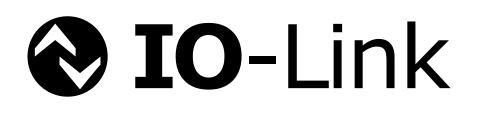

# **IO-Link Safety System Extensions**

**with SMI**

**Specification**

**Draft Version 1.1 for Review December 2017**

**Order No: 10.092**

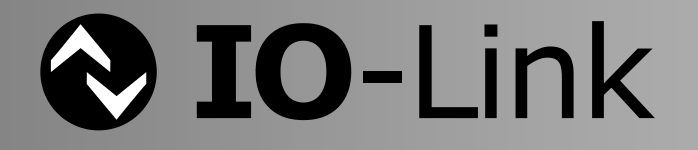

#### File name: **IO-Link\_Safety\_System-Extensions\_10092\_dV11\_Dec17.doc**

This specification has been prepared by the IO-Link Safety technology subgroup for review by the IO-Link Community until **March 20th, 2018.** This draft version incorporates now the Standardized Master Interface (SMI).

\_\_\_\_\_\_\_\_\_\_\_\_\_\_\_\_\_\_\_\_\_\_\_\_\_\_\_\_\_\_\_\_\_\_\_\_\_\_\_\_\_\_\_\_\_\_\_\_\_\_\_\_\_\_\_\_\_\_\_\_\_\_\_\_\_\_\_\_\_\_\_\_\_\_\_\_\_\_\_\_\_\_\_\_\_\_\_\_\_\_\_\_\_\_\_\_\_\_\_\_\_\_\_\_\_

Any comments, proposals, requests on this document are appreciated through the IO-Link CR database [www.io-link-projects.com.](http://www.io-link-projects.com/) Please provide name and email address. **Login**: *IOL-Safety11* **Password**: *Report*

#### **Important notes:**

- NOTE 1 The IO-Link Community Rules shall be observed prior to the development and marketing of IO-Link products. The document can be downloaded from the [www.io-link.com](http://www.io-link.com/) portal.
- NOTE 2 Any IO-Link device shall provide an associated IODD file. Easy access to the file and potential updates shall be possible. It is the responsibility of the IO-Link device manufacturer to test the IODD file with the help of the IODD-Checker tool available per download from [www.io-link.com.](http://www.io-link.com/)
- NOTE 3 Any IO-Link devices shall provide an associated manufacturer declaration on the conformity of the device with this specification, its related IODD, and test documents, available per download from [www.io-link.com.](http://www.io-link.com/)

#### **Disclaimer:**

- The attention of adopters is directed to the possibility that compliance with or adoption of IO-Link Community specifications may require use of an invention covered by patent rights. The IO-Link Community shall not be responsible for identifying patents for which a license may be required by any IO-Link Community specification, or for conducting legal inquiries into the legal validity or scope of those patents that are brought to its attention. IO-Link Community specifications are prospective and advisory only. Prospective users are responsible for protecting themselves against liability for infringement of patents.
- The information contained in this document is subject to change without notice. The material in this document details an IO-Link Community specification in accordance with the license and notices set forth on this page. This document does not represent a commitment to implement any portion of this specification in any company's products.
- WHILE THE INFORMATION IN THIS PUBLICATION IS BELIEVED TO BE ACCURATE, THE IO-LINK COMMUNITY MAKES NO WARRANTY OF ANY KIND, EXPRESS OR IMPLIED, WITH REGARD TO THIS MATERIAL INCLUDING, BUT NOT LIMITED TO ANY WARRANTY OF TITLE OR OWNERSHIP, IMPLIED WARRANTY OF MERCHANTABILITY OR WARRANTY OF FITNESS FOR PARTICULAR PURPOSE OR USE.
- In no event shall the IO-Link Community be liable for errors contained herein or for indirect, incidental, special, consequential, reliance or cover damages, including loss of profits, revenue, data or use, incurred by any user or any third party. Compliance with this specification does not absolve manufacturers of IO-Link equipment, from the requirements of safety and regulatory agencies (TÜV, BIA, UL, CSA, etc.).

 $\bigcirc$  IO-Link  $\circledast$  is registered trade mark. The use is restricted for members of the IO-Link Community. More detailed terms for the use can be found in the IO-Link Community Rules on [www.io-link.com.](http://www.io-link.com/)

#### **Conventions:**

In this specification the following key words (in **bold** text) will be used:

- **may:** indicates flexibility of choice with no implied preference.
- should: indicates flexibility of choice with a strongly preferred implementation.<br> **shall:** indicates a mandatory requirement. Designers **shall** implement su
- **shall:** indicates a mandatory requirement. Designers **shall** implement such mandatory requirements to ensure interoperability and to claim conformity with this specification.

Publisher: **IO-Link Community** Haid-und-Neu-Str. 7 76131 Karlsruhe Germany Phone: +49 721 / 96 58 590 Fax: +49 721 / 96 58 589 E-mail: [info@io-link.com](mailto:info@io-link.com) Web site: [www.io-link.com](http://www.io-link.com/)

© No part of this publication may be reproduced or utilized in any form or by any means, electronic or mechanical, including photocopying and microfilm, without permission in writing from the publisher.

\_\_\_\_\_\_\_\_\_\_\_\_\_\_\_\_\_\_\_\_\_\_\_\_\_\_\_\_\_\_\_\_\_**\_\_\_\_\_\_\_\_\_\_\_\_\_\_\_\_\_\_\_\_\_\_\_\_\_\_\_\_\_\_\_\_\_\_\_\_\_\_\_\_\_\_\_\_**\_\_\_\_\_\_\_\_\_\_\_\_\_\_\_\_\_\_\_\_\_\_\_\_\_\_\_\_

# **CONTENTS**

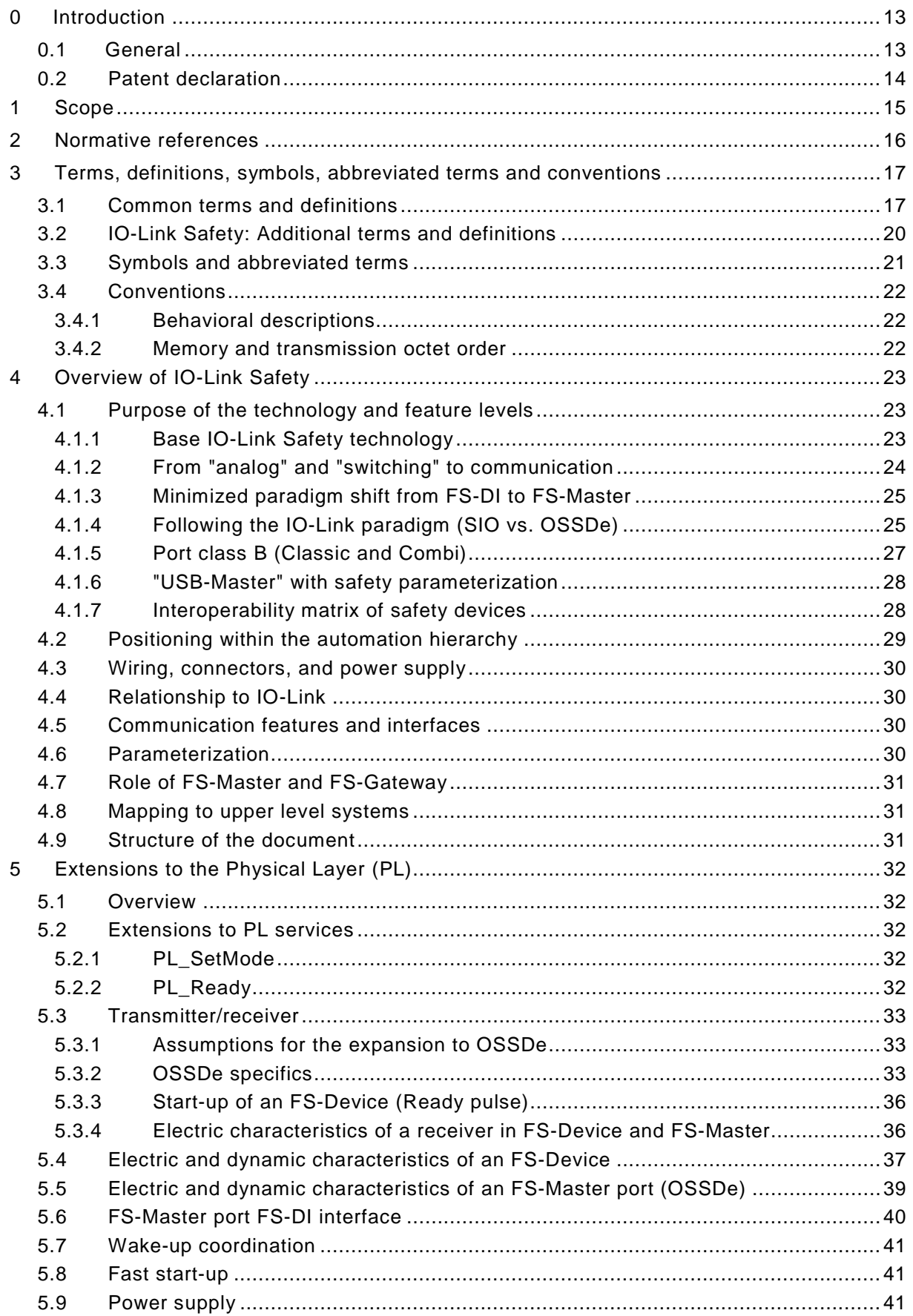

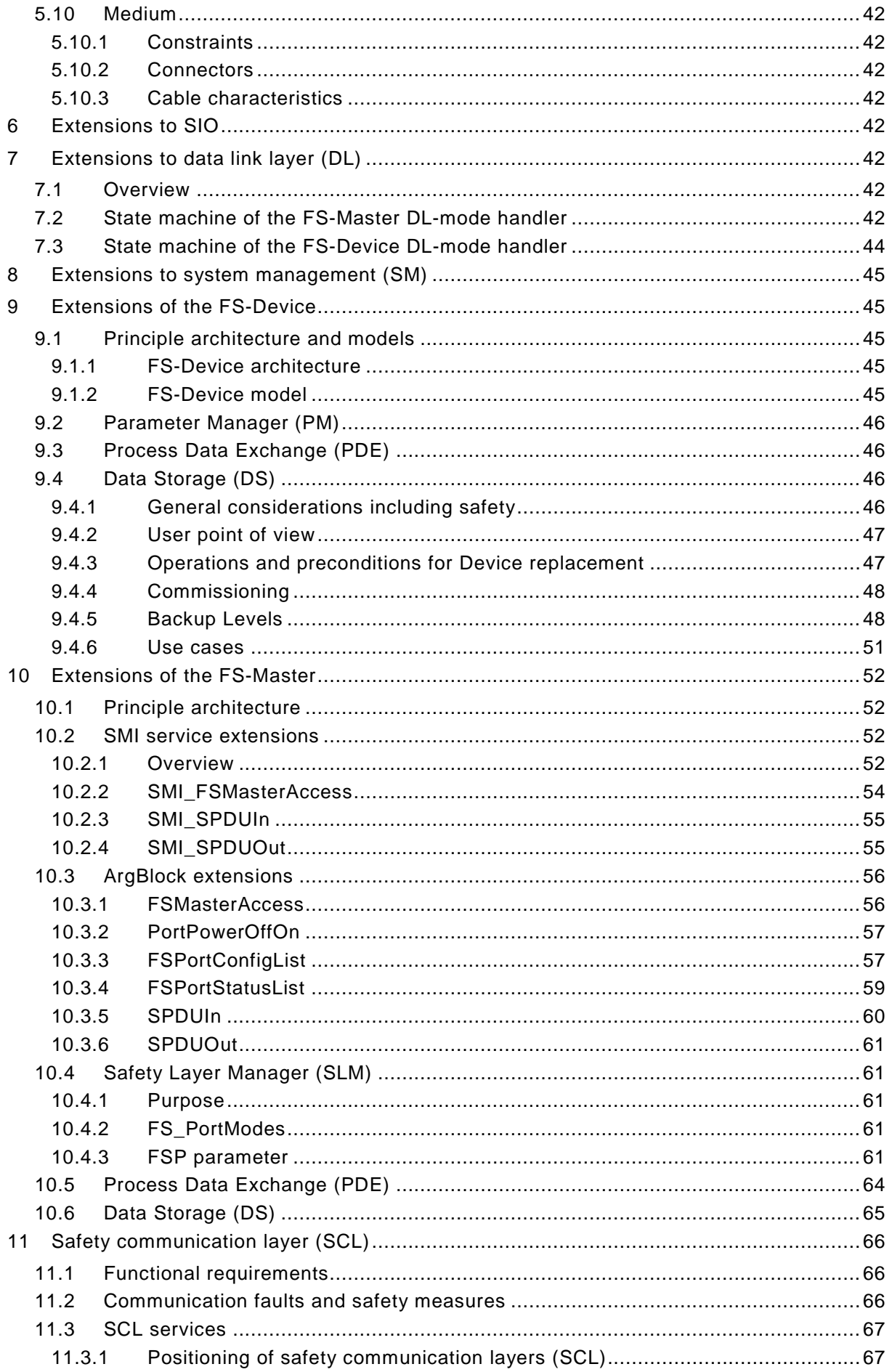

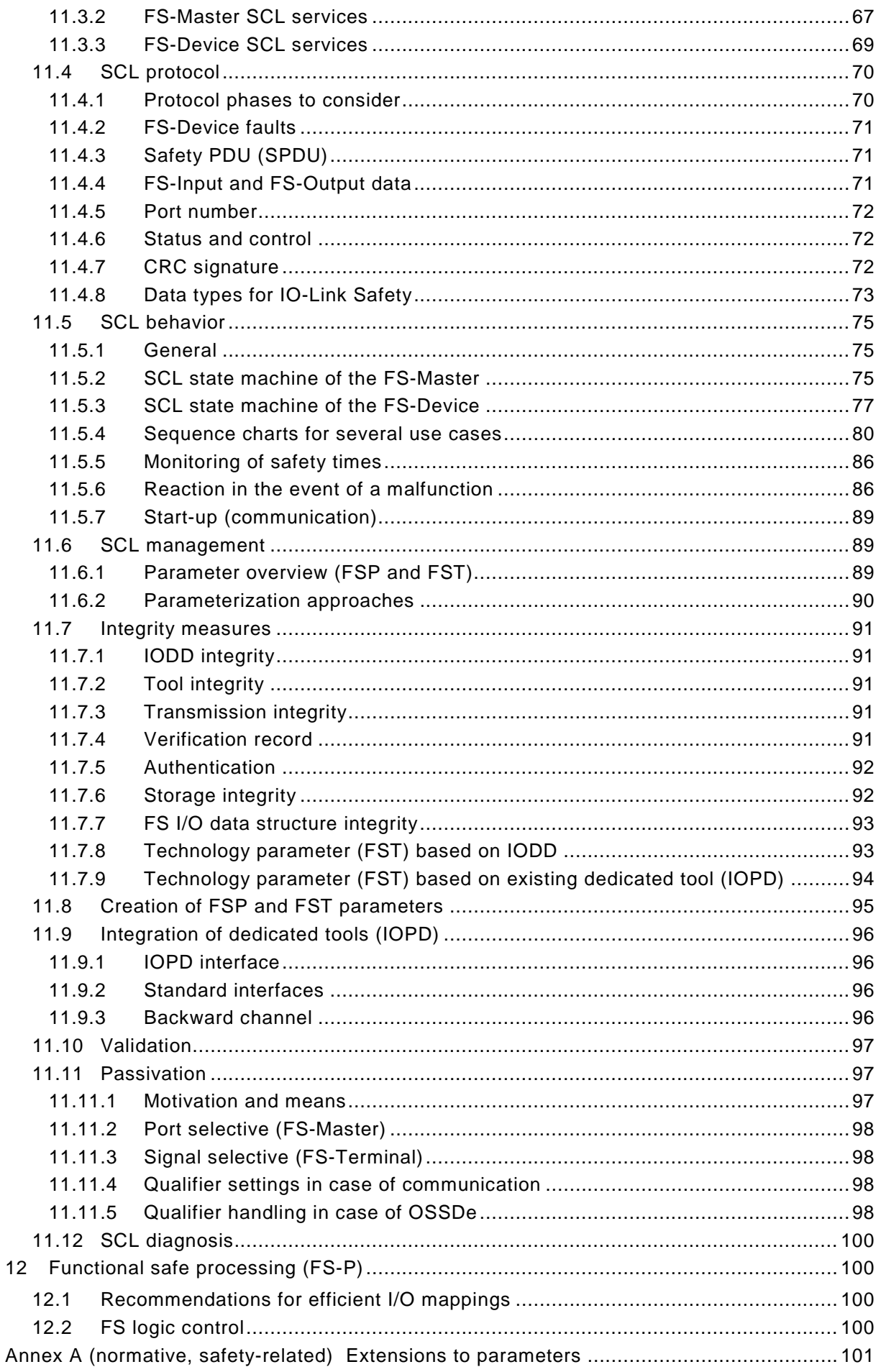

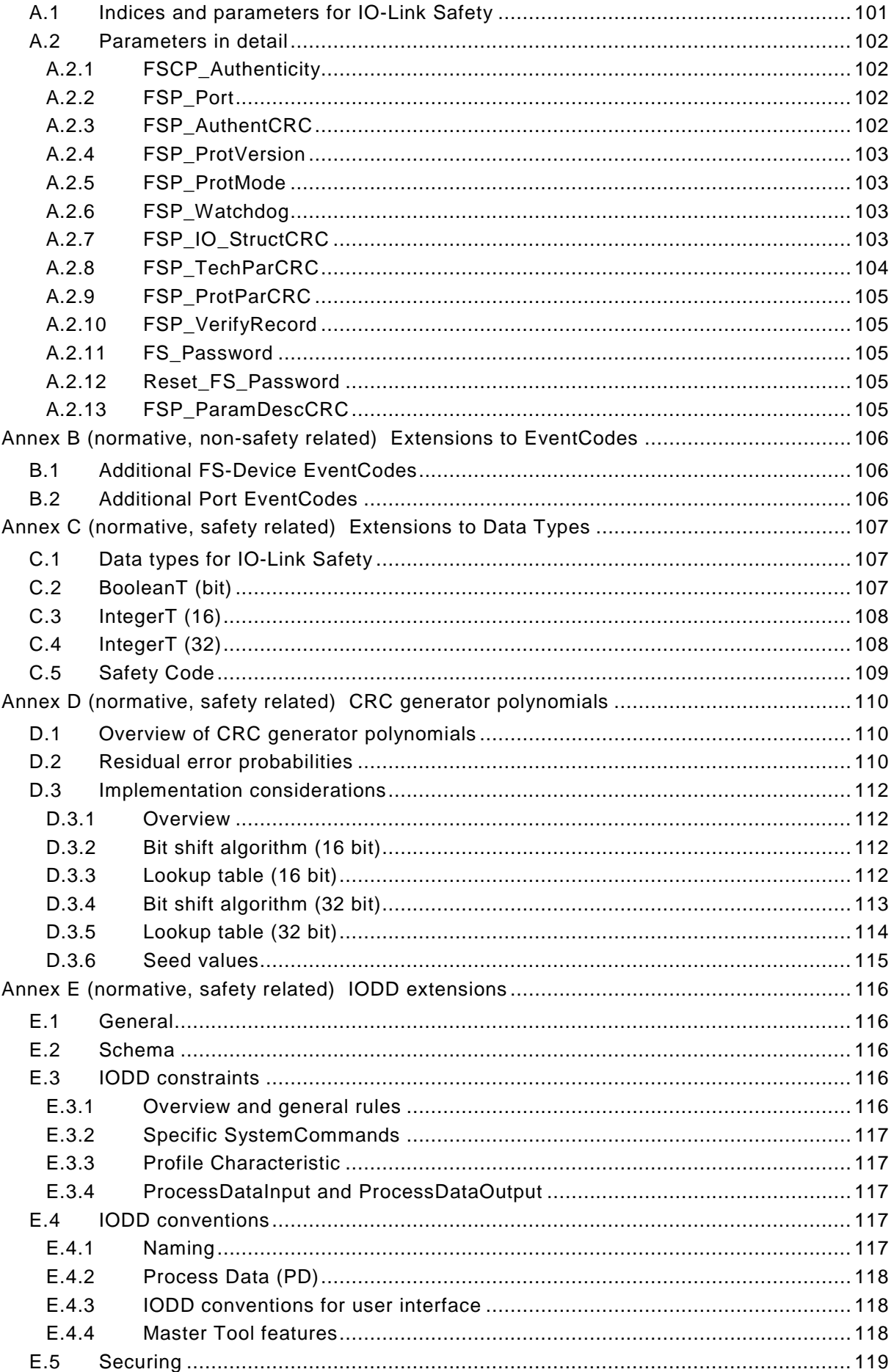

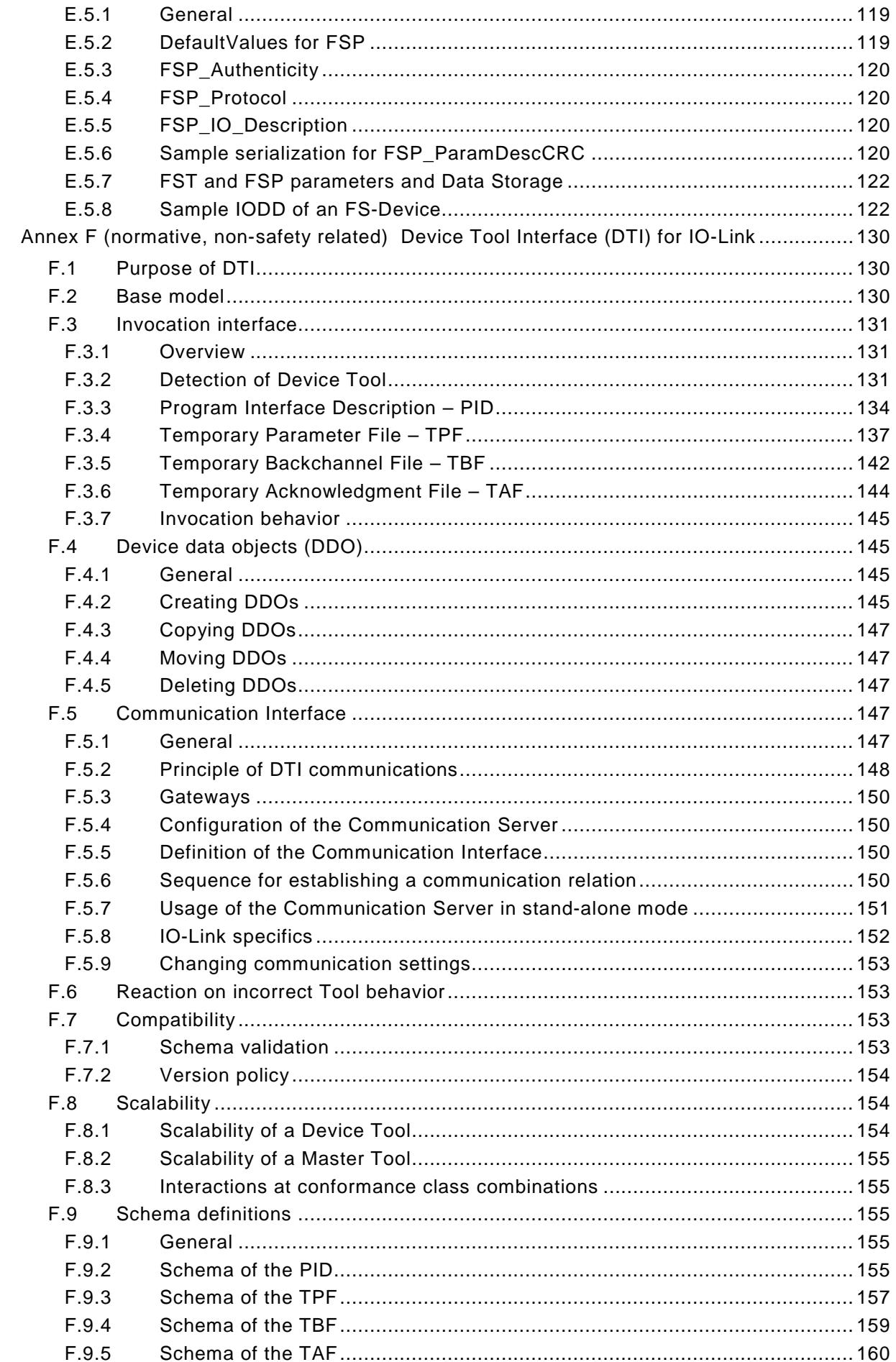

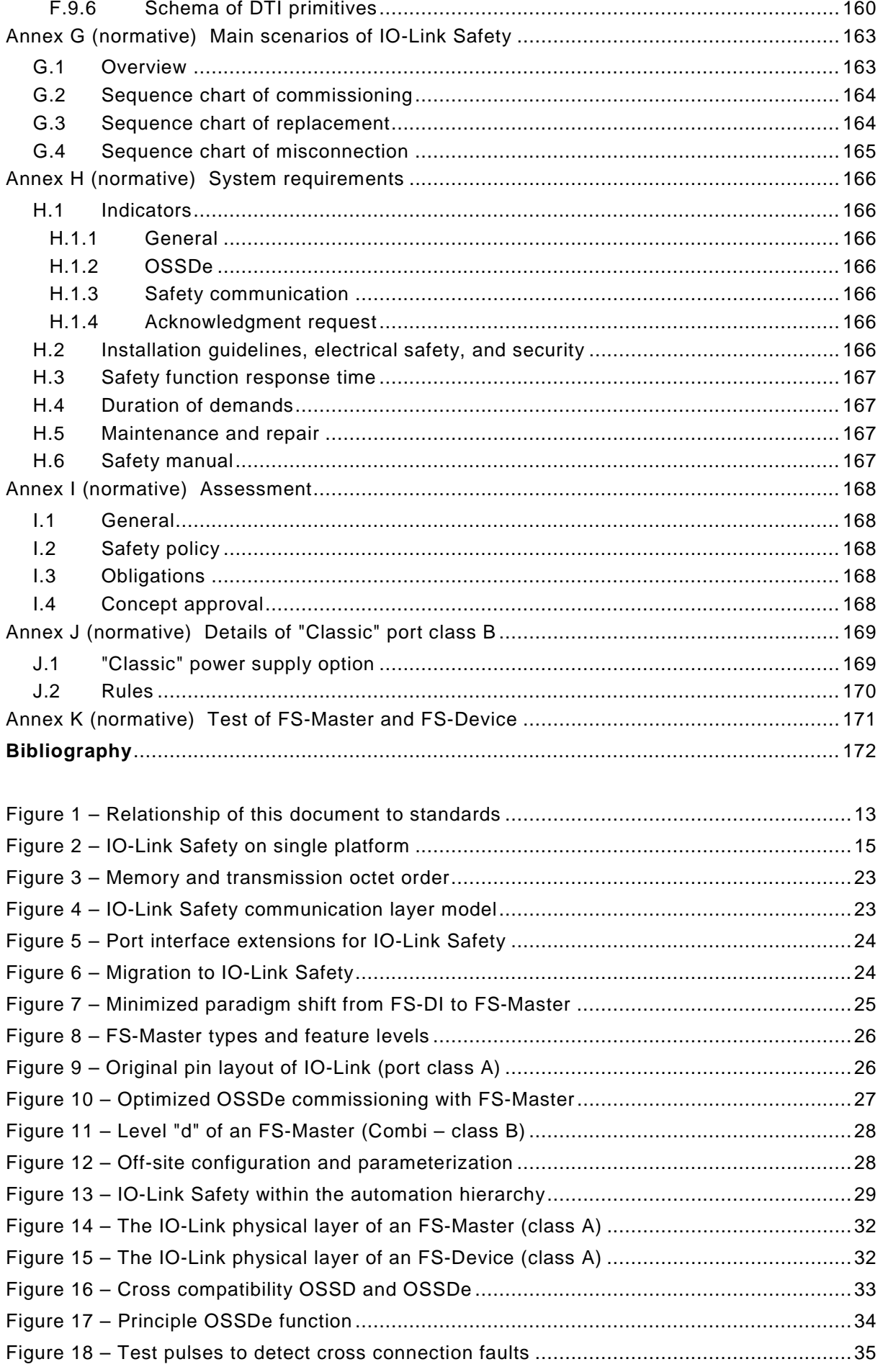

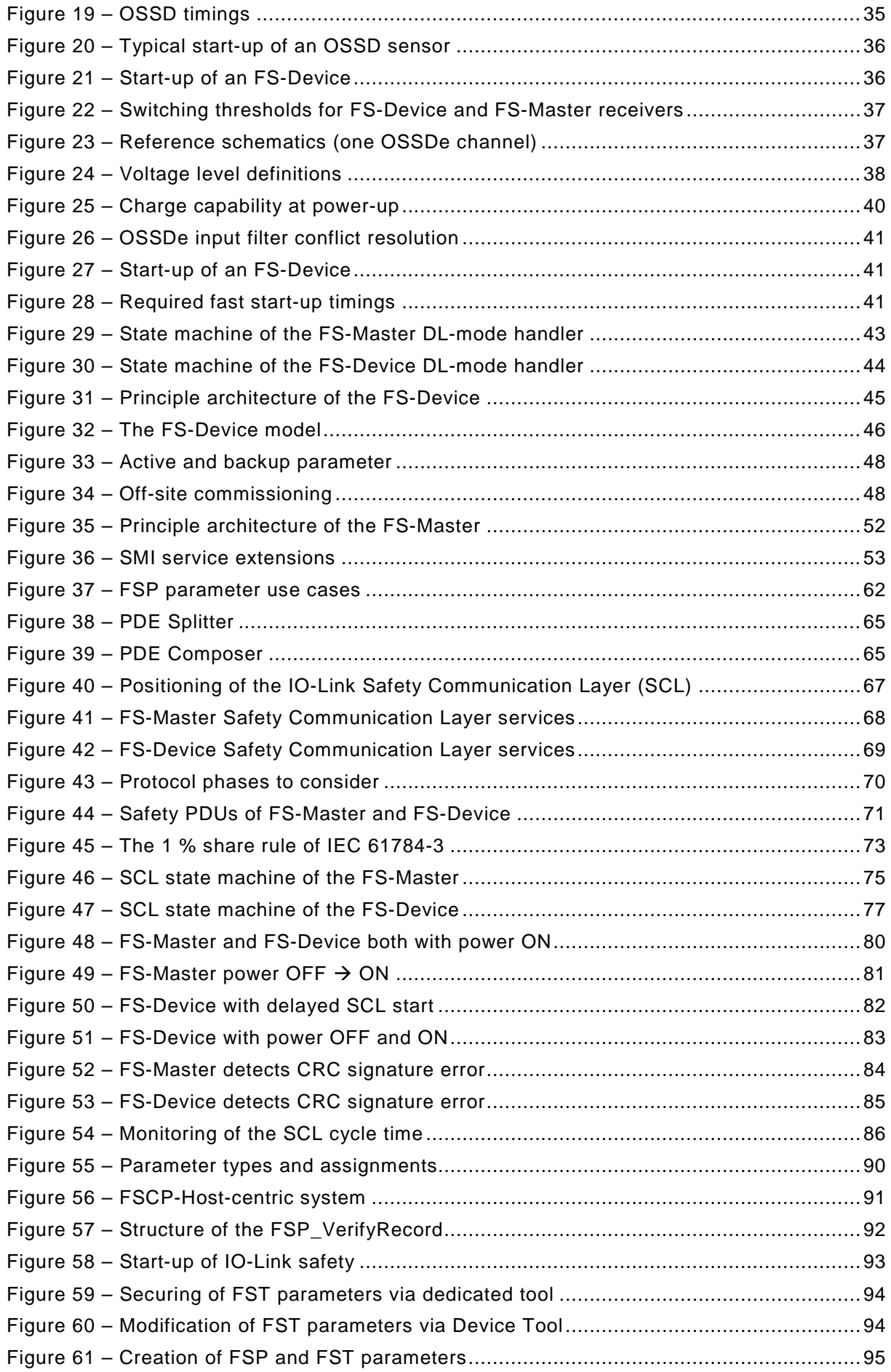

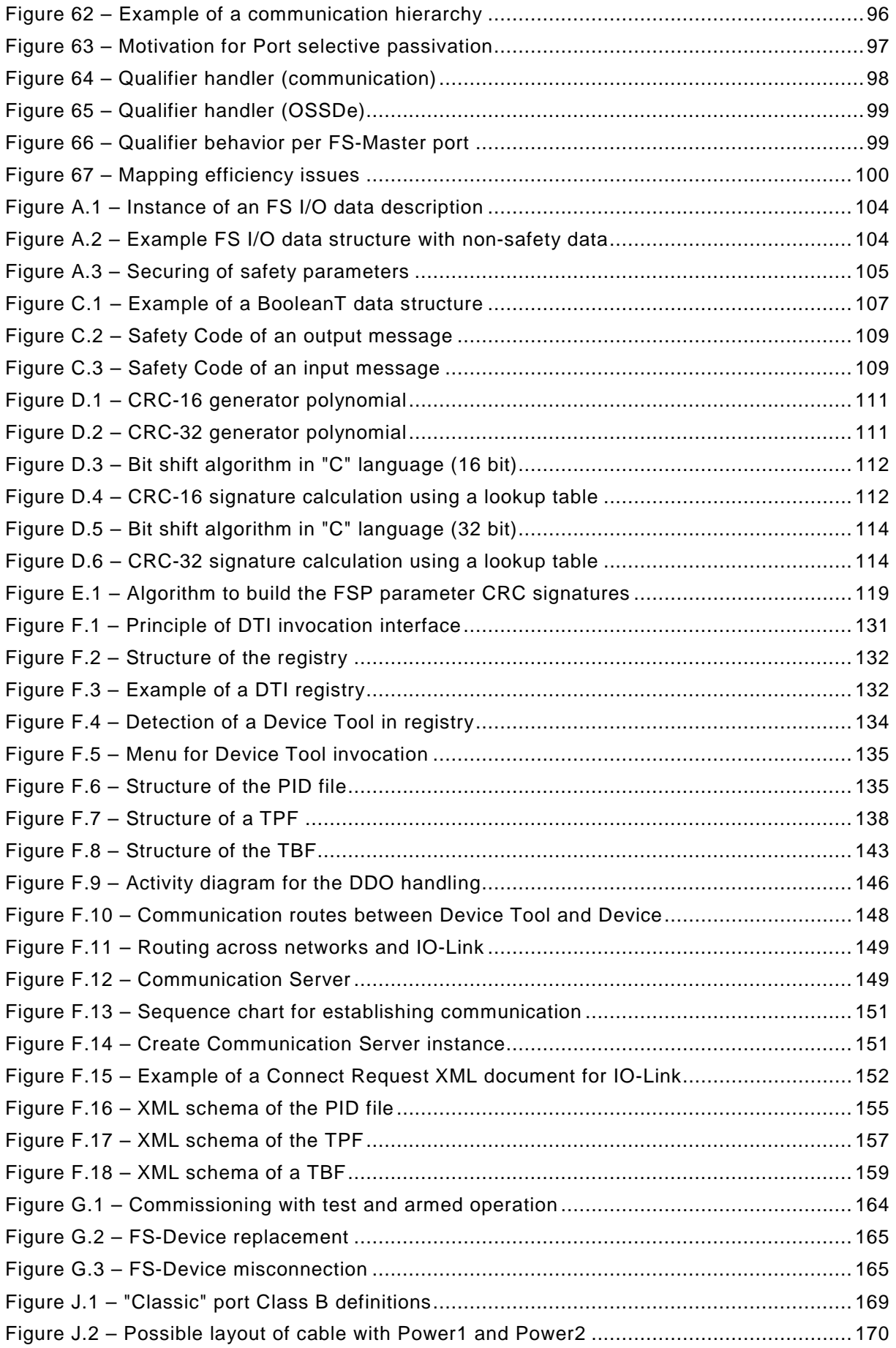

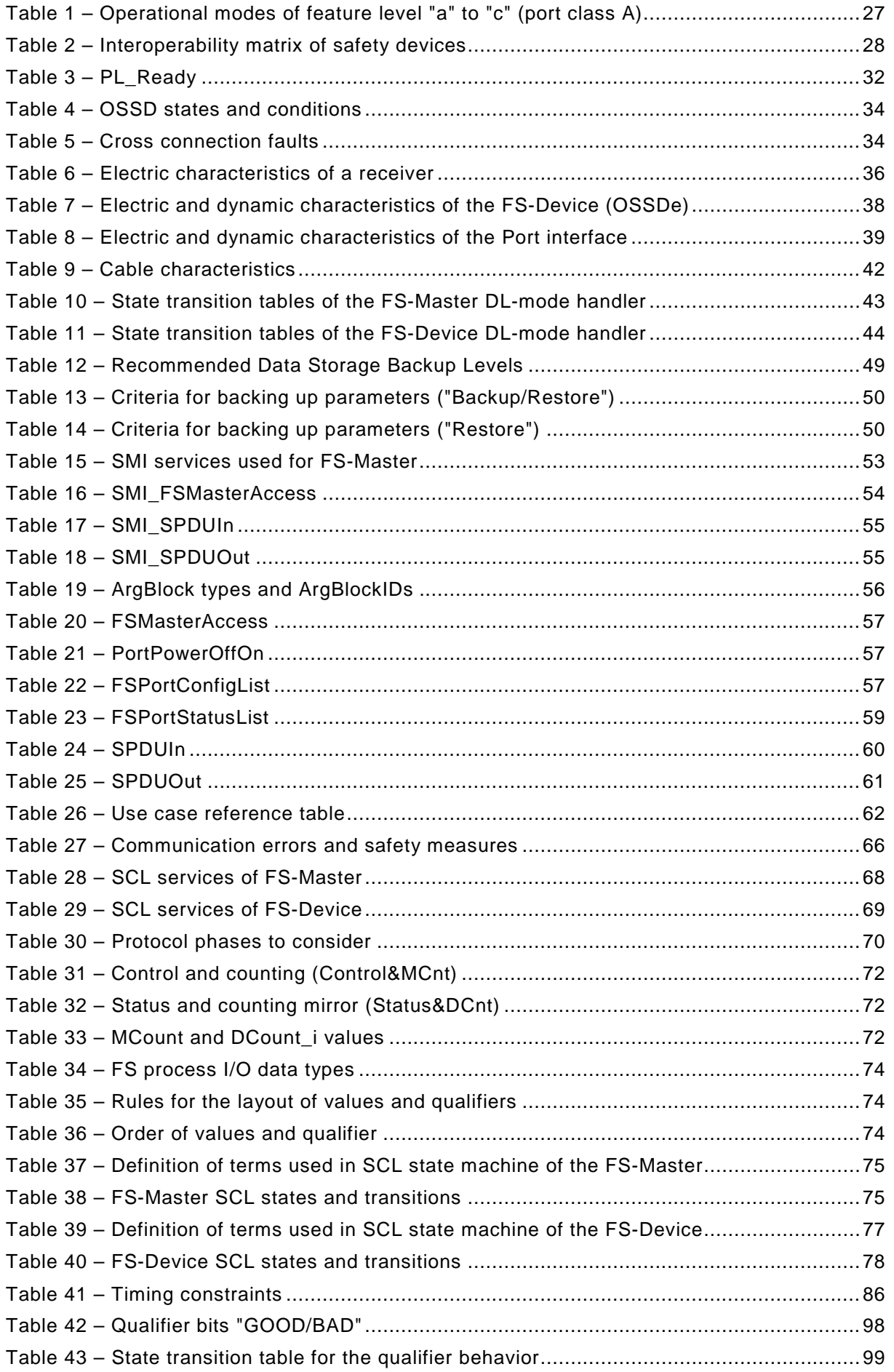

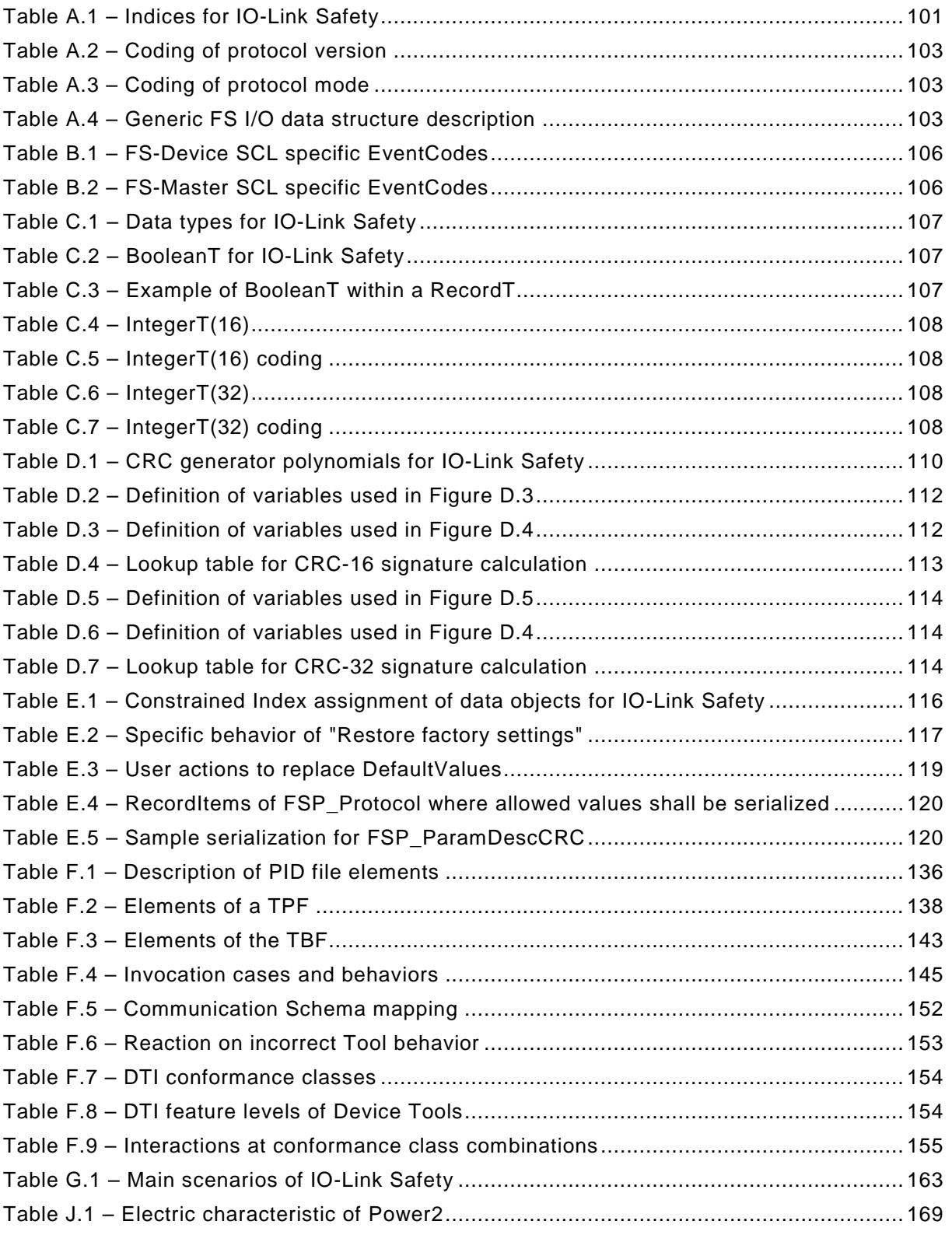

# <span id="page-12-0"></span>1 **0 Introduction**

# <span id="page-12-1"></span>2 **0.1 General**

3 The base technology of IO-Link™<sup>[1](#page-12-3)</sup> is subject matter of the international standard IEC 61131-9 4 (see [\[2\]\)](#page-171-1). IEC 61131-9 is part of a series of standards on programmable controllers and the 5 associated peripherals and should be read in conjunction with the other parts of the series.

 It specifies a single-drop digital communication interface technology for small sensors and actuators – named SDCI, which extends the traditional switching input and output interfaces as defined in IEC 61131-2 towards a point-to-point communication link using coded switching. This technology enables the cyclic exchange of digital input and output process data between a Master and its associated Devices (sensors, actuators, I/O terminals, etc.). The Master can be part of a fieldbus communication system or any stand-alone processing unit. The technology enables also the acyclic transfer of parameters to Devices and the propagation of diagnosis information from the Devices to the upper-level automation system (controller, host) via the Master.

 Physical topology is point-to-point from each Device to the Master using 3 wires over distances up to 20 m. The SDCI physical interface is backward compatible with the usual 24 V I/O signalling specified in IEC 61131-2. Transmission rates of 4,8 kbit/s, 38,4 kbit/s and 230,4 kbit/s are supported.

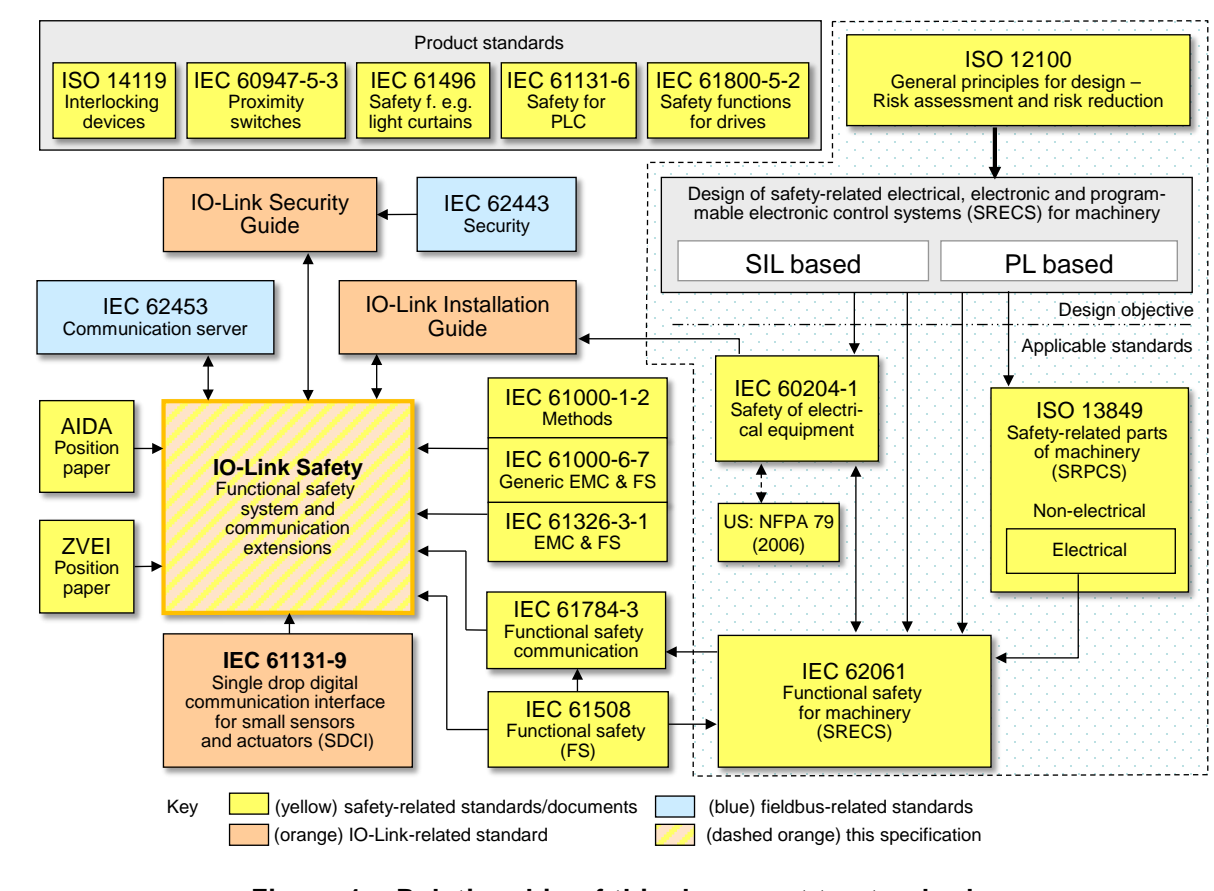

19

<span id="page-12-2"></span>20 **Figure 1 – Relationship of this document to standards**

- 21 The main advantages of the IO-Link technology are:
- <span id="page-12-3"></span>22 • international standard for dual use of either switching signals (DI/DO) or coded switching 23 communication respectively;

 $1$  IO-Link<sup>TM</sup> is a trade name of the "IO-Link Community". This information is given for the convenience of users of this specification and does not constitute an endorsement by the IO-Link Community of the trade name holder or any of its products. Compliance to this standard does not require use of the registered logos for IO-Link™. Use of the registered logos for IO-Link™ requires permission of the "IO-Link Community".

- traditional switching sensors and actuators now providing alternatively single drop digital communication within the same Device;
- one thin, robust, very flexible cable without shielding for power supply and signalling;
- lowest-cost digital communication down to the lowest end sensors and actuators.

 As a consequence, the market demand for the extension of this technology towards functional safety has been raised.

 This document provides the necessary extensions to the basic IO-Link interface and system standard for *functional safety communication* including compatibility to OSSDe based sensors and the necessary configuration management. [Figure 1](#page-12-2) shows its relationships to internatio-nal fieldbus and safety standards as well as to relevant specifications.

 This document does not yet provide the necessary specifications for a functional safety interface ("Combi") for actuators based on Port class B and for optional features such as func- tional safety signal processing as required in [\[11\].](#page-171-2) This part has been postponed to a later release.

 The design objective for IO-Link Safety is up to SIL3 according to IEC 61508 and/or up to PLe according to ISO 13849.

 Parameterization within the domain of safety for machinery requires a "Dedicated Tool" per FS-Device or FS-Device family. The Device Tool Interface (DTI) technology has been chosen for the links between FS-Master Tool, FS-Device, and its "Dedicated Tool" (Device Tool).

- The structure of this document is described in [4.9.](#page-30-2)
- Conformity with this document cannot be claimed unless the requirements of [Annex](#page-167-0) I are met.

 Terms of general use are defined in IEC 61131-1 or in the IEC 60050 series. More specific terms are defined in each part.

# <span id="page-13-0"></span>**0.2 Patent declaration**

 The IO-Link Community draws attention to the fact that compliance with this document may involve the use of patents concerning the functional safety point-to-point serial communication interface for small sensors and actuators.

 Attention is drawn to the possibility that some of the elements of this document may be the subject of patent rights. The IO-Link Community shall not be held responsible for identifying any or all such patent rights.

 The IO-Link Community maintains on-line data bases of patents relevant to their standards. Users are encouraged to consult the databases for the most up to date information concerning patents.

<sup>57</sup> **IO-Link Safety –** <sup>58</sup> **Functional safety communication and system extensions –** <sup>59</sup> **based on IEC 61131-9 (SDCI)**

# 61 **1 Scope**

<span id="page-14-0"></span>60

- 62 For the design of functional safety communication on IO-Link there exist mainly three options:
- 63 existing functional safety communication profiles (FSCP) specified within the IEC 61784-3- 64 x series, *tunnelling* across IO-Link;
- 65 a *new universal FSCP* suitable for all fieldbuses standardized in IEC 61158, also tunnel-66 ling across IO-Link;
- 67 a *new lean dedicated functional safety communication interface* (IO-Link Safety) solely 68 between Device and Master requiring a safety gateway for the connection to FSCPs.

69 This document specifies only the new lean functional safety communication interface inclu-70 ding connectivity of OSSDe type safety sensors (FS-Devices).

 [Figure 2](#page-14-1) shows four typical fieldbus/FSCP configurations A to D with remote I/Os (RIO) and attached FS-DIs as well as gateways to IO-Link Safety ("IOL-S"). The gateways contain FSCP-specific FS-Masters. FS-Devices with OSSDe can be connected to FS-DIs or FS- Masters. All IO-Link safety sensors (FS-Device) can communicate with any IO-Link Safety Master (FS-Master) using the IO-Link Safety protocol regardless of the upper level FSCP- system. The same is true for IO-Link safety actuators (FS-Devices) such as drives with integrated safety. This means the largest component commonality $\textcircled{1}$  for sensors and actuators similar to the DI and DO interfaces standardized within IEC 61131-2.

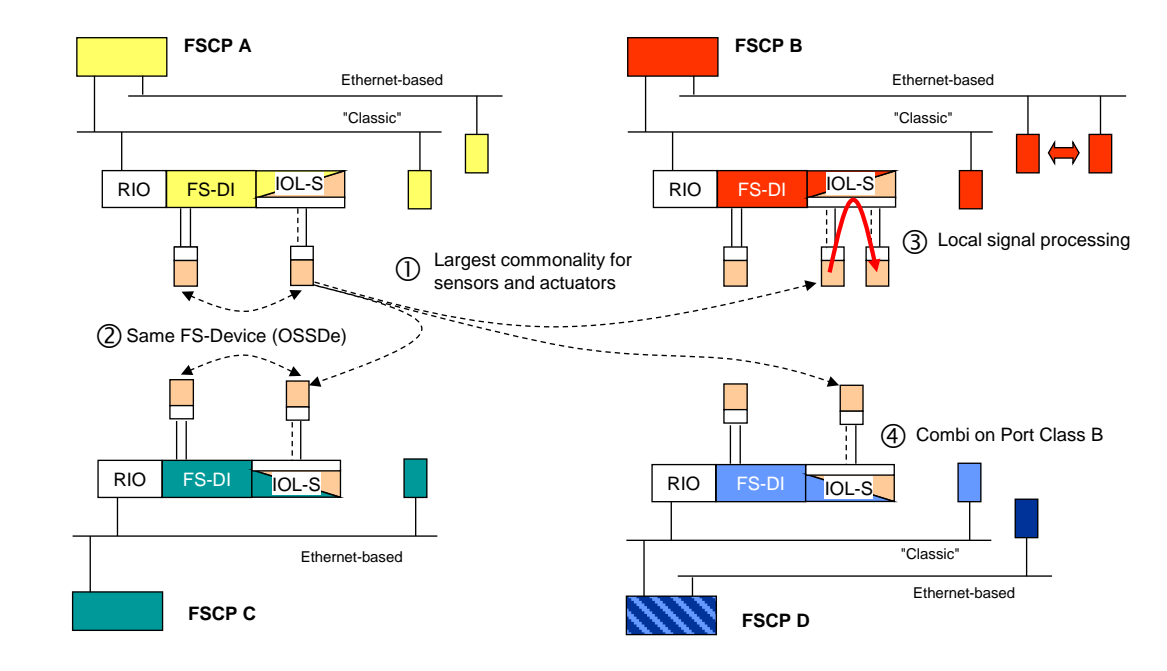

#### 79

<span id="page-14-1"></span>80 **Figure 2 – IO-Link Safety on single platform**

 Safety sensors with OSSDe interfaces – equipped with IO-Link communication – can be parameterized via auxiliary tools such as "USB-Masters", then connected to an FS-DI and operated in OSSDe mode. They also can be operated in OSSDe mode on an FS-Master supporting OSSDe. In case these safety sensors are equipped with IO-Link Safety 85 communication in addition, they can be operated in both modes ©, either OSSDe or IO-Link 86 Safety. This corresponds to the IO-Link SIO paradigm.

87 The concept of IO-Link Safety allows for local safety signal processing (safety functions) if the 88 FS-Master provides a local safety controller<sup>®</sup>. This document specifies the interfaces if 89 required.

 The IO-Link specifications [\[1\]](#page-171-3) and [\[2\]](#page-171-1) define a Master Port class B with an extra 24 V power supply for actuators using a 5 pin M12 connector. The list of requirements in [\[11\]](#page-171-2) suggests an extension – called "Combi-Port" –, where the power-down of the extra power supply can be 93 controlled by the FS-Master itself. This document does not yet specify this kind of Master Port class B. It is postponed until a later version.

95 NOTE The illustrations  $\odot$  to  $\odot$  be valid for all FSCPs.

 This document does not cover communication interfaces or systems incorporating multi-point or multi-drop linkages, or integration of IO-Link Safety into upper level systems such as fieldbuses.

#### <span id="page-15-0"></span>**2 Normative references**

 The following documents, in whole or in part, are normatively referenced in this document and are indispensable for its application. For dated references, only the edition cited applies. For undated references, the latest edition of the referenced document (including any amendments) applies.

 IEC 60947-5-3, *Low-voltage switchgear and controlgear – Part 5-3: Control circuit devices and switching elements – Requirements for proximity devices with defined behaviour under fault conditions (PDDB)*

 IEC 61000-1-2, *Electromagnetic compatibility (EMC) - Part 1-2: General - Methodology for the achievement of functional safety of electrical and electronic systems including equipment with regard to electromagnetic phenomena*

 IEC 61000-6-7, *Electromagnetic compatibility (EMC) - Part 6-7: Generic standards - Immunity requirements for equipment intended to perform functions in a safety-related system (functional safety) in industrial locations*

IEC 61131-2, *Programmable controllers – Part 2: Equipment requirements and tests*

 IEC 61131-9, *Programmable controllers – Part 9: Single-drop digital communication interface for small sensors and actuators (SDCI)*

 IEC 61496-1, *Safety of machinery – Electro-sensitive protective equipment – Part 1: General requirements and tests*

 IEC 61508-2:2010, *Functional safety of electrical/electronic/programmable electronic safety- related systems - Part 2: Requirements for electrical/electronic/programmable electronic safety-related systems*

 IEC 61508-3:2010, *Functional safety of electrical/electronic/programmable electronic safety-related systems - Part 3: Software requirements*

- IEC 61784-3:2016, *Industrial communication networks - Profiles - Part 3: Functional safety fieldbuses - General rules and profile definitions*
- IEC 62061, *Safety of machinery – Functional safety of safety-related electrical, electronic and programmable electronic control systems*
- IEC 62443 all*, Security for industrial automation and control systems*
- IEC 62453, *Field device tool (FDT) interface specification*
- ISO 12100:2010*, Safety of machinery – General principles for design – Risk assessment and risk reduction*
- ISO 13849-1:2015, *Safety of machinery Safety-related parts of control systems Part 1: General principles for design*
- ISO 14119:2013, *Safety of machinery – Interlocking devices associated with guards – Principles for design and selection*

# <span id="page-16-0"></span>**3 Terms, definitions, symbols, abbreviated terms and conventions**

# <span id="page-16-1"></span>**3.1 Common terms and definitions**

 For the purposes of this document, the terms and definitions given in IEC 61131-1 and IEC 61131-2, as well as the following apply.

# **3.1.1**

#### **address**

 part of the M-sequence control to reference data within data categories of a communication channel

**3.1.2**

#### **application layer**

- AL
- <SDCI>[2](#page-16-2) part of the protocol responsible for the transmission of Process Data objects and On-request Data objects

### **3.1.3**

### **block parameter**

consistent parameter access via multiple Indices or Subindices

#### **3.1.4**

- **checksum**
- <SDCI> complementary part of the overall data integrity measures in the data link layer in addition to the UART parity bit
- **3.1.5**

#### **CHKPDU**

- integrity protection data within an ISDU communication channel generated through XOR processing the octets of a request or response
- **3.1.6**

### **coded switching**

- SDCI communication, based on the standard binary signal levels of IEC 61131-2
- **3.1.7**
- **COM1**
- SDCI communication mode with transmission rate of 4,8 kbit/s
- **3.1.8**
- **COM2**
- SDCI communication mode with transmission rate of 38,4 kbit/s
- **3.1.9**
- **COM3**
- SDCI communication mode with transmission rate of 230,4 kbit/s
- **3.1.10**
- **COMx**
- one out of three possible SDCI communication modes COM1, COM2, or COM3
- **3.1.11**
- **communication channel**
- logical connection between Master and Device
- Note 1 to entry: Four communication channels are defined: process channel, page and ISDU channel (for parameters), and diagnosis channel.
- **3.1.12**

#### **communication error**

<span id="page-16-2"></span>unexpected disturbance of the SDCI transmission protocol

Angle brackets indicate validity of the definition for the SDCI (IO-Link) technology

#### **3.1.13**

- **cycle time**
- time to transmit an M-sequence between a Master and its Device including the following idle time
- **3.1.14**
- **Device**
- single passive peer to a Master such as a sensor or actuator
- 189 Note 1 to entry: Uppercase "Device" is used for SDCI equipment, while lowercase "device" is used in a generic<br>190 manner. manner.
- **3.1.15**

#### **Direct Parameters**

 directly (page) addressed parameters transferred acyclically via the page communication channel without acknowledgement

#### **3.1.16**

#### **dynamic parameter**

 part of a Device's parameter set defined by on-board user interfaces such as teach-in buttons or control panels in addition to the static parameters

#### **3.1.17**

- **Event**
- instance of a change of conditions in a Device
- Note 1 to entry: Uppercase "Event" is used for SDCI Events, while lowercase "event" is used in a generic manner.
- 203 Note 2 to entry: An Event is indicated via the Event flag within the Device's status cyclic information, then acyclic<br>204 transfer of Event data (typically diagnosis information) is conveved through the diagnosis commu transfer of Event data (typically diagnosis information) is conveyed through the diagnosis communication channel.
- **3.1.18**

#### **fallback**

- transition of a port from coded switching to switching signal mode
- **3.1.19**
- **inspection level**
- degree of verification for the Device identity
- **3.1.20**
- **interleave**
- segmented cyclic data exchange for Process Data with more than 2 octets through subsequent cycles
- **3.1.21**
- **ISDU**
- indexed service data unit used for acyclic acknowledged transmission of parameters that can be segmented in a number of M-sequences

### **3.1.22**

### **legacy (Device or Master)**

- Device or Master designed in accordance with [8]
- **3.1.23**
- **M-sequence**
- sequence of two messages comprising a Master message and its subsequent Device message

### **3.1.24**

### **M-sequence control**

- first octet in a Master message indicating the read/write operation, the type of the communication channel, and the address, for example offset or flow control
- **3.1.25**

#### **M-sequence error**

unexpected or wrong message content, or no response

#### **3.1.26**

#### **M-sequence type**

- one particular M-sequence format out of a set of specified M-sequence formats
- **3.1.27**

#### **Master**

- active peer connected through ports to one up to n Devices and which provides an interface to the gateway to the upper level communication systems or PLCs
- 240 Note 1 to entry: Uppercase "Master" is used for SDCI equipment, while lowercase "master" is used in a generic<br>241 manner. manner.
- **3.1.28**

#### **message**

 <SDCI> sequence of UART frames transferred either from a Master to its Device or vice versa following the rules of the SDCI protocol

# **3.1.29**

### **On-request Data**

 acyclically transmitted data upon request of the Master application consisting of parameters or Event data

#### **3.1.30**

#### **physical layer**

- first layer of the ISO-OSI reference model, which provides the mechanical, electrical, functional and procedural means to activate, maintain, and de-activate physical connections for bit transmission between data-link entities
- Note 1 to entry: Physical layer also provides means for wake-up and fallback procedures.
- [SOURCE: ISO/IEC 7498-1, 7.7.2, modified text extracted from subclause, note added]

#### **3.1.31**

- **port**
- communication medium interface of the Master to one Device
- **3.1.32**

#### **port operating mode**

state of a Master's port that can be either INACTIVE, DO, DI, FIXEDMODE, or SCANMODE

### **3.1.33**

#### **Process Data**

 input or output values from or to a discrete or continuous automation process cyclically transferred with high priority and in a configured schedule automatically after start-up of a Master

#### **3.1.34**

#### **Process Data cycle**

- complete transfer of all Process Data from or to an individual Device that may comprise several cycles in case of segmentation (interleave)
- **3.1.35**

#### **single parameter**

- independent parameter access via one single Index or Subindex
- **3.1.36**
- **SIO**
- port operation mode in accordance with digital input and output defined in IEC 61131-2 that is established after power-up or fallback or unsuccessful communication attempts

#### **3.1.37**

#### **static parameter**

part of a Device's parameter set to be saved in a Master for the case of replacement without

engineering tools

#### **3.1.38**

### **switching signal**

 binary signal from or to a Device when in SIO mode (as opposed to the "coded switching" SDCI communication)

#### **3.1.39**

#### **system management**

SM

 <SDCI> means to control and coordinate the internal communication layers and the exceptions within the Master and its ports, and within each Device

#### **3.1.40**

- **UART frame**
- <SDCI> bit sequence starting with a start bit, followed by eight bits carrying a data octet, followed by an even parity bit and ending with one stop bit
- **3.1.41**
- **wake-up**
- procedure for causing a Device to change its mode from SIO to SDCI
- **3.1.42**

#### **wake-up request**

- WURQ
- physical layer service used by the Master to initiate wake-up of a Device, and put it in a receive ready state
- 

#### <span id="page-19-0"></span>**3.2 IO-Link Safety: Additional terms and definitions**

- For the purposes of this document, the following additional terms and definitions apply.
- **3.2.1**
- **error**
- discrepancy between a computed, observed or measured value or condition and the true, specified or theoretically correct value or condition
- 311 Note 1 to entry: Errors may be due to design mistakes within hardware/software and/or corrupted information due<br>312 and/or other effects to electromagnetic interference and/or other effects.
- Note 2 to entry: Errors do not necessarily result in a *failure* or a *fault*.
- SOURCE: [IEC 61508-4:2010], [IEC 61158]
- **3.2.2**

#### **failure**

- termination of the ability of a functional unit to perform a required function or operation of a functional unit in any way other than as required
- Note 1 to entry: The definition in IEC 61508-4 is the same, with additional notes.
- 320 Note 2 to entry: Failure may be due to an error (for example, problem with hardware/software design or message<br>321 disruption) disruption)
- SOURCE: [IEC 61508-4:2010, modified], [ISO/IEC 2382-14.01.11, modified]
- **3.2.3**
- **fault**
- abnormal condition that may cause a reduction in, or loss of, the capability of a functional unit to perform a required function
- 327 Note 1 to entry: IEV 191-05-01 defines "fault" as a state characterized by the inability to perform a required<br>328 function, excluding the inability during preventive maintenance or other planned actions, or due function, excluding the inability during preventive maintenance or other planned actions, or due to lack of external resources.
- SOURCE: [IEC 61508-4:2010, modified], [ISO/IEC 2382-14.01.10, modified]

#### 331 **3.2.4**

#### 332 **FS-Device**

333 single passive peer such as a functional safety sensor or actuator to a Master with functional 334 safety capabilities

#### 335 **3.2.5**

#### 336 **FS-Master**

337 active peer with functional safety capabilities connected through ports to one up to n Devices 338 or FS-Devices and which provides an interface to the gateway to the upper level 339 communication systems (NSR or SR) or controllers with functional safety capabilities

#### 340 **3.2.6**

#### 341 **FSP parameter**

342 parameter set for the administration and operation of the IO-Link Safety protocol

#### 343 **3.2.7**

#### 344 **FST parameter**

345 parameter set for the safety-related technology of an FS-Device, for example light curtain

#### 346 **3.2.8**

### 347 **Safety Protocol Data Unit**

- 348 SPDU
- 349 protocol data unit transferred through the safety communication channel
- 350 [SOURCE: IEC 61784-3:2015 modified]
- 351

# 352 **3.3 Symbols and abbreviated terms**

<span id="page-20-0"></span>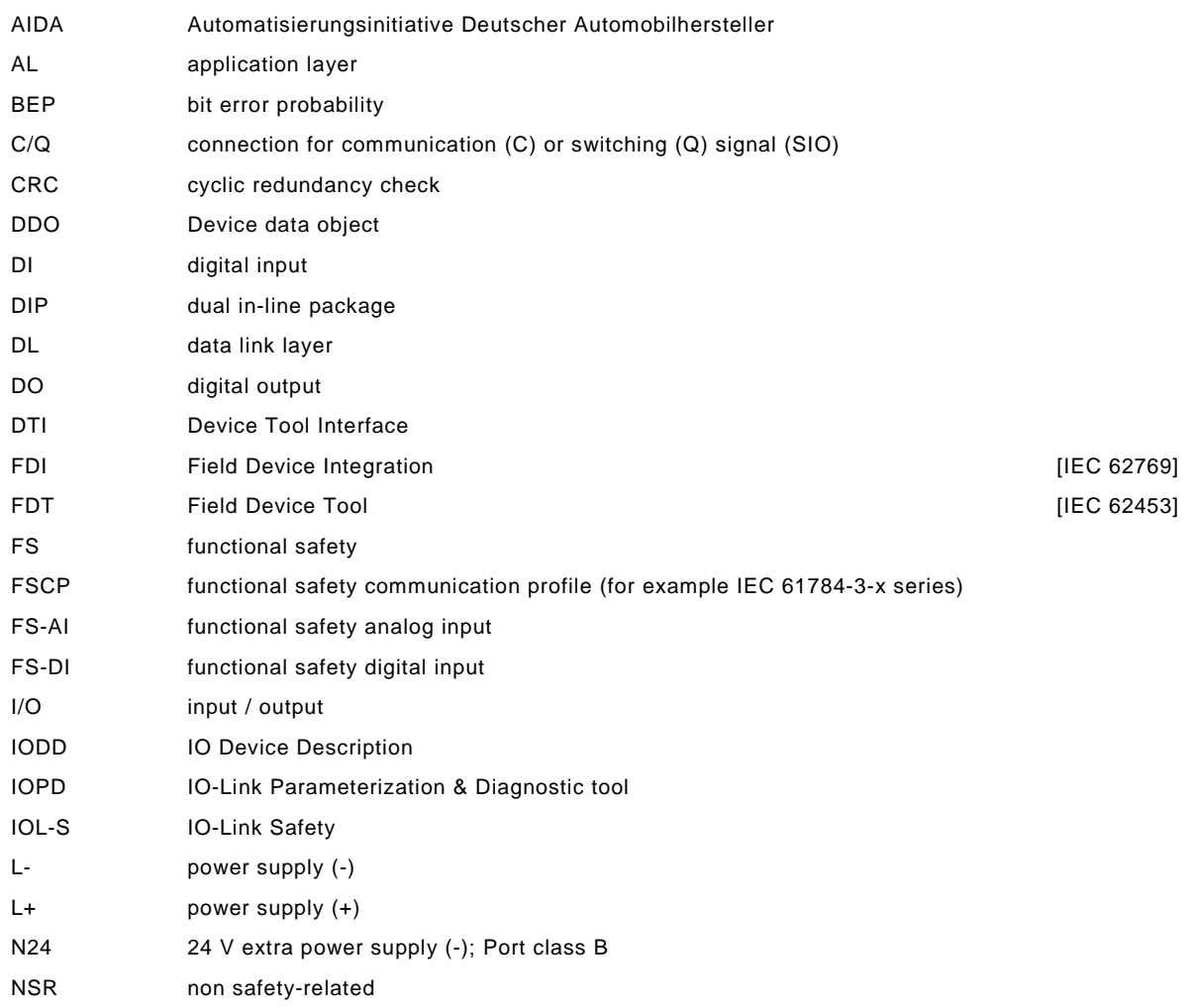

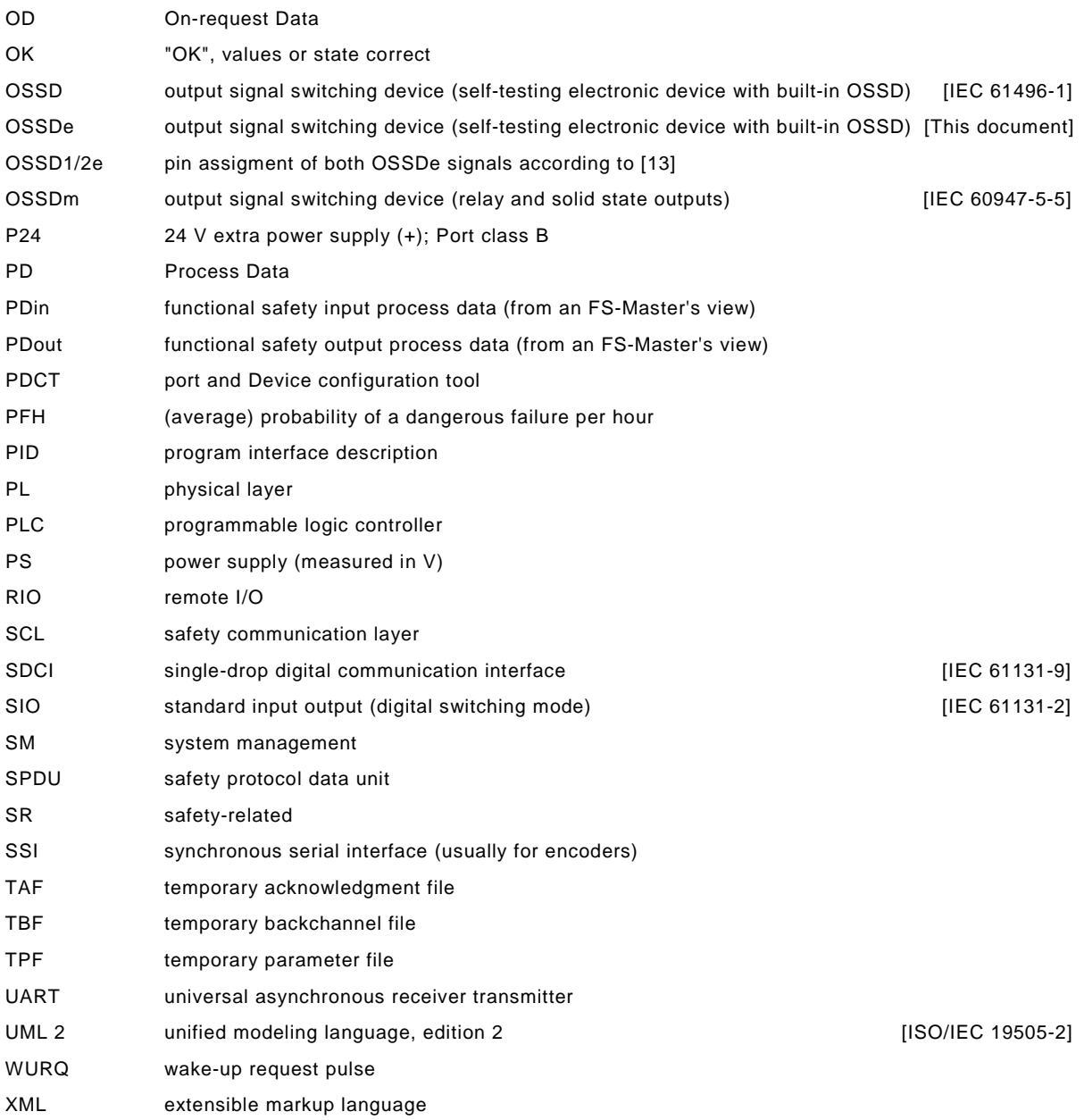

#### <span id="page-21-0"></span>354 **3.4 Conventions**

### <span id="page-21-1"></span>355 **3.4.1 Behavioral descriptions**

356 For the behavioral descriptions, the notations of UML 2 are used, mainly for state and 357 sequence diagrams (see [\[3\],](#page-171-5) [\[6\],](#page-171-6) or [\[7\]\)](#page-171-7).

 Events to trigger a transition usually can be a signal, service call, or timeout. Logic conditions (true/false) shall be the result of a [guard]. To alleviate the readability and the maintenance of the state machines, the diagrams do not provide the actions associated with a transition. These actions are listed within a separate state-transition table according to IEC 62390 [\[8\].](#page-171-8)

362 The state diagrams shown in this document are entirely abstract descriptions. They do not 363 represent a complete specification for implementation.

#### <span id="page-21-2"></span>364 **3.4.2 Memory and transmission octet order**

365 [Figure 3](#page-22-3) demonstrates the order that shall be used when transferring WORD based data types 366 from memory to transmission and vice versa.

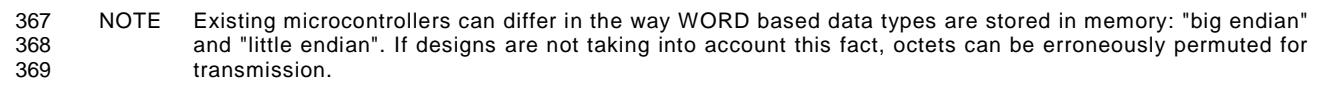

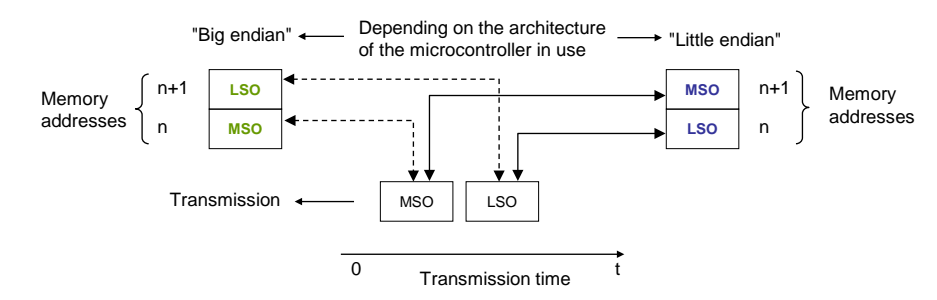

<span id="page-22-3"></span>371 **Figure 3 – Memory and transmission octet order** 

### <span id="page-22-0"></span>372 **4 Overview of IO-Link Safety**

#### <span id="page-22-1"></span>373 **4.1 Purpose of the technology and feature levels**

#### <span id="page-22-2"></span>374 **4.1.1 Base IO-Link Safety technology**

 This document specifies a new lean functional safety communication protocol on top of the existing IO-Link transmission system specified in [\[1\]](#page-171-3) or within the international standard IEC 61131-9 [\[2\].](#page-171-1) [Figure 4](#page-22-4) illustrates how the corresponding IO-Link Safety communication layers are located within the architectural models of Master and Device such that they become FS- Master and FS-Device. Most of the original IO-Link design remains unchanged for this specification.

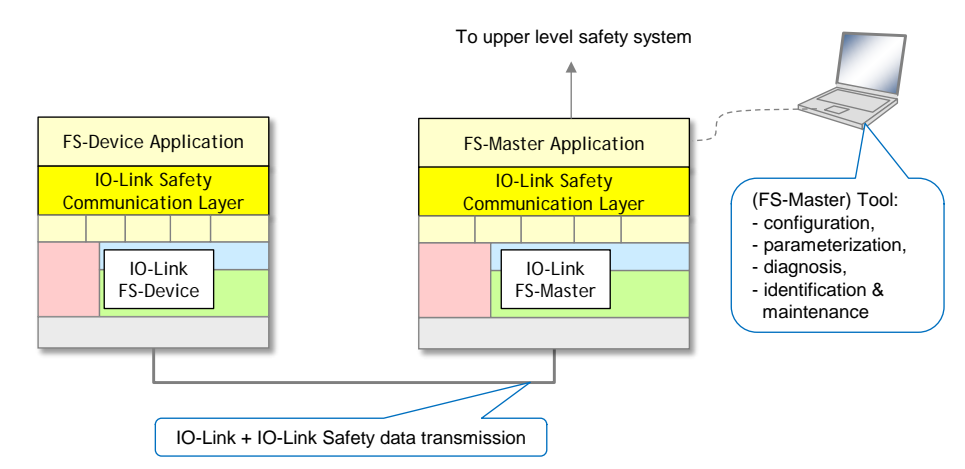

381

#### <span id="page-22-4"></span>382 **Figure 4 – IO-Link Safety communication layer model**

 The IO-Link Safety communication layer accommodates the functional safe transmission protocol. This protocol generates a safety PDU consisting of the FS-I/O data, protocol control or status data, and a CRC signature. The safety PDU together with optionally non-safety- related data is transmitted as IO-Link Process Data between an FS-Master and one single FS-Device (point-to-point).

388 IO-Link Safety increases the number of Port modes and thus requires changes to the Physical 389 Layer and System Management.

390 Changes are required for the Master-(Software)-Tool to provide the necessary safety-related 391 configuration and parameterization of the protocol (FSP-Parameter) as well as of the 392 particular FS-Device technology (FST-Parameter).

393 IO-Link Safety comprises not only the digital communication; it also supports OSSDe as a 394 migration strategy, similar to the SIO mode.

395 IO-Link Safety does not support

- 396 wireless connections between FS-Master and FS-Device (see Annex [H.2\)](#page-165-6);
- 397 cascaded FS-Master/FS-Device systems.
- 398

# <span id="page-23-0"></span>399 **4.1.2 From "analog" and "switching" to communication**

 In "Safety-for-Machinery", usually the switch states (on/off) of relays or sensors are transmitted similar to standard IO-Link (SIO) as a 24 V or 0 V signal to FS-DI-Modules within remote I/Os. In contrast to standard IO-Link, due to safety requirements, these signals are 403 redundant, either equivalent (OSSDe =  $11\rightarrow00$ ) or antivalent (OSSDm =  $01\rightarrow10$ ) switching.

- 404 NOTE OSSDe stands for IEC 61496-1 and OSSDm for IEC 60947-5-5 concepts.
- 405 The electrical characteristics for the OSSDe interface are following IEC 61131-2, type 1 (see 406 [Figure 5\)](#page-23-1).

"Single-platform":

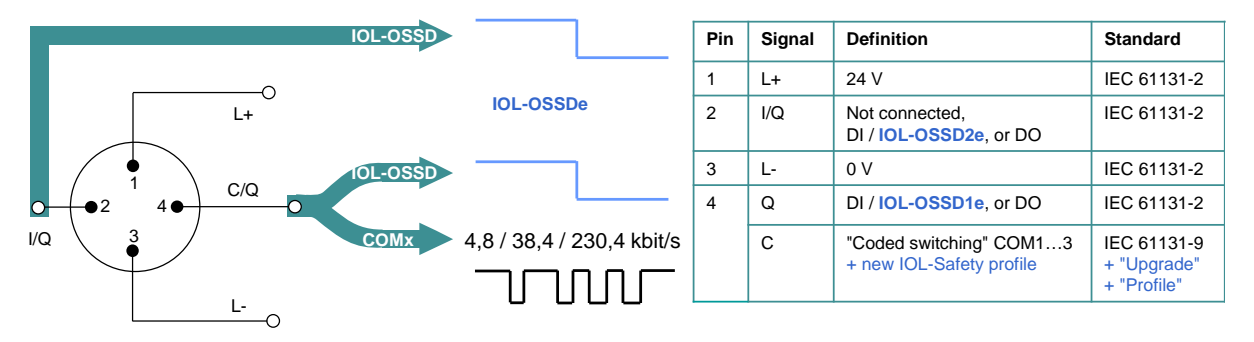

407 **Key**: IOL-OSSDe = Equivalent switching redundant signals

# <span id="page-23-1"></span>408 **Figure 5 – Port interface extensions for IO-Link Safety**

409 Measurement of physical quantities such as temperature, pressure, position, or strain (FS-AI-410 Modules) has several interface solutions such as 4 to 20 mA, 0 to 10 V, or SSI, but no 411 common signal transmission technology (see [Figure 6,](#page-23-2) left).

412 Actuators such as motors can be de-energized via FS-DO-Modules and connected relays as 413 shown in [Figure 6](#page-23-2) (left).

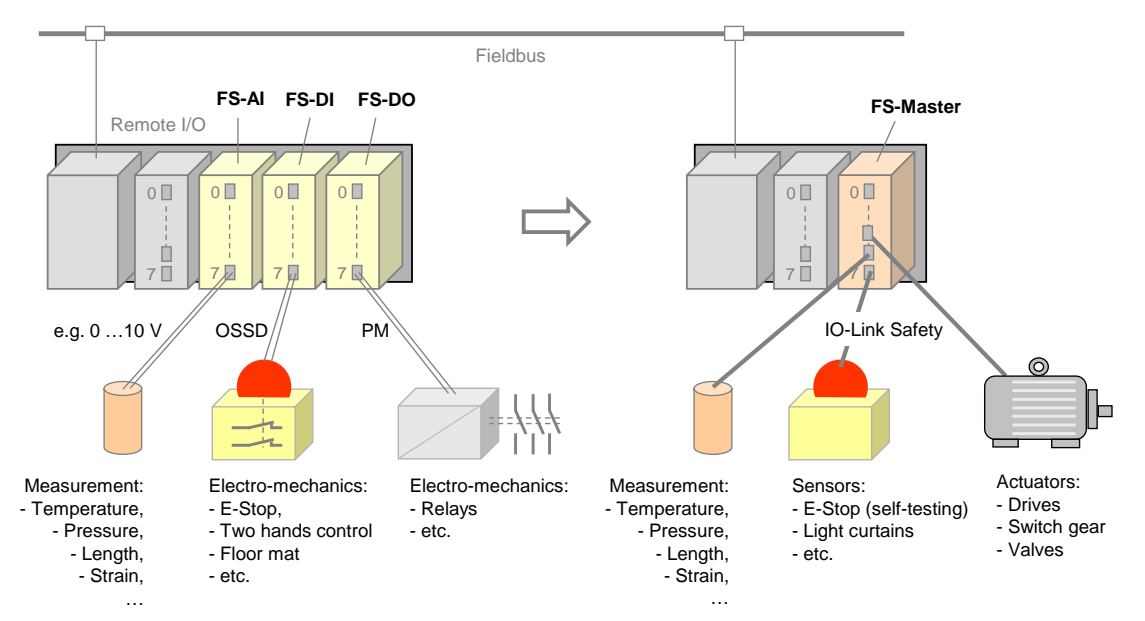

<span id="page-23-2"></span>415 **Figure 6 – Migration to IO-Link Safety**

 Without additional interfaces, it was not possible in all cases to configure or parameterize the safety devices or to receive diagnosis information.

 IO-Link Safety can now provide a functional safe and reliable solution for process data exchange (signal states and measurement values) via single drop digital communication (SDCI), as well as parameterization and diagnosis (see [Figure 6,](#page-23-2) right).

# <span id="page-24-0"></span>**4.1.3 Minimized paradigm shift from FS-DI to FS-Master**

 Similar to nowadays safety devices for FS-DI modules (see [Figure 7\)](#page-24-2) and in contrast to FSCP-based safety devices, it is not necessary to

- setup an *authenticity code switch or adequate software solution*;
- assign a *watchdog time*;
- use any software tool in case of *FS-Device replacement*.

 Authenticity is guaranteed through checking of the correct FS-Device to the assigned FS- Master Port during commissioning similar to FS-DI modules. However, IO-Link Safety provides means to discover any incorrect plugging.

 IO-Link Safety uses a watchdog timer for the transmission of safety data in time (Timeliness). The system is able to calculate the required watchdog time automatically due to the point-to-

point nature of the transmission.

 FS-Device replacement without tools can be achieved using the original IO-Link Data Storage mechanism.

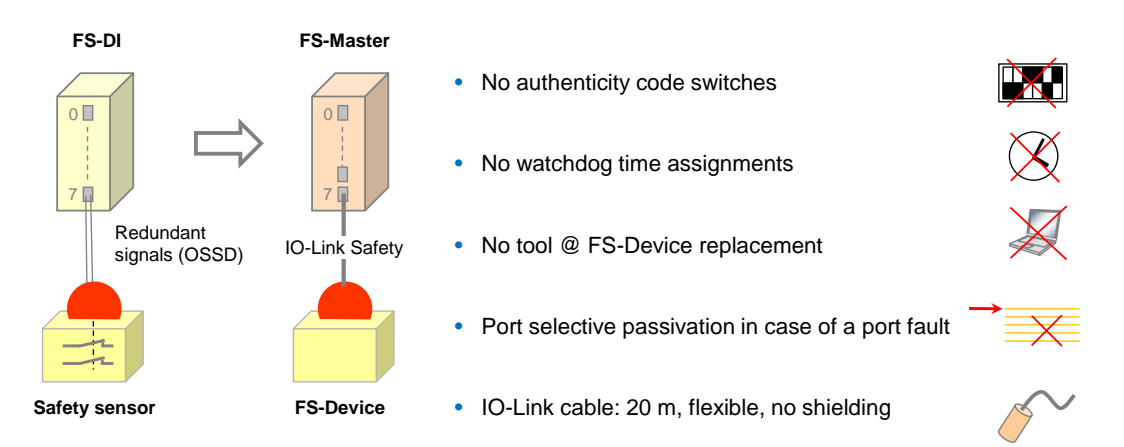

# <span id="page-24-2"></span>**Figure 7 – Minimized paradigm shift from FS-DI to FS-Master**

 The FS-Master supports *port selective passivation* in case of a port fault and *signal granular passivation* in case of a channel fault within for example a remote I/O terminal ("Hub") connected to an FS-Master Port.

 Cables are the same as with IO-Link, i.e. unshielded with a maximum of 20 m. However, due to the higher permitted power supply current of 1000 mA per Port, the overall loop resistance  $R_{\text{L,eff}}$  can only be 1,2 Ohm (see [Table 9\)](#page-41-8).

- NOTE Compliance to AIDA rules requires cable color to be any except yellow. However, the connector color shall be yellow (RAL 1004).
- 

# <span id="page-24-1"></span>**4.1.4 Following the IO-Link paradigm (SIO vs. OSSDe)**

 Standard IO-Link supports a port type A (4 pin) without extra power supply and a port type B (5 pin) with extra 24 V power supply (see [\[1\]](#page-171-3) or [\[2\]\)](#page-171-1). IO-Link Safety takes care of several specification levels "a" to "d" (see [Figure 8\)](#page-25-0). The number of pins refers to the possible FS-Master pins.

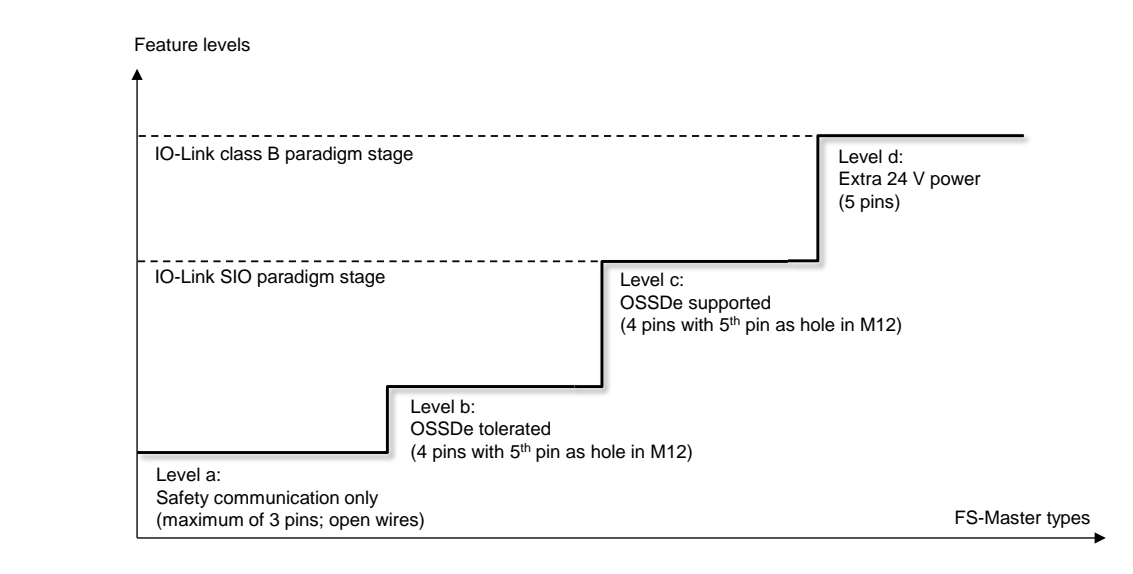

<span id="page-25-0"></span>452 **Figure 8 – FS-Master types and feature levels**

453 The original pin layouts of IO-Link for port class A are shown in [Figure 9](#page-25-1) together with the 454 extensions for level "a" through "c". [Table 1](#page-26-2) shows the details of these levels.

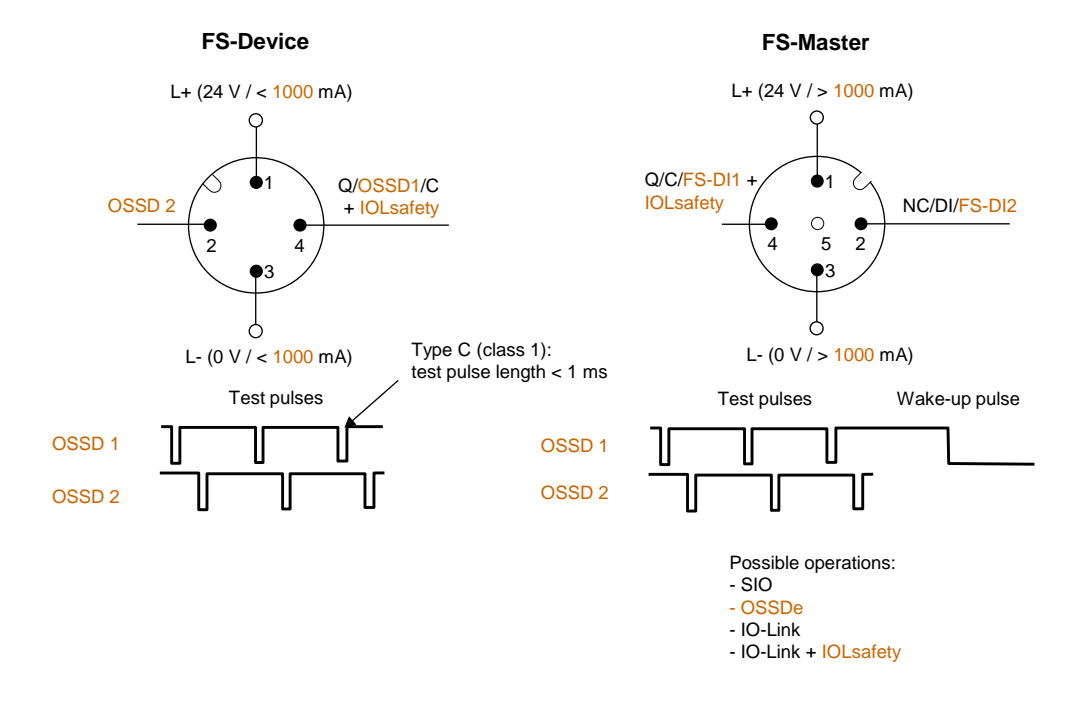

455

#### <span id="page-25-1"></span>456 **Figure 9 – Original pin layout of IO-Link (port class A)**

457 Level "a" provides communication only (Pin 1, 3, and 4). That means support for sensor-type 458 FS-Devices and actuator-type FS-Devices.

 Due to the redundant nature of most of the safety device interfaces, IO-Link Safety considers pin 2 for the redundant signal path (e.g. OSSD2e) besides pin 4 for the primary signal path 461 (e.g. OSSD1e)<sup>[3](#page-25-2)</sup>. Thus, level "b" allows FS-Devices to provide OSSDe outputs besides the IO- Link Safety communication capability. They can be parameterized with the help of a "USB- Master" and be connected to any FS-DI module in switching mode. When connected to an FS-Master, safety and standard non-safety communication is possible.

<span id="page-25-2"></span>465 Level "c" corresponds to the SIO level of standard IO-Link Master. In this case, the FS-Master 466 supports an OSSDe mode besides communication (Pin 1, 3, 4 and 2).

 <sup>3</sup> FS-Devices are based on electronics and not on relays. Thus, the electronic version OSSDe is considered.

467 [Table 1](#page-26-2) shows the pin layout and possible operational modes for the feature levels "a" to "c" 468 of the port class A FS-Device and FS-Master.

<span id="page-26-2"></span>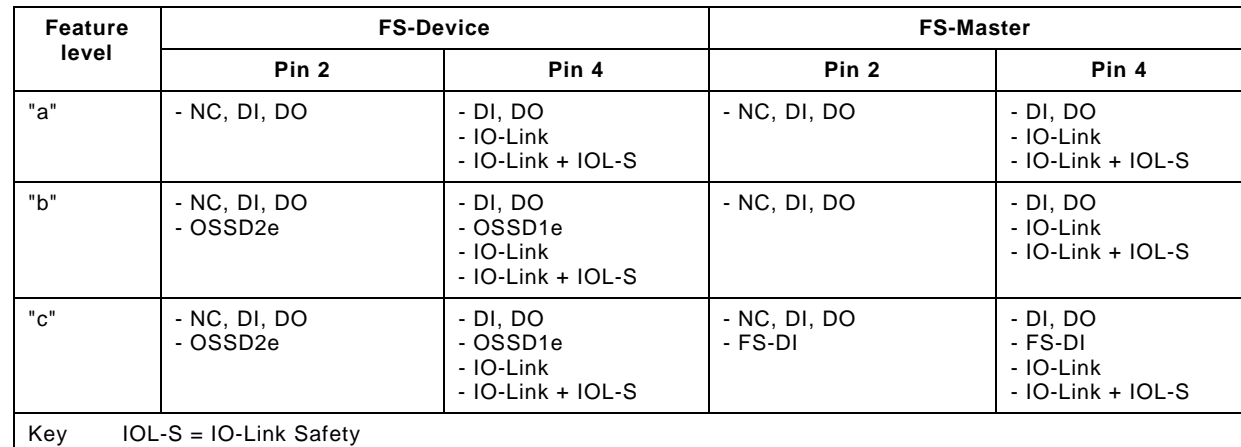

# 469 **Table 1 – Operational modes of feature level "a" to "c" (port class A)**

470

471 [Figure 10](#page-26-1) shows the optimized OSSDe commissioning with FS-Masters:

472 • No filter adjustments due to fixed maximum test pulse length of 1 ms according to type C 473 and class 1 in [\[12\],](#page-171-9) and

474 • No discrepancy time adjustments due to fixed maximum discrepancy.

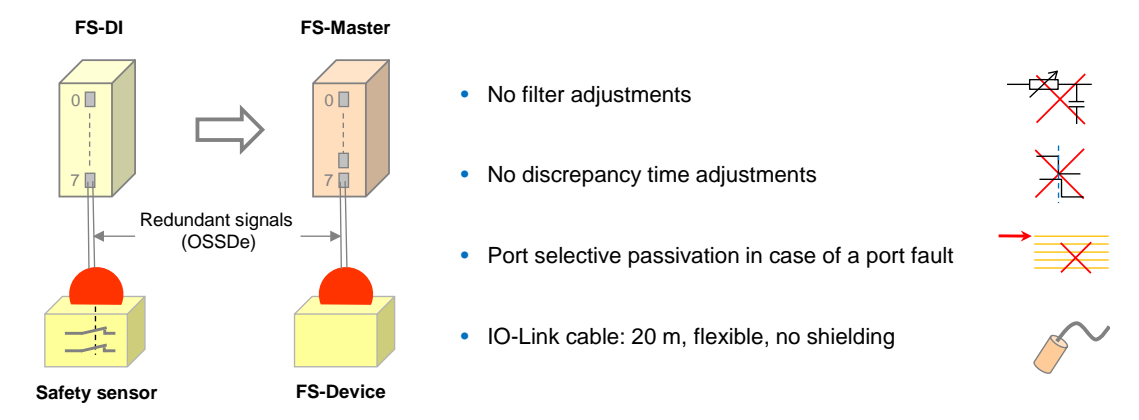

475

# <span id="page-26-1"></span>476 **Figure 10 – Optimized OSSDe commissioning with FS-Master**

# <span id="page-26-0"></span>477 **4.1.5 Port class B (Classic and Combi)**

 The original strategy for a port class B provides for an extra 24 V power supply for actuators supplementing the main 24 V power supply of IO-Link (see [\[1\]\)](#page-171-3). This extra power supply was already considered in external functional safety concepts. According to these concepts, it is possible to switch off the extra power supply via FSCP controls and thus de-energize the actuator [\[11\].](#page-171-2) [Annex](#page-168-0) Jspecifies details for this "classic" approach.

483 The new strategy suggests incorporating the P24- and N24-safety switches into the FS-484 Master port and controlling them via signals within the FSCP message or by local safety 485 controls. The required technology corresponds to level "d" in [Figure 8.](#page-25-0)

486 It is intended to specify the additional port electronics and control features in a later version of 487 this document.

488 [Figure 11](#page-27-2) shows the pin layout, signal, and power supply assignment as well as the internal 489 switches for L+, P24, and N24.

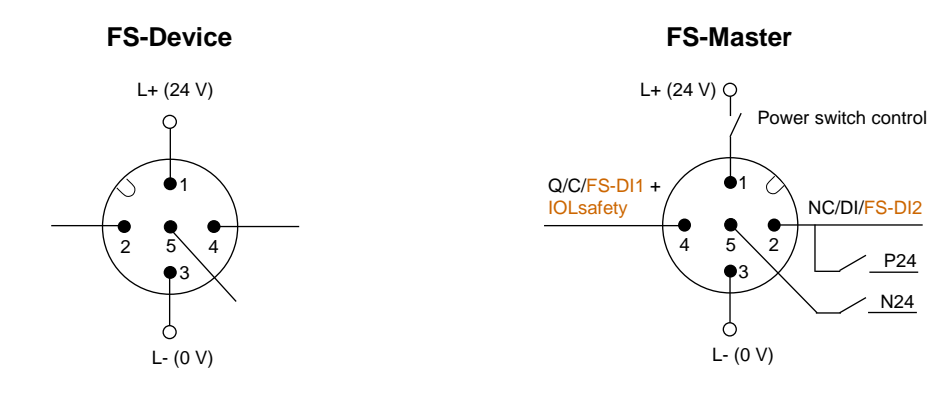

# <span id="page-27-2"></span>491 **Figure 11 – Level "d" of an FS-Master (Combi – class B)**

### <span id="page-27-0"></span>492 **4.1.6 "USB-Master" with safety parameterization**

 It is possible to use upgraded "USB-Masters" for off-site configuration, parameterization and test as shown in [Figure 12.](#page-27-3) Due to functional safety requirements, it will be necessary to extend the Master-Tool software for the functional safe configuration and parameterization of the FS-Device technology (FST-Parameters).

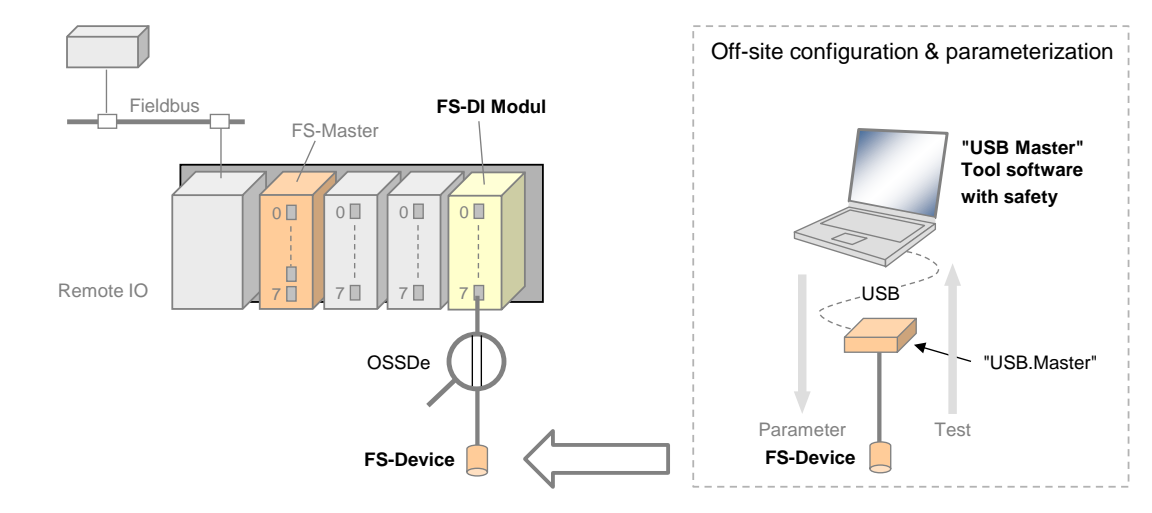

497

### <span id="page-27-3"></span>498 **Figure 12 – Off-site configuration and parameterization**

499 [Table 2](#page-27-4) shows the device types that can be supported by such a "USB-Master".

# <span id="page-27-1"></span>500 **4.1.7 Interoperability matrix of safety devices**

501 [Table 2](#page-27-4) provides an overview of typical safety sensors and actuators and their interoperability with FS-Masters of different feature levels, a "USB-Master" upgraded to safety parameteri-503 zation, and conventional FS-DI modules connected to FSCPs.

### 504 **Table 2 – Interoperability matrix of safety devices**

<span id="page-27-4"></span>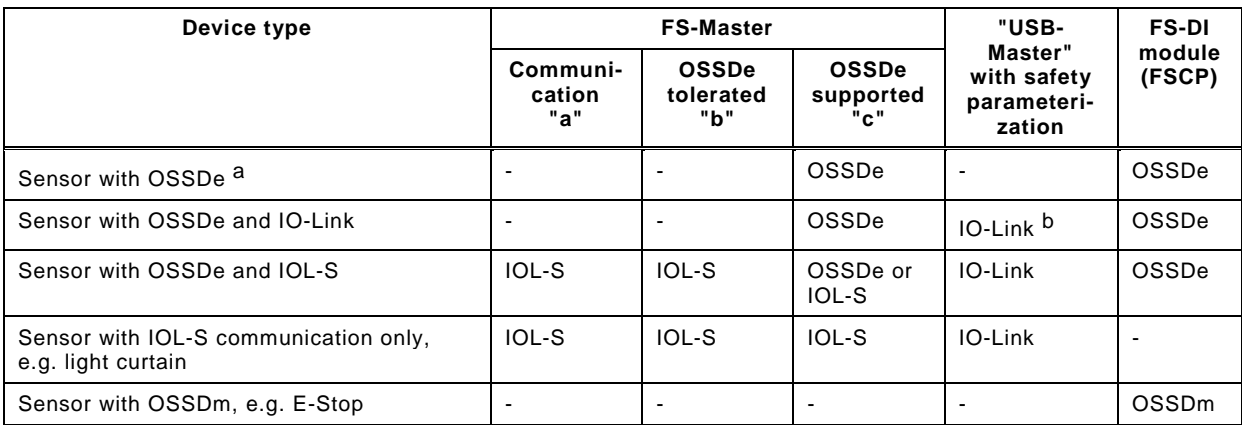

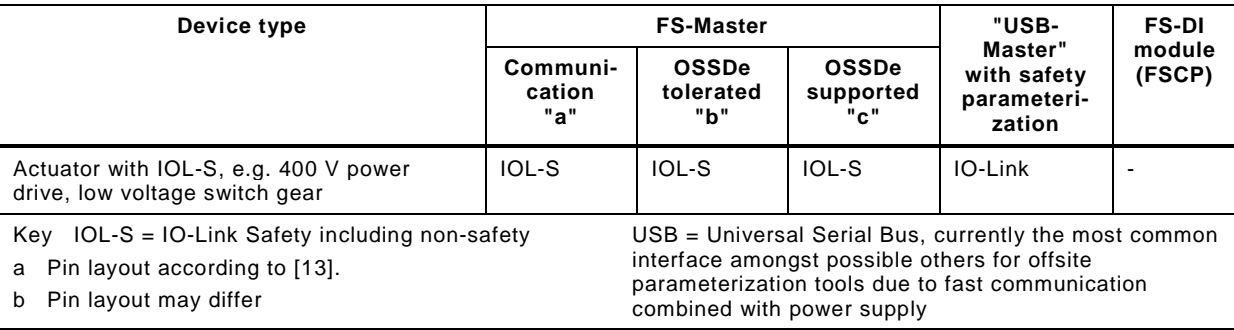

# <span id="page-28-0"></span>506 **4.2 Positioning within the automation hierarchy**

507 [Figure 13](#page-28-1) shows the positioning of IO-Link Safety within the automation hierarchy.

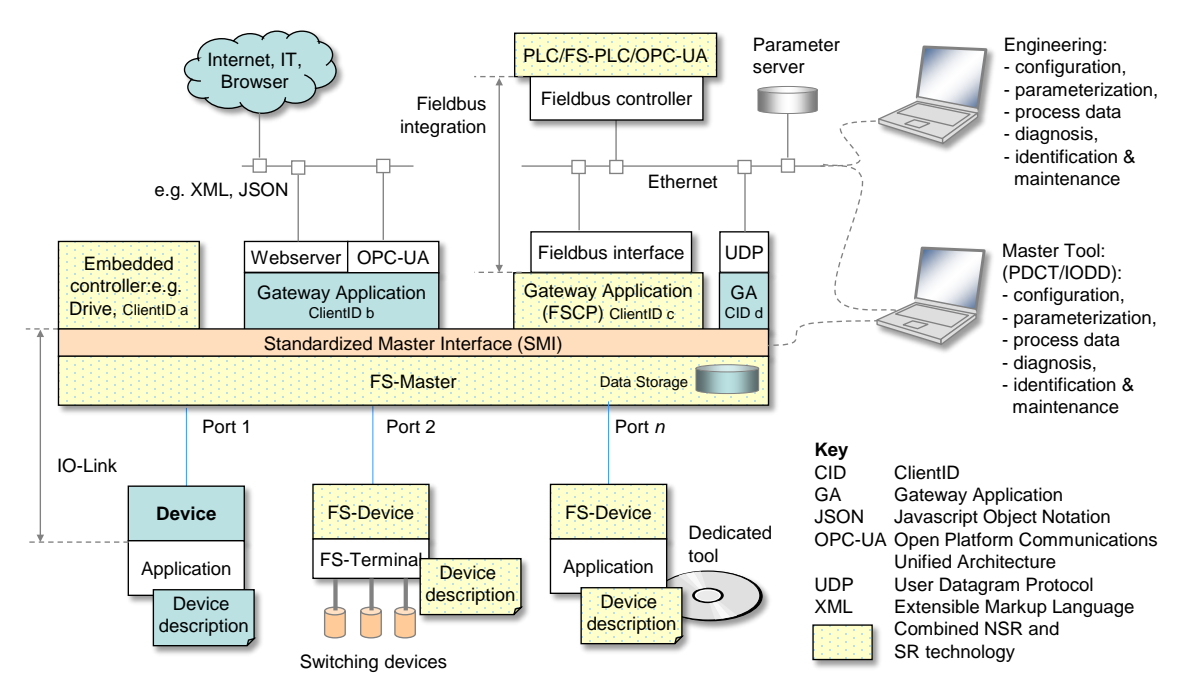

508

### <span id="page-28-1"></span>509 **Figure 13 – IO-Link Safety within the automation hierarchy**

 Classic safety is relay based and thus seemed to be straightforward, easily manageable, and reliable. However, the same criteria that led to the success of fieldbuses, led to the success of functional safety communication profiles (FSCP) on top of the fieldbuses also: reduced wiring, variable parameterization, detailed diagnosis, and more flexibility. IO-Link is the perfect complement to the fieldbus communication and bridges the gap to the lowest cost sensors and actuators. It not only provides communication, but power supply on the same flexible and unshielded cable. One type of sensor can be used in the traditional switching mode or in the coded switching mode (communication). IO-Link Safety follows exactly this paradigm.

 It aims for two main application areas. One is building up safety functions across the IO-Link Safety communications and the functional safety communications across fieldbuses. The other builds up safety functions "locally" between a safety controller and safety sensors/actuators using IO-Link Safety communication.

522 IO-Link Safety allows for building up power saving FS-Devices ("green-line"), for self-testing 523 safety sensors in order to avoid yearly testing, for the reduction of interface types (e.g. 0 to 524 10 V, 4 to 20 mA, etc.), and for robust and reliable transmission of safety information.

525 Last but not least it is a precondition for new automation concepts such as Industry 4.0 or the 526 Internet-of-Things (IoT).

#### <span id="page-29-0"></span>**4.3 Wiring, connectors, and power supply**

 Port class A types (3 to 4 wires): Cables and connectors as specified in [\[1\]](#page-171-3) for Class A can be used for IO-Link Safety also. However, due to the higher permitted power supply current of up 530 to 1000 mA per Port, the overall loop resistance  $RL_{\text{eff}}$  can only be 1,2 Ohm. No shielding is required.

 Port class B types (5 wires): Cable, wire gauges, shielding, maximum switched currents, interference, signal levels, etc. are not specified within this document.

#### <span id="page-29-1"></span>**4.4 Relationship to IO-Link**

 The IO-Link communication and its SIO mode are used as the base vehicle ("black channel") for IO-Link Safety. Besides IO-Link Safety, any FS-Master Port can be configured for standard IO-Link operation also.

 The independent signal inputs of the SIO mode on Pin 2 and Pin 4 are scanned by an FS- Master simultaneously to achieve an OSSDe interface. The result is propagated to the upper level safety system as one safety signal. A new Safety Layer Manager supports this feature.

 Another new Port configuration mode enables the IO-Link Safety communication. Standard state machines are slightly extended to support

- detection of a Ready pulse from the FS-Device on Pin 4
- power supply (Pin 1) switching OFF/ON in case an FS-Device missed the Wake-up sequence and started its OSSDe operation
- transmission of functional safety protocol parameters (FSP) during PREOPERATE from FS-Master to the FS-Device
- activation of the IO-Link safety communication layer (SCL)
- activation of the FS Process Data Exchange within the Safety Layer Manager
- 

### <span id="page-29-2"></span>**4.5 Communication features and interfaces**

 FS Process Data from and to an FS-Device are always packed into a safety code envelop consisting of the port number, a safety PDU counter, protocol Control/Status information, and a 16/32 bit CRC signature. The minimum safety PDU size is 4 octets in case of no FS Process Data. IO-Link Safety uses M-Sequence TYPE\_2\_V.

 Only a subset of the IO-Link data types is permitted: Boolean (packed as record), IntegerT(16), and IntegerT(32).

 Parameterization within the domain of safety for machinery requires a "Dedicated Tool" per FS-Device or FS-Device family. The Device Tool Interface (DTI) based on proven technology has been chosen for the links between FS-Master Tool, FS-Device, and its "Dedicated Tool". The FS-Master Tool shall provide communication means for a "Dedicated Tool" to allow for the transmission of safety technology parameters (FST parameters) to and from an FS- Device. The "Dedicated Tool" and the FS-Device are both responsible for sufficient means to secure the transmitted data, for example via CRC signature or read-back.

#### <span id="page-29-3"></span>**4.6 Parameterization**

 IO-Link Safety comprises a three-tier concept. The first tier is IODD based and contains all basic non-safety parameters for a Device or FS-Device.

 The second tier requires an extension of the IODD for the fixed set of protocol parameters (FSP). These parameters are safety-related and secured via CRC signature against unintended changes of the IODD file. The interpreter of the FS-Master Tool provides a safety- related extension for the handling of the FSP parameters. Usually, the FS-Master Tool is able to determine and suggest the FSP parameter assignments (instance values) automatically and thus relieves the user from assigning these values initially. He can check the plausibility of the values and modify them if required.

 The third tier deals with technology specific safety parameters (FST) of an FS-Device. IO-Link Safety classifies two types of FS-Devices. Type "basic" requires only a few orthogonal FST parameters, whereas type "complex" can have a number of FST parameters requiring business rules and verification or validation wizards. Usually, the latter comes already with existing PC software ("Dedicated Tool") used for several functional safety communication profiles for fieldbuses.

 The FST parameters for type "basic" are coded as any non-safety parameter within the IODD. They can be modified and downloaded to the FS-Device as usual. However, a diverse second path allows for checking these assignments for correctness. At the end of a parameterization session, the user launches a safety-related "Dedicated Tool" (FS-IOPD) for the calculation of a CRC signature across all FST instance values provided by the FS-Master Tool.

 For both types of FS-Devices, the "Dedicated Tool" presents a CRC signature, which the user can copy into one of the FSP parameters. Upon reception of the FSP parameters at start-up, the FS-Device calculates a CRC signature across the locally stored instance values and compares it with the received CRC signature.

This method is used also for the check after using the IO-Link Data Storage mechanism.

#### <span id="page-30-0"></span>**4.7 Role of FS-Master and FS-Gateway**

 The role of the FS-Master is extended to safe monitoring of Process Data, transferred to and from FS-Devices with respect to timeliness, authenticity, and data integrity according to IEC 61784-3. Concerning authenticity, it uses the authenticity code assigned to the FS-Master by the upper level FSCP system and the port number. This prevents from local port related mis-connections and misconnections whenever several FS-Masters are located side by side.

 An FS-Master can be equipped by a safety controller, for example according to IEC 61131-6, or vice versa, and thus build-up a stand-alone safety system with its own complete safety functions.

 With the help of an FS-Gateway in conjunction with the FS-Master, safety functions can be build-up across the upper level FSCP system using the safety sensors and actuators connected to the FS-Master.

#### <span id="page-30-1"></span>**4.8 Mapping to upper level systems**

 Specification of the mapping to an upper level FSCP system is the responsibility of the particular fieldbus organization. IO-Link Safety made provisions to meet the majority of FSCPs for example via reduced number of data types, descriptions of safety IO data, port selective passivation, and operator acknowledgment signals to prevent from automatic restart of machines.

### <span id="page-30-2"></span>**4.9 Structure of the document**

 The structure of this document complies mostly with the structure of [\[1\].](#page-171-3) Clause 5 specifies the extensions to the Physical Layer (PL), mainly the OSSDe issues, the wake-up behavior, and the additional Port modes. Extensions to SIO are specified in clause 6, those to data link layer (DL) in clause 7, those to system management (SM) in clause 8, those to the FS-Device in clause 9, and those to the FS-Master in clause 10.

 The core part of this document is the safety communication layer (SCL) in clause 11. It comprises the SCL services, protocol, state machines, and management. In addition it deals with integrity measures, with protocol (FSP) and technology (FST) parameters, with the integration of "Dedicated Tools" via Tool Calling Interface technology, with port selective passivation, and with SCL diagnosis. Clause 12 complements the core part by functional safety processing either through mapping to the upper level system or local.

 Extensions to parameters and commands are specified in [Annex](#page-100-0) A, those to EventCodes in [Annex](#page-105-0) B, and those to data types in [Annex](#page-106-0) C. CRC polynomial issues are presented in [Annex](#page-109-0) D, the IODD aspects in [Annex](#page-115-0) E, the Device Tool Interface technology in [Annex](#page-129-0) F, main scenarios in [Annex](#page-162-0) G, and the system requirements in [Annex](#page-165-0) H. Assessment issues are described in [Annex](#page-167-0) I. [Annex](#page-168-0) J specifies in more detail the "classic" port B and [Annex](#page-170-0) K test issues.

# <span id="page-31-0"></span>627 **5 Extensions to the Physical Layer (PL)**

# <span id="page-31-1"></span>628 **5.1 Overview**

629 [Figure 14](#page-31-5) shows the adapted physical layer of an FS-Master (class A).

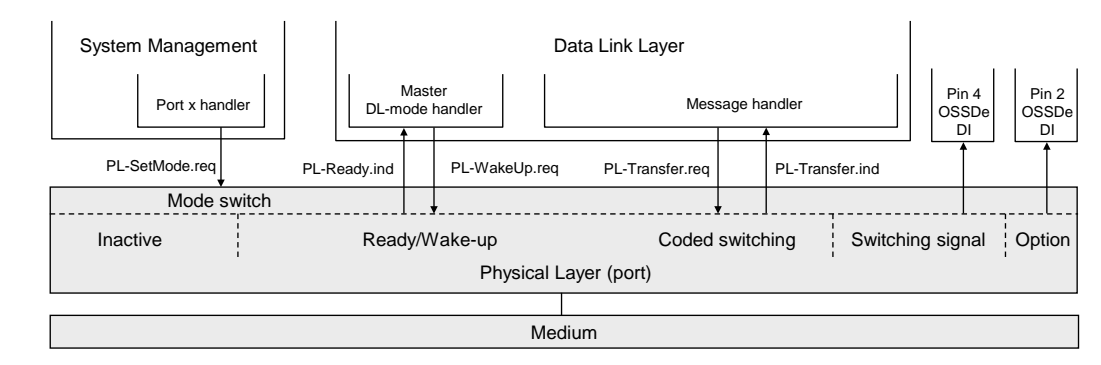

630

# <span id="page-31-5"></span>631 **Figure 14 – The IO-Link physical layer of an FS-Master (class A)**

632 Pin 2 and 4 shall be scanned simultaneously to achieve OSSDe functionality. The FS-Master 633 shall scan the C/Q line for the Ready signal of the FS-Device.

# 634 [Figure 15](#page-31-6) shows the adapted physical layer of an FS-Device (class A).

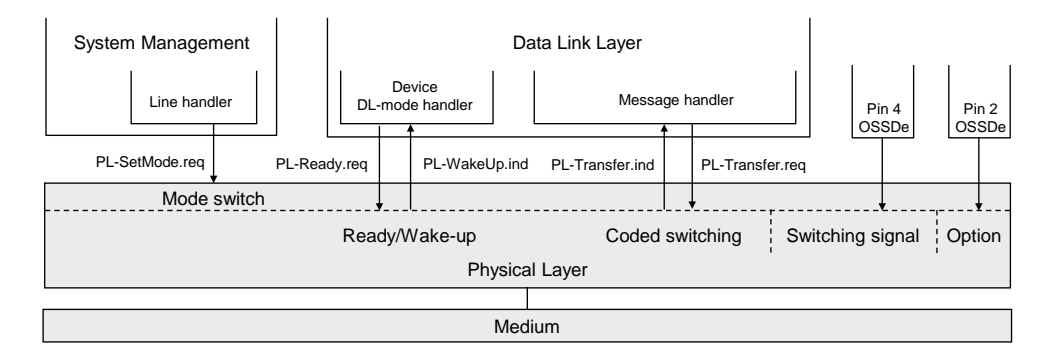

635

### <span id="page-31-6"></span>636 **Figure 15 – The IO-Link physical layer of an FS-Device (class A)**

637 Pin 2 and 4 carry the OSSDe signals. The FS-Device shall set the Ready signal after internal 638 safety testing.

### <span id="page-31-2"></span>639 **5.2 Extensions to PL services**

### <span id="page-31-3"></span>640 **5.2.1 PL\_SetMode**

641 The PL-SetMode service is extended by the additional TargetMode "OSSDe" (C/Q line and I/Q 642 line in digital input mode).

### <span id="page-31-4"></span>643 **5.2.2 PL\_Ready**

 The PL-Ready service initiates or indicates a Ready signal on the C/Q line. Whenever the FS- Device finished its internal safety-related hardware and software tests, it sets this signal. The FS-Master polls this signal and upon reception initiates the wake-up sequence. This unconfirmed service has no parameters. The service primitives are listed in [Table 3.](#page-31-7)

#### <span id="page-31-7"></span>648 **Table 3 – PL\_Ready**

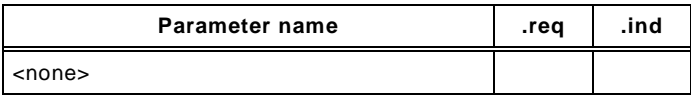

649

### <span id="page-32-0"></span>**5.3 Transmitter/receiver**

# <span id="page-32-1"></span>**5.3.1 Assumptions for the expansion to OSSDe**

 [Figure 16](#page-32-3) shows the cross compatibility between OSSD based safety sensors and OSSDe based FS-Devices.

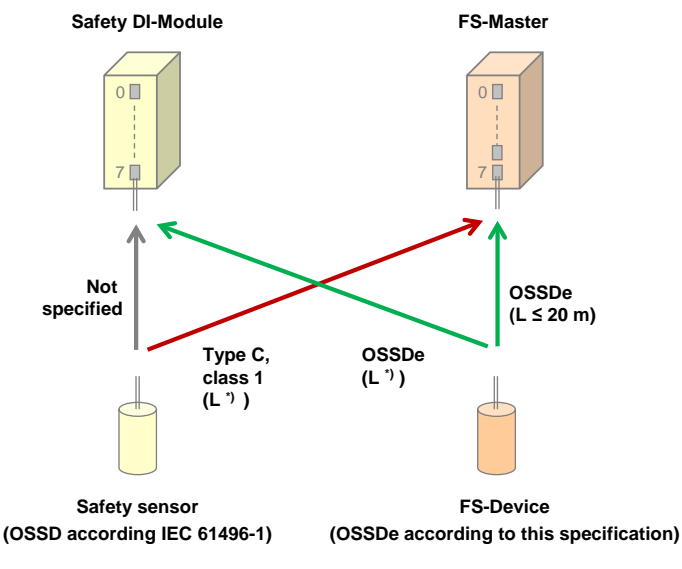

**Key** \*) length is manufacturer specific

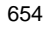

### <span id="page-32-3"></span>**Figure 16 – Cross compatibility OSSD and OSSDe**

- The following assumptions are the basis for the design of the OSSDe expansion:
- The SIO paradigm of IO-Link shall apply for IO-Link Safety in order to allow manufacturers the combined function of OSSDe and IO-Link Safety communication within one FS-Device.
- A Port on the FS-Master (with "FS-DI" according to [Figure 9\)](#page-25-1) shall have fixed configurations as either IO-Link Safety or OSSDe interface with no or minor adjustments in respect to addressing, watchdog times, discrepancy times, or filter times.
- In order to allow OSSD based sensors on the market to be connected to the FS-Master, the FS-DI interface shall support the necessary adjustments for Type "C", class "1" devices according to [\[12\].](#page-171-9)
- The OSSDe interface shall only be designed as input for the FS-Master port (safety sensors, Class A connectors). Most actuators are supplied by three-phase alternating current such as power drives, low voltage switch gears, motor starters, etc.
- Actuators such as valves with diversity and relays shall be supported by FS-Master with Ports "level d" (see clause [6\)](#page-41-4).

### <span id="page-32-2"></span>**5.3.2 OSSDe specifics**

### **5.3.2.1 General**

 Similar to the SIO approach, FS-Master according to level "c" support connectivity to existing functional safety devices with OSSDe. OSSDe in this document is defined as two outputs with signals that are both switching in equivalent manner as opposed to antivalent manner, where one signal is normally off and the other normally on (OSSDm).

 The FS-Master port is designed to achieve a maximum of possible compatibility to existing OSSD devices using interface type C, class 1 defined in [\[12\].](#page-171-9)

 [Figure 17](#page-33-0) shows a corresponding reference model from [\[12\],](#page-171-9) adapted to IO-Link Safety. The information-"source" on the left corresponds for example to a sensor device, whereas the information-"sink" on the right side represents an input of the FS-Master Port class A. Power is supplied by the sink.

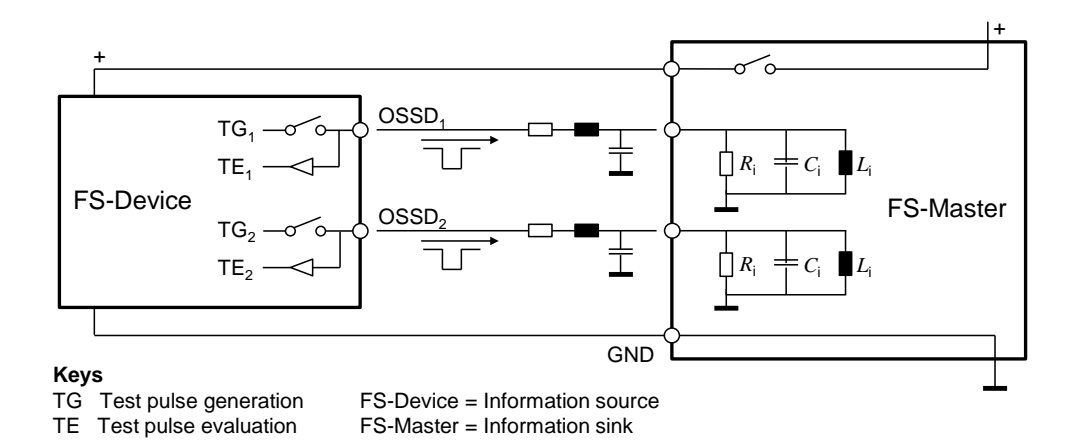

# <span id="page-33-0"></span>683 **Figure 17 – Principle OSSDe function**

 The worst case values for the line resistance and capacitance are defined in [Table 9.](#page-41-8) In case of IO-Link Safety, line inductance is negligible at a length of 20 m. The design of the FS- $\,$ 686  $\,$  Master Port shall ensure values for  $R_{\rm i}$ ,  $C_{\rm i}$ , and  $L_{\rm i}$  guaranteeing proper signal behavior according to [Table 8.](#page-38-1)

688 [Table 4](#page-33-1) shows the OSSD states and conditions defined in IEC 61496-1:2012.

<span id="page-33-1"></span>

689 **Table 4 – OSSD states and conditions** 

| <b>State</b>                                                       | Cause     | Voltage range                            | Current                         |
|--------------------------------------------------------------------|-----------|------------------------------------------|---------------------------------|
| <b>OFF</b>                                                         | Demand    | $-3$ V to $+2$ V r.m.s<br>$(+ 5 V$ peak) | < 2 mA (leakage)<br><b>NOTE</b> |
| ON                                                                 | No demand | $+11$ V to $+30$ V                       | $> 6$ mA                        |
| NOTE IEC 61131-9 permits 5 mA for the voltage range of 5 V to 15 V |           |                                          |                                 |

690

### 691 *OFF state:*

 For this interface, the OFF state is defined as the "powerless" state, where voltage and current of at least one OSSDe shall be within (voltage) and below (current) defined limits (see [Table 4\)](#page-33-1). If the safety function is demanded, or the source (the device) detects a fault, the OSSDe signals shall go to the OFF state. Antivalent voltage levels, so-called discrepancy, on both OSSDe outputs of the device shall be treated as OFF state. The duration of this state shall be within a specified discrepancy tolerance time. If the tolerance time is exceeded the port is considered to be faulty.

699 *ON state:* 

 For this interface, the ON state is defined as the "powered" state, where voltage and current on both OSSDe outputs shall be within the voltage range and above defined current limits, when sinked by IEC 61131-2 inputs (see [Table 4\)](#page-33-1). Test pulses within specified ranges in voltage levels, durations and intervals are permitted. Antivalent voltage levels, so-called discrepancy, on both OSSDe outputs of the device shall be treated as OFF state.

### 705 **5.3.2.2 Detection of cross connection faults**

706 Tests are required for the detection of the cross connection faults specified in IEC 61496-1 707 and shown in [Table 5.](#page-33-2)

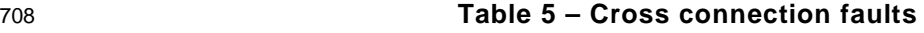

<span id="page-33-2"></span>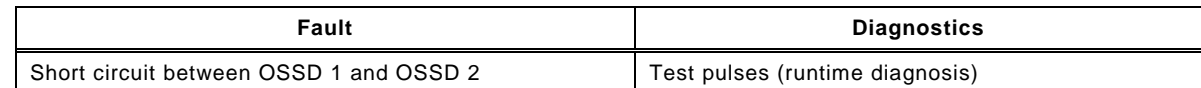

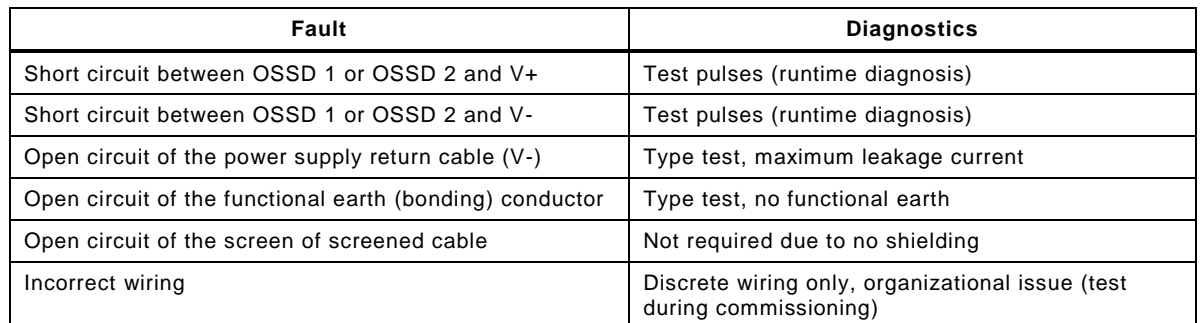

- 709 The means for detecting short circuits are test pulses at runtime. The means for testing the
- 710 behavior in case of open circuits is the type test during the assessment. [Figure 18](#page-34-0) shows the
- 711 test pulses approach for the detection of cross connection faults.

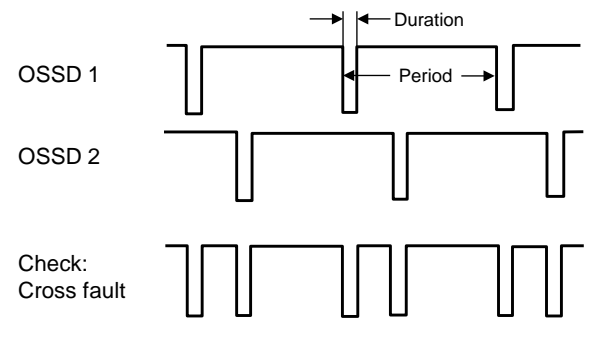

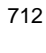

# <span id="page-34-0"></span>713 **Figure 18 – Test pulses to detect cross connection faults**

- 714 Three methods of testing (intervals) are commonly used:
- 715 Test pulses at each program cycle of the safety device (dependency on configuration)
- 716 Test pulses at fixed times
- 717 Test pulses after any commutation OFF  $\rightarrow$  ON

#### 718

# 719 **5.3.2.3 FS-Device OSSDe output testing**

 The test pulses of this interface type for testing the transmission line are created and also evaluated on the safety device side. This way the source is able to diagnose the correct functioning of the output stage. In case of any detected error both OSSDe outputs shall be switched to the safe state (Lock-out condition = OFF).

724 The test pulses are created in a periodic manner on both OSSD lines. In order to detect short 725 circuits between the lines or between the lines and power-supply, the test pulses of both lines 726 can be time-shifted to each other (see [Figure 19\)](#page-34-1).

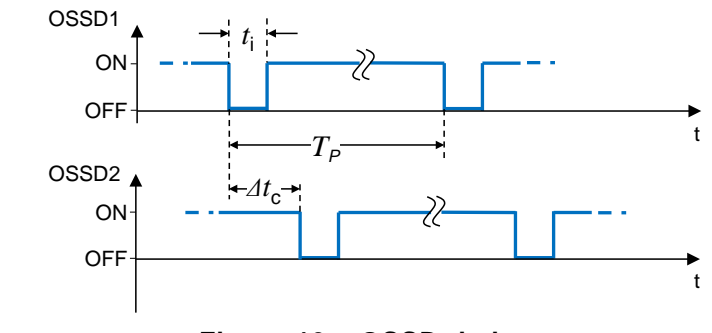

727

<span id="page-34-1"></span>728 **Figure 19 – OSSD timings**

729 The following parameters specify the characteristics of the test pulses on the OSSD interface:

730 • Period of test pulses  $(T_P)$ 

731 • Duration of test pulses  $(t_i)$ 

**•** Time-shift between test pulses of both channels (Δt<sub>c</sub>)

733 The characteristics of test pulses are classified in [\[12\].](#page-171-9) FS-Devices shall meet type C and class 1 requirements with a test pulse length  $t_i \le 1000$  µs (see [Table 7\)](#page-37-1).

# <span id="page-35-0"></span>735 **5.3.3 Start-up of an FS-Device (Ready pulse)**

 [Figure 20](#page-35-2) shows the typical start-up sequence of an OSSD sensor without IO-Link Safety capability. During self-test for functional safety, both OSSD signals shall be OFF. When finished, the sensor switches to ON and starts test pulses. A demand causes the sensor to switch OFF. A fault causes the sensor to switch to lock-out condition (OFF) and to remain in this state until repair.

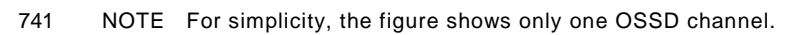

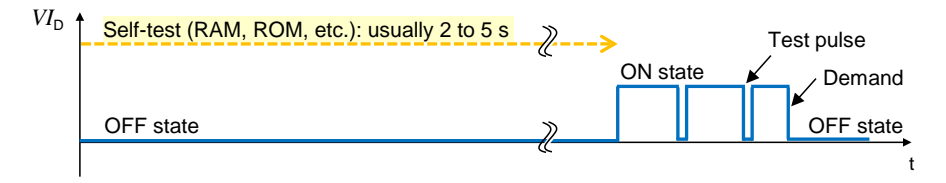

742

# <span id="page-35-2"></span>743 **Figure 20 – Typical start-up of an OSSD sensor**

744 [Figure 21](#page-35-3) shows the start-up of an FS-Device with OSSDe capability connected to a classic 745 FS-DI module.

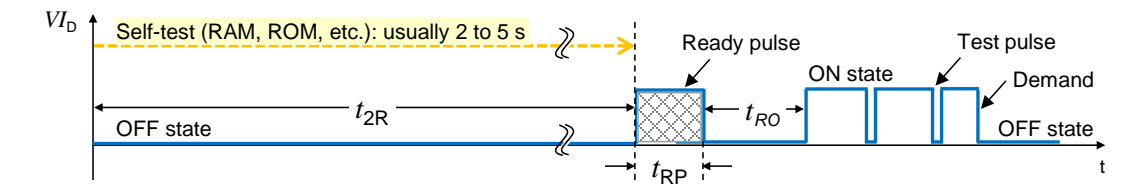

746

<span id="page-35-3"></span>747 **Figure 21 – Start-up of an FS-Device** 

 In contrast to a classic sensor, the FS-Device provides only on pin 4 (see [Figure 9\)](#page-25-1) a so- called Ready-pulse of a certain length to indicate the FS-Master its readiness after self- testing. After a certain recovery time, the FS-Device switches to ON and starts test pulses like a classic safety sensor.

752 Timings and Wake-up behavior of the FS-Device are specified in [5.7.](#page-40-0)

# <span id="page-35-1"></span>753 **5.3.4 Electric characteristics of a receiver in FS-Device and FS-Master**

754 The voltage range and switching threshold definitions are the same for FS-Master and FS-755 Device since FS-Master ports shall be able to operate with non-safety IO-Link Devices. The 756 definitions in [Table 6](#page-35-4) apply.

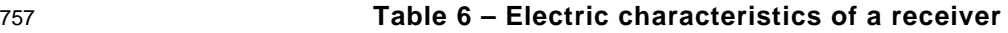

<span id="page-35-4"></span>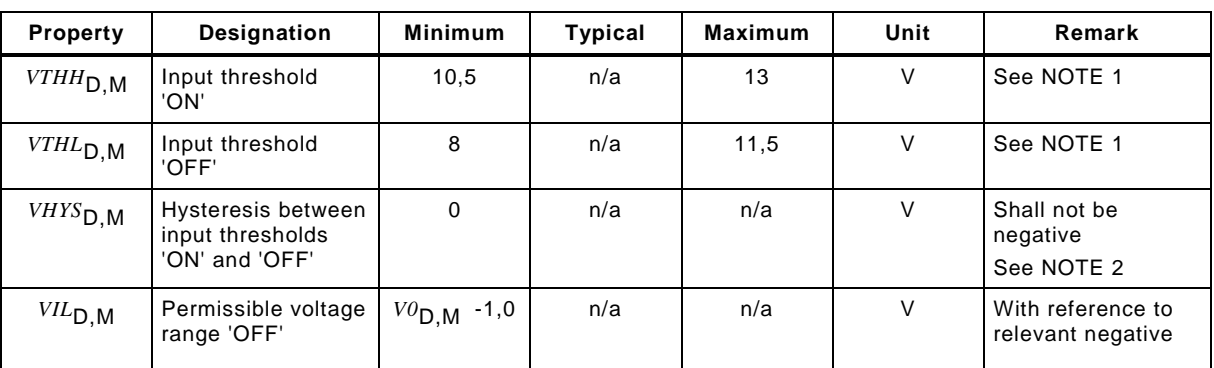
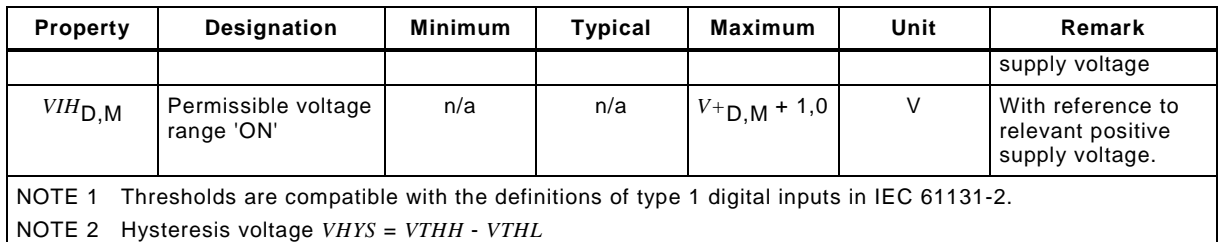

## 758 [Figure 22](#page-36-0) demonstrates the switching thresholds for the detection of OFF and ON signals.

#### 759 NOTE 'OFF' and 'ON' correspond to 'L' (Low) and 'H' (High) in [\[1\]](#page-171-0) and [\[2\].](#page-171-1)

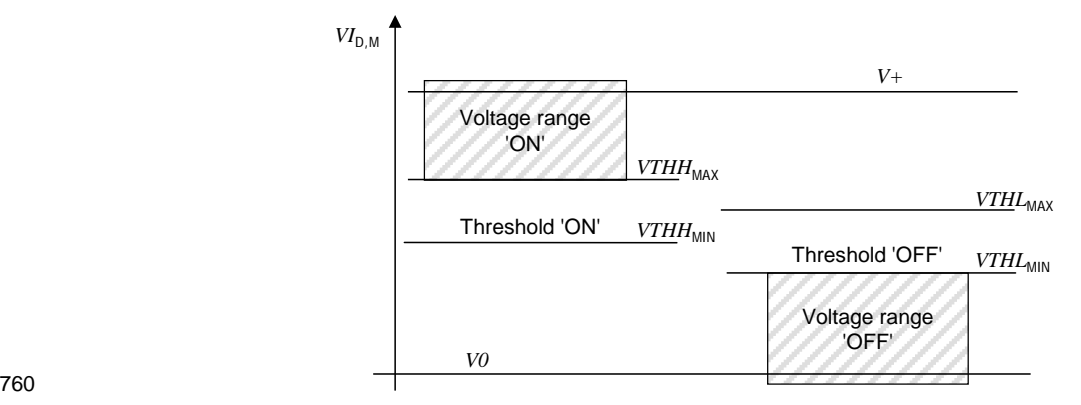

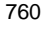

## <span id="page-36-0"></span>761 **Figure 22 – Switching thresholds for FS-Device and FS-Master receivers**

762 The FS-Master ignores pulses below 11 V (max. 15 mA or max. 30 mA) that are shorter than 763 1 ms.

## 764 **5.4 Electric and dynamic characteristics of an FS-Device**

765 In general, the specified values and ranges of [\[1\]](#page-171-0) or [\[2\]](#page-171-1) apply (see [Figure 23\)](#page-36-1).

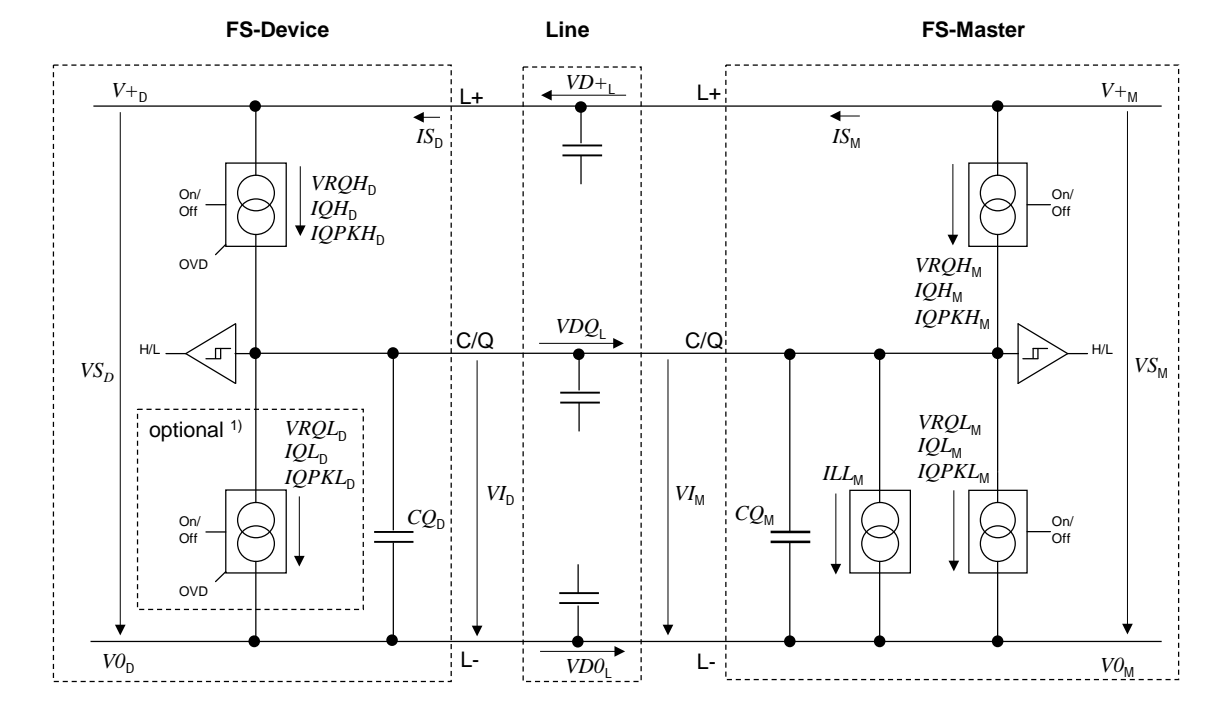

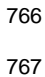

<span id="page-36-1"></span>767 **Figure 23 – Reference schematics (one OSSDe channel)**

768 The subsequent illustrations and parameter tables refer to the voltage level definitions in 769 [Figure 24.](#page-37-0)

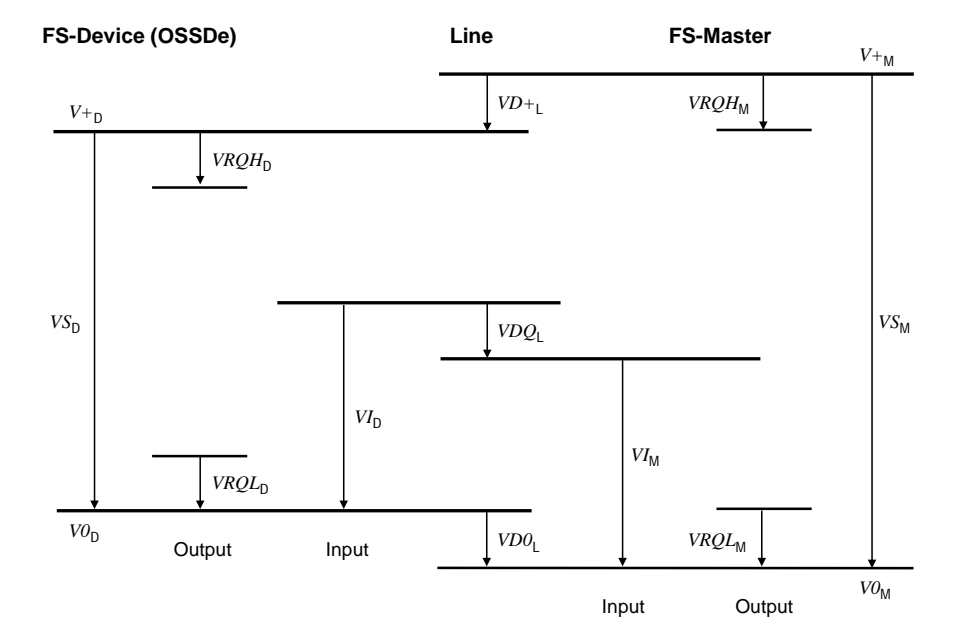

<span id="page-37-0"></span>771 **Figure 24 – Voltage level definitions** 

772 The electric and dynamic parameters for the OSSDe interface of an FS-Device are specified 773 in [Table 7.](#page-37-1)

# 774 **Table 7 – Electric and dynamic characteristics of the FS-Device (OSSDe)**

<span id="page-37-1"></span>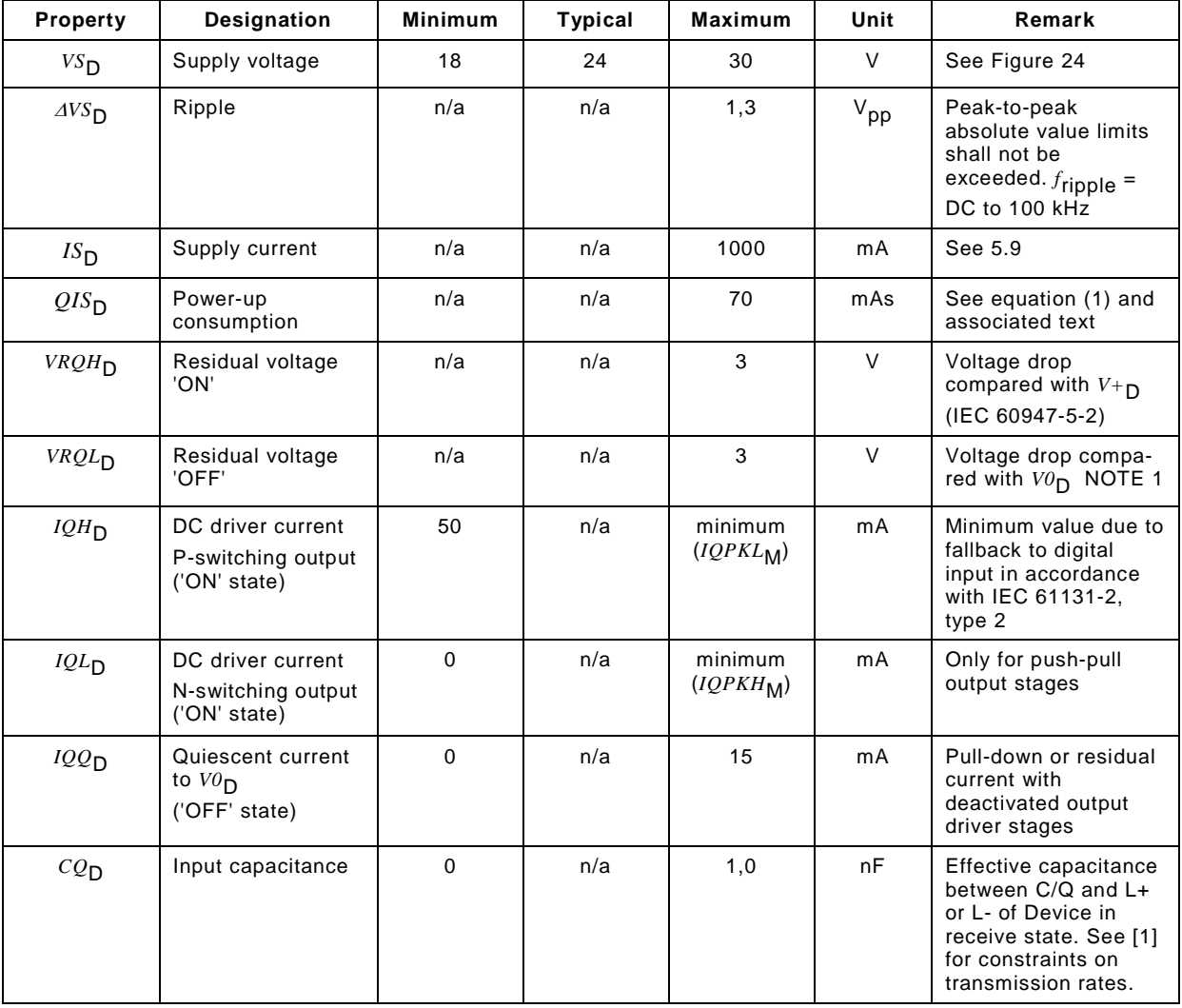

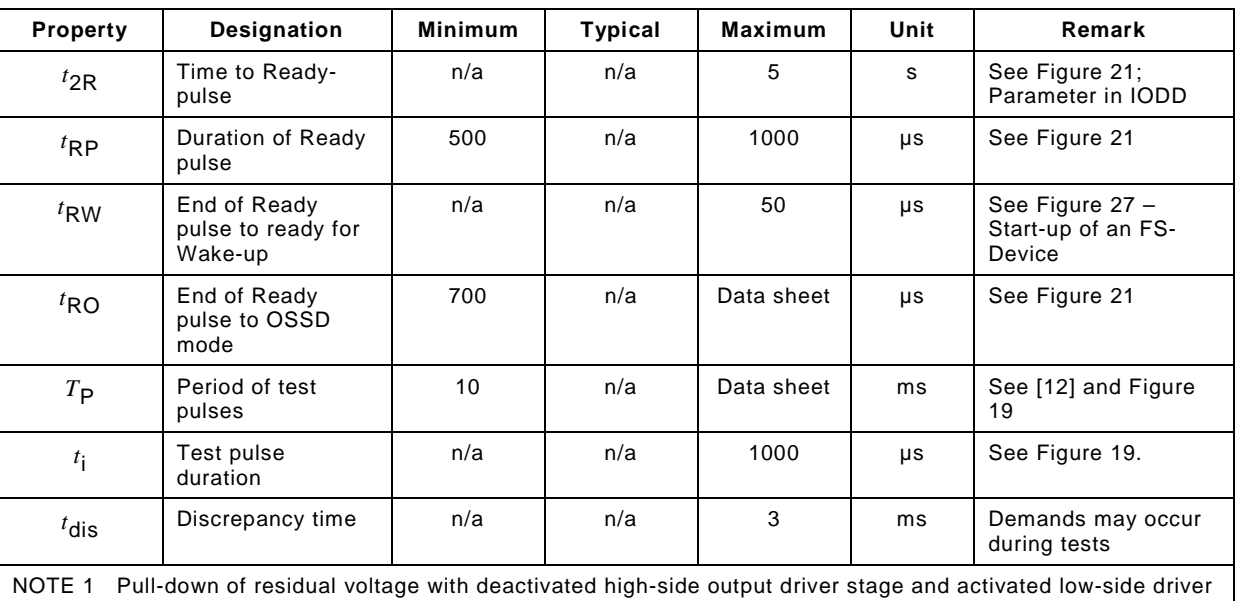

stages (if available e.g. push-pull drivers) with externally limited DC driver current of 50 mA maximum NOTE 2 Characteristics in this table assume OSSD type "C", class "1" according to [\[12\]](#page-171-2) and interface type 1 according to IEC 61131-2

775

776 It is the responsibility of the FS-Device designer to select appropriate ASICs according to [\[1\]](#page-171-0) 777 and/or to provide mitigating circuitry to meet the requirements of IEC 61496-1.

778 The FS-Device shall be able to reach a stable operational state (ready for Wake-up:  $T_{RDL}$ ) 779 while consuming the maximum charge (see equation (1)).

$$
QIS_D = ISIR_M \times 50ms + (T_{RDL} - 50 \text{ ms}) \times IS_M
$$
\n(1)

780

# 781 **5.5 Electric and dynamic characteristics of an FS-Master port (OSSDe)**

782 In general, the specified values and ranges of [\[1\]](#page-171-0) or [\[2\]](#page-171-1) apply (see Figure 23 and [Figure 24\)](#page-37-0). 783 The definitions in Table 8 are valid for the electrical characteristics of an FS-Master port.

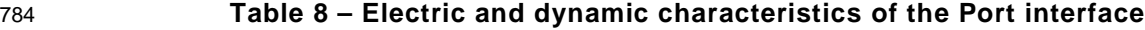

<span id="page-38-0"></span>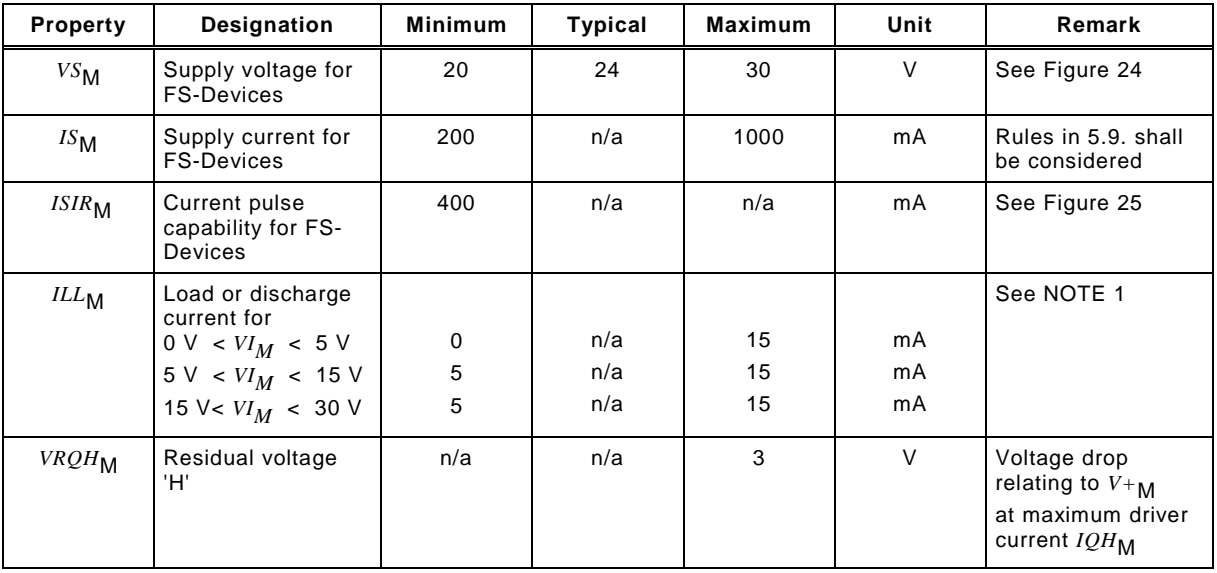

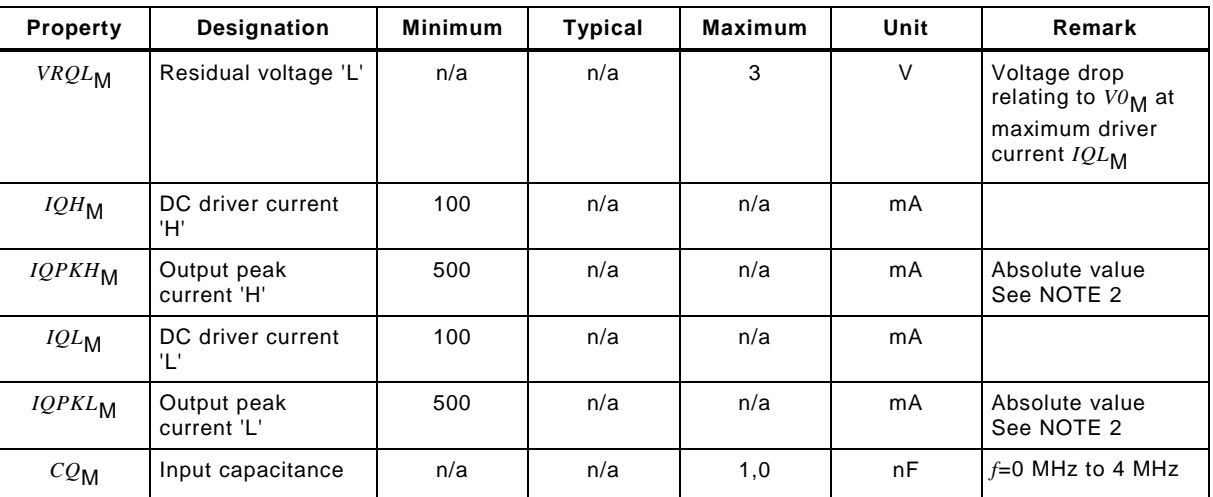

NOTE 1 Currents are compatible with the definition of type 1 digital inputs in IEC 61131-2. However, for the range 5 V < VI<sub>M</sub> < 15 V, the minimum current is 5 mA instead of 2 mA in order to achieve short enough slew rates for pure p-switching Devices.

NOTE 2 Wake-up request current (See 5.3.3.3 in [1] or [2]).

785

786 The Master shall provide a charge of at least 20 mAs within the first 50 ms after power-on

787 without any overload-shutdown (see Figure 25). After 50 ms the current limitations for *IS<sub>M</sub>* in

788 Table 8 apply.

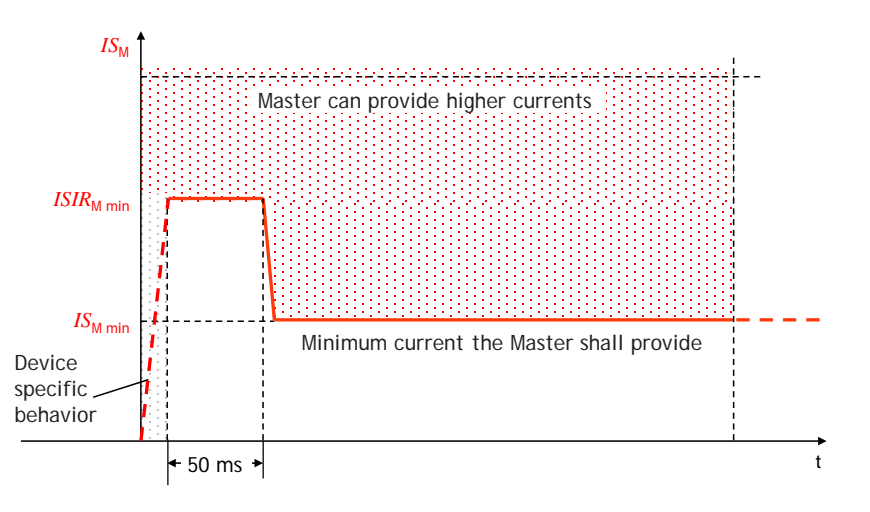

789

## 790 **Figure 25 – Charge capability at power-up**

### 791 **5.6 FS-Master port FS-DI interface**

 Since OSSD safety sensors can provide different test pulse patterns, the FS-Master Port shall have a suitable input filter, or evaluation algorithm. For the sake of EMC considerations, by a combination of both can be used. This means, that the time, in which the signal is below  $U_{Hmin}$  must be less than the maximum allowed test pulse duration.

796 Any state different to both signals "high", except test pulses, shall be interpreted as safe 797 state.

798 NOTE Achievable reaction times: IO-Link non safe: min. 600 μs, PROFINET: 1 ms, non-synchronized system: 799 2 ms

800 The EMC levels shall be taken into account for the layout of an input filter. The 801 communication transmission rate 230 kbit/s conflicts with the input filter. Possible conflict 802 resolution is shown in [Figure 26.](#page-40-2)

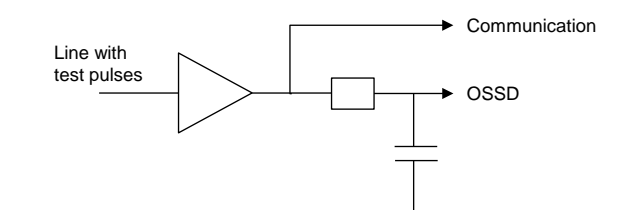

<span id="page-40-2"></span>804 **Figure 26 – OSSDe input filter conflict resolution**

805 In general, the specified values and ranges of [\[1\]](#page-171-0) or [\[2\]](#page-171-1) apply. Basis is interface type 1 of IEC 806 61131-2. Deviating and supplementary electric and dynamic parameters for the FS-DI 807 interfaces are specified in [Table 8.](#page-38-0)

## <span id="page-40-4"></span>808 **5.7 Wake-up coordination**

 [Figure 27](#page-40-1) shows the start-up of an FS-Device (see [\[1\]](#page-171-0) for standard timing definitions). After accomplished self-tests, it indicates its readiness for Wake-up through an ON/Ready pulse on 811 the C/Q line. If no Wake-up occurs within a defined time frame, it starts with test pulses (see [Figure 20\)](#page-35-0).

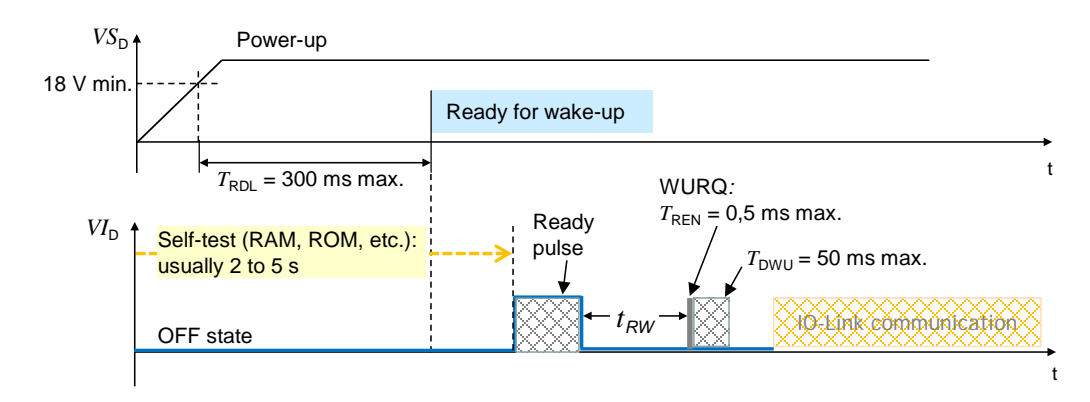

813

<span id="page-40-1"></span>

814 **Figure 27 – Start-up of an FS-Device** 

815 NOTE Actually some safety light curtain vendors offer activation of functionality if some connection conditions are 816 activated during start-up phase (e.g. override)

### 817 **5.8 Fast start-up**

818 [Figure 28](#page-40-3) illustrates required fast start-up non-safety and safety timings.

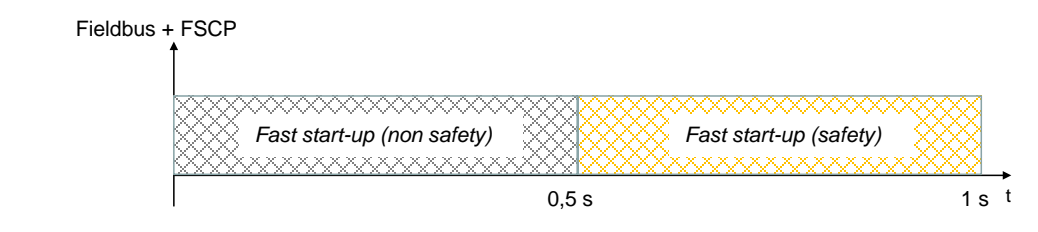

819

<span id="page-40-3"></span>820 **Figure 28 – Required fast start-up timings** 

821 Current safety devices usually require 2 to 5 seconds for self-testing prior to functional safe 822 operation. The Ready-pulse concept allows for easier achievable realizations of these 823 requirements.

## <span id="page-40-0"></span>824 **5.9 Power supply**

825 An FS-Master port shall be able to switch its power supply on and off. This enables the FS-826 Master to restart an FS-Device once it failed to establish communication and started OSSDe 827 operation instead.

828 The FS-Master port is the only power supply for IO-Link related parts of the FS-Device. Any 829 external power source of the FS-Device shall be totally nonreactive to these parts.

 FS-Master shall provide all ports with a minimum supply of 200 mA and at least one port with a minimum supply of 1000 mA. The FS-Master shall specify the total maximum current consumption of all its ports and the derating rules.

 Higher currents can conflict with the power switching components and cause interference with the signal lines. The "ripple" requirement in [Table 7](#page-37-1) shall be considered. The overall cable 835 loop resistance shall be not more than  $1,2, \Omega$  (see [Table 8](#page-38-0) and [Table 9\)](#page-41-0).

## **5.10 Medium**

## **5.10.1 Constraints**

 For the sake of simplicity in technology and commissioning, IO-Link Safety expects a wired point-to-point connection or equivalent consistent transmission and powering between FS-Master and an FS-Device. No storing elements in between are permitted.

### **5.10.2 Connectors**

Connectors as specified in [\[1\]](#page-171-0) for Class A are permitted.

### **5.10.3 Cable characteristics**

 [Table 9](#page-41-0) shows the cable characteristics for IO-Link Safety and non-safety Devices, if higher power supply currents than 200 mA are applied.

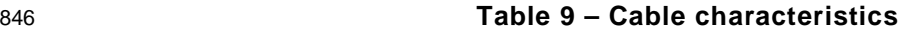

<span id="page-41-0"></span>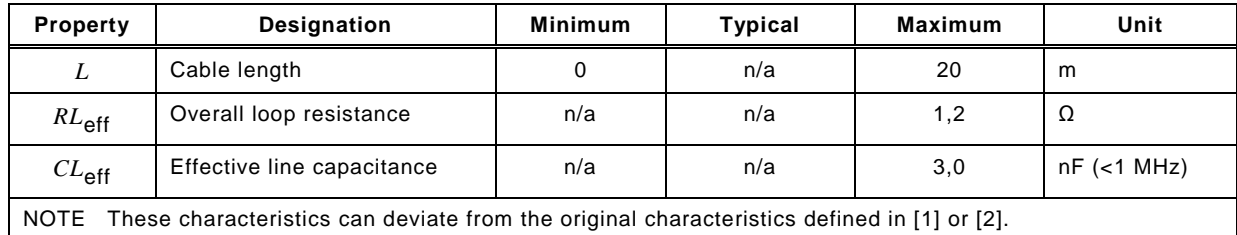

## **6 Extensions to SIO**

 SIO is only defined for Pin 4 of the Master/Device port in [\[1\].](#page-171-0) OSSDe requires inclusion of Pin 2 as specified in clause [5.](#page-31-0) Configuration can be performed within the Master/Device applications layer (see [Figure 31](#page-44-0) and [Figure 35\)](#page-51-0).

# **7 Extensions to data link layer (DL)**

## **7.1 Overview**

 [Figure 31](#page-44-0) and [Figure 35](#page-51-0) show the DL building blocks of FS-Device and FS-Master. No new or changed services are required. However, both DL-mode handlers are extended by the Ready-pulse feature as shown in [7.2](#page-41-1) and [7.3.](#page-43-0)

## <span id="page-41-1"></span>**7.2 State machine of the FS-Master DL-mode handler**

 [Figure 29](#page-42-0) shows the modifications of the FS-Master DL-mode handler versus the Master DL-mode handler in [\[1\].](#page-171-0)

 A new state "WaitOnReadyPulse\_10" considers the requirement for the FS-Master to wait on the Ready-pulse of an FS-Device (see [5.7\)](#page-40-4) prior to establish communication via 862 DL SetMode STARTUP.

863 The maximum waiting time is  $t_{2R}$  as defined in [Table 7.](#page-37-1) Whenever the time expired, the FS- Master shall run a power-OFF/ON cycle for the connected FS-Device in order to initiate a retry for another Ready-pulse.

 The criterion to use the extra path is the guard [safety], which is derived from the new port 867 configuration "FS\_PortModes" (see [10.4.2\)](#page-60-0).

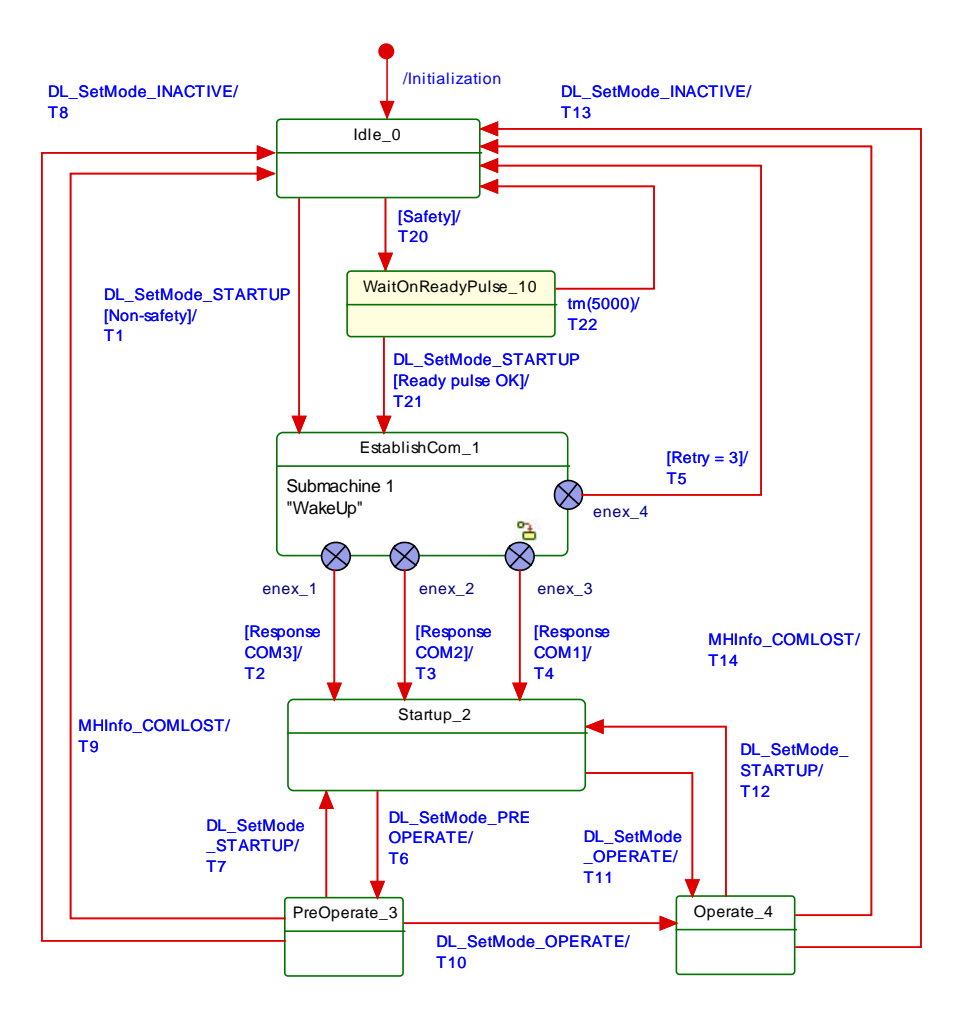

<span id="page-42-0"></span>

# 869 **Figure 29 – State machine of the FS-Master DL-mode handler**

870 [Table 10](#page-42-1) shows the additional state and transitions as well as internal items considering the 871 Ready-pulse feature.

<span id="page-42-1"></span>

## 872 **Table 10 – State transition tables of the FS-Master DL-mode handler**

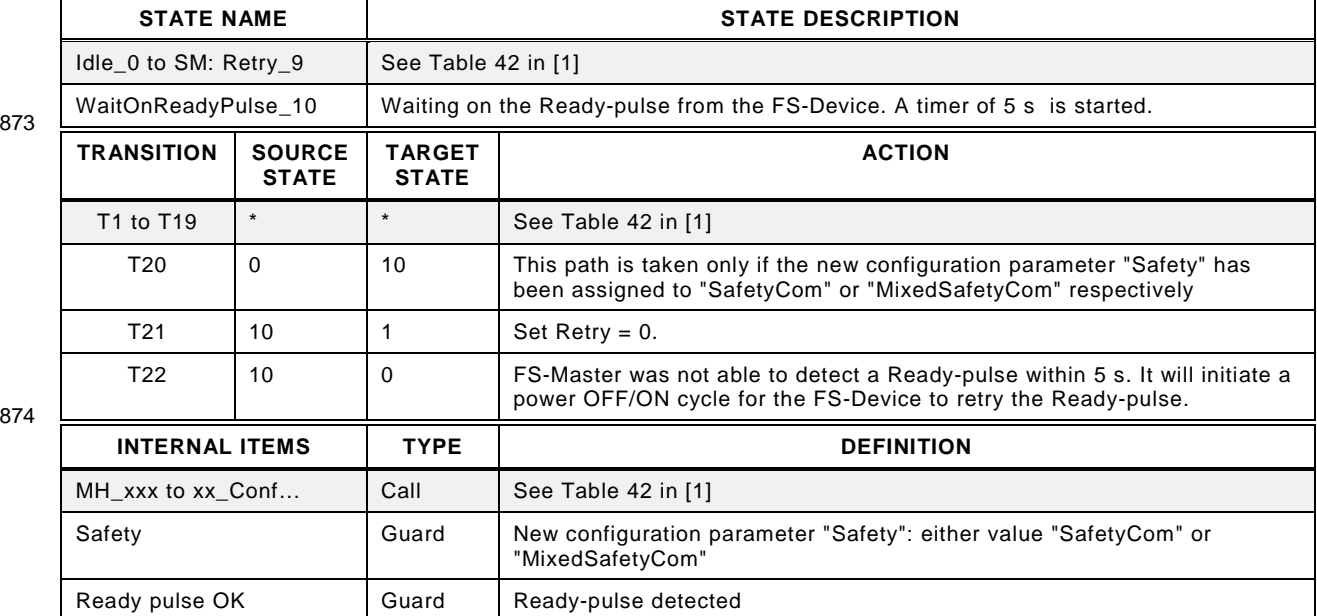

875

## <span id="page-43-0"></span>876 **7.3 State machine of the FS-Device DL-mode handler**

877 [Figure 30](#page-43-1) shows the modifications of the FS-Device DL-mode handler versus the Device DL-878 mode handler in [\[1\].](#page-171-0)

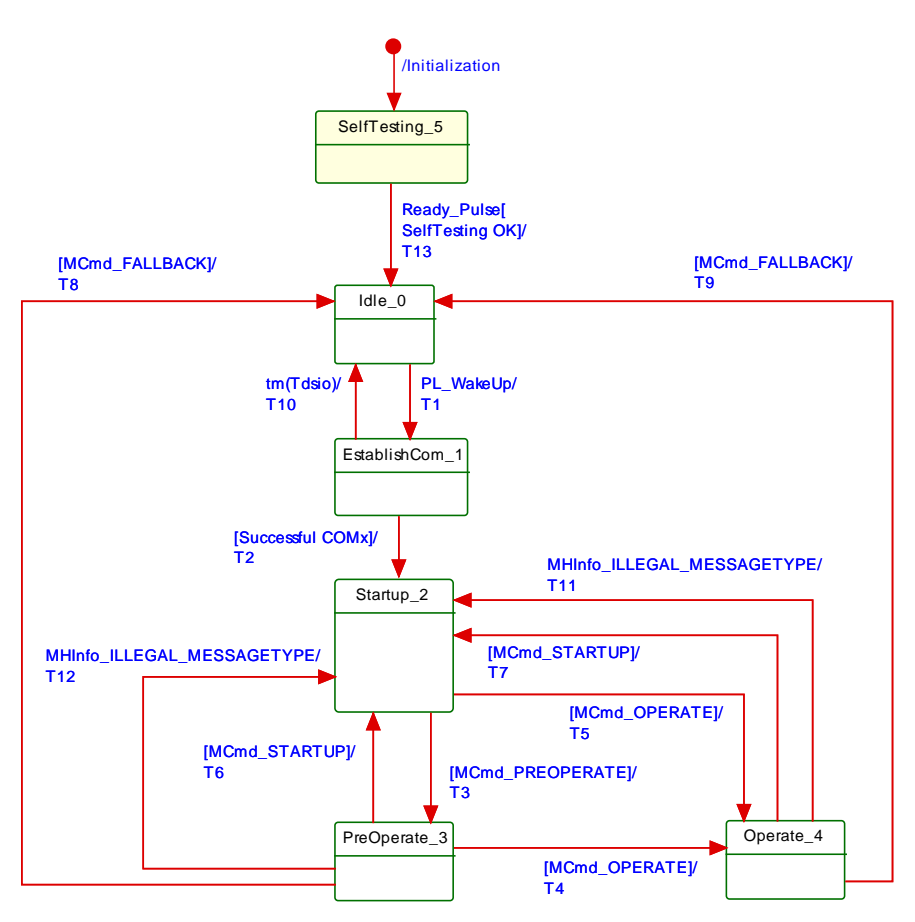

#### 879

#### <span id="page-43-1"></span>880 **Figure 30 – State machine of the FS-Device DL-mode handler**

 A new state "SelfTesting\_5" considers the requirement for the FS-Device to indicate its readiness for a wake-up procedure after its internal safety self-testing via a test pulse in pin 4. 883 Self-testing may actually take more than the maximum permitted start-up time  $T_{RDI}$  of a non-safety Device (see [5.7\)](#page-40-4).

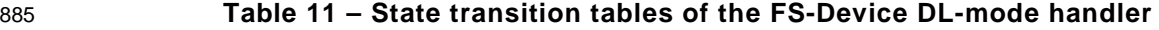

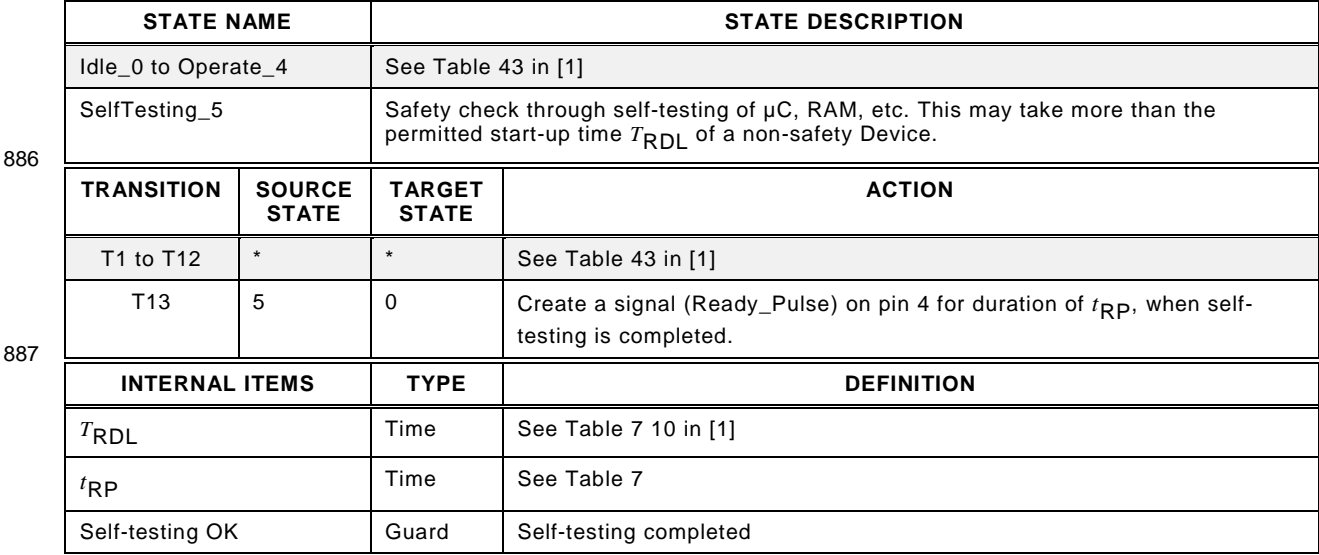

# 888 **8 Extensions to system management (SM)**

889 There are no extensions to system management.

# 890 **9 Extensions of the FS-Device**

## 891 **9.1 Principle architecture and models**

## 892 **9.1.1 FS-Device architecture**

893 [Figure 31](#page-44-0) shows the principle architecture of the FS-Device. It does not include safety 894 measures for implementation such as redundancy for the safety-related parts.

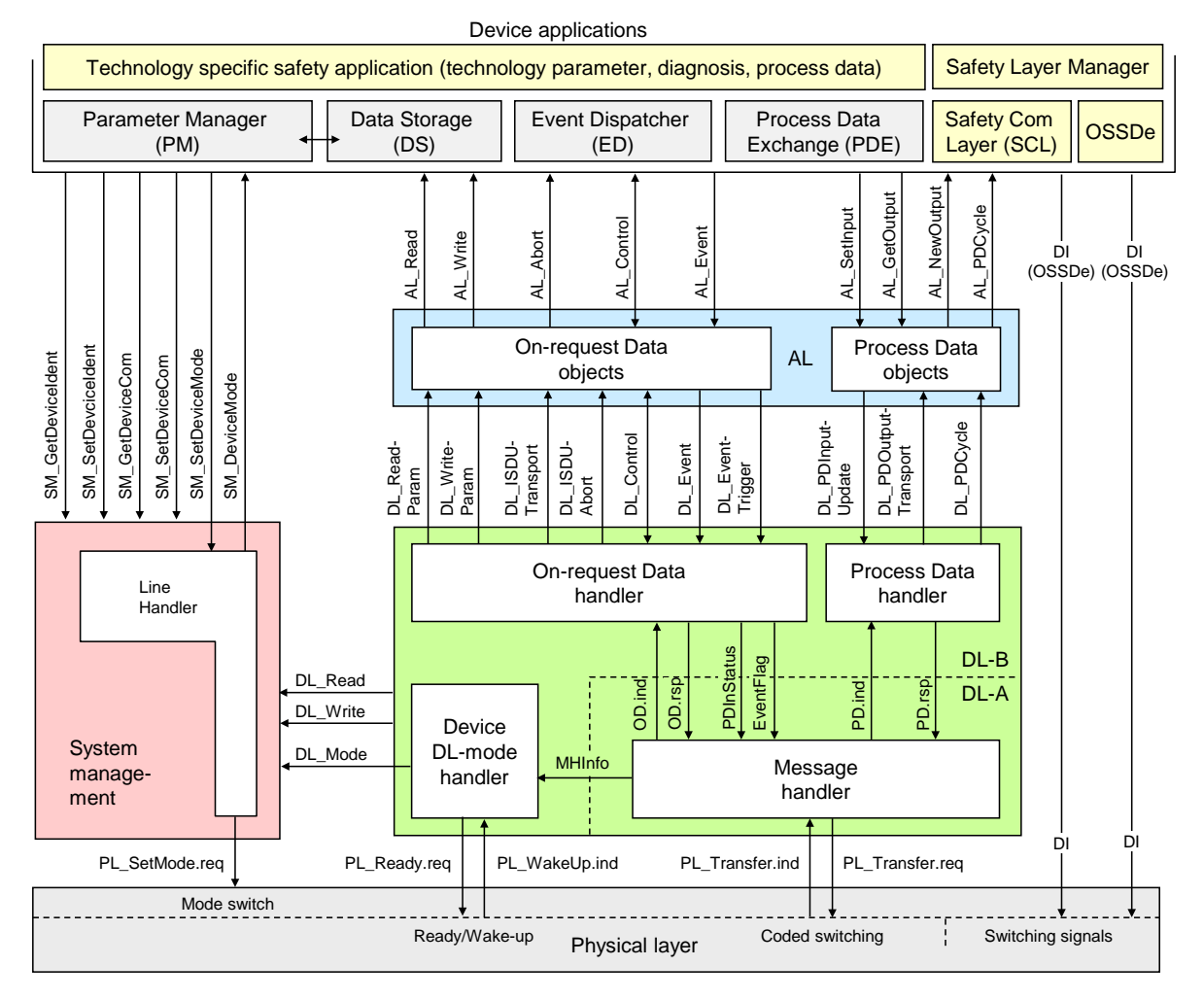

895

<span id="page-44-0"></span>

896 **Figure 31 – Principle architecture of the FS-Device**

 An FS-Device comprises first of all the technology specific functional safety application. "Emergency switching off" safety devices for example can be designed such that "classic" OSSDe operation or safety communication can be configured. A Safety Layer Manager is responsible for the handling of a safety bit via the OSSDe building block or a safety PDU using the Safety Communication Layer (see clause [11\)](#page-65-0).

## 902 **9.1.2 FS-Device model**

903 According to the requirement of mixed NSR and SR parameter and process data, the FS-904 Device model has been modified and adapted.

905 That means the FS-Device Index model is split into an NSR and an SR part. [Figure 32](#page-45-0) shows 906 the areas of concern. The allocation of the SR part ("FSP" parameter) is defined within the 907 IODD of the FS-Device

 During commissioning, the assignment of FSP parameter values take place. These instance values are secured by CRC signatures and transferred as record to the FS-Master and to the FS-Device (see [11.7.4\)](#page-90-0). At each start-up of an FS-Device, the stored entire FSP record in the FS-Master is transferred in a diverse manner and the FS-Device can check the locally stored instance parameter values for integrity via comparison and CRC signatures. This check includes technology specific "FST" parameters, which are not transferred at each start-up. The FS-Device displays its FSP parameters at predefined Indices (see [Figure 32\)](#page-45-0).

915 Technology specific parameters (FST) could be handled either in an open manner to a certain 916 extend as standard non-safety parameters (see [11.7.8\)](#page-92-0) or in a protected manner in hidden 917 internal memory (see [11.7.9\)](#page-93-0).

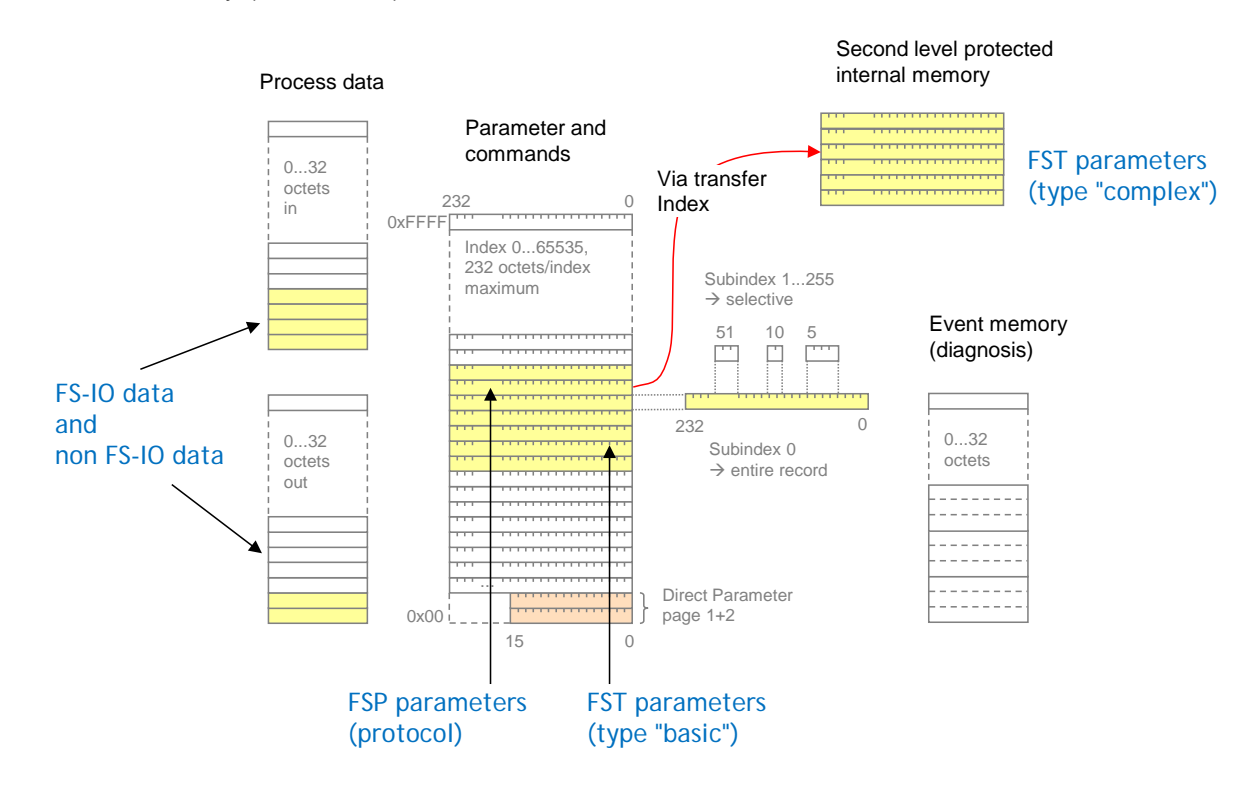

918

<span id="page-45-0"></span>919 **Figure 32 – The FS-Device model**

 The maximum space for FS-I/O data and non FS-I/O data to share is 32 octets. The space shall be filled with FS-I/O data first followed by the non FS-I/O data. The border is variable. Assuming a maximum safety protocol trailer of 6 octets, the maximum possible space for FS-I/O data is 25 octets.

# 924 **9.2 Parameter Manager (PM)**

925 There are no extensions or modifications of the Parameter Manager required.

# 926 **9.3 Process Data Exchange (PDE)**

927 Depending on "Safety" configuration, Process Data Exchange takes over or passes FS-928 Process Data (see [11.4.3](#page-70-0) Safety PDU) from/to the Safety Layer Manager.

## <span id="page-45-1"></span>929 **9.4 Data Storage (DS)**

## 930 **9.4.1 General considerations including safety**

 The technology specific (FST) parameters are secured by a particular CRC signature (FSP\_TechParCRC) included in the FSP parameter set. Additional Authenticity parameters are used in case of FS-Device replacement. Thus, the standard Data Storage mechanism can be used for FS-Device replacement. This document specifies a straighter forward version of standard Data Storage compliant with [\[1\].](#page-171-0)

936 This version of Data Storage requires that Device Access Lock (Index 0x000C) bit "0" and "1" 937 shall always be unlocked (= "0").

## **9.4.2 User point of view**

 The Data Storage mechanism for FS-Devices is based on the general mechanism for non- safety-related Devices. It is described here from a holistic user's point of view as best practice pattern (system description). This is in contrast to current [\[1\]](#page-171-0) or [\[2\],](#page-171-1) where Device and Master are described separately and with more features then used within this concept.

## **9.4.3 Operations and preconditions for Device replacement**

## **9.4.3.1 Purpose and objectives**

 Main purpose of the IO-Link Data Storage mechanism is the replacement of obviously defect Devices or Masters by spare parts (new or used) without using configuration, parameteriza- tion, or other tools. The scenarios and associated preconditions are described in the following clauses.

## <span id="page-46-0"></span>**9.4.3.2 Preconditions for the activation of the Data Storage mechanism**

- The following preconditions shall be observed prior to the usage of Data Storage:
- (1) Data Storage is only available for *Devices* and *Masters* implemented according to [\[1\]](#page-171-0) or [\[2\]](#page-171-1) or later releases (> V1.1).
- (2) The *Inspection Level* of that Master port the Device is connected to shall be adjusted to "type compatible" (corresponds to "TYPE\_COMP" within Table 78 in [\[1\]\)](#page-171-0).
- (3) The *Backup Level* of that Master port the Device is connected to shall be either "Back- up/Restore" or "Restore", which corresponds to DS\_Enabled in 11.2.2.6 in [\[1\].](#page-171-0) See [9.4.5](#page-47-0) within this document for details on *Backup Level*.

## **9.4.3.3 Preconditions for the types of Devices to be replaced**

 After activation of a Backup Level (Data Storage mechanism) a "faulty" Device can be re- placed by a type equivalent or compatible other Device. In some exceptional cases, for exam- ple non-calibrated Devices, a user manipulation is required such as teach-in, to guarantee the same functionality and performance.

- Thus, two types of Devices exist in respect to exchangeability, which shall be described in the user manual of the particular Device:
- Data Storage class 1: automatic DS
- The configured Device supports Data Storage in such a manner that the replacement Device plays the role of its predecessor fully automatically and with the same performance.
- Data Storage class 2: semi-automatic DS

 The configured Device supports Data Storage in such a manner that the replacement Device requires user manipulation such as teach-in prior to operation with the same performance.

## **9.4.3.4 Preconditions for the parameter sets**

 Each Device operates with the configured set of active parameters. The associated set of backup parameters stored within the system (Master and upper level system, for example PLC) can be different from the set of active parameters (see [Figure 33\)](#page-47-1).

 A replacement of the Device in operation will result in an overwriting of the existing parameters within the newly connected Device by the backup parameters.

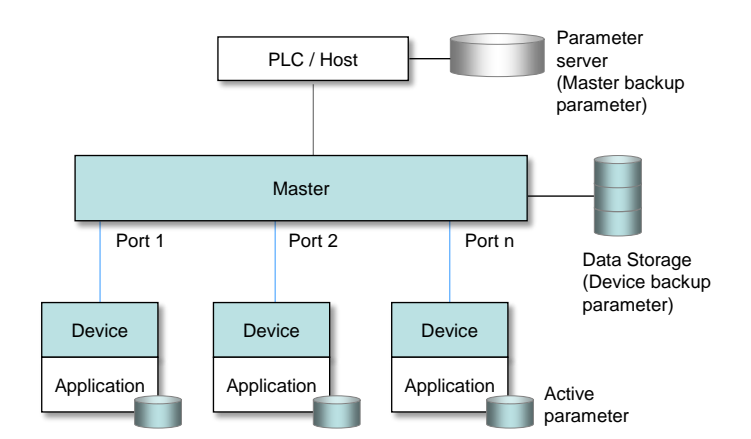

# <span id="page-47-1"></span>979 **Figure 33 – Active and backup parameter**

# 980 **9.4.4 Commissioning**

# <span id="page-47-3"></span>981 **9.4.4.1 On-line commissioning**

 Usually, the Devices are configured and parameterized along with the configuration and pa- rameterization of the fieldbus and PLC system with the help of engineering tools. After the user assigned values to the parameters, they are downloaded into the Device and become active parameters. Upon a system command, these parameters are uploaded (copied) into the Data Storage within the Master, which in turn will initiate a backup of all its parameters de-pending on the features of the upper level system.

988 In case of functional safety, commissioning cannot be completed without verification and 989 validation of FSP and FST parameters as well as of entire safety functions according to the 990 relevant safety manuals.

## <span id="page-47-4"></span>991 **9.4.4.2 Off-site commissioning**

992 Another possibility is the configuration and parameterization of Devices with the help of extra 993 tools such as "USB-Masters" and the IODD of the Device away (off-site) from the machine/ 994 facility (see [Figure 34\)](#page-47-2).

 The "USB-Master" tool will arm the parameter set after configuration, parameterization, and validation (to become "active") and mark it via a non-volatile flag (see [Table 13\)](#page-49-0). After in- stallation in the machine/facility these parameters are uploaded (copied) automatically into the Data Storage within the Master (backup).

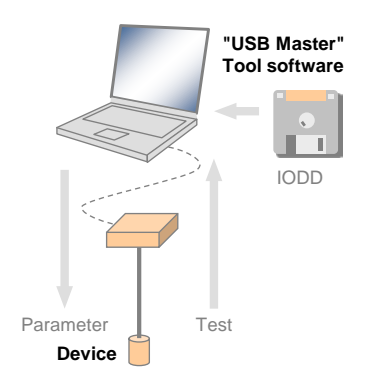

999

<span id="page-47-2"></span>

1000 **Figure 34 – Off-site commissioning** 

# <span id="page-47-0"></span>1001 **9.4.5 Backup Levels**

# 1002 **9.4.5.1 Purpose**

1003 Within an automation project with IO-Link usually three situations with different user require-1004 ments for backup of parameters via Data Storage can be identified:

1005 • commissioning ("Disable");

- 1006 production ("Backup/Restore");
- 1007 production ("Restore").

1008 Accordingly, three different "Backup Levels" are defined allowing the user to adjust the sys-1009 tem to the particular functionality such as for Device replacement, off-site commissioning, pa-1010 rameter changes at runtime, etc.

1011 These adjustment possibilities lead for example to drop-down menu entries for "Backup Lev-1012 el".

## 1013 **9.4.5.2 Overview**

1014 [Table 12](#page-48-0) shows the recommended practice for Data Storage within an IO-Link system. It sim-1015 plifies the activities and their comprehension since activation of the Data Storage implies 1016 transfer of the parameters.

1017 **Table 12 – Recommended Data Storage Backup Levels**

<span id="page-48-0"></span>

| <b>Backup Level</b>              | Data Storage adjustments                                                                                 | <b>Behavior</b>                                                                                                    |
|----------------------------------|----------------------------------------------------------------------------------------------------|----------------------------------------------------------------------------------------------------|
| Commissioning<br>("Disable")     | Master port: Activation state: "DS_Cleared"                                                              | Any change of active parameters within the<br>Device will not be copied/saved.<br>Device replacement without automatic/semi-<br>automatic Data Storage.                                                                                                    |
| Production<br>("Backup/Restore") | Master port: Activation state: "DS Enabled"<br>Master port: UploadEnable<br>Master port: DownloadEnable  | Changes of active parameters within the<br>Device will be copied/saved.<br>Device replacement with automatic/semi-<br>automatic Data Storage supported.                                                                                                    |
| Production<br>("Restore")        | Master port: Activation state: "DS Enabled"<br>Master port: UploadDisable<br>Master port: DownloadEnable | Any change of active parameters within the<br>Device will not be copied/saved. If the<br>parameter set is marked to be saved, the<br>"frozen" parameters will be restored by the<br>Master.<br>However, Device replacement with auto-<br>matic/semi-automatic Data Storage of<br>frozen parameters is supported. |

1018 Legacy rules and presetting:

- 1019 For Devices according to [\[1\]](#page-171-0) with preset *Inspection Level* "NO\_CHECK" only the *Backup*  1020 *Level* "Commissioning" shall be supported. This should also be the default presetting in 1021 this case.
- 1022 For Devices according to [\[1\]](#page-171-0) with preset *Inspection Level* "TYPE\_COMP", all three *Backup*  1023 *Levels* shall be supported. Default presetting in this case should be "Backup/Restore".
- 1024 For Devices according to [\[1\]](#page-171-0) with preset *Inspection Level* "IDENTICAL", only the *Backup*  1025 *Level* "Commissioning" shall be supported.
- 1026 The following clauses describe the phases in detail.

## 1027 **9.4.5.3 Commissioning ("Disable")**

 The Data Storage is disabled while in commissioning phase, where configurations, parameter- izations, and PLC programs are fine-tuned, tested, and verified. This includes the involved IO- Link Masters and Devices. Usually, saving (upload) the active Device parameters makes no sense in this phase. As a consequence, the replacement of Master and Devices with au-tomatic/semi-automatic Data Storage is not supported.

## 1033 **9.4.5.4 Production ("Backup/Restore")**

 The Data Storage will be enabled after successful commissioning. Current active parameters within the Device will be copied (saved) into backup parameters. Device replacement with automatic/semi-automatic Data Storage is now supported via download/copy of the backup parameters to the Device and thus turning them into active parameters.

1038 Criteria for the particular copy activities are listed in [Table 13.](#page-49-0) These criteria are the condi-1039 tions to trigger a copy process of the active parameters to the backup parameters, thus 1040 ensuring the consistency of these two sets.

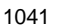

## 1041 **Table 13 – Criteria for backing up parameters ("Backup/Restore")**

<span id="page-49-0"></span>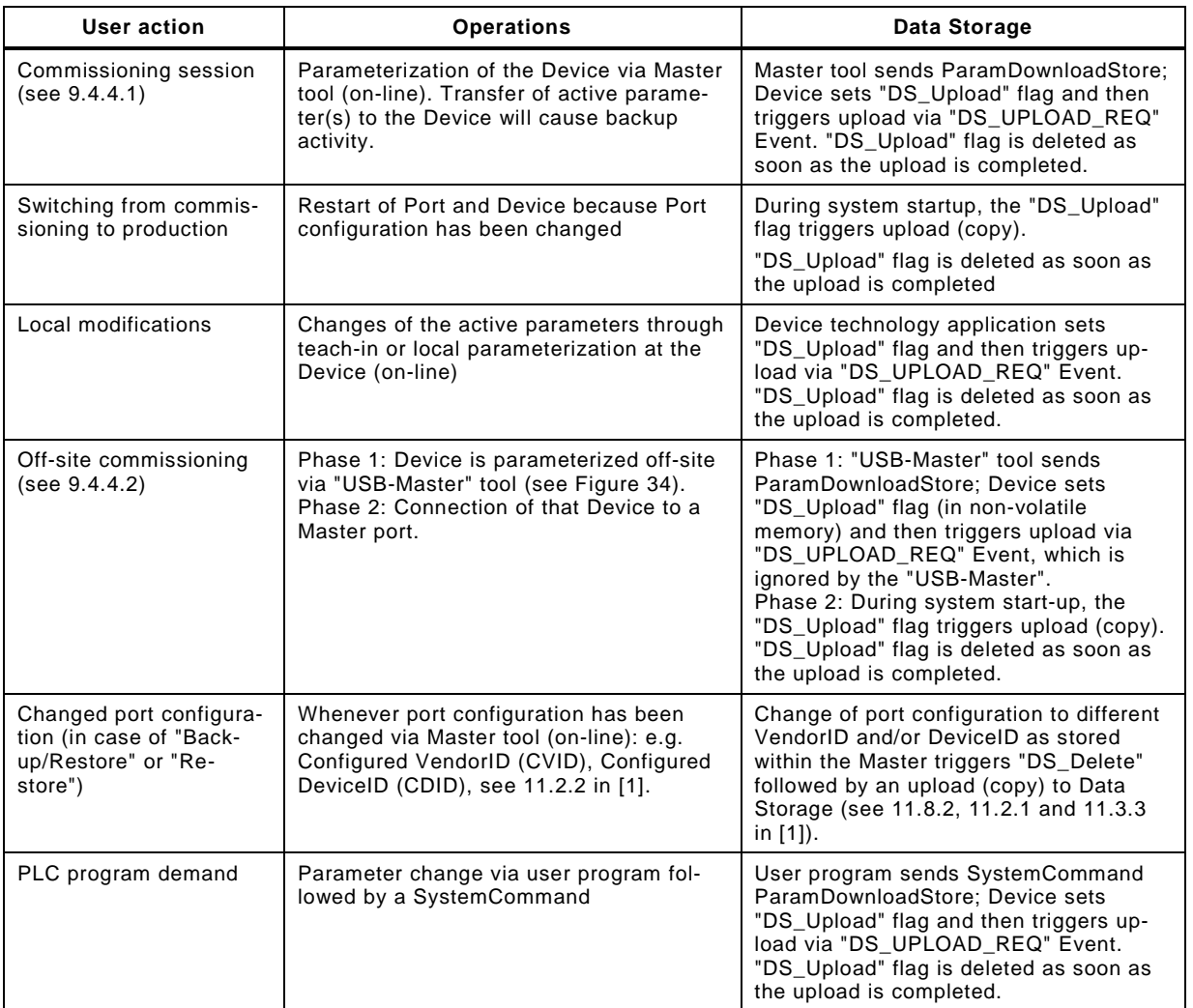

1042

## 1043 **9.4.5.5 Production ("Restore")**

1044 Any changes of the active parameters through teach-in, tool based parameterization, or local 1045 parameterization shall not lead automatically to a download ("restore") of the entire parameter 1046 set; the upload can be disabled.

1047 Criteria for the particular copy activities are listed in [Table 14.](#page-49-1) These criteria are the condi-1048 tions to trigger a copy process of the active parameters to the backup parameters, thus ensu-1049 ring the consistency of these two sets.

## 1050 **Table 14 – Criteria for backing up parameters ("Restore")**

<span id="page-49-1"></span>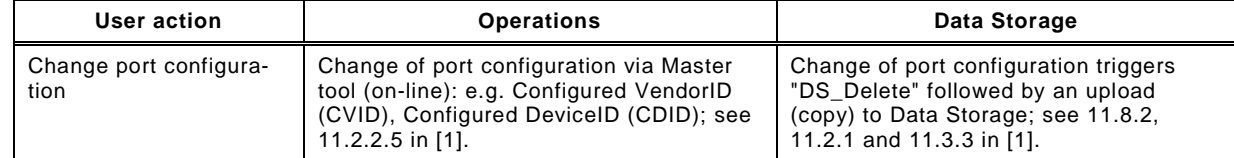

1051

## **9.4.6 Use cases**

## **9.4.6.1 Device replacement (@ "Backup/Restore")**

 The stored (saved) set of back-up parameters overwrites the active parameters (e.g. factory settings) within the replaced compatible Device of same type. This one operates after a re-start with the identical parameters as its predecessor.

- The preconditions for this use case are
- (1) Devices and Master port adjustments according to [9.4.3.2;](#page-46-0)
- *Backup Level:* "Backup/Restore"
- The replacement Device shall be re-initiated to "factory settings" in case it is not a new Device out of the box (for "factory reset" see 10.6.4 in [\[1\]\)](#page-171-0)

## **9.4.6.2 Device replacement (@ "Restore")**

 The stored (saved) set of back-up parameters overwrites the active parameters (e.g. factory settings) within the replaced compatible Device of same type. This one operates after a re-start with the identical parameters as its predecessor.

- The preconditions for this use case are
- (1) Devices and Master port adjustments according to [9.4.3.2;](#page-46-0)
- *Backup Level:* "Restore"

## **9.4.6.3 Master replacement**

## **9.4.6.3.1 General**

 This feature depends heavily on the implementation and integration concept of the Master de-signer and manufacturer as well as on the features of the upper level system (fieldbus).

## **9.4.6.3.2 Without fieldbus support (base level)**

- Principal approach for a replaced (new) Master using a Master tool:
- (1) Set port configurations: amongst others the *Backup Level* to "Backup/Restore" or "Re-store"
- Master "reset to factory settings": clear backup parameters of all ports within the Data Storage in case it is not a new Master out of the box
- Active parameters of all Devices are automatically uploaded (copied) to Data Storage (backup)

## <span id="page-50-0"></span>**9.4.6.3.3 Fieldbus support (comfort level)**

 Any kind of fieldbus specific mechanism to back up the Master parameter set including the Data Storage of all Devices is used. Even though these fieldbus mechanisms are similar to the IO-Link approach, they are following their certain paradigm which may conflict with the described paradigm of the IO-Link back up mechanism (see [Figure 33\)](#page-47-1).

## <span id="page-50-1"></span>**9.4.6.3.4 PLC system**

- The Device and Master parameters are stored within the system specific database of the PLC and downloaded to the Master at system startup after replacement.
- This top down concept may conflict with the active parameter setting within the Devices.

## **9.4.6.4 Project replication**

 Following the concept of [9.4.6.3.3,](#page-50-0) the storage of complete Master parameter sets within the parameter server of an upper level system can automatically initiate the configuration of Ma- sters and Devices besides any other upper level components and thus support the automatic replication of machines.

 Following the concept of [9.4.6.3.4,](#page-50-1) after supply of the Master by the PLC, the Master can supply the Devices.

# 1097 **10 Extensions of the FS-Master**

## 1098 **10.1 Principle architecture**

 [Figure 35](#page-51-0) shows the principle architecture of the FS-Master offering the extended Standard Master Interface (SMI) according to [\[21\].](#page-171-3) It allows for a stringent separation of the standard Master as "Black Channel" and the functional safety parts of IO-Link Safety and an FSCP x that can be "encapsulated" within the Gateway Application layer.

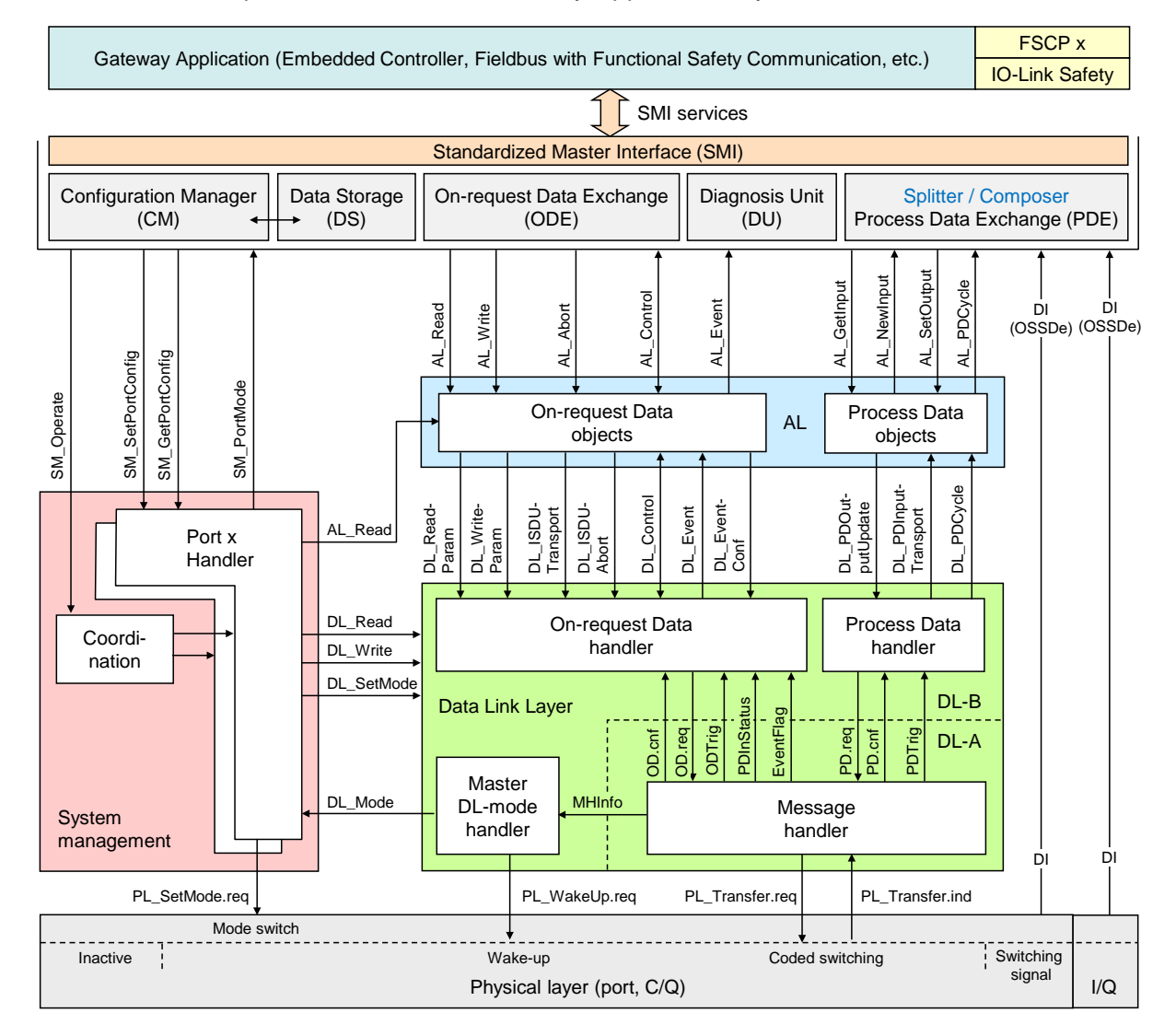

1103

<span id="page-51-0"></span>1104 **Figure 35 – Principle architecture of the FS-Master**

 An FS-Master contains the original standard Master ("black channel") except for the Ready- pulse and its handling (see [5.3.3](#page-35-1) and [7.2\)](#page-41-1) and the second DI at Pin 2 (M12) for OSSDe operation. The Master application Configuration Manager (CM) has been modified to cope with more port configurations and to send a verification record at each start-up. The Process Data Exchange (PDE/Splitter/Composer) application is now responsible for splitting mixed incoming SR and NSR Process Data respectively for composing outgoing SR and NSR Process Data.

## 1112 **10.2 SMI service extensions**

## <span id="page-51-1"></span>1113 **10.2.1 Overview**

 Basics of SMI services have been introduced in [\[21\].](#page-171-3) In this document two additional SMI services are specified as shown in [Table 15](#page-52-0) and in [Figure 36:](#page-52-1) SMI\_SPDUIn and SMI\_SPDU- Out. Both are handling the safety parts (SPDU = complete safety data and safety code) of mixed SR and NSR Process Data. [Table 15](#page-52-0) provides an overview of the SMI services used for FS-Masters.

1119 **Table 15 – SMI services used for FS-Master** 

<span id="page-52-0"></span>

| Service name                                                        | <b>Master</b> | Remark                                       |  |  |
|---------------------------------------------------------------------|---------------|----------------------------------------------|--|--|
| <b>SMI</b> MasterIdentification                                     | R.            | See [21]                                     |  |  |
| <b>SMI FSMasterAccess</b>                                           | $\mathsf{R}$  | See [21] and 10.3.1                          |  |  |
| SMI_PortConfiguration                                               | R             | See [21] and 10.3.2                          |  |  |
| SMI_ReadbackPortConfiguration                                       | R             | See [21] and 10.3.2                          |  |  |
| <b>SMI PortStatus</b>                                               | R             | See [21] and 10.3.4                          |  |  |
| SMI_DSBackupToParServ                                               | R             | Data Storage to parameter server; see [21]   |  |  |
| <b>SMI DSRestoreFromParServ</b>                                     | R             | Data Storage from parameter server; see [21] |  |  |
| <b>SMI</b> DeviceWrite                                              | R             | ISDU transport; see [21]                     |  |  |
| SMI DeviceRead                                                      | R             | ISDU transport; see [21]                     |  |  |
| SMI PortCmd                                                         | R             | See [21] and PortPowerOffOn, see 10.3.2      |  |  |
| <b>SMI DeviceEvent</b>                                              |               | See [21]                                     |  |  |
| SMI_PortEvent                                                       |               | See [21]                                     |  |  |
| SMI PDIn                                                            | R             | See [21]                                     |  |  |
| SMI_PDOut                                                           | R             | See [21]                                     |  |  |
| SMI PDInOUT                                                         | R             | See [21]                                     |  |  |
| <b>SMI SPDUIn</b>                                                   | $\mathsf{R}$  | See 10.3.5                                   |  |  |
| <b>SMI SPDUOut</b>                                                  | $\mathsf{R}$  | See 10.3.6                                   |  |  |
| Key<br>Initiator of service<br>Receiver (Responder) of service<br>R |               |                                              |  |  |

1121 [Figure 36](#page-52-1) provides an overview of the SMI services used for FS-Master, the safety layers 1122 within the Gateway and details of the FS-Master applications.

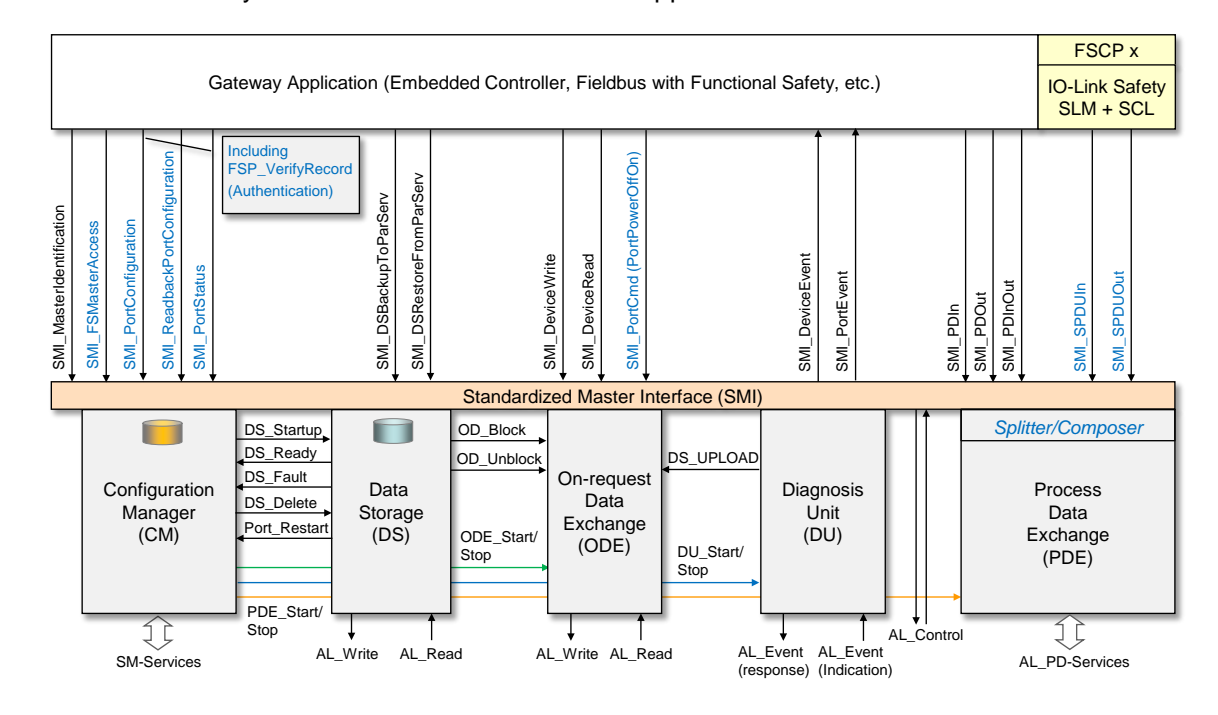

1123

<span id="page-52-1"></span>1124 **Figure 36 – SMI service extensions** 

1125 The SMI\_MasterIdentification presents as MasterType an FS-Master (= 3 according to [\[21\]\)](#page-171-3). 1126 The corresponding SMI\_FSMasterAccess service provides the FSCP Authenticity codes of the

1127 FS-Master being an FSCP device on a safety fieldbus. The SMI services for configuration and

 port status are only expanded by using different Arguments (ArgBlocks) as shown in [10.3.](#page-55-1) By means of the SMI service "SMI\_PortConfiguration", for example, the authenticity, protocol, and IO data structure information is transferred to the Configuration Manager and stored there. See [10.4](#page-60-2) on how this information is used to accommodate the Safety Communication Layers and to authenticate safety operation. The port command service "SMI\_PortCmd" is expanded by an additional CMD type (="71") and a corresponding ArgBlock responsible for switching off and on power of a particular port.

1135 Two new SMI services provide access to the safety parts of a mixed SR and NSR I/O process 1136 data structure as shown in [10.2.3,](#page-54-0) [10.2.4,](#page-54-1) and [10.5.](#page-63-0)

## <span id="page-53-0"></span>1137 **10.2.2 SMI\_FSMasterAccess**

1138 User role and corresponding password can be provided to the FS-Master safety projects and 1139 MasterType specific information can be retrieved by this SMI service (see [Figure 36\)](#page-52-1).

1140 **Table 16 – SMI\_FSMasterAccess**

| Parameter name                                                                                 | .reg        | .cnf             |
|------------------------------------------------------------------------------------------------|-------------|------------------|
| Argument<br>ClientID<br>UserRole<br><b>FSMasterPassword</b>                                    | м<br>М<br>М |                  |
| $Result (+)$<br>ClientID<br>ArgBlockLength<br>ArgBlock (FSMasterAccess, ArgBlockID =<br>0x0001 |             | S<br>M<br>M<br>M |
| Result (-)<br>ClientID<br>ErrorInfo                                                            |             | S<br>M<br>M      |

## 1141

### 1142 **Argument**

1143 The service-specific parameters of the service request are transmitted in the argument.

### 1144 **ClientID**

### 1145 **UserRole**

- 1146 This parameter defines the user role or a reset of FS-Master (data type: Unsigned 8)
- 
- 1147 Permitted values: 0 Reset of FS-Master including passwords
- 1148 1148 1148 1148
- 1149 2 Maintenance (MR)
- 1150 3 Specialist (SR)

### 1151 **FSMasterPassword**

1152 This parameter carries the password (data type: Unsigned32). See [10.4.3.2.](#page-63-1)

# 1153 **Result (+):**

1154 This selection parameter indicates that the service request has been executed successfully.

### 1155 **ClientID**

### 1156 **ArgBlockLength**

1157 This parameter contains the length of the ArgBlock

### 1158 **FSMasterAccess**

1159 The detailed coding of this ArgBlock is specified in [10.3.1](#page-55-0)

### 1160 **Result (-):**

1161 This selection parameter indicates that the service request failed

# 1162 **ClientID**

- 1163 **ErrorInfo**
- 1164 This parameter contains error information to supplement the Result parameter
- 1165 Permitted values: OUT\_OF\_RANGE, STATE\_CONFLICT

### <span id="page-54-0"></span>1166 **10.2.3 SMI\_SPDUIn**

1167 This service allows for cyclically reading Safety Protocol Data Units (SPDU) from an 1168 FSInBuffer (see [10.5\)](#page-63-0). [Table 17](#page-54-2) shows the structure of the service.

### <span id="page-54-2"></span>1169 **Table 17 – SMI\_SPDUIn**

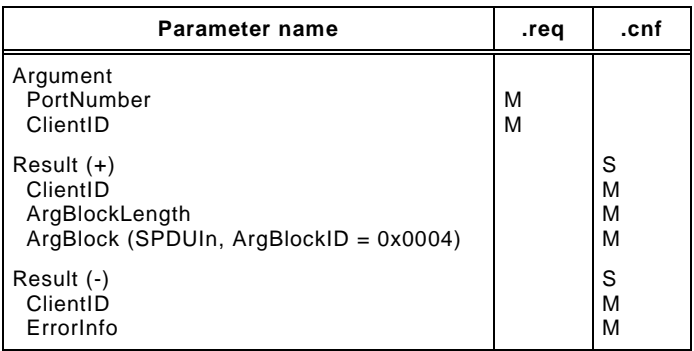

#### 1170

### 1171 **Argument**

1172 The service-specific parameters of the service request are transmitted in the argument.

### 1173 **PortNumber**

### 1174 **ClientID**

#### 1175 1176 **Result (+):**

1177 This selection parameter indicates that the service request has been executed successfully.

### 1178 **ClientID**

## 1179 **ArgBlockLength**

1180 See [10.5](#page-63-0)

### 1181 **PDIn**

1182 The detailed coding of this ArgBlock is specified in [10.3.5](#page-59-0)

#### 1183 **Result (-):**

1184 This selection parameter indicates that the service request failed

#### 1185 **ClientID**

- 1186 **ErrorInfo**
- 1187 This parameter contains error information to supplement the Result parameter
- 1188 Permitted values: NO\_COM, STATE\_CONFLICT

### <span id="page-54-1"></span>1189 **10.2.4 SMI\_SPDUOut**

- 1190 This service allows for cyclically writing Safety Protocol Data Units (SPDU) to an FSOutBuffer
- 1191 (see [10.5\)](#page-63-0). [Table 18](#page-54-3) shows the structure of the service.
- 

## <span id="page-54-3"></span>1192 **Table 18 – SMI\_SPDUOut**

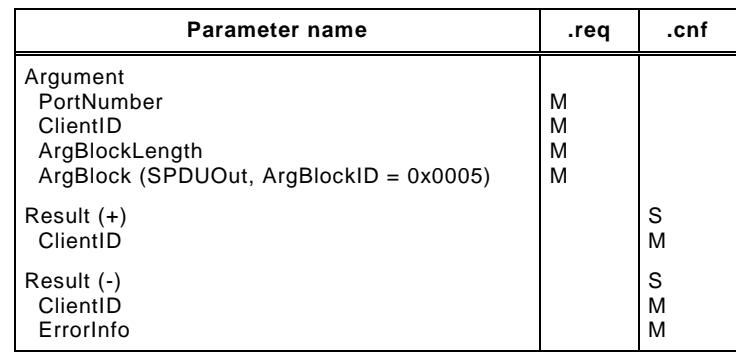

 **Argument**

- The service-specific parameters of the service request are transmitted in the argument.
- **PortNumber**
- **ClientID**
- **ArgBlockLength**
- See [10.5](#page-63-0)
- **SPDUOut**
- The detailed coding of this ArgBlock is specified in [10.3.6](#page-60-1)
- **Result (+):**
- This selection parameter indicates that the service request has been executed successfully.
- **ClientID**
- 
- **Result (-):**
- This selection parameter indicates that the service request failed
- **ClientID**
- **ErrorInfo**
- This parameter contains error information to supplement the Result parameter
- Permitted values: NO\_COM, STATE\_CONFLICT

## <span id="page-55-1"></span>**10.3 ArgBlock extensions**

- [Table 19](#page-55-2) shows five new ArgBlock types for FS-Masters: "FSMasterAccess", "FSPortConfigList", "FSPortStatusList", "SPDUIn", and "SPDUOut".
- 

## <span id="page-55-2"></span>**Table 19 – ArgBlock types and ArgBlockIDs**

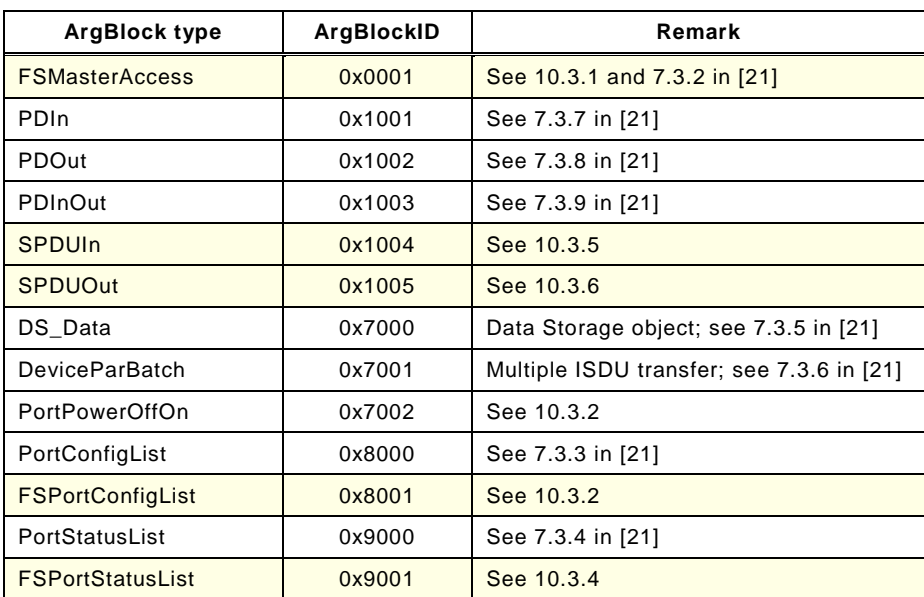

## <span id="page-55-0"></span>**10.3.1 FSMasterAccess**

 The ArgBlock "FSMasterAccess" in [Table 20](#page-56-1) shows FSCP authenticity codes assigned to the FS-Master through the upper level FSCP engineering tool or via DIP switches.

## 1221 **Table 20 – FSMasterAccess**

<span id="page-56-1"></span>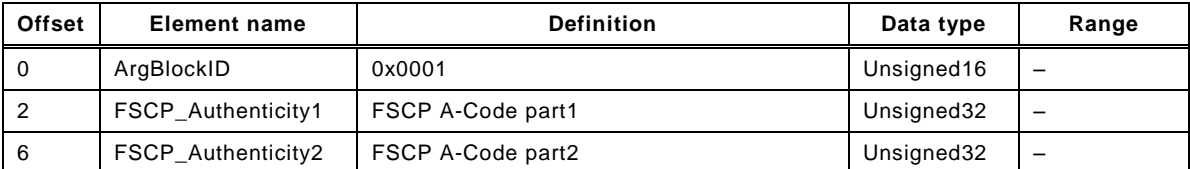

1222

## <span id="page-56-0"></span>1223 **10.3.2 PortPowerOffOn**

 [Table 21](#page-56-2) shows the ArgBlockType "PortPowerOffOn" suitable for FS-Masters. The service "SMI\_PortCmd" together with this ArgBlock can be used to validate an FS-Device during commissioning by simulating unplugging and plugging of an FS-Device. It can be used for energy saving purposes during production stops also.

## 1228 **Table 21 – PortPowerOffOn**

<span id="page-56-2"></span>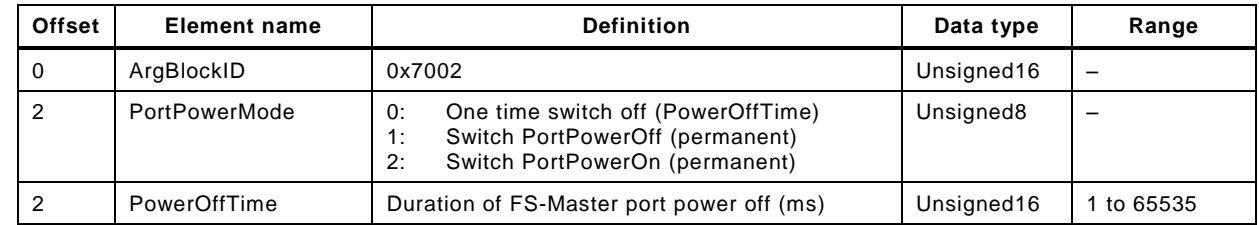

1229

## <span id="page-56-4"></span>1230 **10.3.3 FSPortConfigList**

1231 [Table 22](#page-56-3) shows the ArgBlockType "FSPortConfigList" suitable for FS-Masters. It considers 1232 additional PortModes and expands by Safety PDU lengths, the FSP\_VerifyRecord (see [10.3.3](#page-56-4)<br>1233 and A.2.10) as well as the FS I/O data structure description (see 11.7.7 and Table A.4). and [A.2.10\)](#page-104-0) as well as the FS I/O data structure description (see [11.7.7](#page-92-1) and [Table A.4\)](#page-102-0).

# 1234 **Table 22 – FSPortConfigList**

<span id="page-56-3"></span>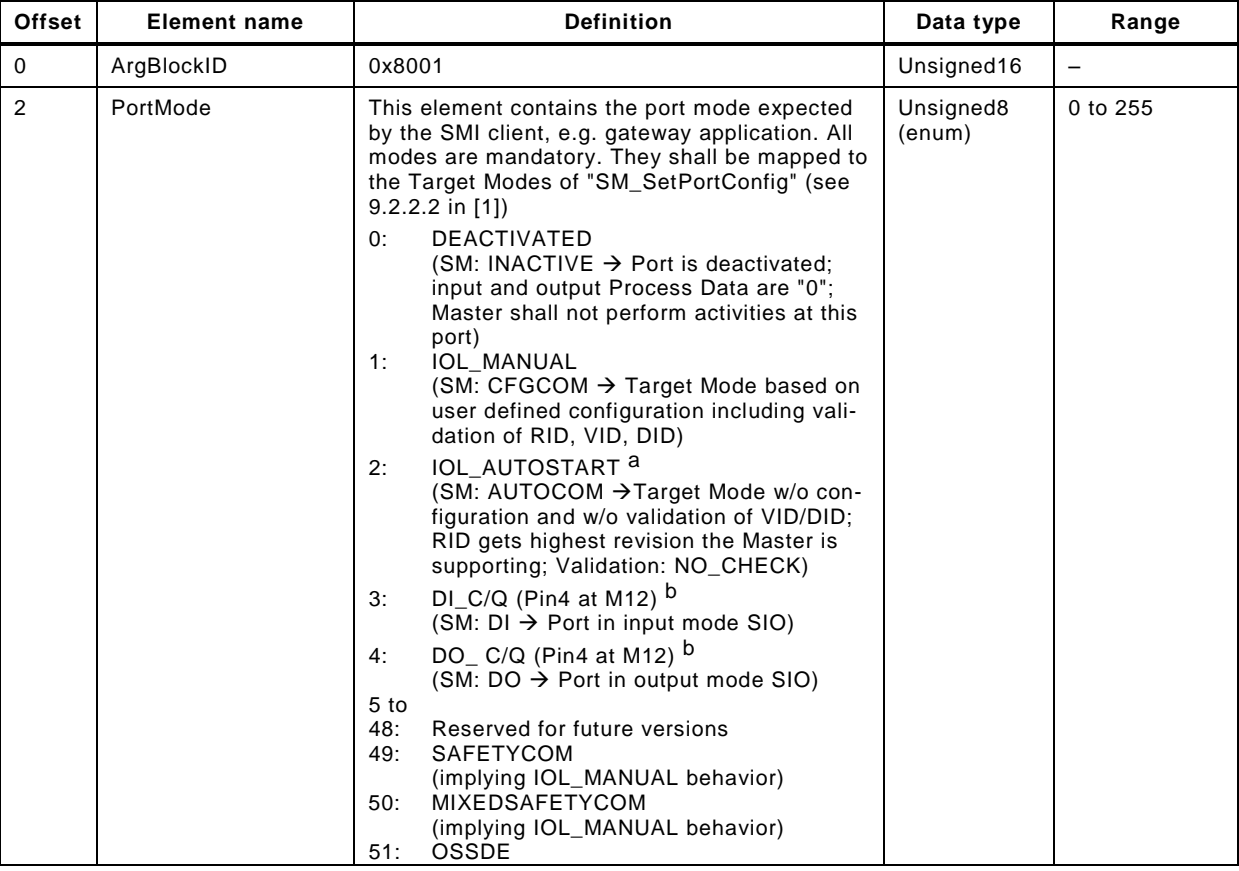

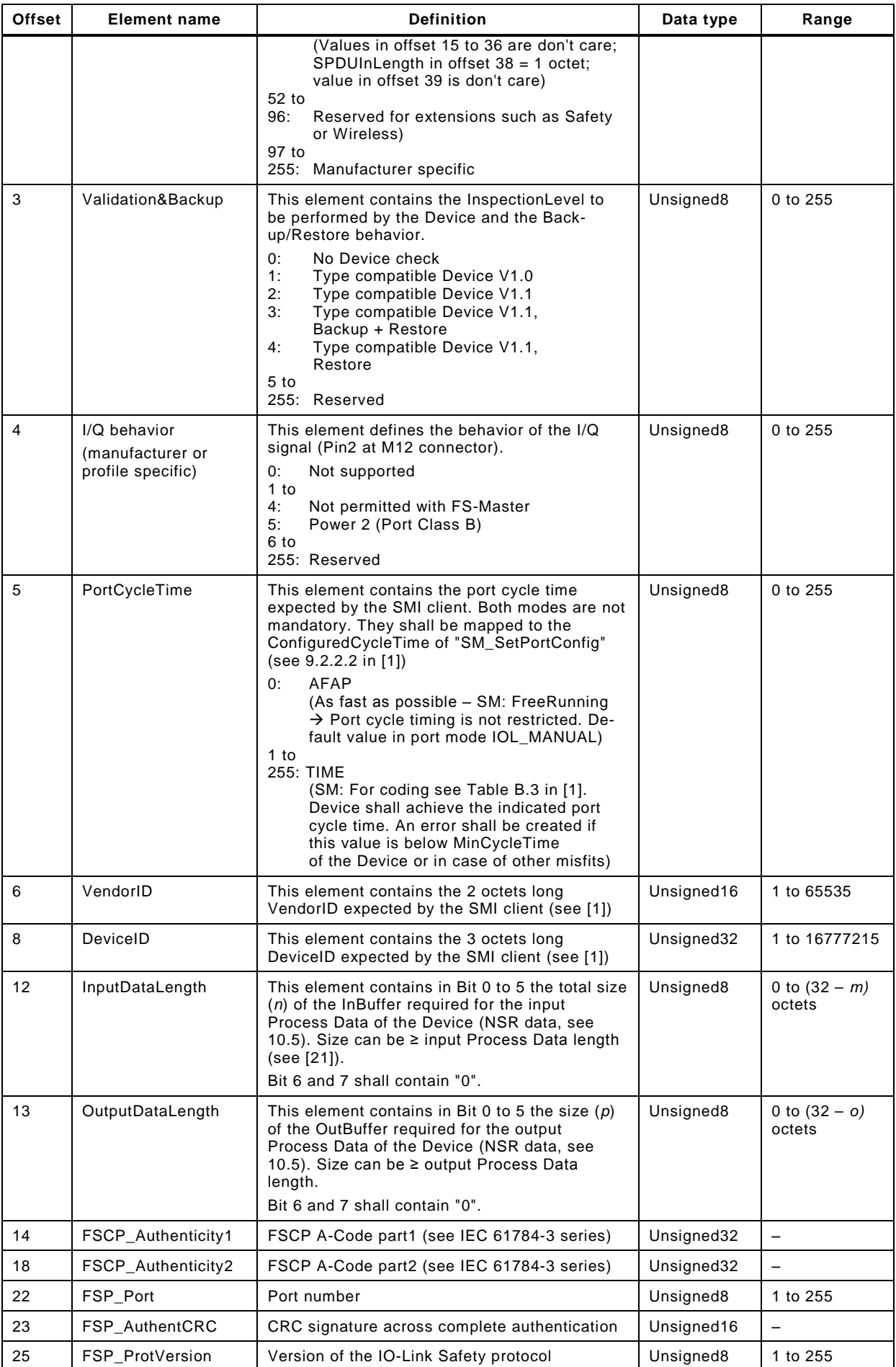

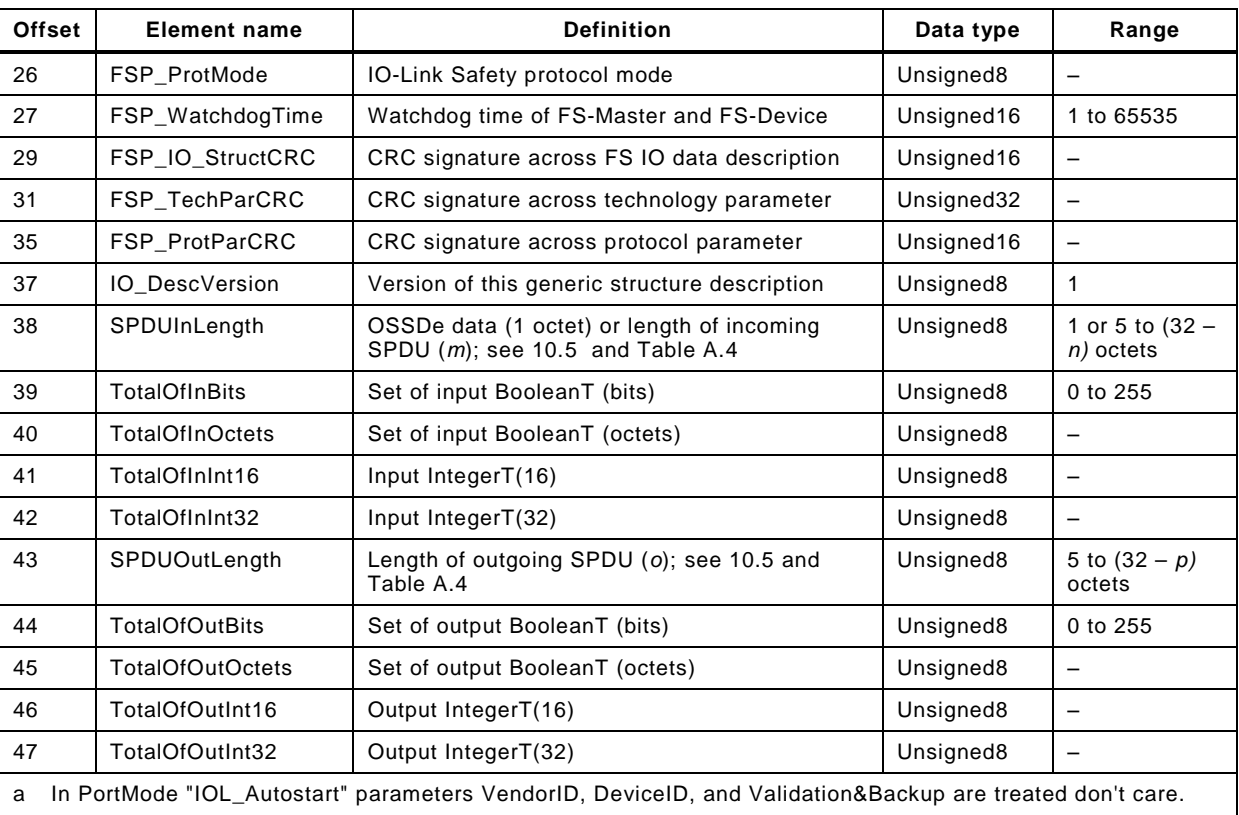

b In PortModes "DI\_C/Q" and "DO\_C/Q" all parameters are don't care except for "InputDataLength" and "Output DataLength".

#### 1235

## <span id="page-58-0"></span>1236 **10.3.4 FSPortStatusList**

1237 [Table 23](#page-58-1) shows the ArgBlockType "FSPortStatusList" suitable for FS-Masters. It allows only 1238 for the status report of the "Black Channel" part of the FS-Master.

## 1239 **Table 23 – FSPortStatusList**

<span id="page-58-1"></span>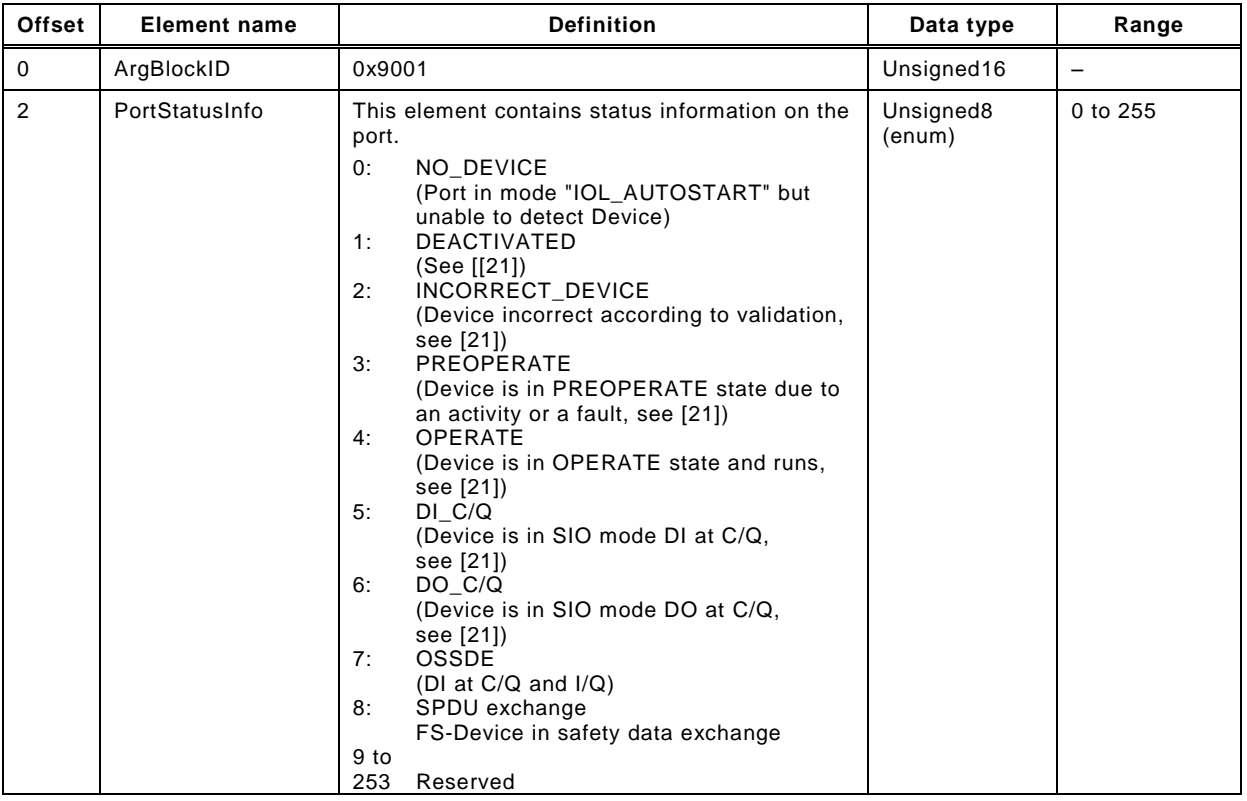

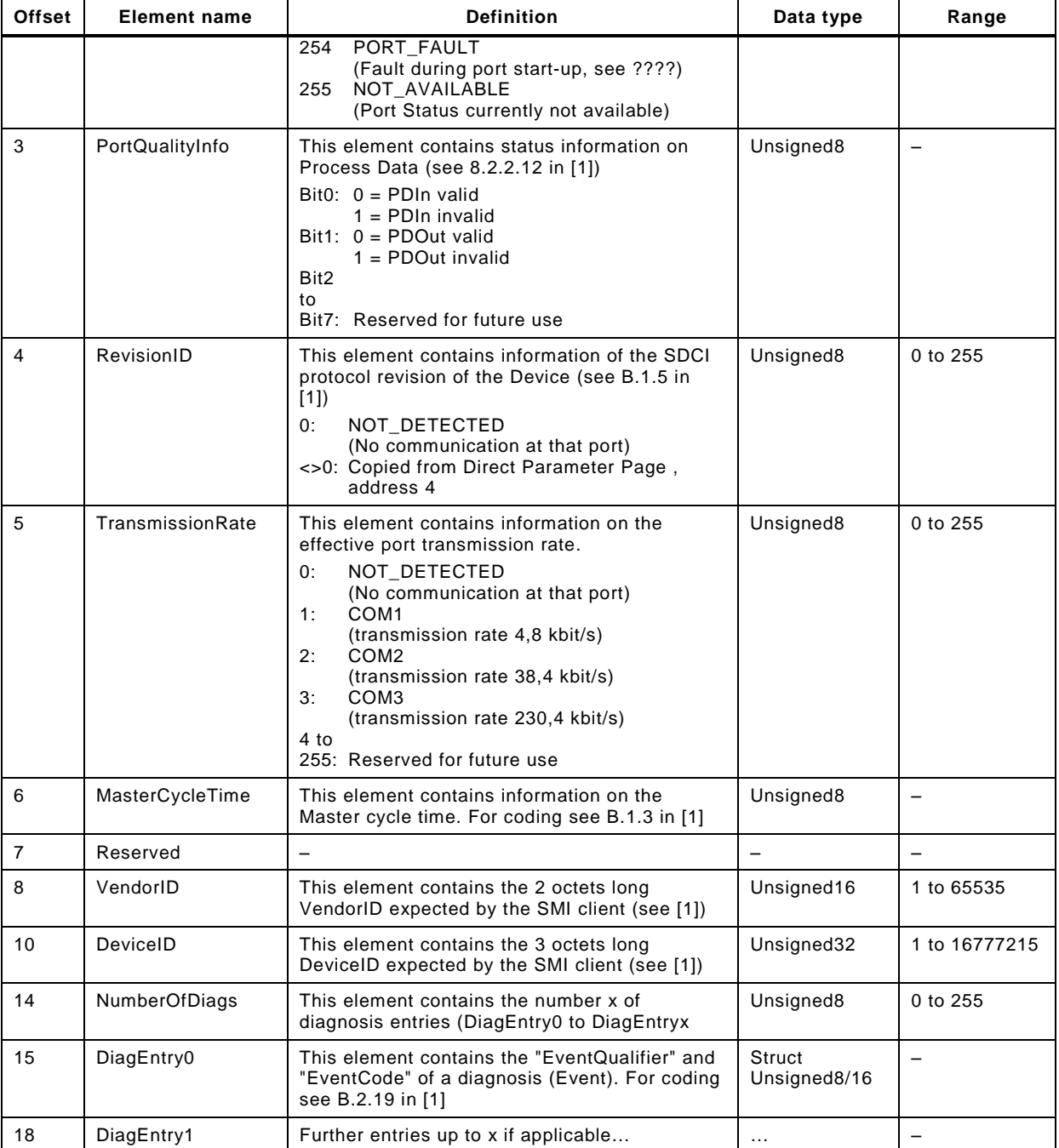

# <span id="page-59-0"></span>1241 **10.3.5 SPDUIn**

1242 [Table 24](#page-59-1) shows the structure of the ArgBlock "SPDUIn" as illustrated in [10.5.](#page-63-0)

# 1243 **Table 24 – SPDUIn**

<span id="page-59-1"></span>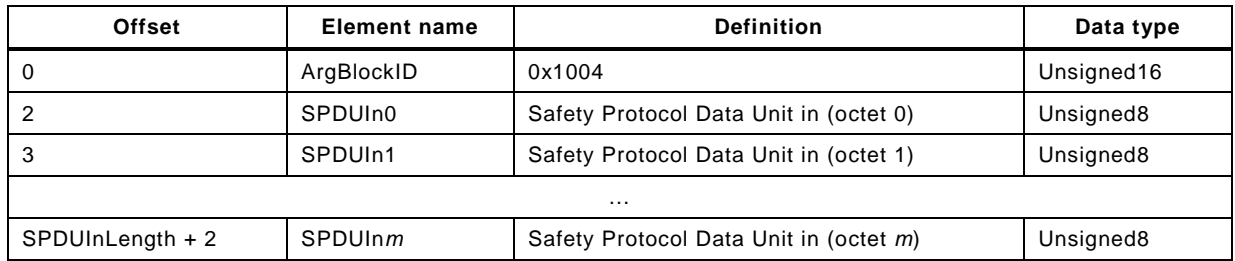

## <span id="page-60-1"></span>**10.3.6 SPDUOut**

[Table 25](#page-60-3) shows the structure of the ArgBlock "SPDUOut" as illustrated in [10.5.](#page-63-0)

## **Table 25 – SPDUOut**

<span id="page-60-3"></span>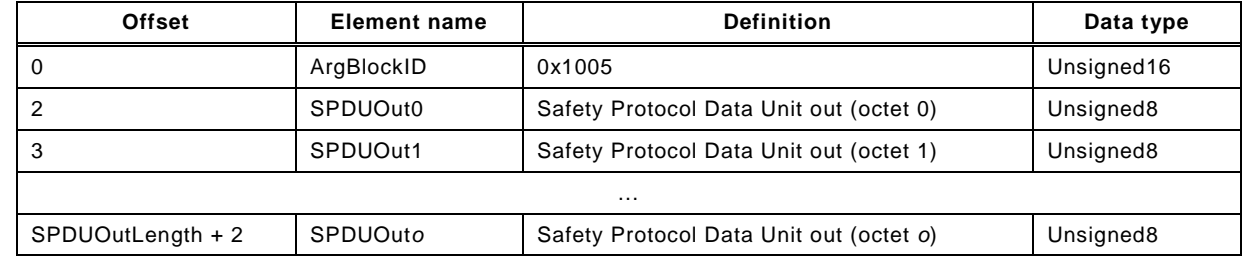

## <span id="page-60-2"></span>**10.4 Safety Layer Manager (SLM)**

## **10.4.1 Purpose**

 The Safety Layer Manager takes care of the safety PDU, whenever safety communication has been configured or of one safety bit, whenever OSSDe has been configured for a particular port. It uses SMI services for this purpose as specified in [10.2.3](#page-54-0) and [10.2.4.](#page-54-1)

 It holds the FSP parameters consisting of the authenticity record and the protocol record (see [11.7.4\)](#page-90-0) as well as of the FS I/O structure description (see [Table A.1](#page-100-0) and [E.5.5\)](#page-119-0) for the FS\_IO\_Data\_Mapper.

 It checks correctness of parameters at each start-up of the FS-Device whenever the FSP\_VerifyRecord has been written during PREOPERATE. The safety communication layer (SCL) engine will be started if all parameters are verified to be correct. Otherwise an error message will be indicated and the SCL remains inactive or stops.

## <span id="page-60-0"></span>**10.4.2 FS\_PortModes**

- The FS-Master shall support the following PortModes of standard NSR Masters:
- DEACTIVATED
- 1264 IOL MANUAL (basis of SCL operation)
- 1265 IOL\_AUTOSTART (usually only in case of totally unknown connected Devices)
- DI\_C/Q
- The PortMode DO\_C/Q shall not be implemented in FS-Master (see also [\[21\]\)](#page-171-3).
- In addition, the FS-Master shall support three FS\_PortModes:

### **SAFETYCOM**

This setting enables pure safety communication without NSR Process Data of a port.

### **MIXEDSAFETYCOM**

This setting enables safety communication of SR and NSR Process Data of a port.

### **OSSDE**

- This setting enables OSSDe operation of a port.
- All these PortModes can be set up via the SMI\_PortConfiguration [\(10.2.1\)](#page-51-1) and the ArgBlock "FSPortConfigList" [\(10.3.3\)](#page-56-4).

### **10.4.3 FSP parameter**

- <span id="page-60-4"></span>**10.4.3.1 FSP parameter use cases**
- [Figure 37](#page-61-0) illustrates some use cases related to the FSP parameters (see [A.1\)](#page-100-1).

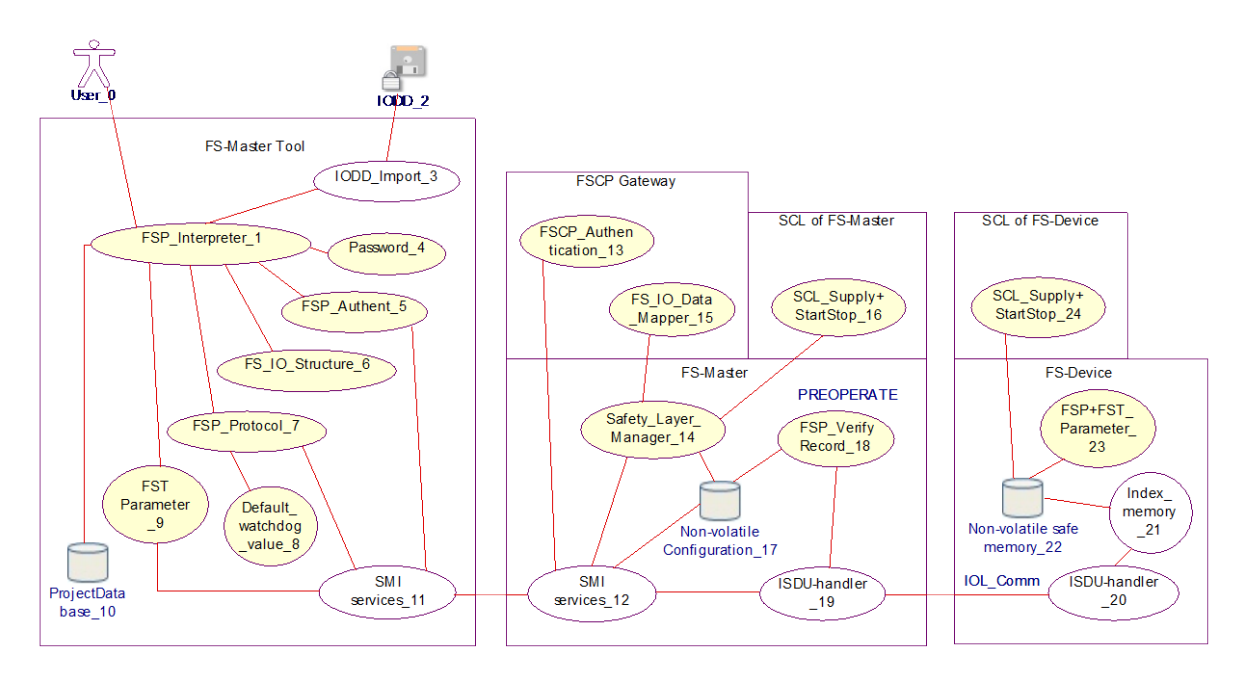

<span id="page-61-0"></span>

**Figure 37 – FSP parameter use cases**

 [Table 26](#page-61-1) shows a listing of the items in [Figure 37](#page-61-0) and references to clauses within this document or to other IO-Link specifications (bibliography).

## **Table 26 – Use case reference table**

<span id="page-61-1"></span>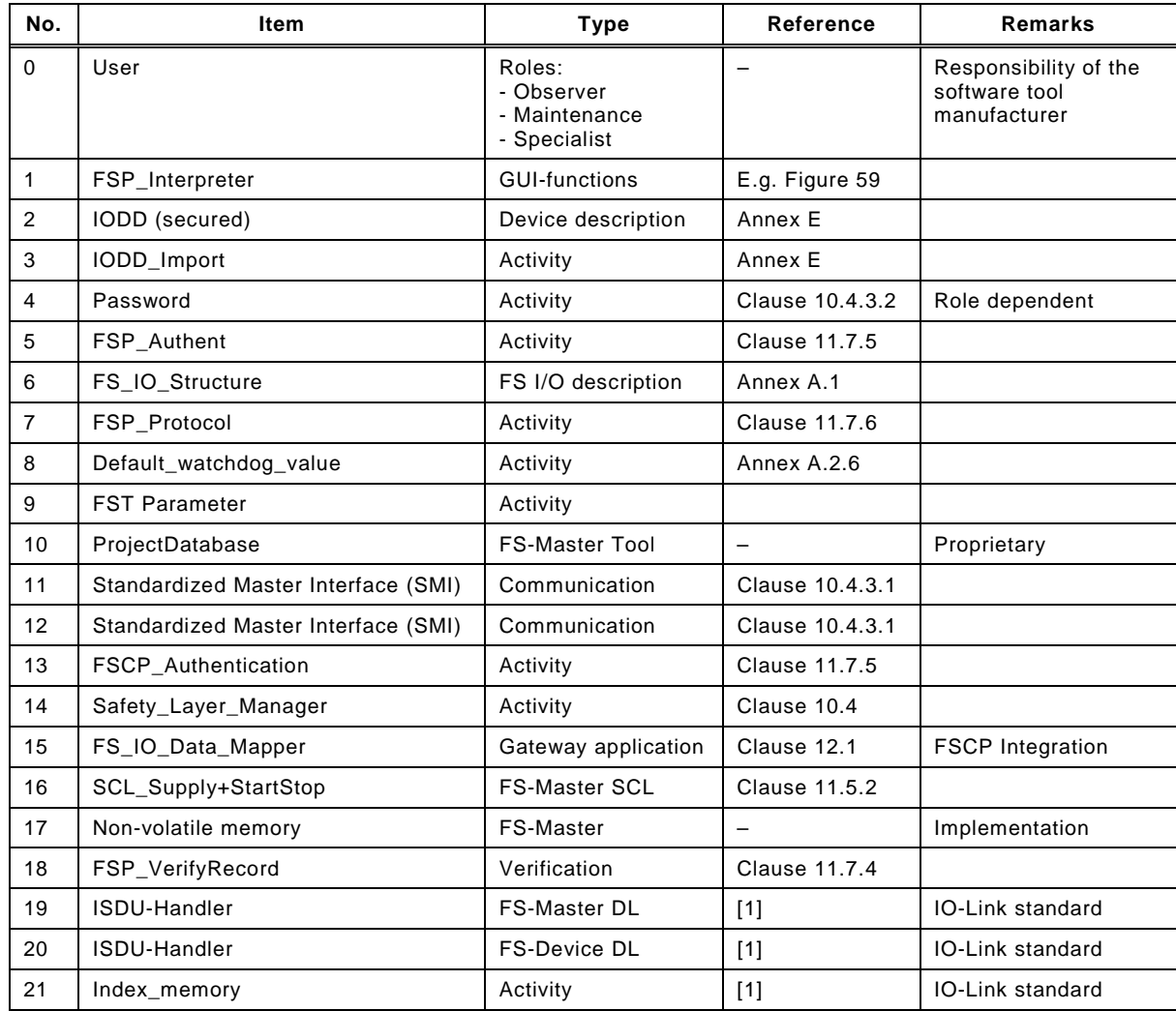

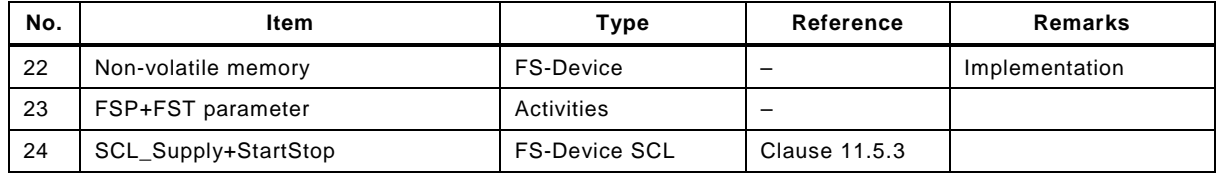

 In the following, a typical parameterization session of a project in the ProjectDatabase is described, where a new FS-Device is planned, configured, and parameterized for a particular port. After installation of IODD and associated Dedicated Tool, the user of an FS-Master Tool opens the parameter tab page (see illustration in [Figure 59\)](#page-93-1). After entry of the password for safety projects (see [10.4.3.2\)](#page-63-1), FSP parameters are enabled to be displayed and Dedicated Tools are enabled to be launched.

- When online, the FS-Master Tool uses the Standardized Master Interface (SMI) to the FS- Master specified in [\[21\]\)](#page-171-3). Any transmission error (see [Table 27\)](#page-65-1) can falsify the message bits and thus, each FSP parameter record is secured by CRC signature.
- 1295 NOTE The choice of SMI service call technology is the responsibility of the respective integration into a fieldbus<br>1296 (see [21]). (see [\[21\]\)](#page-171-3).
- The *authenticity parameter* values carry "0" as default within the IODD of an FS-Device. FS- Master Tool acquires FSCP Authenticity values with the help of the SMI\_FSMasterAccess service (see [10.2.2\)](#page-53-0) and suggests these as actual values. For details see [10.4.3.3.](#page-63-2)
- The IODD contains the *I/O data structure description* of the safety Process Data as a record secured by CRC signature (see [A.2.7](#page-102-2) and [E.5.6\)](#page-119-1). This information is used for the mapping to FSCP I/O data and checked by FS-Device (see [11.7.7\)](#page-92-1).
- Most of the *protocol parameter* values are preset by default values provided by the FS-Device manufacturer within the IODD, except for the value of FSP\_TechParCRC, which has a particular responsibility. A value of "0" followed by a port power off/on (see [10.3.2\)](#page-56-0) means commissioning/test (see [Annex](#page-162-0) G). The consequences are
- 1307 Only correct authentication is required for verification to start SCL
- Changes of FST parameters become effective right upon acceptance by the FS-Device
- 1309 No Data Storage backup
- From now on the IO-Link Safety system is able to run in "monitored operational mode". That means personnel are required to watch the machine.
- The user is now able to enter and test the technology specific parameters (see illustration in [Figure 59\)](#page-93-1). After verification and validation, the user launches the Dedicated Tool, confirms the value assignments and transfers the CRC signature to the FSP\_TechParCRC field. The corresponding SMI\_PortConfiguration cares for the FSP\_VerifyRecord within the FS-Master. With an FSP\_TechParCRC value of ≠ "0", the system can be armed:
- 1317 Data Storage
- Verification of authenticity, protocol, and technology parameters, as well as IO data description at start-up
- After parameter assignment, the FSP and FST parameter instance values can be stored in the ProjectDatabase.
- Another port power off/on will cause the FS-Device to perform safety selftests prior to communication and the FS-Master to transmit the FSP\_VerifyRecord to the FS-Device. Its Safety Layer Manager verifies all parameters, passes relevant protocol parameters, and launches the SCL. In case of mismatch a corresponding Event is activated and the SCL will not operate.
- The SLM propagates the I/O structure description to the FS\_IO\_DataMapper. The FSP\_- VerifyRecord is propagated to the local FS-Master safety communication layer (SCL). It verifies all parameters, passes relevant protocol parameters, and launches the SCL. In case of mismatch a corresponding Event is activated and the SCL will not operate.

## <span id="page-63-1"></span>**10.4.3.2 Password**

 This password mechanism is required for the FS-Master. It shall consider the roles of the upper level FSCP system and inherit permissions from there if possible. Different passwords for each level are possible. Level and associated password are transferred from the FS-Master Tool to the FS-Master via SMI\_FSMasterAccess [\(10.2.2\)](#page-53-0).

- Due to increased security requirements (IEC 62443), the mechanism shall be based on encryption methods.
- Dedicated Tools can have additional password mechanisms for their FS-Devices independent from the FS-Master (see [A.2.11\)](#page-104-1).

## <span id="page-63-2"></span>**10.4.3.3 FSP authenticity parameter record**

 FSP authenticity parameters are specified in Annex [A.1.](#page-100-1) The FSP authenticity record includes the FSCP authenticity code, a port number and a CRC signature. An FS-Master Tool shall always update the CRC signature when changes occur and only write entire consistent records.

 For stand-alone FS-Masters the entry of unique and unambiguous values per FS-Master is required per machine or production center, if there is a possibility to misconnect FS-Devices amongst different FS-Masters.

## **10.4.3.4 FSP protocol parameter record**

- FSP protocol parameters are specified in Annex [A.1.](#page-100-1) Manufacturer/vendor presets values and defines ranges within the IODD for protocol version and mode, port mode, watchdog, and TechParCRC.
- Manufacturer/vendor shall determine the preset value for the watchdog timer considering the FS-Device response time at the indicated transmission rate. The FS-Master Tool can calculate and suggest a value based on the performance data of the used FS-Master and on the preset value from the IODD.
- An FS-Master Tool shall always update the CRC signature when changes occur and only write entire consistent records.

### **10.4.3.5 FS I/O data structure description**

- With the help of this information, the mapping process within the FSCP gateway can be controlled or monitored (see [11.7.7](#page-92-1) and [A.2.7\)](#page-102-2).
- The FS-Device shall check the validity of its implemented safety PDin/PDout structure via the 1362 FSP\_IO\_StructCRC signature provided by the FSP\_VerifyRecord.

### **10.4.3.6 Verification record**

 The FS-Master takes the FSP\_VerifyRecord from the SMI\_PortConfiguration service (see [10.3.3](#page-56-4) and [11.7.4\)](#page-90-0).

### <span id="page-63-0"></span>**10.5 Process Data Exchange (PDE)**

- The FS-Master application Process Data Exchange (PDE) provides additional features called "Splitter" and "Composer".
- [Figure 38](#page-64-0) shows the mechanism of splitting the SPDU In part and the Input Data from the complete SR and NSR data. The SR part is stored within an FSInBuffer and the NSR part within the InBuffer already specified in [\[21\].](#page-171-3)
- In case of PortConfiguration "OSSDE", the signal status of C/Q is stored as "OSSDe1" in Bit "0" of octet "0", and signal status of I/Q is stored as "OSSDe2" in Bit "1" of octet "0".
- See [\[21\]](#page-171-3) for definitions of PQI and PQ.

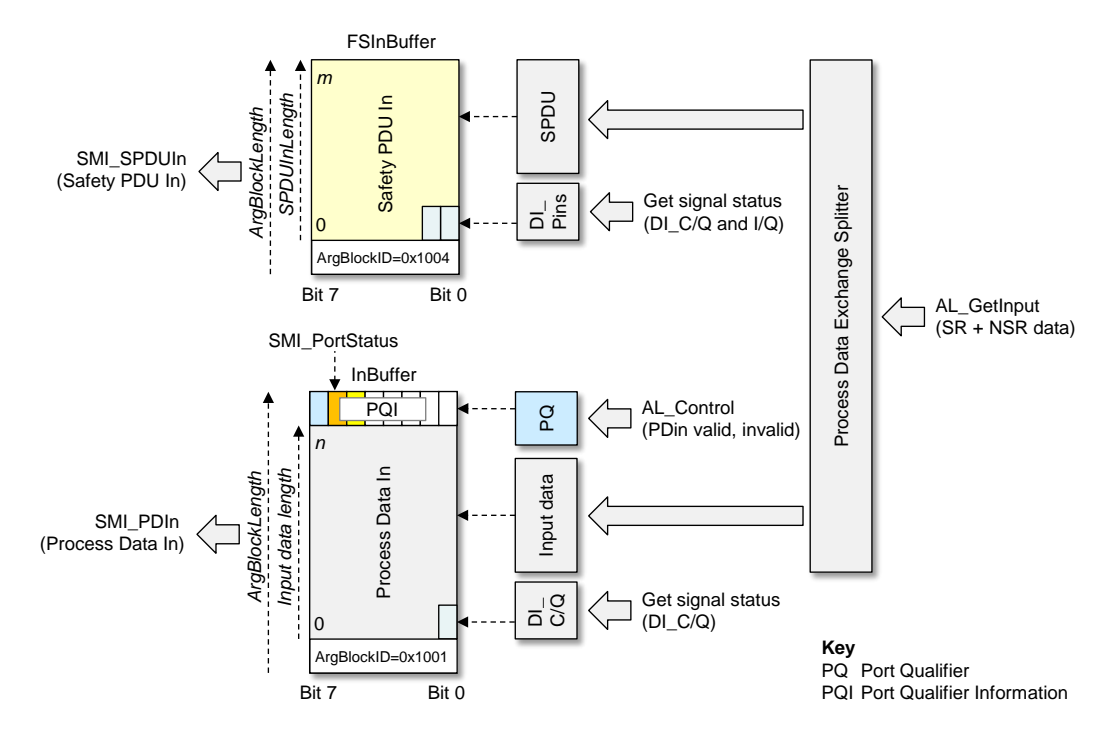

<span id="page-64-0"></span>1376 **Figure 38 – PDE Splitter**

1377 [Figure 39](#page-64-1) shows the mechanism of composing the complete SR and NSR data for the 1378 AL SetOutput service out of the SPDU Out part from the FSOutBuffer and out of the Process 1379 Data Out from the OutBuffer already specified in [\[21\].](#page-171-3)

1380 See [\[21\]](#page-171-3) for definitions of OE and OE Det.

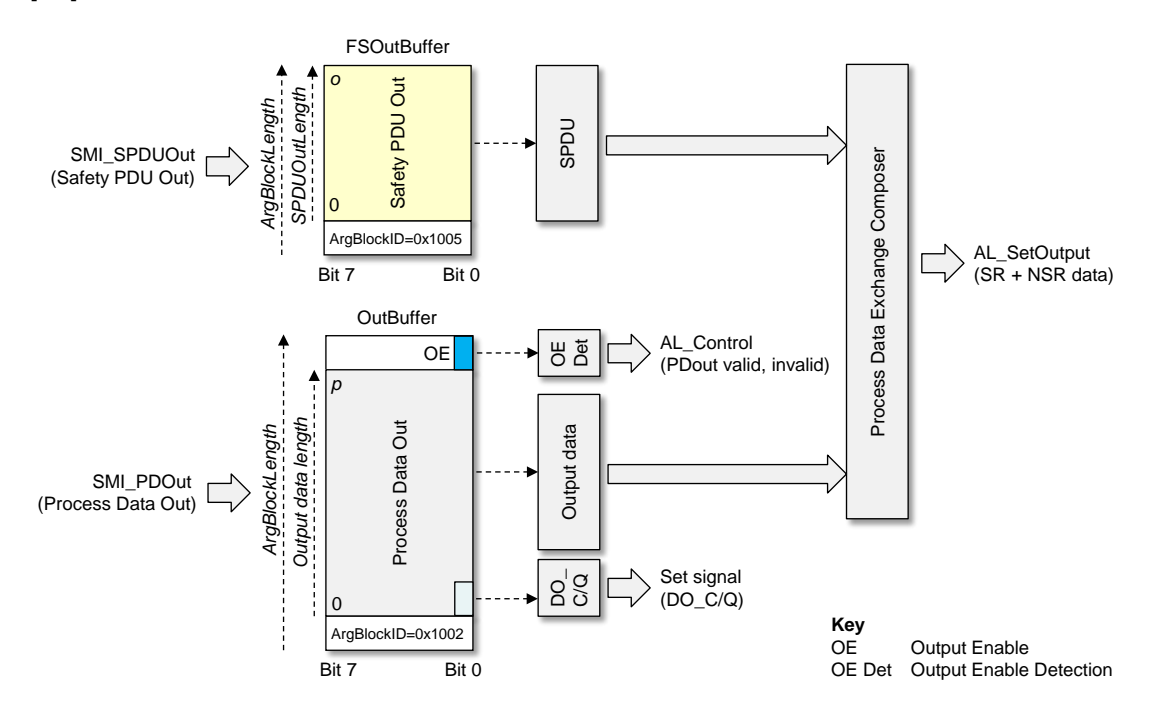

1381

<span id="page-64-1"></span>1382 **Figure 39 – PDE Composer**

## 1383 **10.6 Data Storage (DS)**

1384 In [\[1\],](#page-171-0) Data Storage has been specified separately for Master and Device. In practice it turned 1385 out to be straighter forward to specify the mechanism as a whole in one place. It can be found 1386 in [9.4](#page-45-1) in this document.

1387

# <span id="page-65-0"></span>1388 **11 Safety communication layer (SCL)**

## 1389 **11.1 Functional requirements**

 The functional requirements for safety communication are laid down in [\[11\].](#page-171-4) Main application area is "safety for machinery". Usually this means operational stop of a machine until clearan- ce or repair and restart only after an operator acknowledgement. Primarily relevant are IEC 62061 and ISO 13849.

 Other major requirements are suitability for up to SIL3/PLe safety functions, port specific passivation, and parameterization using dedicated tools. Safety measures and residual error rates for authenticity, timeliness, and data integrity of safety messages (safety PDUs) shall be compliant with IEC 61784-3, Edition 3.

## 1398 **11.2 Communication faults and safety measures**

1399 The point-to-point communication basis of IO-Link allows for a very lean protocol type and a 1400 hardware independent safety communication layer stack with a small memory footprint. [Table](#page-65-1)  1401 [27](#page-65-1) shows the communication errors to be considered and the chosen safety measures

- 1402 (Sequence) counter / inverted counter;
- 1403 Watchdog timer and receipt messages;
- 1404 Connection validation at commissioning, start-up, and repair; and
- 1405 Cyclic redundancy check for data integrity.
- 

1406 **Table 27 – Communication errors and safety measures** 

<span id="page-65-1"></span>

|                                                                                                    | <b>Protocol safety measures</b> |                                |                                                        |                                  |  |
|----------------------------------------------------------------------------------------------------|---------------------------------|--------------------------------|--------------------------------------------------------|----------------------------------|--|
| <b>Communication error</b>                                                                          | Counter/Inverted<br>counter     | <b>Timeout with</b><br>receipt | <b>PortNum + Connection</b><br>validation <sup>a</sup> | Cyclic redundancy<br>check (CRC) |  |
| Corruption                                                                                          |                                 |                                |                                                        | X                                |  |
| Unintended repetition                                                                               | X                               | X                              |                                                        |                                  |  |
| Incorrect sequence                                                                                  | X                               |                                |                                                        |                                  |  |
| Loss                                                                                                | X                               | $\times$                       |                                                        |                                  |  |
| Unacceptable delay                                                                                  |                                 | X                              |                                                        |                                  |  |
| Insertion                                                                                           | X                               |                                |                                                        |                                  |  |
| Masquerade                                                                                          |                                 |                                | X                                                      | X                                |  |
| Addressing                                                                                          |                                 |                                | X                                                      |                                  |  |
| Loop-back of messages                                                                               | X                               |                                |                                                        |                                  |  |
| Connection validation comprises an FSCP authenticity (see A.2.1) and the FS-Master port number<br>a |                                 |                                |                                                        |                                  |  |

 It is assumed, that there are no storing elements within the IO-Link communication path between FS-Master and FS-Device. Thus, a three bit counter is sufficient as a safety mea- sure. A value 0b000 of this counter on FS-Master side indicates a start or reset position of this counter. In cyclic mode it counts up to 0b111 and returns to 0b001.

1411 The message send and receive concept of IO-Link allows for a simple watchdog timer and 1412 message receipt safety measure concept corresponding to the "de-energize to trip" principle.

 It is assumed that an FS-Master is the owner of a functional safety connection ID of the upper level FSCP communication system (FSCP authenticity) similar to an FS-DI-Module within a remote I/O. A customer is required to perform a validation procedure, whenever a change occurred with the connected safety devices. IO-Link Safety relies on such a concept. Additionally, due to the standard "data storage" mechanism of IO-Link and the functional safety nature of the FS-Master, it is possible to provide a more convenient mechanism.

1419 A CRC signature is used for the data integrity check of transmitted safety PDUs. Two options 1420 can be configured. A 16 bit CRC signature for safety I/O data up to 4 octets or a 32 bit CRC 1421 signature for safety IO data up to 26 octets can be chosen.

## 1422 **11.3 SCL services**

## 1423 **11.3.1 Positioning of safety communication layers (SCL)**

1424 [Figure 40](#page-66-0) shows the positioning of the IO-Link Safety Communication Layer (SCL).

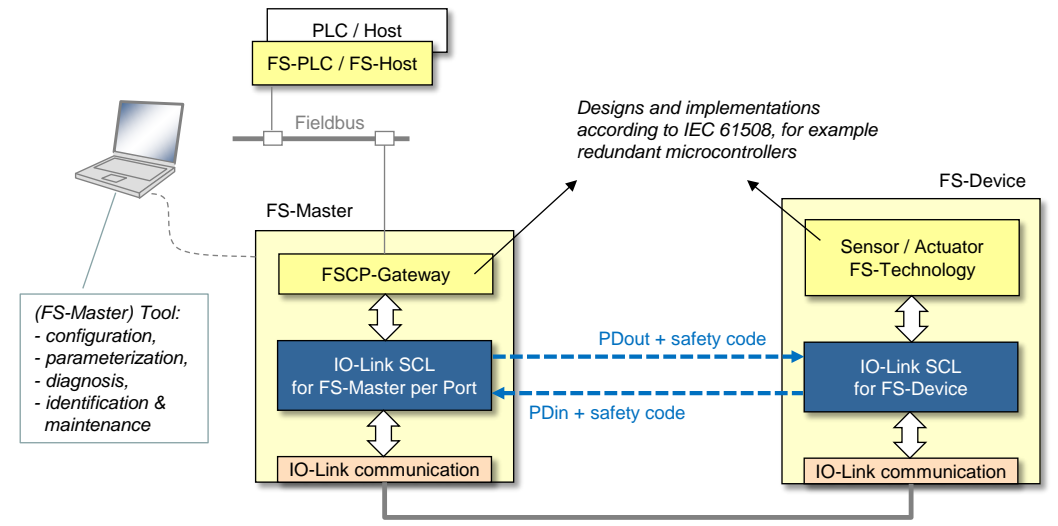

1425

*IO-Link point to point communication with sufficient availability*

## <span id="page-66-0"></span>1426 **Figure 40 – Positioning of the IO-Link Safety Communication Layer (SCL)**

 For each port with a connected FS-Device an instance of the IO-Link SCL is required. The SCLs are exchanging safety PDUs consisting of output Process Data (PDout) together with safety code to the FS-Device and input Process Data (PDin) together with safety code from the FS-Device. The SCLs are using standard IO-Link communication as a "black channel".

 Sufficient availability through for example correct installations, low-noise power supplies, and low interferences are preconditions for this "black channel" to avoid so-called nuisance trips. Nuisance trips cause production stops and subsequently may cause management to remove safety equipment.

1435 This document does not specify implementation related safety measures such as redundant 1436 microcontrollers, RAM testing, etc. It is the responsibility of the manufacturer/vendor to take 1437 appropriate measures against component failures or errors according to IEC 61508.

## 1438 **11.3.2 FS-Master SCL services**

1439 IO-Link safety applications include (but are not limited to) connections to upper level FSCP 1440 fieldbus systems. FSCPs usually provide also safety codes and control/monitoring services 1441 (signals).

- 1442 [Figure 41](#page-67-0) shows the FS-Master Safety Communication Layer signals (services) depicted by 1443 arrows in the upper part of the figure. For each FSCP to be connected to, a mapping or 1444 emulation of corresponding SCL services is required.
- 1445 A service name carries either an extension "\_C" (Control), if it controls the safety 1446 communication activities or an extension "  $S''$  (Status), if it is reporting on the activities.

 Some of the service names correspond to the signal names of the Control Byte or Status Byte (see lower part of the figure and [11.4.5\)](#page-71-0). That means they are correlated, but there is some control logic of the SCL in between. This control logic is time discrete and not continuous even if it is depicted as logic OR ("≥") box. Definitive are the state charts and the state transition tables of the SCL (see [11.5.2\)](#page-74-0).

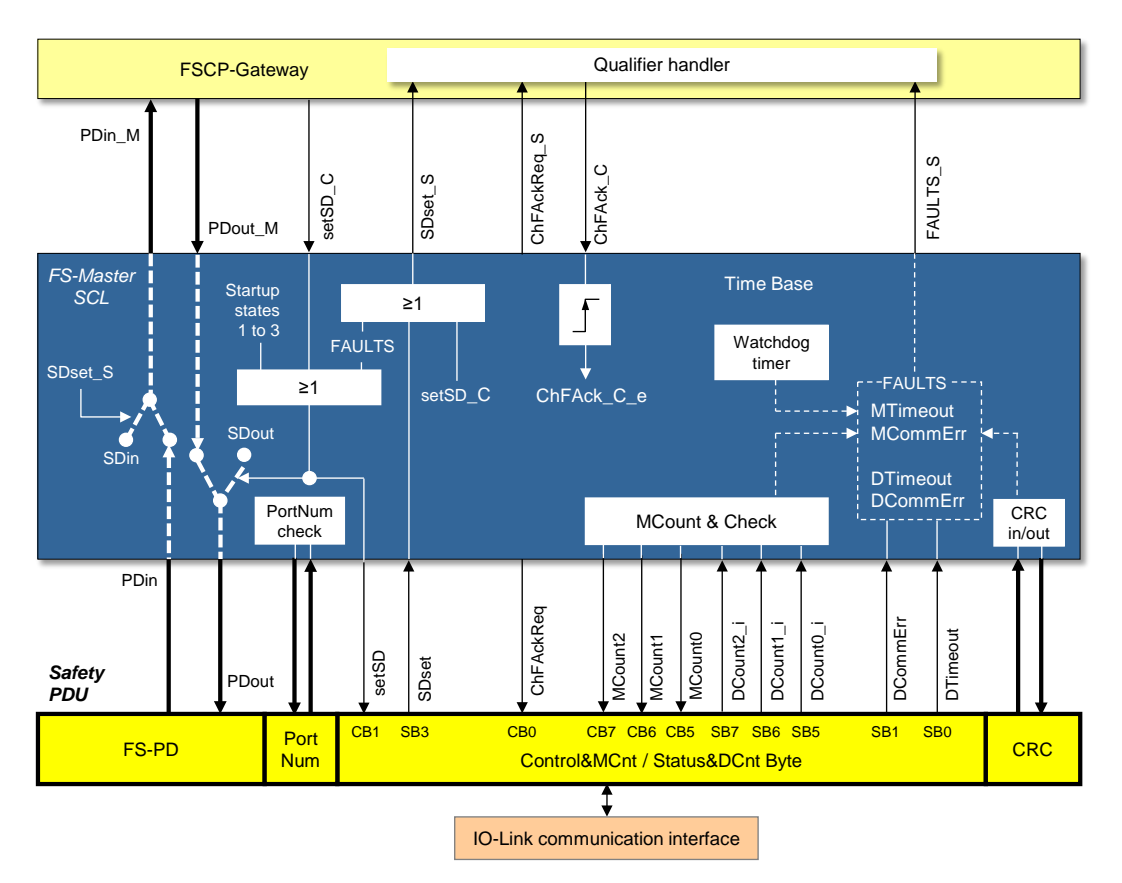

# <span id="page-67-0"></span>1453 **Figure 41 – FS-Master Safety Communication Layer services**

1454 The following services in [Table 28](#page-67-1) shall be available to the FSCP gateway or to a programmer 1455 of an FS-Master system.

# 1456 **Table 28 – SCL services of FS-Master**

<span id="page-67-1"></span>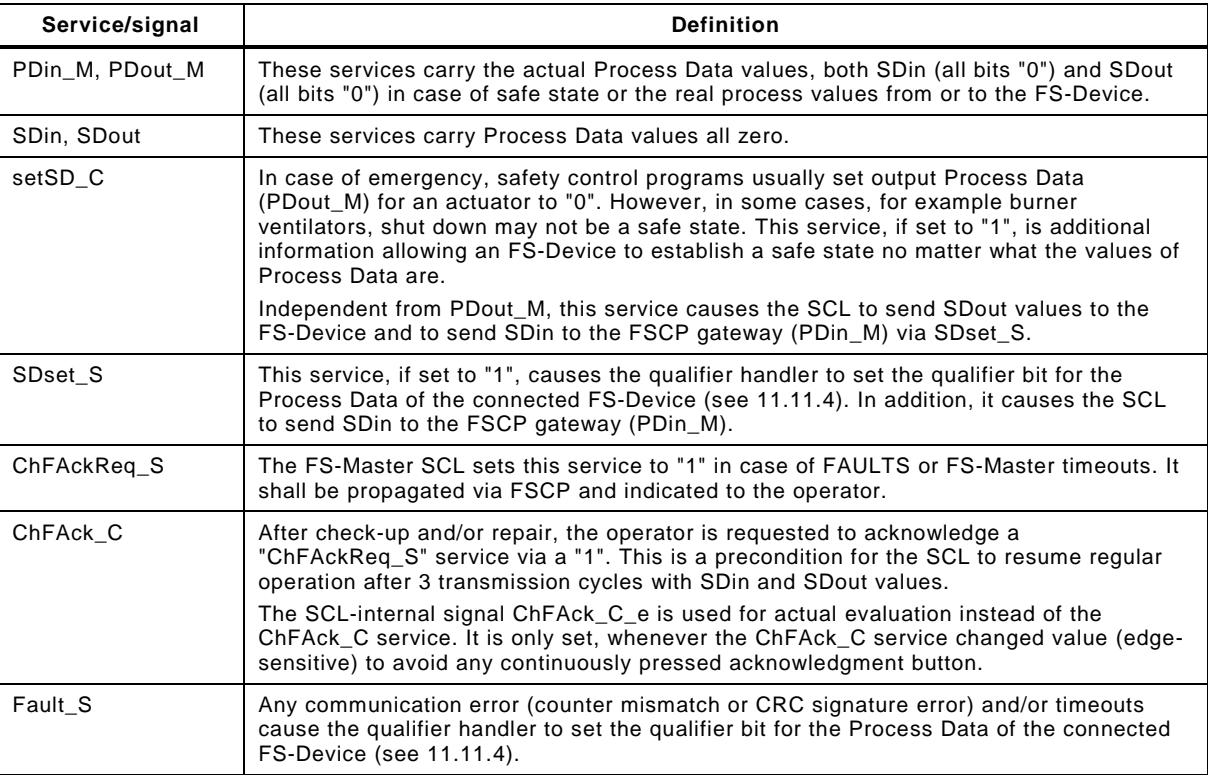

1458 The lower part of the figure shows a combined input and output safety PDU specified in 1459 [11.4.3](#page-70-0) and [11.4.5.](#page-71-0)

## 1460 **11.3.3 FS-Device SCL services**

1461 [Figure 42](#page-68-0) shows the FS-Device Safety Communication Layer services depicted by arrows in 1462 the upper part of the figure.

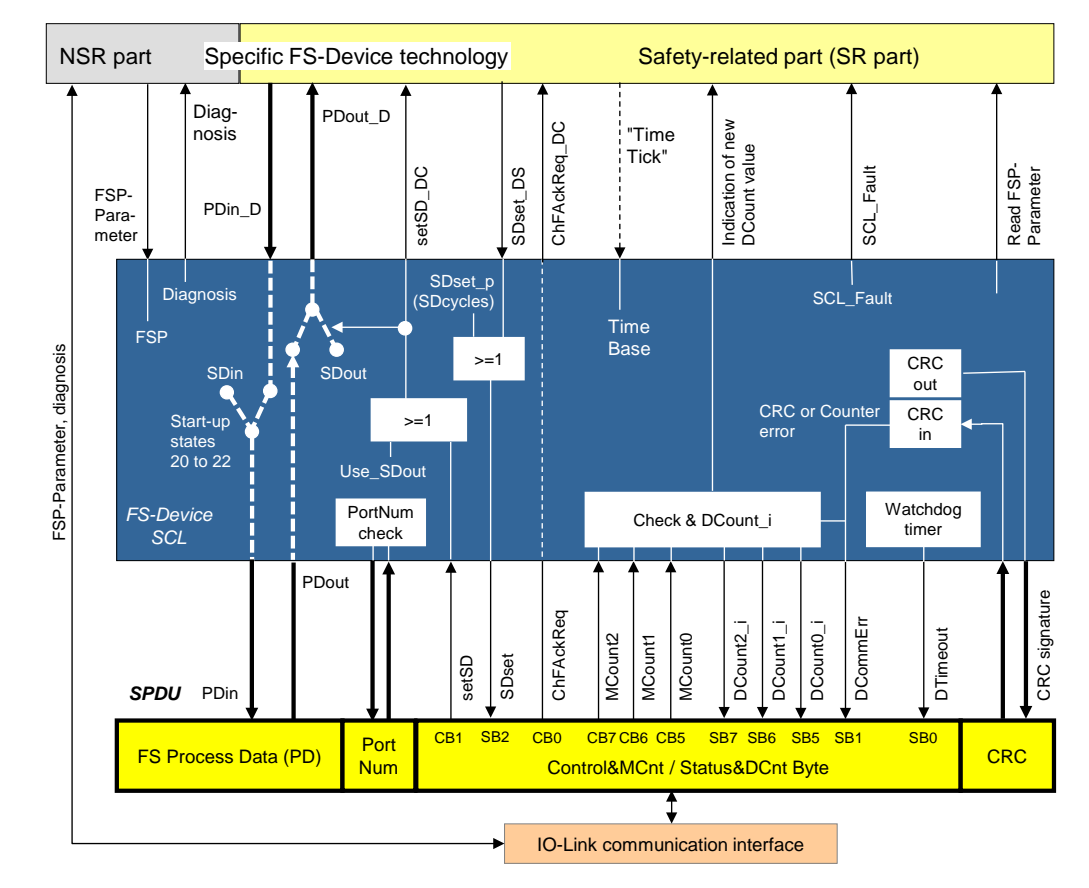

1463

## <span id="page-68-0"></span>1464 **Figure 42 – FS-Device Safety Communication Layer services**

1465 A service name carries either an extension "\_DC" (Device Control) if it controls the FS-Device 1466 technology or an extension "\_DS" (Device Status) if it is reporting its status.

 Some of the service names correspond to the signal names of the Control Byte or Status Byte (see lower part of the figure and [11.4.5\)](#page-71-0). That means they are correlated, but there is some control logic of the SCL in between. This control logic is time discrete and not continuous even if it is depicted as logic OR ("≥") box. Definitive are the state charts and the state transition tables of the SCL (see [11.5.3\)](#page-76-0).

1472 The following services in [Table 29](#page-68-1) shall be available to the safety-related part of the FS-1473 Device technology. Some services are non-safety-related and shall be available to the non-1474 safety-related part of the FS-Device.

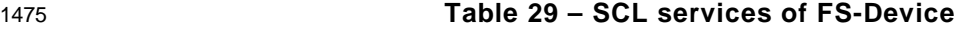

<span id="page-68-1"></span>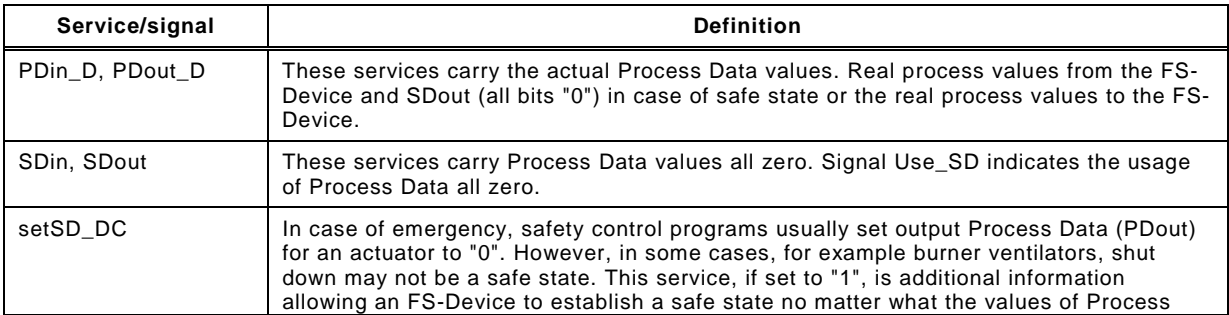

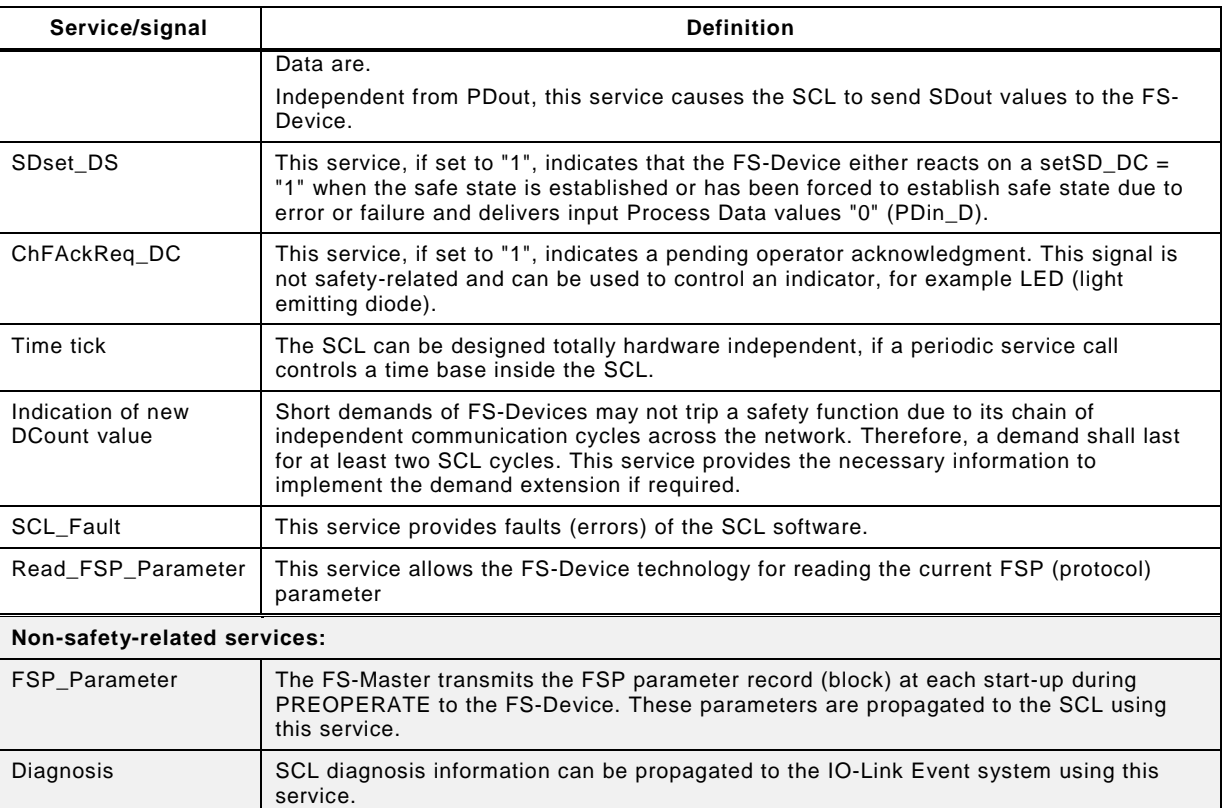

1477 The lower part of [Figure 42](#page-68-0) shows a combined input and output safety PDU specified in 1478 [11.4.3](#page-70-0) and [11.4.5.](#page-71-0)

### 1479 **11.4 SCL protocol**

### 1480 **11.4.1 Protocol phases to consider**

1481 [Figure 43](#page-69-0) shows the principle protocol phases to consider for the design according IEC 1482 61784-3.

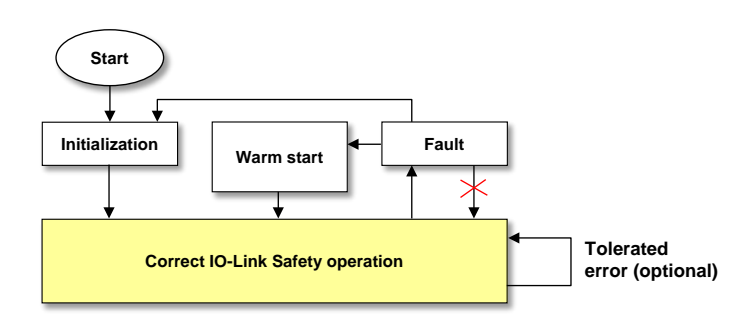

1483

<span id="page-69-0"></span>1484 **Figure 43 – Protocol phases to consider**

1485 The principle protocol phases and the corresponding requirements are listed in [Table 30.](#page-69-1)

## 1486 **Table 30 – Protocol phases to consider**

<span id="page-69-1"></span>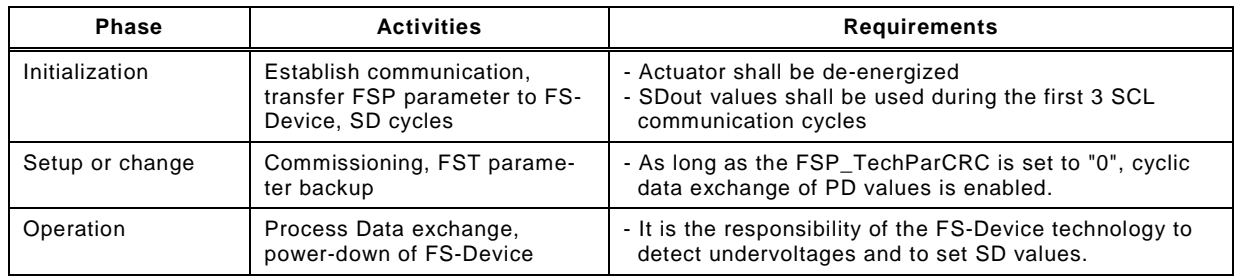

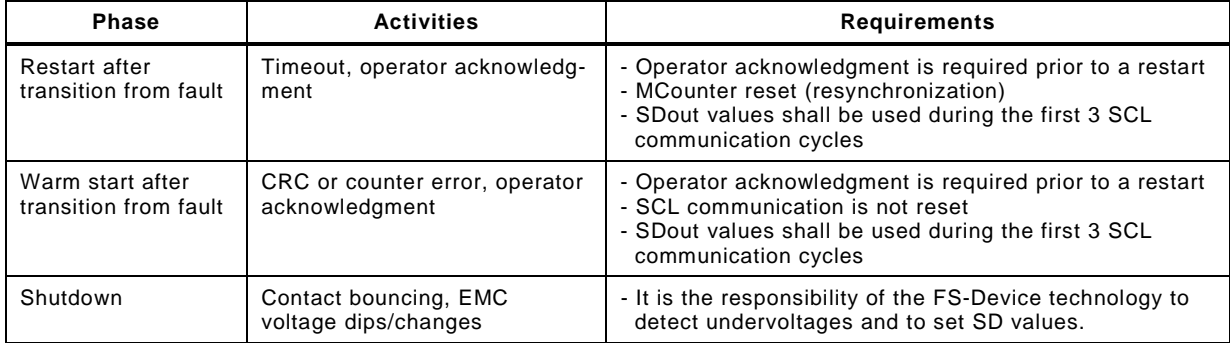

## 1488 **11.4.2 FS-Device faults**

 The SCL protocol copes with faults occurring during transmission of safety PDUs such as CRC errors or timeouts. It is the responsibility of the designer of the FS-Device to cope with FS-Device faults and to make sure that the necessary functional safety actions will take place, for example setting of safety Process Data and the SDset\_DS service.

## <span id="page-70-0"></span>1493 **11.4.3 Safety PDU (SPDU)**

 [Figure 44](#page-70-1) shows the structure of SPDUs of the FS-Master and FS-Device together with standard input and output data. The design follows the concept of explicit transmission of the safety measures for timeliness and authenticity according to IEC 61784-3 in contrast to the implicit transmission via inclusion in the overall CRC signature calculation.

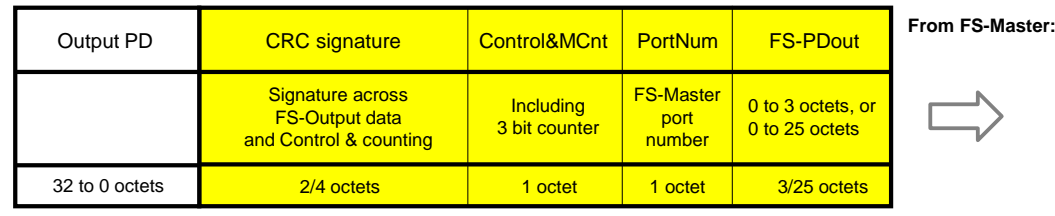

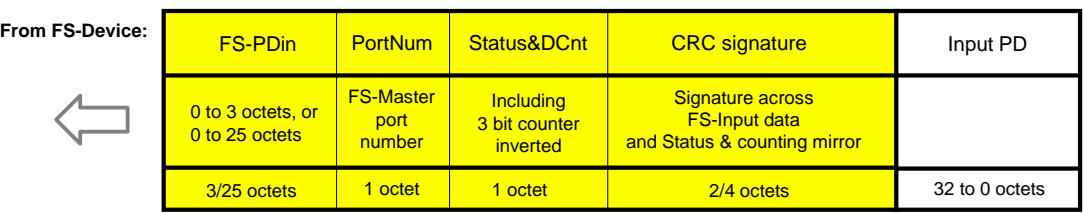

1498

<span id="page-70-1"></span>

## 1499 **Figure 44 – Safety PDUs of FS-Master and FS-Device**

1500 The timeliness measure is represented by a 3 bit counter within the protocol management 1501 octets (see [11.4.6\)](#page-71-1).

1502 With respect to authenticity, only the FS-Master port number is included in cyclic checking 1503 due to requested usage of unchanged SDCI implementations ("Black channel"). However, 1504 complete authenticity checking is performed during commissioning and at start-up.

 The design follows also the "de-energize to trip principle". In case of a timeout, or a CRC error, or a counter error, or a PortNum error, the associated qualifier bit will be set. It will be only released after an explicit operator acknowledgment on the FS-Master side. After a CRC error a warm start is possible.

## 1509 **11.4.4 FS-Input and FS-Output data**

1510 The maximum possible size of the FS-Input and FS-Output data reaches from 0 to 25 octets 1511 depending on the amount of required standard IO-Link data. See [11.4.7](#page-71-2) for optimization 1512 issues and trade-offs.

1513 NOTE Currently the safety code consists of only 4 or 6 octets and theoretically 26 octets could be available.<br>1514 However, one octet within the Safety PDU is reserved for future use. However, one octet within the Safety PDU is reserved for future use.

1515 The possible data types are listed in [Table 34.](#page-73-0)

## <span id="page-71-0"></span>1516 **11.4.5 Port number**

1517 One octet carries the FS-Master port number or value of FSP\_Port respectively (see [A.2.2\)](#page-101-1).

## <span id="page-71-1"></span>1518 **11.4.6 Status and control**

 One octet is used in both transmission directions for the protocol flow of IO-Link Safety. [Table](#page-71-3)  [31](#page-71-3) shows the signals to control the protocol layer of an FS-Device and a counter value for the timeliness check together with a local watchdog timer adjusted through the "FSP\_Watchdog" parameter (see [A.2.6\)](#page-102-1).

# 1523 **Table 31 – Control and counting (Control&MCnt)**

<span id="page-71-3"></span>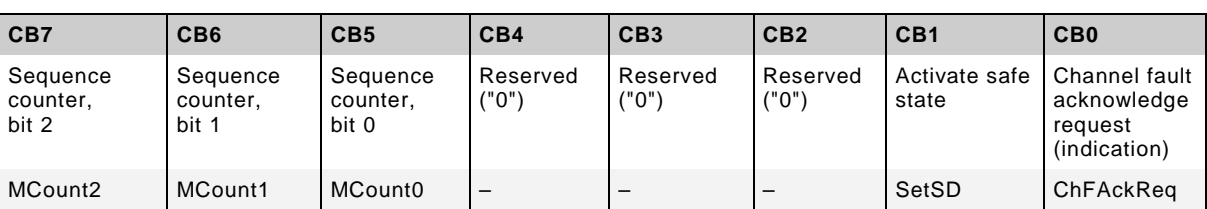

1524

1525 [Table 32](#page-71-4) shows the feedback of the protocol layer of an FS-Device and the inverted counter 1526 value for the timeliness check. The counter values are inverted to prevent from loop-back 1527 errors.

# 1528 **Table 32 – Status and counting mirror (Status&DCnt)**

<span id="page-71-4"></span>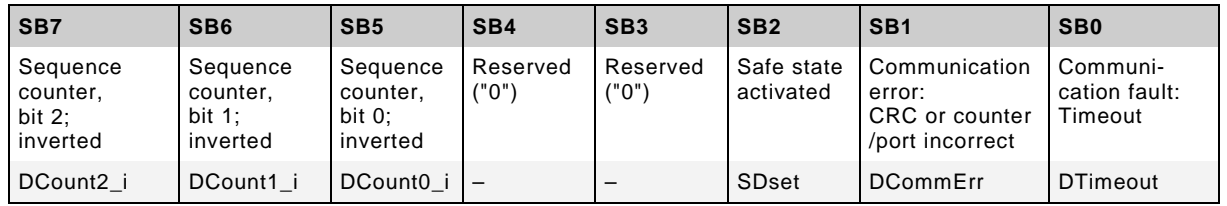

1529

## 1530 [Table 33](#page-71-5) shows the values of MCount and DCount\_i during protocol operation.

<span id="page-71-5"></span>

# 1531 **Table 33 – MCount and DCount\_i values**

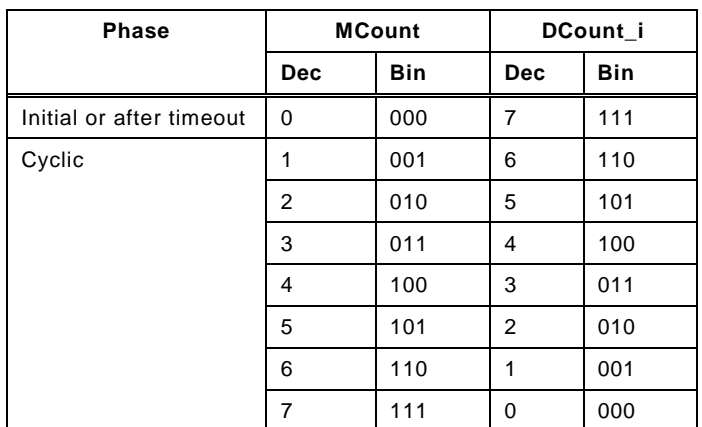

1532

## <span id="page-71-2"></span>1533 **11.4.7 CRC signature**

1534 For the design of the CRC mechanism and the calculation of the residual error probability/rate 1535 several parameters and assumptions are required:

1536 • Explicit transmission of safety measures as opposed to implicit transmission. In this case, 1537 formulas are available within IEC 61784-3, Edition 3.
- The sampling rate of safety PDUs is assumed to be a maximum of 1000 sampled safety PDUs per second.
- The monitoring times for errors in safety PDUs are listed in [Table 41.](#page-85-0) Any detected CRC error within the safety communication layer shall trip the corresponding safety function (safe state). During the monitoring time only one nuisance trip is permitted. Maintenance is required.
- The generator polynomials in use shall be proven to be proper within the SPDU range.
- The seed value to be used for the CRC signature calculation is "1" (see [D.3.6\)](#page-114-0).
- In case the result of the CRC signature calculation leads to a "0", a "1" shall be sent and evaluated at the receiver side correspondingly.
- 1548 The assumed bit error probability for calculations is  $10^{-2}$ .

 [Figure 45](#page-72-0) shows the so-called 1 % share rule of the IEC 61784-3. For IO-Link Safety it means, the residual error rate of an IO-Link Safety logical connection shall not exceed 1 % of the average probability of a dangerous failure (PFH) of that safety function with the highest 1552 SIL the safety communication is designed for, which is SIL3. This value is 10<sup>-9</sup>/h.

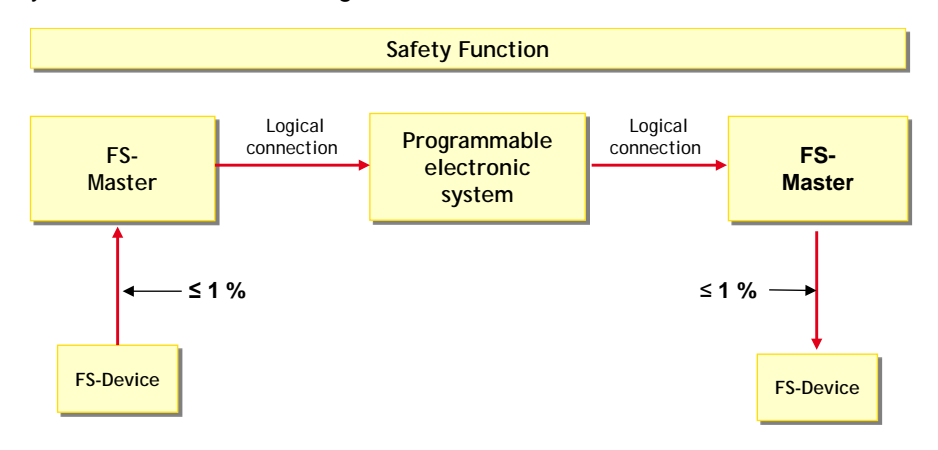

<span id="page-72-0"></span>

**Figure 45 – The 1 % share rule of IEC 61784-3** 

- Calculations under the above conditions have shown the following possibilities (see [Annex](#page-109-0) D):
- For a CRC16 proper polynomial (*0x4EAB*) 3 octets of process data (safety PDU length = 7 octets);
- For a CRC32 proper polynomial (*0xF4ACFB13*) 25 octets of process data (safety PDU length = 32 octets).
- Thus, support of two variants is provided: CRC-16 with up to 3 octets of safety I/O data and CRC-32 with up to 25 octets.

# **11.4.8 Data types for IO-Link Safety**

#### **11.4.8.1 General**

- The cyclically exchanged functional safety data structures between FS-Device and FS-Master comprise FS process I/O data and the IO-Link Safety protocol trailer. They are transmitted in Safety PDUs.
- Acyclically exchanged functional safety data structures are transmitted in IO-Link On-request Data (OD) containers either from a dedicated tool or from a user program within an FS-PLC. In this case additional securing mechanisms (e.g. CRC signature) are required at each and every transfer or after a parameter block.

# <span id="page-72-1"></span>**11.4.8.2 FS process I/O data (PDin and PDout)**

 For the FS process I/O data a well-defined set of data types and a corresponding description is defined for both FS-Device and FS-Master for correct processing and mapping to the upper-level FSCPs. [Table 34](#page-73-0) lists the three permitted data types (see [Annex](#page-106-0) C).

### 1575 **Table 34 – FS process I/O data types**

<span id="page-73-0"></span>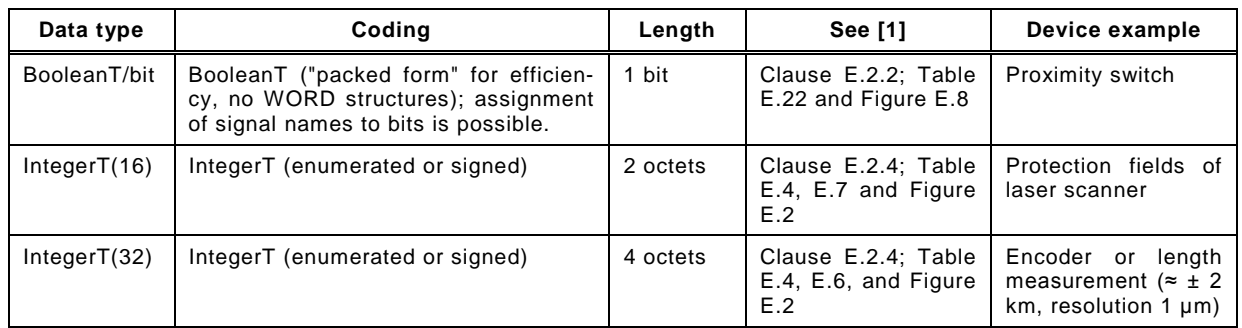

1576

#### <span id="page-73-3"></span>1577 **11.4.8.3 Qualifier**

1578 FS-Devices normally do not require qualifiers (see [11.11.2\)](#page-97-0). The qualifier bits are configured 1579 together with the Process Data (or Safe Data = SD) during the mapping to the upper level 1580 FSCP system. The data structures depend on the rules of these FSCP systems.

1581 In case of FS-Terminals (see [11.11.3\)](#page-97-1) the rules in [Table 35](#page-73-1) for the layout of binary and digital 1582 data and their qualifier bits apply.

#### 1583 **Table 35 – Rules for the layout of values and qualifiers**

<span id="page-73-1"></span>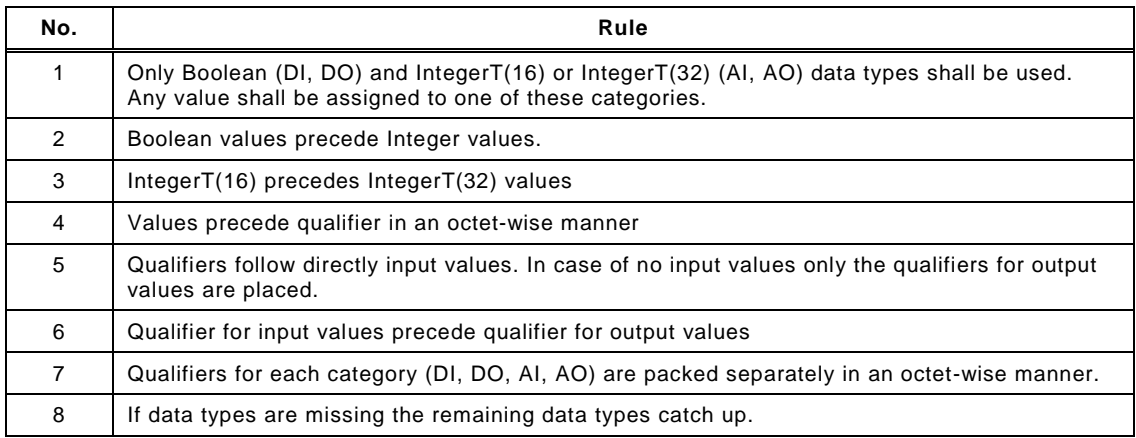

1584

1585 [Table 36](#page-73-2) shows the ranking of values and qualifiers.

<span id="page-73-2"></span>

#### 1586 **Table 36 – Order of values and qualifier**

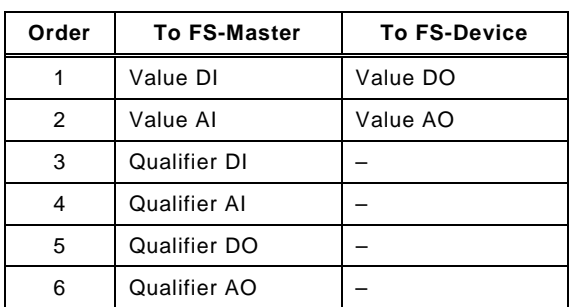

1587

#### 1588 **11.4.8.4 IO-Link Safety protocol trailer**

1589 The data types for the protocol trailer ("safety code") are specified in Annex [C.5.](#page-108-0)

#### 1590 **11.4.8.5 FSP and FST parameter**

1591 No particular data type definitions are required.

#### 1592 **11.5 SCL behavior**

#### 1593 **11.5.1 General**

1594 The state machines for the FS-Master and the FS-Device safety communication layer are 1595 designed using the chosen safety measures in [Table 27](#page-65-0) and the protocol signals in [11.4.5.](#page-71-0)

#### 1596 **11.5.2 SCL state machine of the FS-Master**

1597 [Figure 46](#page-74-0) shows the FS-Master state machine for wired IO-Link point-to point communication.

<span id="page-74-2"></span>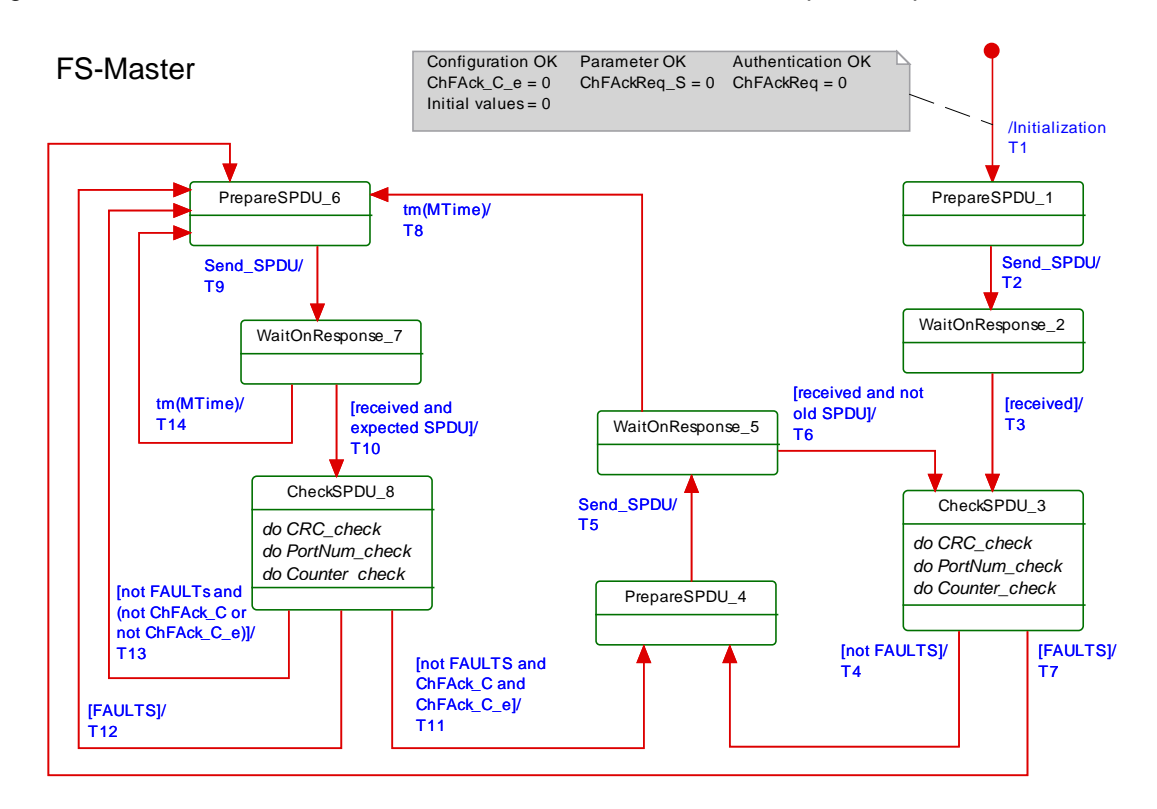

1598

#### <span id="page-74-0"></span>1599 **Figure 46 – SCL state machine of the FS-Master**

#### 1600 The terms used in [Figure 46](#page-74-0) are defined in [Table 37.](#page-74-1)

#### 1601 **Table 37 – Definition of terms used in SCL state machine of the FS-Master**

<span id="page-74-1"></span>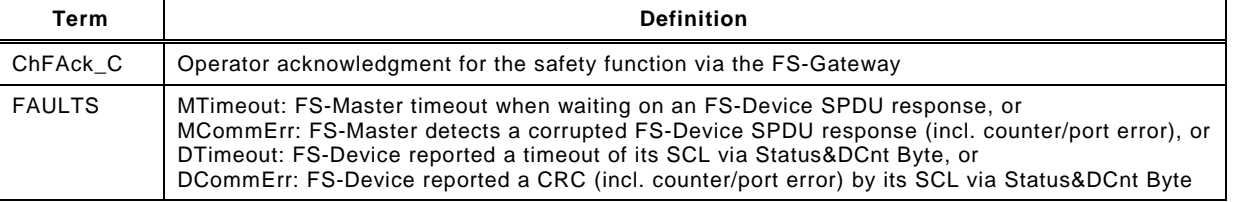

# 1602 **Table 38 – FS-Master SCL states and transitions**

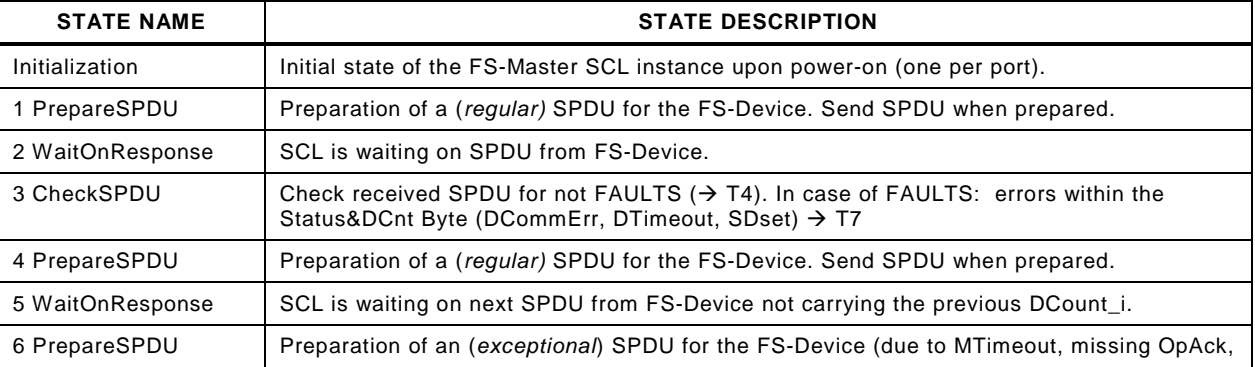

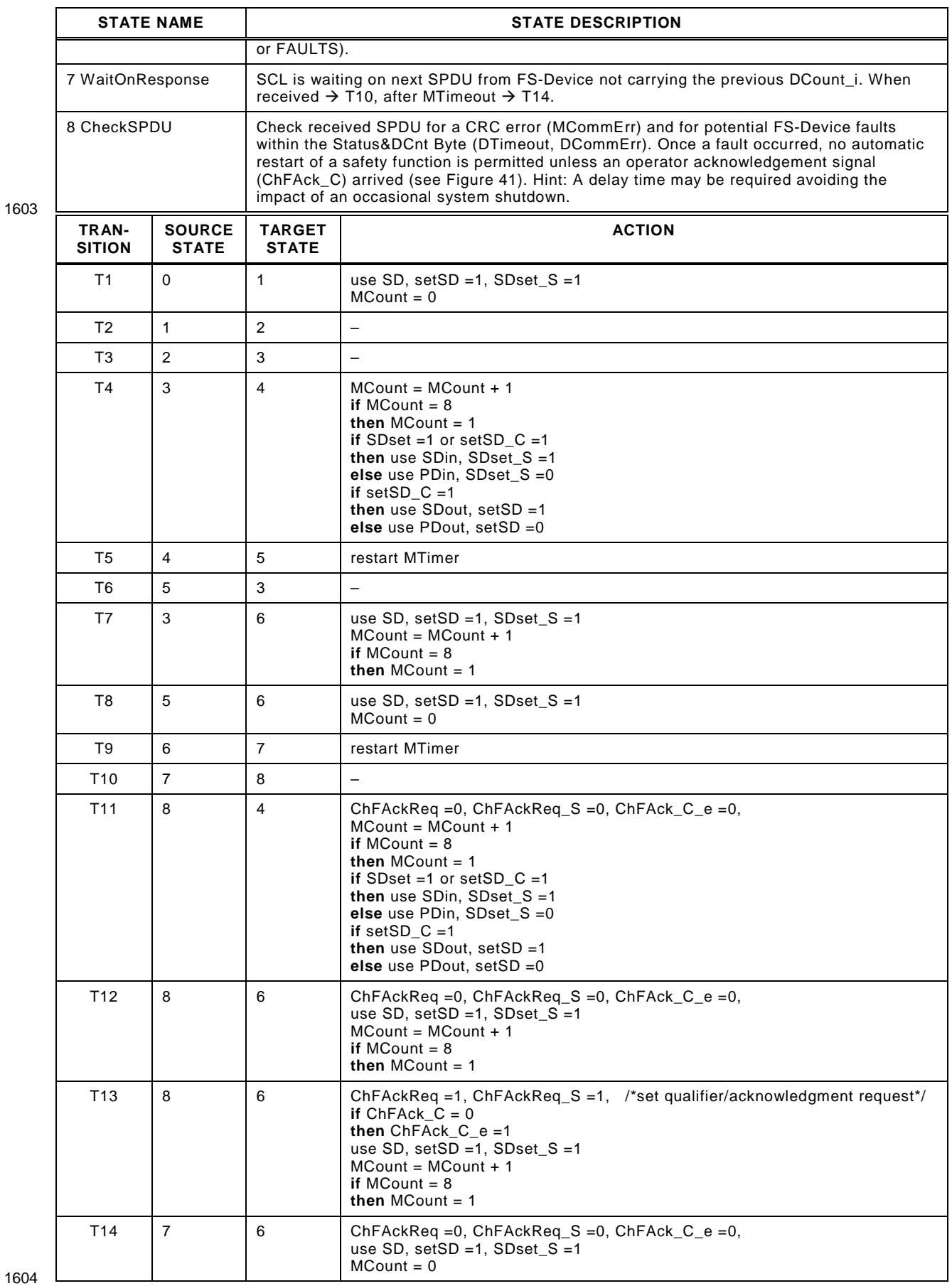

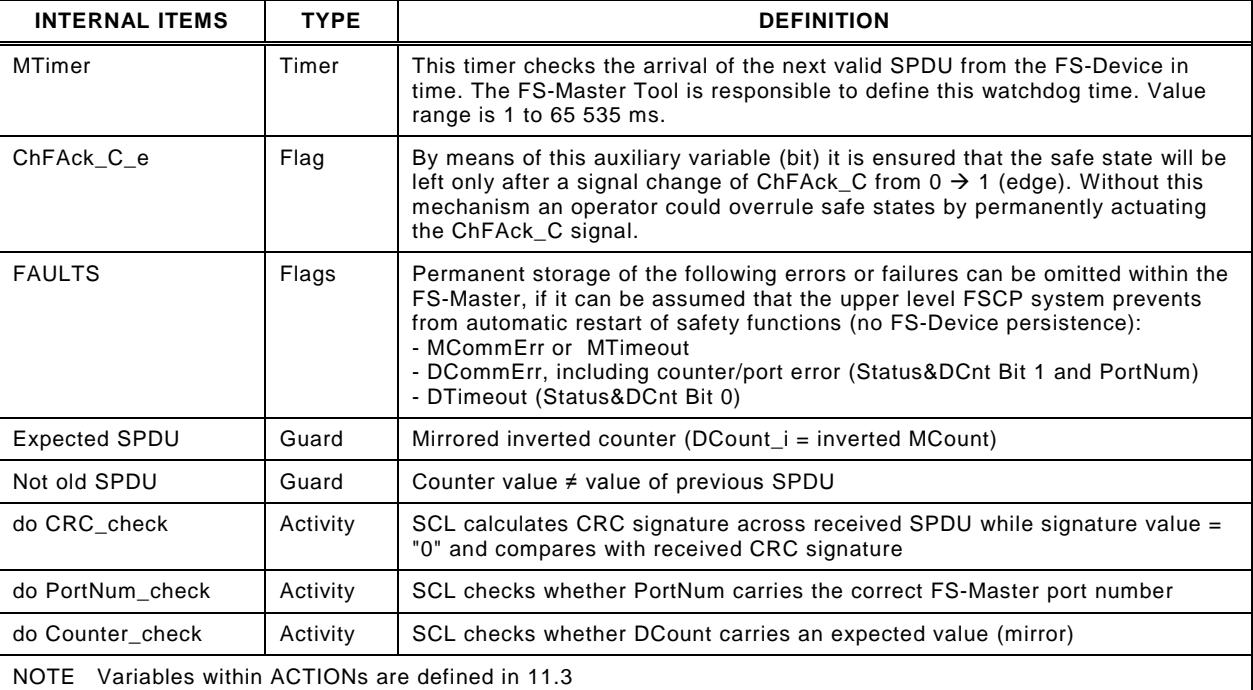

# 1606 **11.5.3 SCL state machine of the FS-Device**

1607 [Figure 47](#page-76-0) shows the corresponding FS-Device state machine.

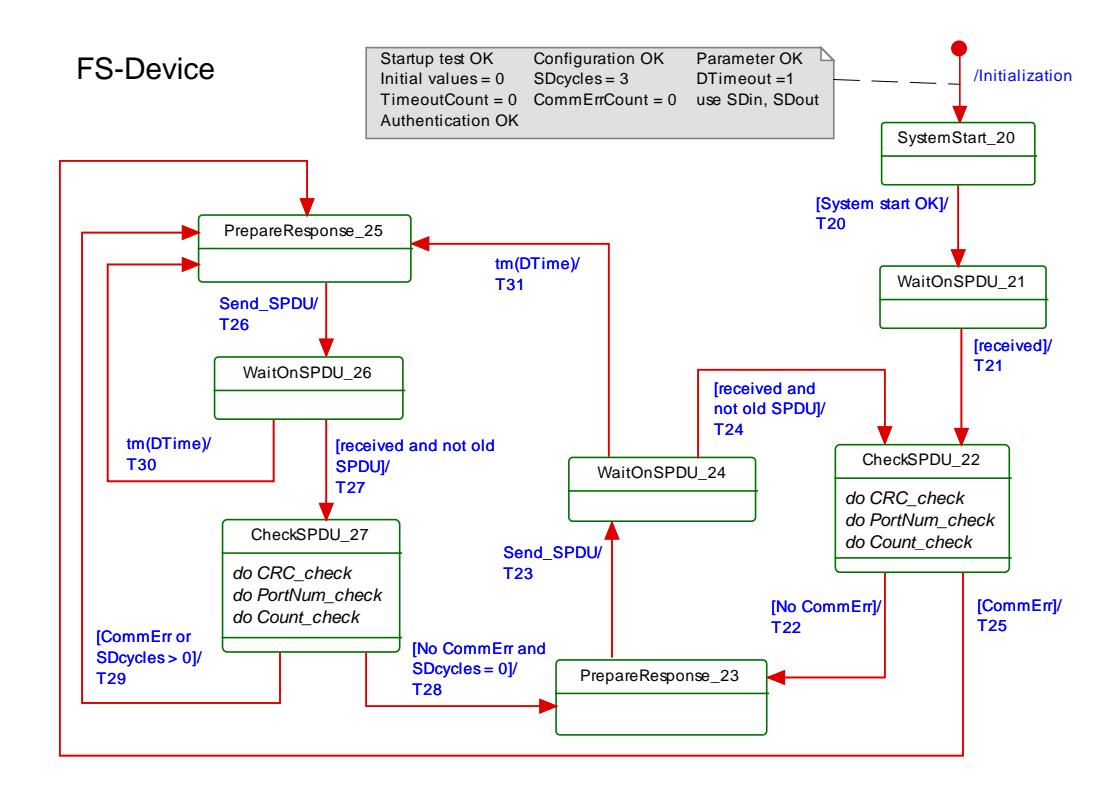

1608

# <span id="page-76-0"></span>1609 **Figure 47 – SCL state machine of the FS-Device**

- 1610 The terms used in [Figure 47](#page-76-0) are defined in [Table 39.](#page-76-1)
- 

# 1611 **Table 39 – Definition of terms used in SCL state machine of the FS-Device**

<span id="page-76-1"></span>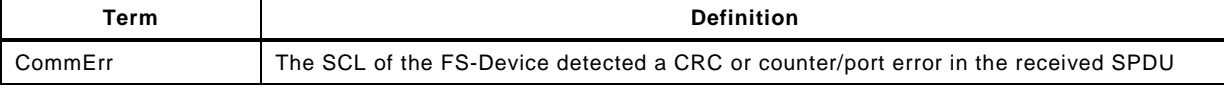

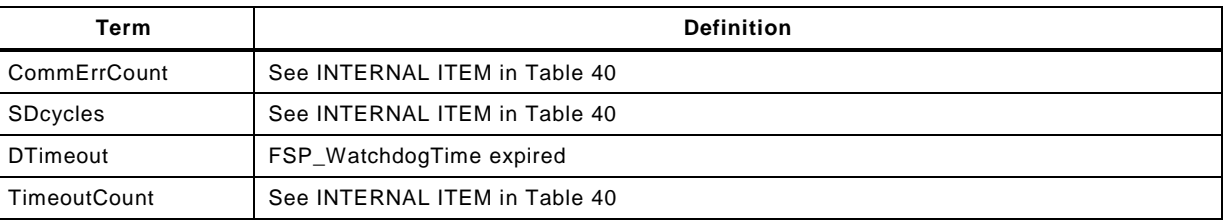

1614

# 1613 **Table 40 – FS-Device SCL states and transitions**

<span id="page-77-0"></span>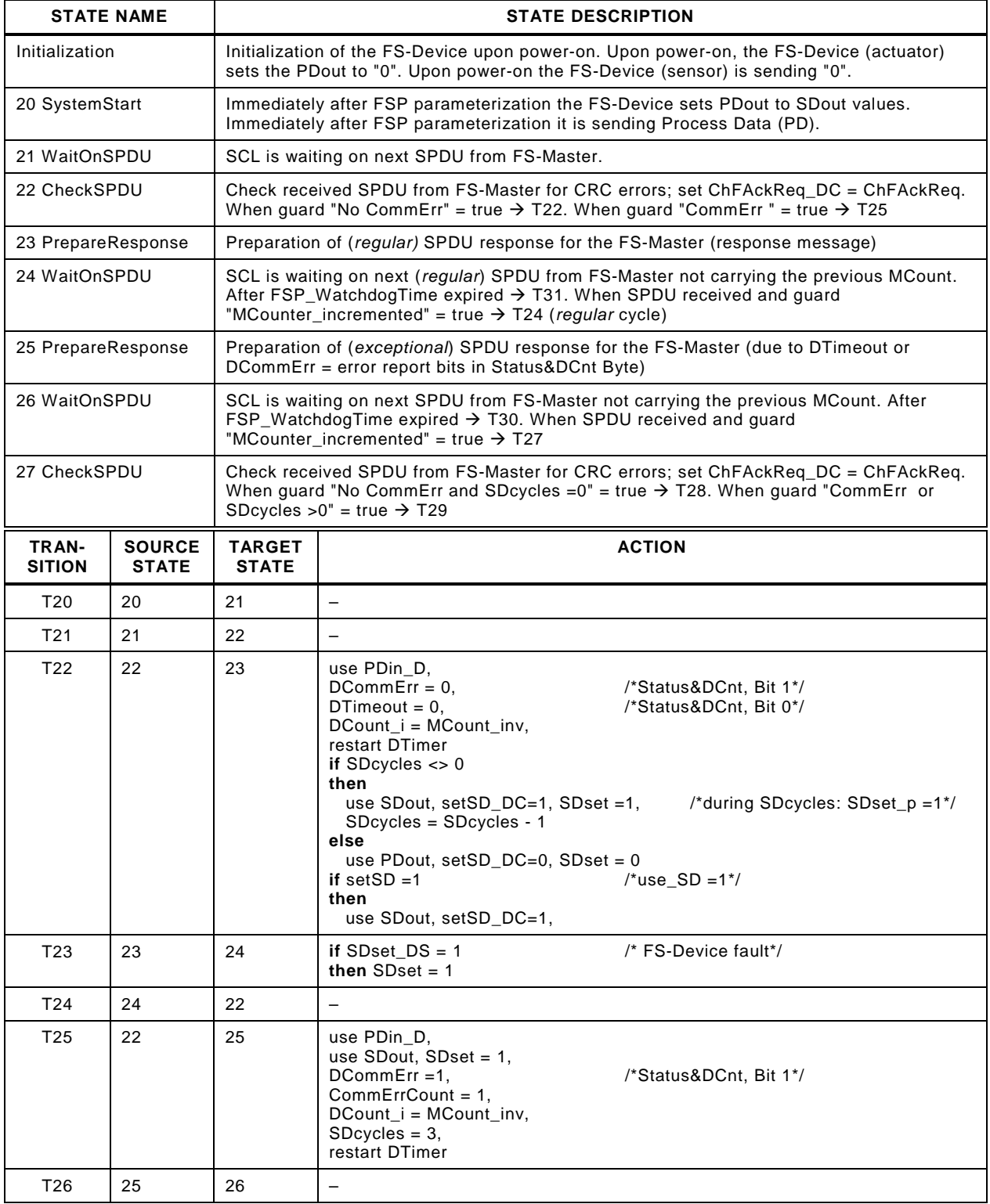

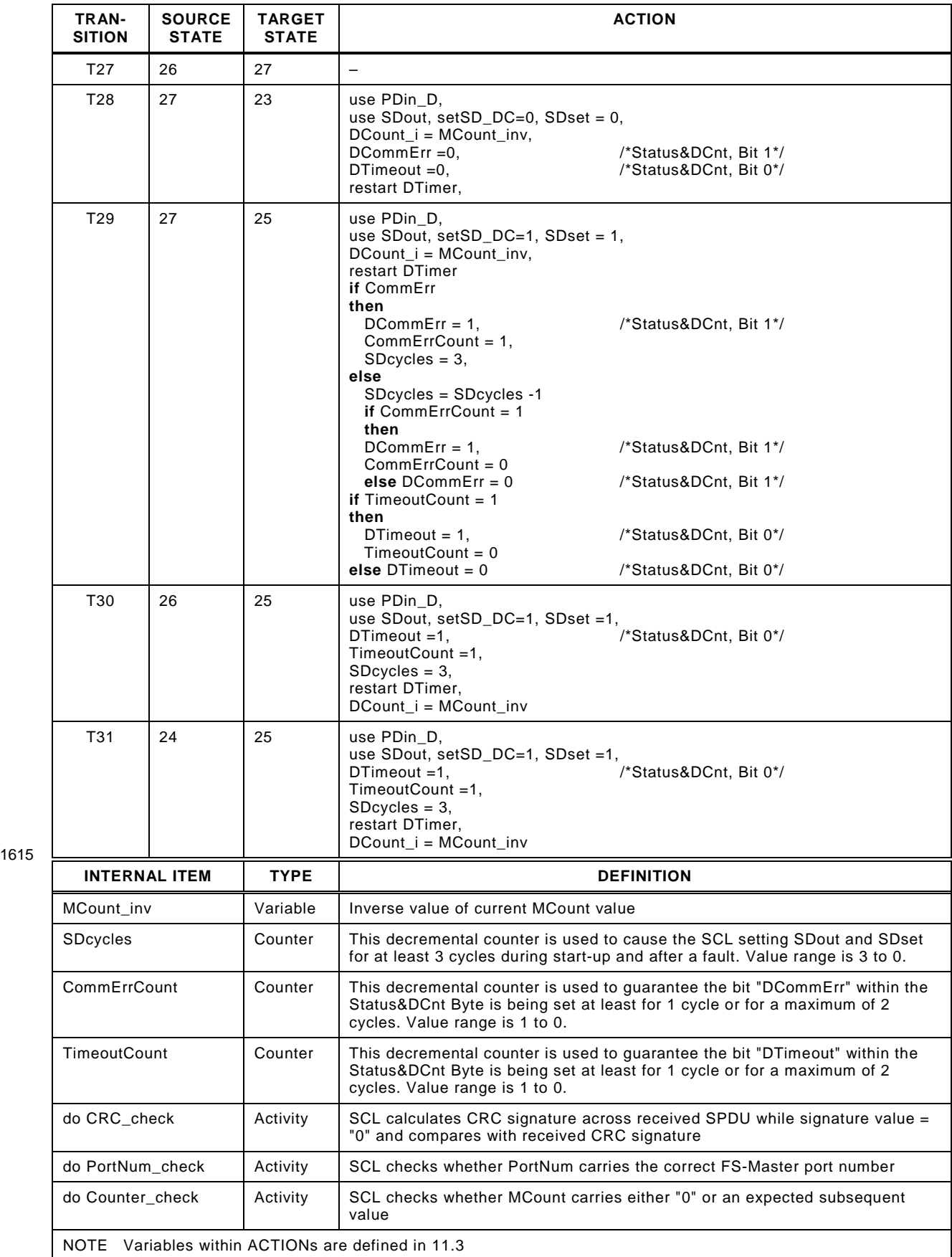

1617 It is very unlikely for an FS-Device to receive SPDUs with all octets "0". The SCL within the

1618 FS-Device shall ignore such an SPDU. Normally, at least the CRC signature will be "1" if 1619 Process data and Control Byte are "0" according to the rules in [11.4.7.](#page-71-1)

#### 1620 **11.5.4 Sequence charts for several use cases**

# 1621 **11.5.4.1 FS-Master and FS-Device both with power ON**

1622 [Figure 48](#page-79-0) shows the sequence chart of a regular start-up of both FS-Master and FS-Device.

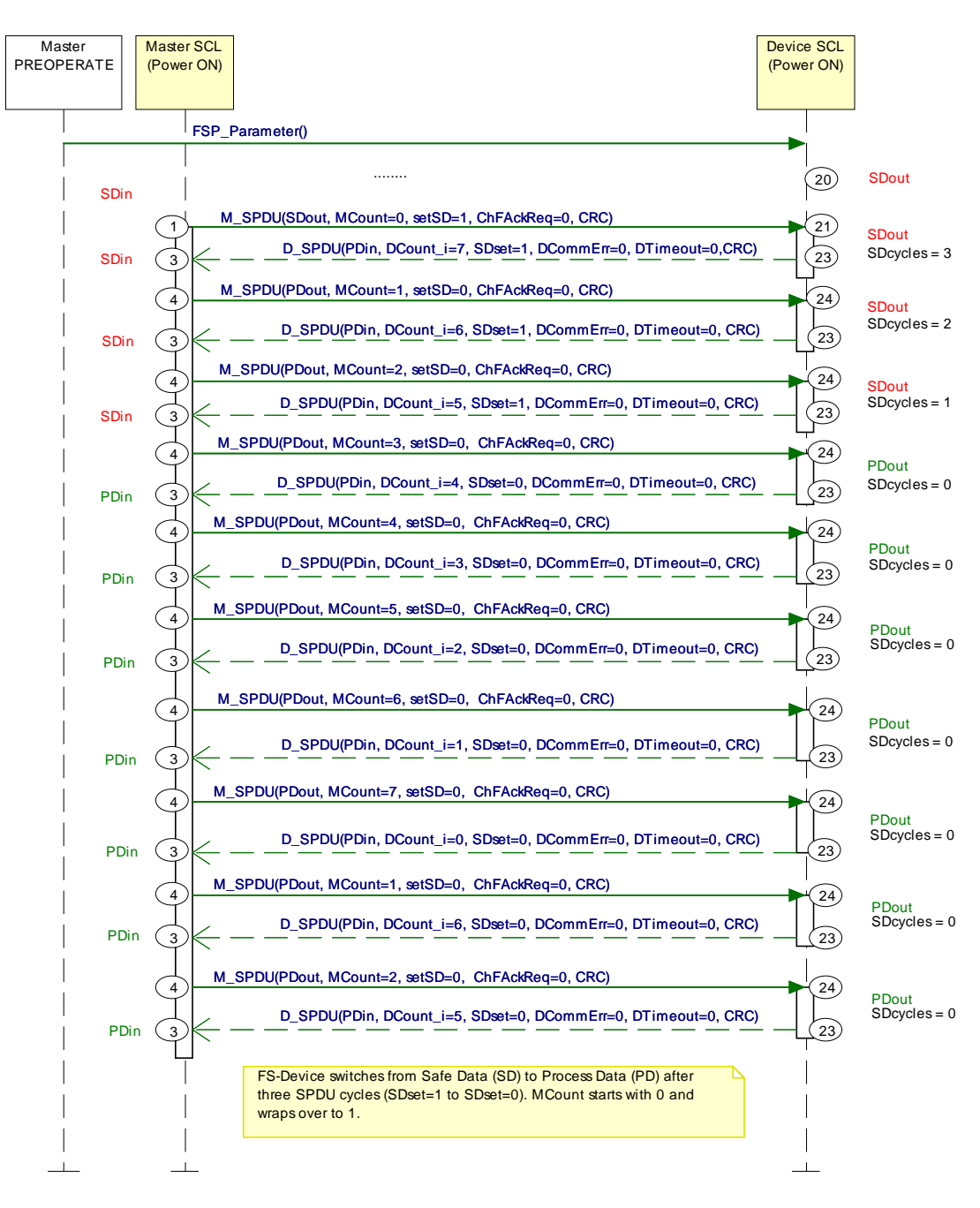

1623

#### <span id="page-79-0"></span>1624 **Figure 48 – FS-Master and FS-Device both with power ON**

 Upon power-on both FS-Master and FS-Device are providing SDin (PDin = "0") and SDout (PDout = "0") respectively. Both keep these values for 3 communication cycles (SDcycles) before switching to the regular mode, where only the MCounter and DCounter values are changing.

#### 1629 **11.5.4.2 FS-Master with power OFF**  $\rightarrow$  **ON**

1630 [Figure 49](#page-80-0) shows the sequence chart of regular operation while FS-Master has been switched 1631 OFF and ON again.

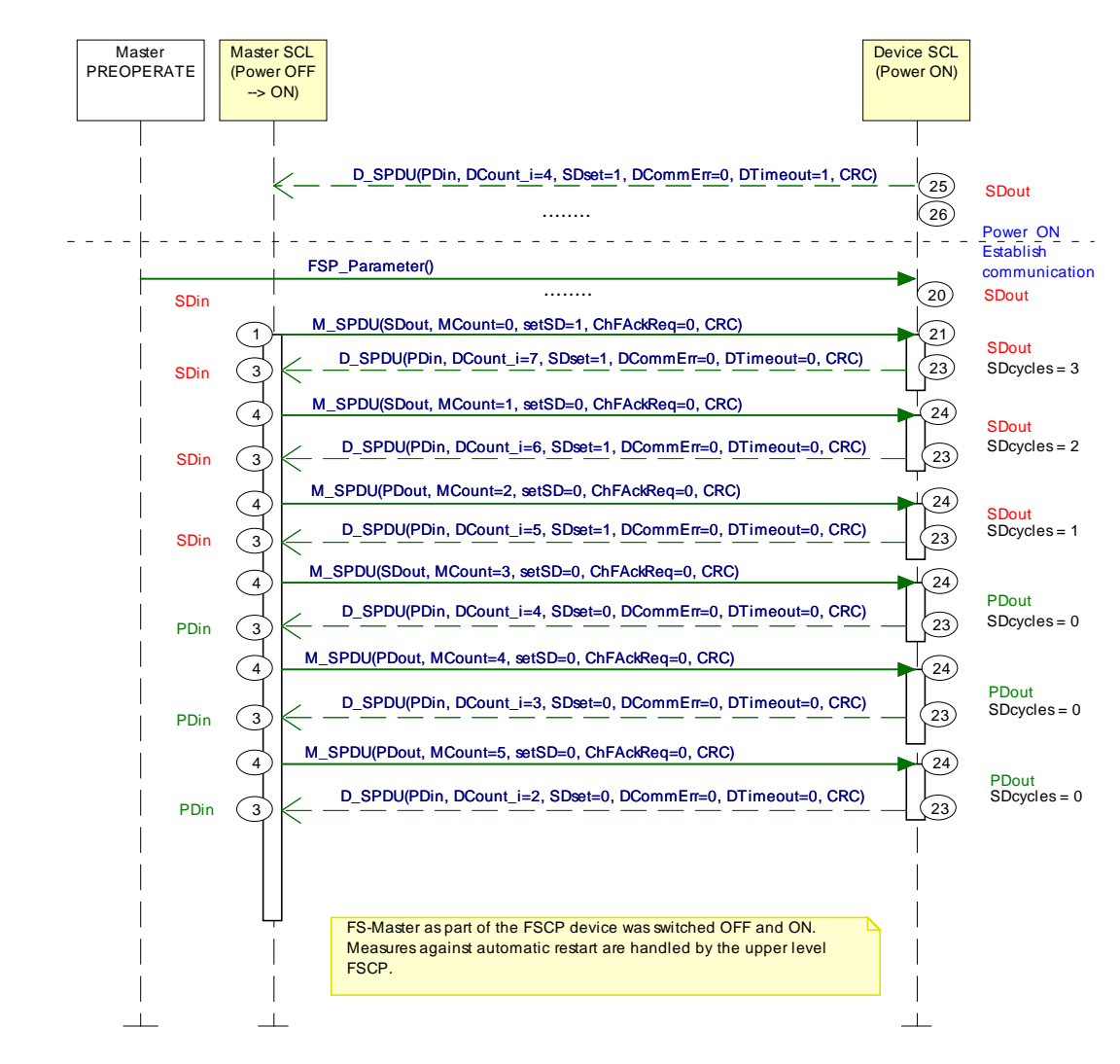

# 1632

<span id="page-80-0"></span>1633 **Figure 49 – FS-Master power OFF ON** 

 The FS-Device communication part is always powered by the FS-Master. Thus, if the FS- Master is switched OFF and ON, the FS-Device is just following and a regular start-up occurs. Since the FS-Master is part of an upper level FSCP system, this FSCP system is responsible to prevent from automatic restart of safety functions in this case.

#### 1638 **11.5.4.3 FS-Device with delayed SCL start**

1639 [Figure 50](#page-81-0) shows the sequence chart when the SCL start within the FS-Device is delayed.

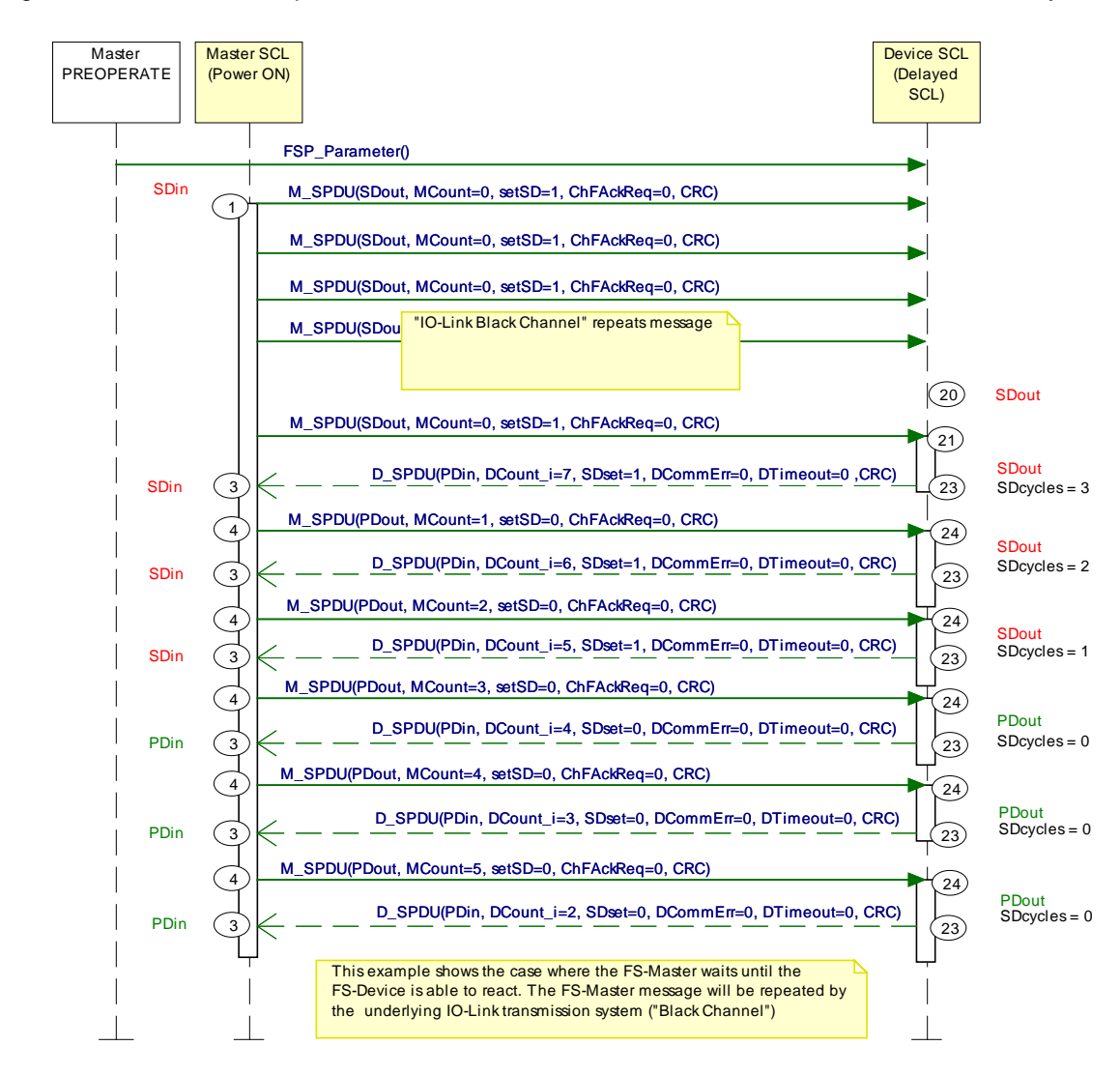

1640

<span id="page-81-0"></span>1641 **Figure 50 – FS-Device with delayed SCL start** 

1642 This diagram shows how an FS-Master SCL waits on the SCL of the FS-Device in case of 1643 delays. The initial SPDU of the FS-Master is repeated by the IO-Link transmission system 1644 (black channel) until the SCL of the FS-Device is ready to process in state 21.

1645 As long as the SCL of the FS-Device is not ready, the response SPDU contains all "0" and the 1646 FS-Master SCL will ignore such an SPDU. PDvalid/invalid of IO-Link is reserved for the non-1647 safety part of the entire message.

#### 1648 **11.5.4.4 FS-Device with power OFF and ON**

1649 [Figure 51](#page-82-0) shows the sequence chart when the FS-Device switches power OFF and ON again.

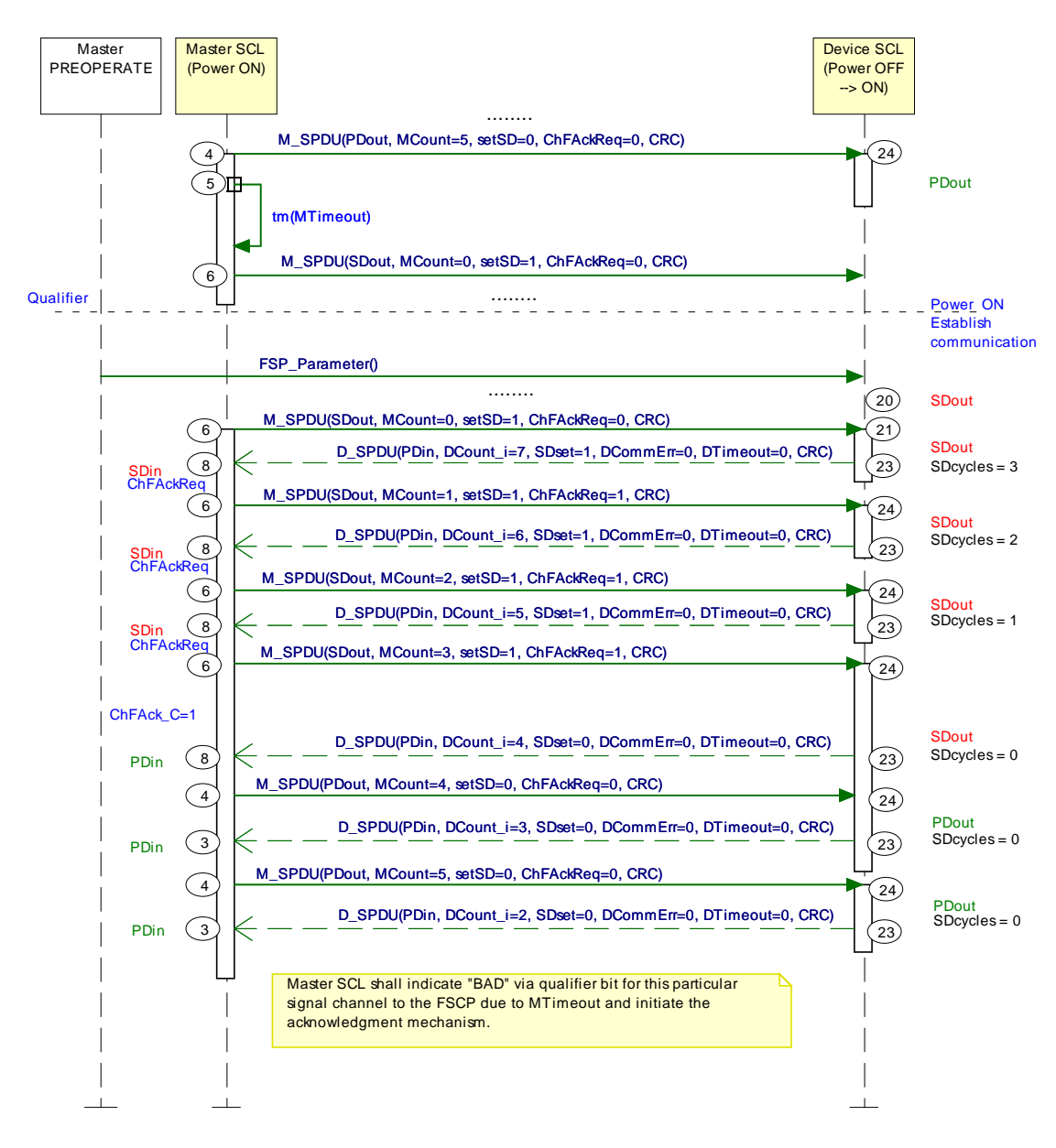

1650

#### <span id="page-82-0"></span>1651 **Figure 51 – FS-Device with power OFF and ON**

 This case assumes for example a short unplug and plug of the FS-Device causing a FAULT (MTimeout) on the FS-Master side. This FAULT causes a Qualifier bit to be set that requires via ChFAckReq (=1) an acknowledgment via ChFAck\_C (=1). FS-Master and FS-Device keep SDin and SDout until this acknowledgment arrived.

1656

#### 1657 **11.5.4.6 FS-Master detects CRC signature error**

1658 [Figure 52](#page-83-0) shows the sequence chart when the FS-Master detects a CRC signature error.

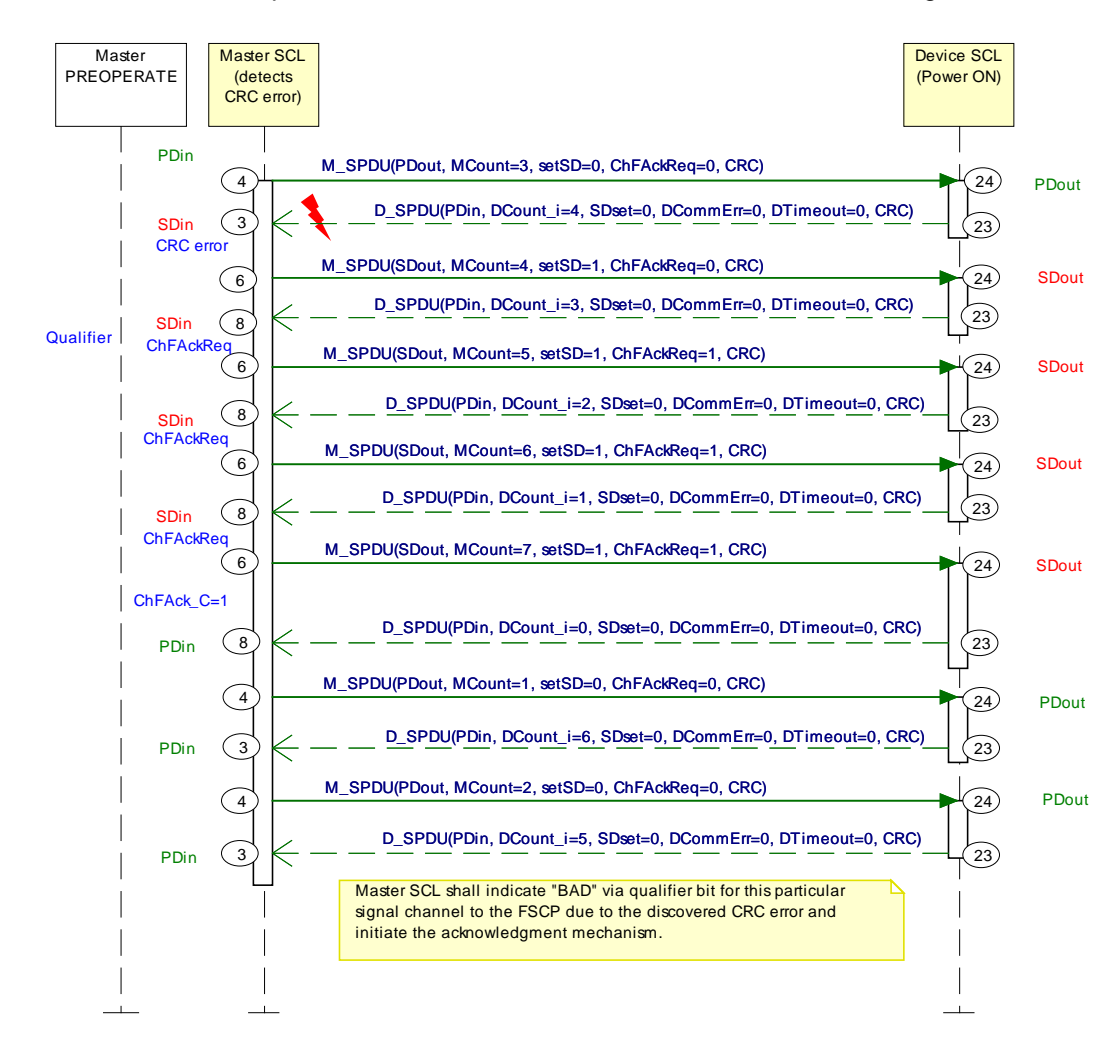

1659

<span id="page-83-0"></span>1660 **Figure 52 – FS-Master detects CRC signature error**

 FS-Master received an SPDU with falsified data or falsified CRC signature which results in a "CRC error" (MCommErr). Both FS-Master and FS-Device switch to SDin and SDout respectively and the FS-Master/Gateway creates a qualifier bit and indicates a ChFAckReq signal. This signal is indicated also to the FS-Device via ChFAckReq (=1) for indication via LED (light emitting diode) to the user.

1666 FS-Master and FS-Device keep SDin and SDout until the acknowledgment ChFAck\_C (=1) 1667 arrived.

1668

#### 1669 **11.5.4.7 FS-Device detects CRC signature error**

1670 [Figure 53](#page-84-0) shows the sequence chart when the FS-Device detects a CRC signature error.

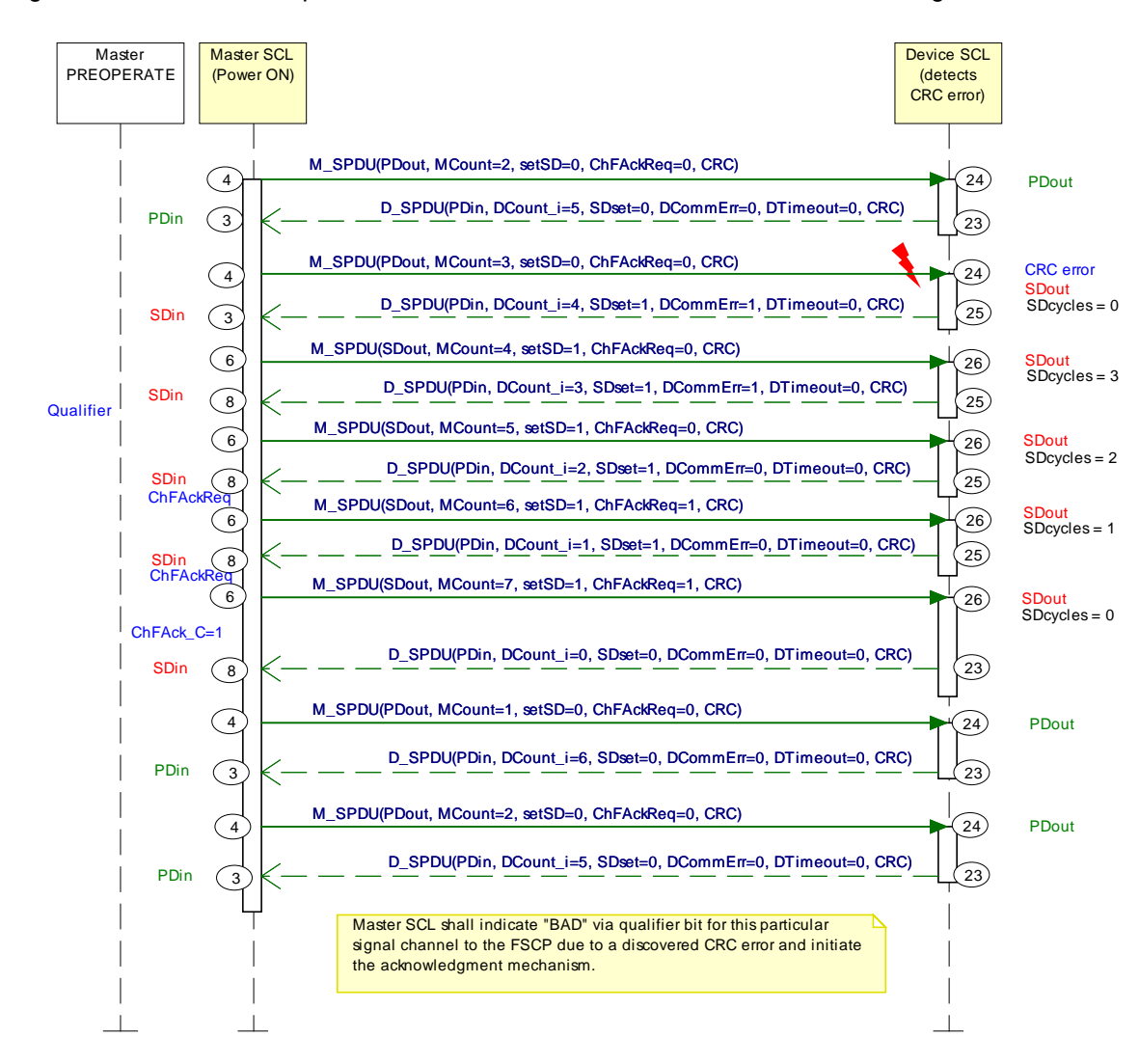

# 1671

# <span id="page-84-0"></span>1672 **Figure 53 – FS-Device detects CRC signature error**

 FS-Device received an SPDU with falsified data or falsified CRC signature which results in a "CRC error" (DCommErr). Both FS-Master and FS-Device switch to SDin and SDout respectively caused by FS-Device Status Byte information (SDset=1 and DCommErr=1). The FS-Master/Gateway creates a qualifier bit and indicates a ChFAckReq signal. This signal is indicated also to the FS-Device via ChFAckReq (=1) for indication via LED (light emitting diode) to the user.

1679 The FS-Device runs through 3 SDcycles and afterwards FS-Master and FS-Device keep SDin 1680 and SDout until the acknowledgment ChFAck\_C (=1) arrived.

1681

1682

1683

#### <span id="page-85-2"></span>1684 **11.5.5 Monitoring of safety times**

1685 [Figure 54](#page-85-1) illustrates IO-Link times and safety times.

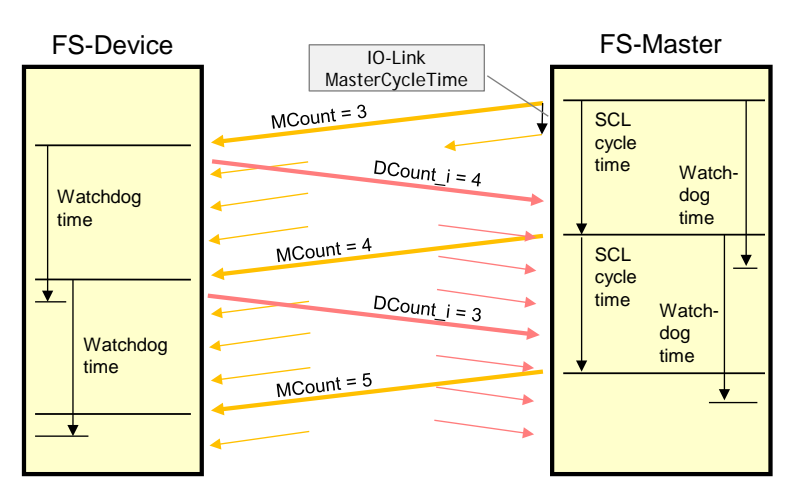

1686

<span id="page-85-1"></span>

#### 1687 **Figure 54 – Monitoring of the SCL cycle time**

 The base IO-Link system ("black channel") transmits SPDUs within the IO-Link MasterCycleTime (see [\[1\],](#page-171-0) Table B.1) from the FS-Master to the FS-Device and back. The same SPDU, for example with MCount = 3, may be sent several times before the Safety Communication Layer (SCL) starts the next SCL cycle with MCount = 4. In the meantime, the 1692 FS-Master received the response SPDU from the FS-Device with DCount  $i = 4$ .

1693 [Table 41](#page-85-0) shows timing constraints.

#### 1694 **Table 41 – Timing constraints**

<span id="page-85-0"></span>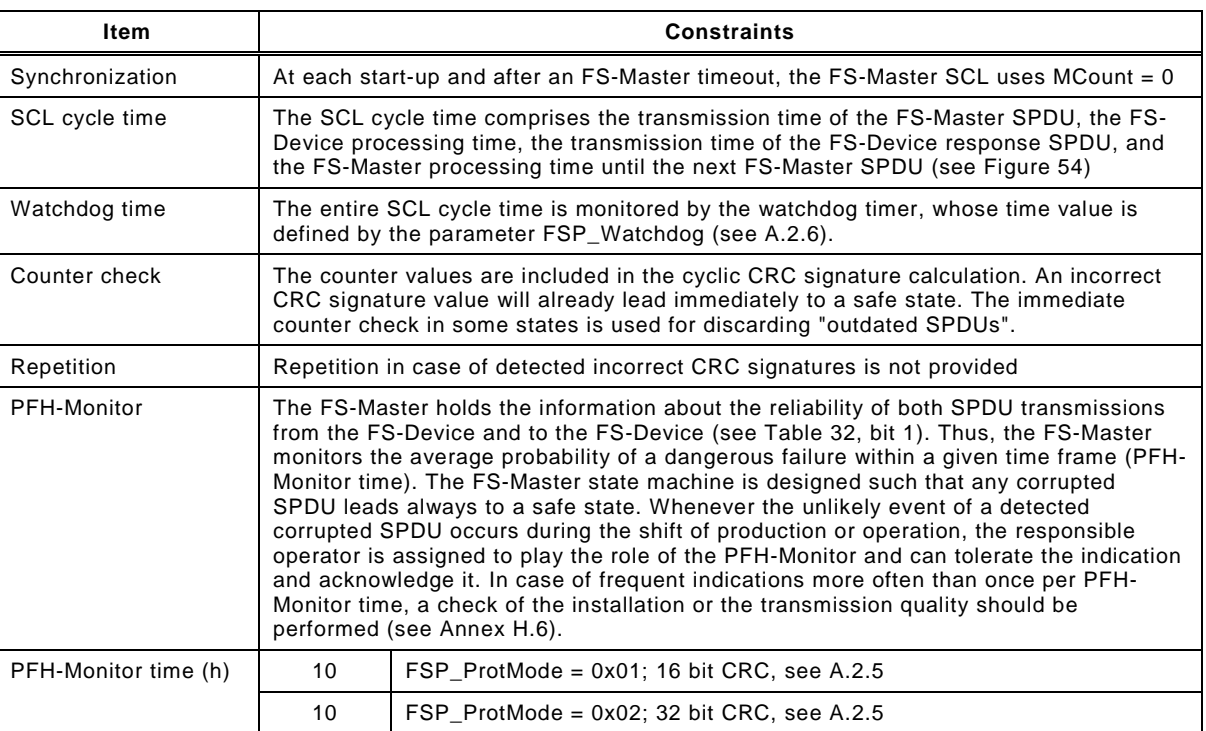

1695

#### 1696 **11.5.6 Reaction in the event of a malfunction**

#### 1697 **11.5.6.1 General**

1698 Subclauses [11.5.6.2](#page-86-0) to [11.5.6.10](#page-87-0) specify possible communication errors. They are derived 1699 from clause 5.3 in IEC 61784-3, Ed.3, and refer to [Table 27](#page-65-0) in this document. Additional notes 1700 are provided to indicate the typical behavior of the IO-Link black channel.

#### <span id="page-86-0"></span>**11.5.6.2 Corruption**

 Messages may be corrupted due to errors within a communication participant, due to errors on the transmission medium, or due to message interference.

1704 NOTE 1 Bit falsifications within messages during transfer is a normal phenomenon for any standard<br>1705 communication system, such errors are detected at receivers with high probability by use of a hash function, in 1705 communication system, such errors are detected at receivers with high probability by use of a hash function, in<br>1706 case of IO-Link a checksum (CKT or CKS), and the message is ignored (Appendix A.1, and clause 7.2.2. 1706 case of IO-Link a checksum (CKT or CKS), and the message is ignored (Appendix A.1, and clause 7.2.2.1 in [\[1\]](#page-171-0) or<br>1707 121) After two retries the Master initiates a complete restart with wake-up [\[2\]\)](#page-171-1). After two retries the Master initiates a complete restart with wake-up.

- NOTE 2 If the recovery or repetition procedures take longer than a specified deadline, a message is classed as "Unacceptable delay" (see [11.5.6.6\)](#page-86-1).
- *Countermeasures:*

 The CRC signature as specified in [11.4.7](#page-71-1) detects the bit errors in messages between FS- Master and FS-Device to the extent required for SIL3 applications. The CRC signature is generated across the SPDU including the PD or SD data, the port number, and the Control&MCnt or Status&DCnt octet for cyclic communication.

 At start-up, the FSP parameters are sent once to the FS-Device via ISDU services. They are 1716 secured by the 16 bit FSP ProtParCRC signature. The frequency of its occurrence is assumed to be 1/day as parameter for the calculation of the residual error rate.

#### **11.5.6.3 Unintended repetition**

Due to an error, fault or interference, messages are repeated.

1720 NOTE 1 Repetition by the sender is a normal procedure when an expected acknowledgment/response is not<br>1721 received from a target station, or when a receiver station detects a missing message and asks for it to be res received from a target station, or when a receiver station detects a missing message and asks for it to be resent.

*Countermeasures:*

 The data within the black channel are transferred cyclically. Thus, an incorrect message with an SPDU that is inserted once will immediately be overwritten by a correct message. The thereby possible delay of a demand can be one DTime/MTime.

#### **11.5.6.4 Incorrect sequence**

 Due to an error, fault or interference, the predefined sequence (for example natural numbers, time references) associated with messages from a particular source is incorrect.

- NOTE 1 In IO-Link only one sequence is active from one source, the message handler.
- *Countermeasures:*
- The receiver will detect any incorrect sequence due to the stringently sequential expectation of the MCount and DCount values.

#### **11.5.6.5 Loss**

- Due to an error, fault or interference, a message or acknowledgment is not received.
- *Countermeasures:*

 Lost information will be detected by stringently changing and examining the MCount/DCount and/or MTime/DTime within the safety communication layer of the respective receiver.

#### <span id="page-86-1"></span>**11.5.6.6 Unacceptable delay**

 Messages may be delayed beyond their permitted arrival time window, for example due to bit falsifications in the transmission medium, congested transmission lines, interference, or due to communication participants sending messages in such a manner that services are delayed or denied (for example FIFOs in switches, bridges, routers).

1743 NOTE 1 IO-Link provides a point-to-point communication interface with defined message sequences and thus the 1744 probability for congestion and storage of messages is very low. probability for congestion and storage of messages is very low.

*Countermeasures:*

 A consecutive counter in each message (MCount/DCount) together with a watchdog timer (MTime/DTime) will detect unacceptable delays.

#### **11.5.6.7 Insertion**

- Due to a fault or interference, a message is received that relates to an unexpected or unknown source entity.
- 1751 NOTE 1 These messages are additional to the expected message stream, and because they do not have 1752 expected sources, they cannot be classified as Correct. Unintended repetition, or Incorrect sequence. expected sources, they cannot be classified as Correct, Unintended repetition, or Incorrect sequence.
- 1753 NOTE 2 IO-Link provides a point-to-point communication interface (Port) and thus the probability for insertion of 1754 messages is very low.
- *Countermeasures:*
- The receiver will detect any incorrect sequence due to the stringently sequential expectation of the MCount and DCount values.

#### **11.5.6.8 Masquerade**

 Due to a fault or interference, a message is inserted that relates to an apparently valid source entity, so a misdirected non-safety related message may be received by a safety related participant, which then treats it as safety related correct message.

- NOTE 1 Communication systems used for safety-related applications can use additional checks to detect Masquerade, such as authorised source identities and pass-phrases or cryptography.
- NOTE 2 IO-Link provides a point-to-point communication interface (Port) and thus the probability for insertion of messages is very low.
- *Countermeasures:*
- In case of NSR data instead of a regular SPDU, the CRC signature mechanism of the SCL will detect this incident.
- After changes of wiring, the FS-Devices can detect misconnections through the 1770 FSP\_Authenticity1/2 and FSP\_Port parameters (see [A.2.1](#page-101-0) and [A.2.2\)](#page-101-1) at start-up.

#### **11.5.6.9 Addressing**

 Due to a fault or interference, a safety related message is delivered to the incorrect safety related participant, which then treats reception as correct. This includes the so-called loopback error case, where the sender receives back its own sent message.

- NOTE 1 The probability of not detecting a misdirected non-safety related message is lower than the probability of not detecting a misdirected safety related message since the SPDU structures are similar due to the shared protocol procedures.
- NOTE 2 IO-Link provides a point-to-point communication interface (Port) and thus the probability for insertion of messages is very low. However, FS-Master may use internal bus mechanisms to address ports.

#### *Countermeasures:*

- Port addressing errors can be detected by the port number (PortNum) within the SPDU.
- After changes of wiring, the FS-Devices can detect misconnections through the FSP\_Authenticity1/2 and FSP\_Port parameters (see [A.2.1](#page-101-0) and [A.2.2\)](#page-101-1) at start-up.

#### <span id="page-87-0"></span>**11.5.6.10 Loop-back**

- A special addressing error is the so-called loopback error case, where the sender receives back its own sent message.
- *Countermeasures:*
- IO-Link Safety provides for inverted values for MCount and DCount from the FS-Device.

#### **11.5.7 Start-up (communication)**

 An FS-Device starts always after an FS-Master since the FS-Master shall be the only one to power-up at least the communication part of the FS-Device. Both devices usually require time for safety self-tests that may exceed the standard timings defined in [\[1\].](#page-171-0)

 Due to the initial behavior of an FS-Device as an OSSDe, the start-up is coordinated and specified in [5.7,](#page-40-0) [7.2,](#page-41-0) and [7.3.](#page-43-0)

 The start-up of the underlying IO-Link communication system is specified in [\[1\]](#page-171-0) and [Figure 58.](#page-92-0) Any deviating FSP authenticity or protocol parameter CRC signature shall lead to a safe state of the particular FS-Master port and prevent the SCL from being started.

#### **11.6 SCL management**

#### <span id="page-88-0"></span>**11.6.1 Parameter overview (FSP and FST)**

 [Annex](#page-100-0) A specifies a number of functional safety related parameters for communication protocol services (FSP) as well as for the handling and integrity purposes of FS-Device technology parameters (FST).

- The parameters are subdivided into 4 groups:
- Authenticity
- 1805 Safety communication
- 1806 FS-I/O structure description
- 1807 Auxiliary parameters

 The authenticity parameters combine the safety connection ID ("A-Code") of the FS-Master (assigned by the upper level FSCP system) with the port number of the connected FS-Device. Due to the point-to-point nature of the FS-Device communication with its Master, a one-time check at start-up is sufficient to ensure authenticity (see [11.7.4\)](#page-90-0).

 The Safety Communication Layers (SCL) require parameters for protocol versions, protocol modes such as CRC-16 or CRC-32, watchdog for timeliness, CRC signature to secure technology parameters, and a CRC signature to secure the safety communication parameters.

 The next group contains a description of the FS I/O data structure, the FS-Device wants to exchange with the FSCP-Host. This description facilitates the mapping to the description which some FSCP systems require for set-up. During the mapping process the FS-Master tool appends the qualifier bits, which are necessary for port-selective passivation.

 Auxiliary parameters are specified for several purposes. For example, to secure the functional safety parameter description within the IODD, to support the automatic calculation of the minimum watchdog time, to protect parameters from unauthorized access via a password, and to enable invocation of an associated IOPD tool.

[Figure 55](#page-89-0) shows an overview of the components and the activities around parameterization.

 An FS-Master as a gateway comes with a parameter description file for the FSCP system. With the help of an engineering tool and these parameters, the FS-Master receives during commissioning for example its FSCP connection ID ("A-Code" for authenticity) and its FSCP watchdog time ("T-Code" for timeliness). Thus, the FSCP communication cycles are independent from the IO-Link safety communication cycles between FS-Master and FS-Device.

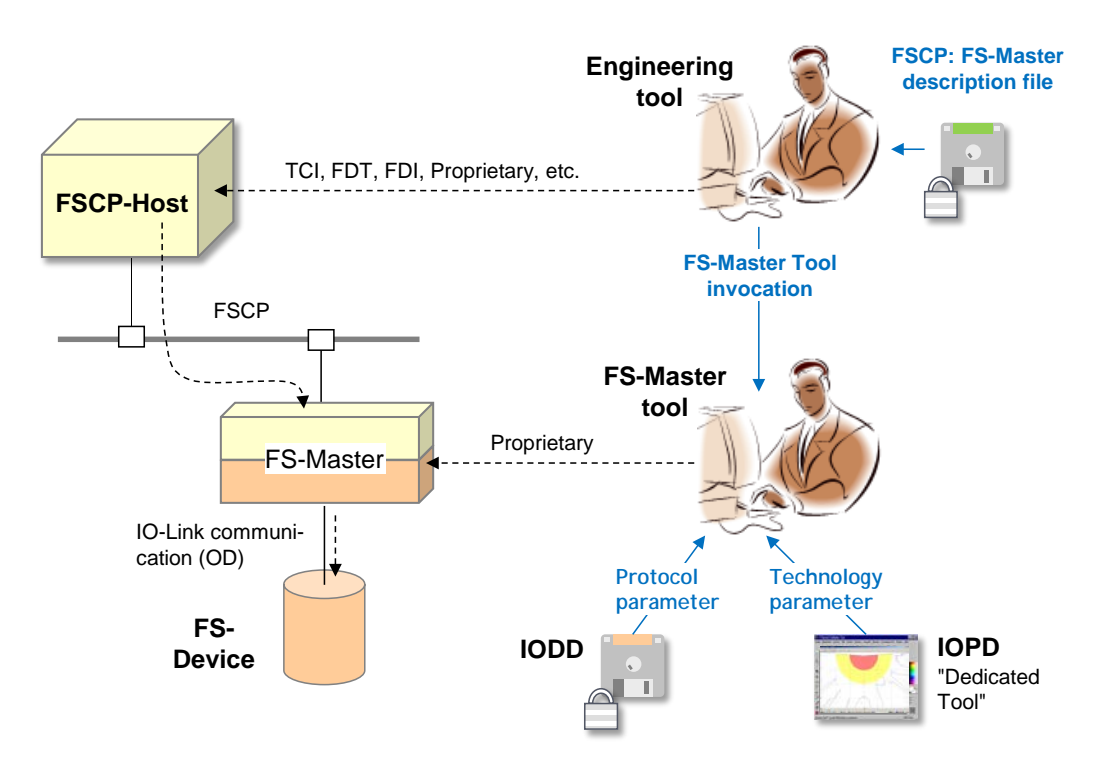

<span id="page-89-0"></span>

1831 **Figure 55 – Parameter types and assignments**

 An FS-Master with its IO-Link side can be configured and parameterized with the help of its FS-Master tool. The IODD of an FS-Device contains besides the non-safety parameters also the safety section with the parameters in [Annex](#page-100-0) A. The parameters can be set-up off-line or online the same way as with a non-safety system. The FSCP authenticity parameter can be copied from the engineering tool display to the IO-Link system FS-Master tool display (see 1837 [A.2.1\)](#page-101-0).

1838 It is possible to describe a small set of technology parameters (FST) in a non-safety manner, 1839 thus allowing the usage of the IO-Link standard data storage mechanism as described in [9.4.](#page-45-0)

1840 However, a separate dedicated IOPD tool, developed according IEC 61508-3 shall be used to 1841 calculate a CRC signature across the instance of the FST parameters. This CRC signature 1842 shall be entered into the corresponding FSP parameter (see [A.2.8\)](#page-103-0).

1843 The IOPD tool uses a new standardized IOPD communication interface and the same path to 1844 the FS-Device as the FS-Master tool itself.

# 1845 **11.6.2 Parameterization approaches**

#### 1846 **11.6.2.1 FS-Master-centric**

1847 The configuration and parameterization of a stand-alone IO-Link safety system corresponds 1848 mainly to the approach described in [11.6.1.](#page-88-0) The authenticity uses a default value in this case 1849 (see [A.2.1\)](#page-101-0).

1850 [Figure 55](#page-89-0) shows a loosely coupled system, where the parameterization is performed within 1851 the IO-Link safety part. Within the FSCP system, predefined FS I/O data structures are 1852 available and can be selected during commissioning.

# 1853 **11.6.2.2 FSCP-Host-centric**

1854 Some automation application areas prefer an FSCP-Host-centric approach. In this case, all 1855 parameters are expected to be stored within the FSCP-Host and downloaded at start-up into 1856 the FS-Master (FSCP-subsystem) and further down into the FS-Device.

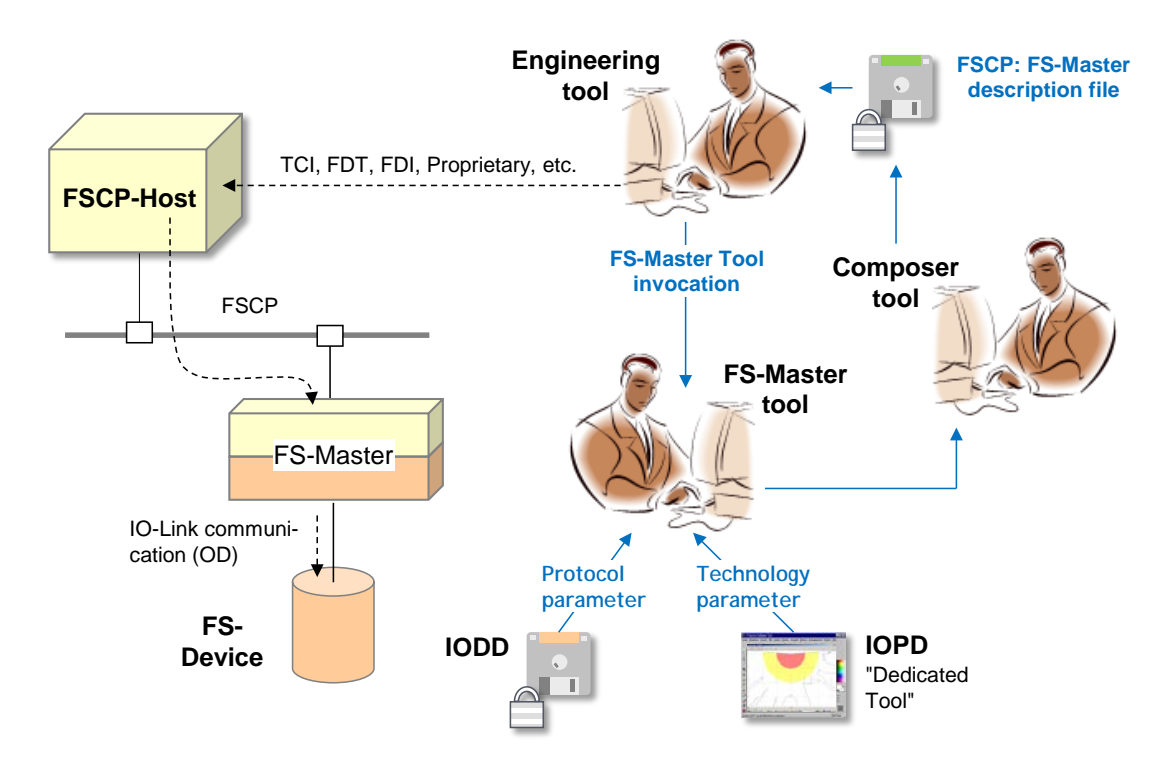

1858 **Figure 56 – FSCP-Host-centric system** 

 Due to the fieldbus-independent design of IO-Link and IO-Link safety, all parameters are mapped into the fieldbus device description file (for example EDS, GSD, etc.) with the help of a Composer tool. It is one of the objectives of IO-Link safety to optimize the design of safety parameters such that an efficient mapping is possible.

#### 1863 **11.7 Integrity measures**

# 1864 **11.7.1 IODD integrity**

 The parameters specified in [Annex](#page-100-0) A are coded in an IODD file using XML. In order to protect the safety parameter description within this file, a CRC signature ("FS\_IODD\_CRC") shall be calculated across its safety-related parts (see [Annex](#page-109-0) D and Annex [E.3\)](#page-115-0). Usually, the IODD file travels many ways and the CRC signature helps detecting potentially scrambled bits.

# 1869 **11.7.2 Tool integrity**

1870 When opening the IODD, the FS-Master tool (interpreter of the IODD file) shall calculate the 1871 CRC signature across the safety-related parts and compare the result with the parameter 1872 "FSP\_ParamDescCRC".

 During the data manipulations within the FS-Master tool as well as within Device Tools/IOPDs ("Dedicated Tools") such as display, intended modification, storage/retrieval, and down/upload, parameter values could become incorrect. It is the responsibility of the designer to develop the tools fulfilling the requirements of IEC 61508-3 or ISO 13849-1 for software tools classified as T3.

1878 In case of an FSCP-Host-centric system, these requirements apply for the Composer and the 1879 Engineering tool.

# 1880 **11.7.3 Transmission integrity**

1881 Since communication between the FS-Master tool and the FS-Device is proprietary, it is the 1882 responsibility of the FS-Master tool to ensure transmission integrity and authenticity, for 1883 example through CRC signatures and/or read back (see [Table 27](#page-65-0) and [D.3.1\)](#page-111-0).

# <span id="page-90-0"></span>1884 **11.7.4 Verification record**

1885 In either the FS-Master-centric or in the FSCP-Host-centric approach an FSP\_VerifyRecord of 1886 parameter data is stored in the FS-Master per port/FS-Device as shown in [Figure 57](#page-91-0)**.**

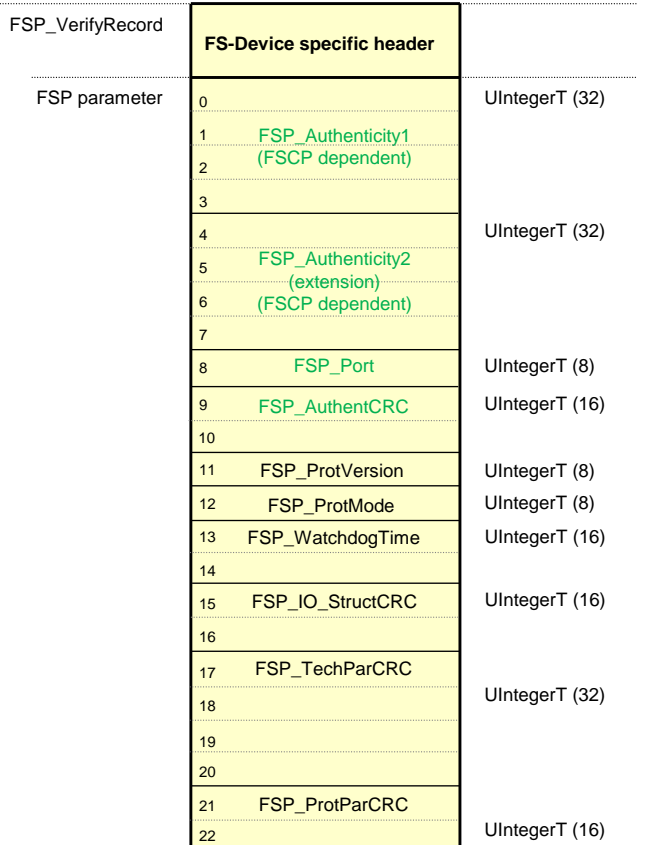

End of FSP\_VerifyRecord

#### <span id="page-91-0"></span>**Figure 57 – Structure of the FSP\_VerifyRecord**

 The authenticity parameters are secured by FSP\_AuthentCRC for transmission from FS- Master Tool to FS-Master and further to the FS-Device. The procedure of the FSCP authenticity acquisition from the FSCP gateway and subsequent handling of the FSP authen- ticity record is described in [10.4.3.3.](#page-63-0) FSP\_ProtParCRC secures protocol parameters as described in [10.4.3.4.](#page-63-1)

#### **11.7.5 Authentication**

 The SLM of the FS-Master uses the FSP\_VerifyRecord received from Configuration Manager. Thus, the FSP\_Authenticity codes within the record can be compared with the actual FSCP Authenticity values in the safety part of the Gateway.

# **11.7.6 Storage integrity**

- Both records (authenticity and protocol) of [Figure 57](#page-91-0) are stored in both FS-Master and FS-Device and may fail over time (see also [Table A.1\)](#page-100-1).
- At each regular start-up, the Configuration Manager transfers the FSP\_VerifyRecord to the FS-Device during PREOPERATE as shown in [Figure 58](#page-92-0) and described in [10.4.3.1](#page-60-0) and [A.2.10.](#page-104-0)
- The FS-Device will detect a potential mismatch between the downloaded authenticity parameter set and the already stored values in the FS-Device, for example if FS-Devices are misconnected to a different port or even to a different FS-Master. The FS-Device stores authenticity parameters only during commissioning, i.e. when the FSP\_TechParCRC signa-1907 ture value is "0". When the FSP\_TechParCRC signature value is  $\neq$  "0", the FS-Device will only compare the authenticity values stored in safe memory (see [Figure 37\)](#page-61-0) with the newly trans-ferred values.
- The protocol parameters are propagated to the safety communication layer at each start-up.

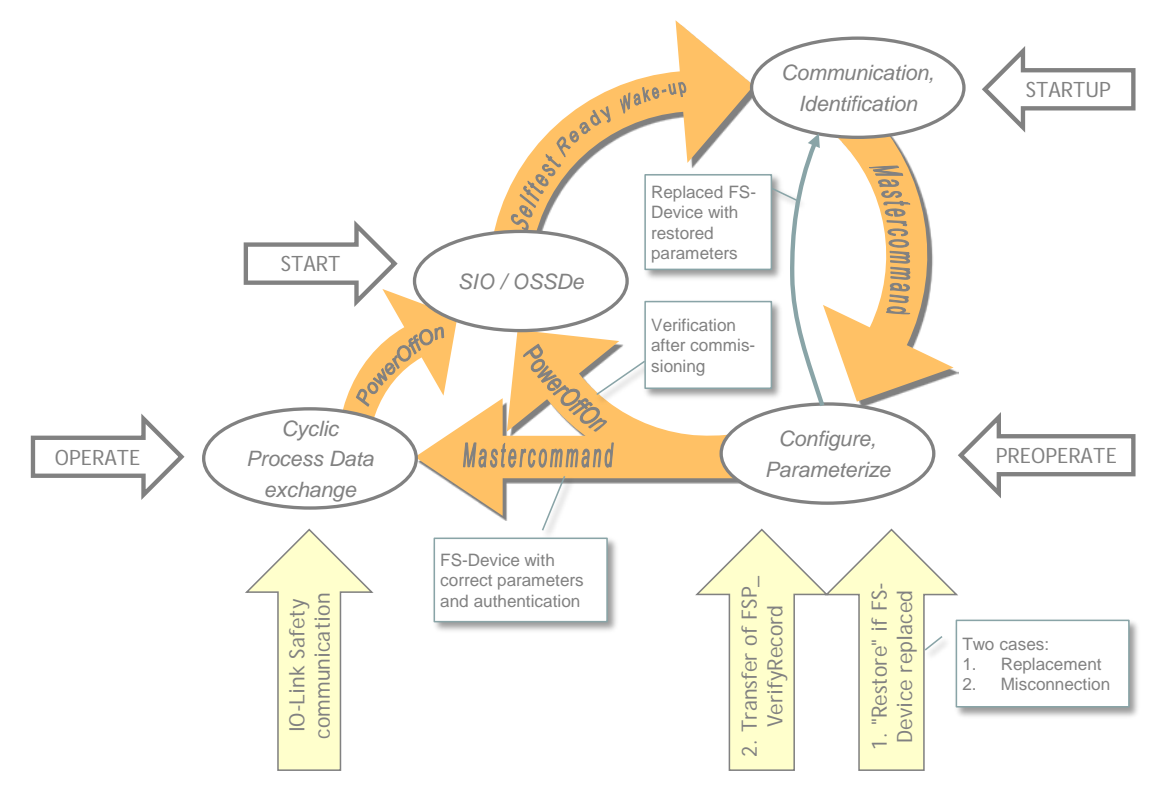

<span id="page-92-0"></span>1912 **Figure 58 – Start-up of IO-Link safety**

 In case the FS-Device has been replaced due to a failure, the technology specific parameters (FST) and the FSP parameters are "restored" from Data Storage if the FS-Device caries all authenticity parameters = "0". If Authenticity is not "0", the FS-Device shall ignore them and keep the existing (see [9.4,](#page-45-0) [E.5.7,](#page-121-0) and step 1. in [Figure 58\)](#page-92-0). In this case a misconnection can be assumed or the FS-Device has already been in use and requires testing and a reset of the authenticity parameters (see [Annex](#page-162-0) G).

# 1919 **11.7.7 FS I/O data structure integrity**

1920 All I/O data of the connected FS-Devices should be mapped in an efficient manner into the 1921 FSCP I/O data as shown in [12.1.](#page-99-0)

1922 Due to the additional qualifier bits required for port-selective passivation, the original FS-1923 Device specific data structure is not directly visible within the FSCP I/O data structure 1924 exchanged with the FSCP-Host.

1925 The safety-related interpreter of the FS-Master Tool transfers the entire instance data 1926 together with the CRC signature to the FS I/O data mapper as shown in [10.4.3.1](#page-60-0) (see also 1927 [A.2.7\)](#page-102-1).

# <span id="page-92-1"></span>1928 **11.7.8 Technology parameter (FST) based on IODD**

1929 One of the objectives of IO-Link safety is FS-Device exchange without tools by using the 1930 original data storage mechanism of IO-Link. As a precondition, the FST-parameter description 1931 is required within the IODD (see [E.5.7\)](#page-121-0).

1932 The FST parameters are displayed in this case within the FS-Master tool (see [Figure 59,](#page-93-0) FST-1933 Parameters section). Values can be assigned as with non-safety parameters.

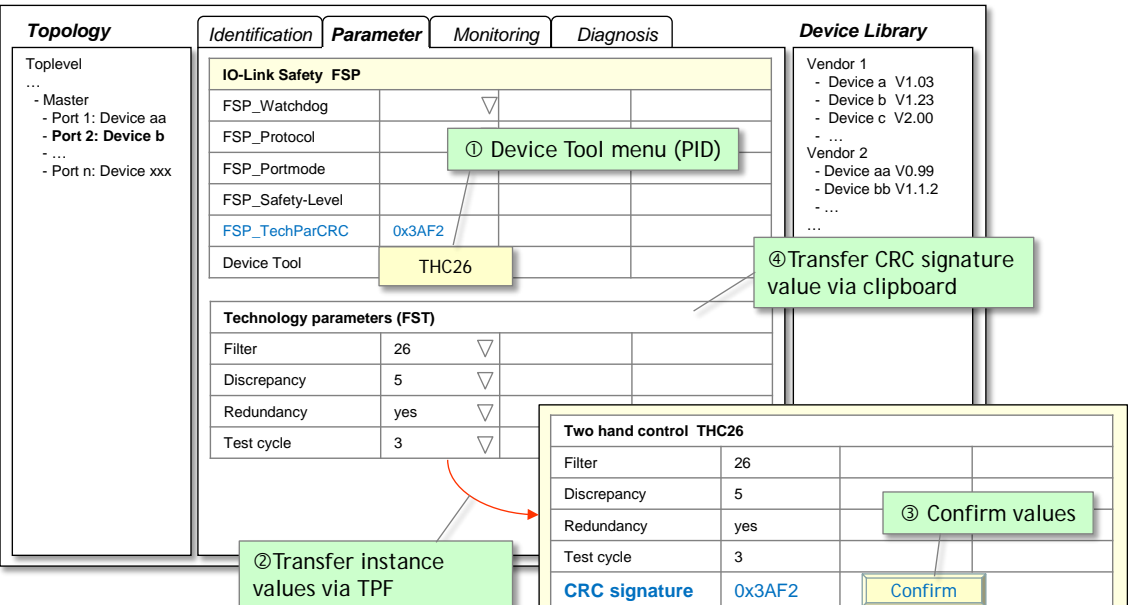

# <span id="page-93-0"></span>1935 **Figure 59 – Securing of FST parameters via dedicated tool**

1936 After test and validation, the Device Tool is invoked via menu (step $\circled{0}$ ). Instance values are 1937 transferred via TPF (step $\oslash$ ) and displayed again. The user compares the instance values and 1938 confirms the correctness via the "Confirm" button (step<sup>®</sup>). The Device Tool then calculates 1939 the CRC signature across the instance data of the FST parameters (see "CRC signature" in 1940 [Figure 59\)](#page-93-0), which can be copied and pasted into the "FSP\_TechParCRC" field of the FSP 1941 parameters (step  $\circled{4}$ ).

1942 Since this parameter is part of the FSP parameter block, the FS-Device can check the 1943 integrity of these FST parameters together with the protocol parameters.

#### <span id="page-93-2"></span>1944 **11.7.9 Technology parameter (FST) based on existing dedicated tool (IOPD)**

 In cases, where existing safety devices already have their PC program with password protection, wizards, teach-in functions, verification instructions, online monitoring, diagnosis, special access to device history for the manufacturer, etc., an FST parameter description may not be available. [Figure 60](#page-93-1) shows an example.

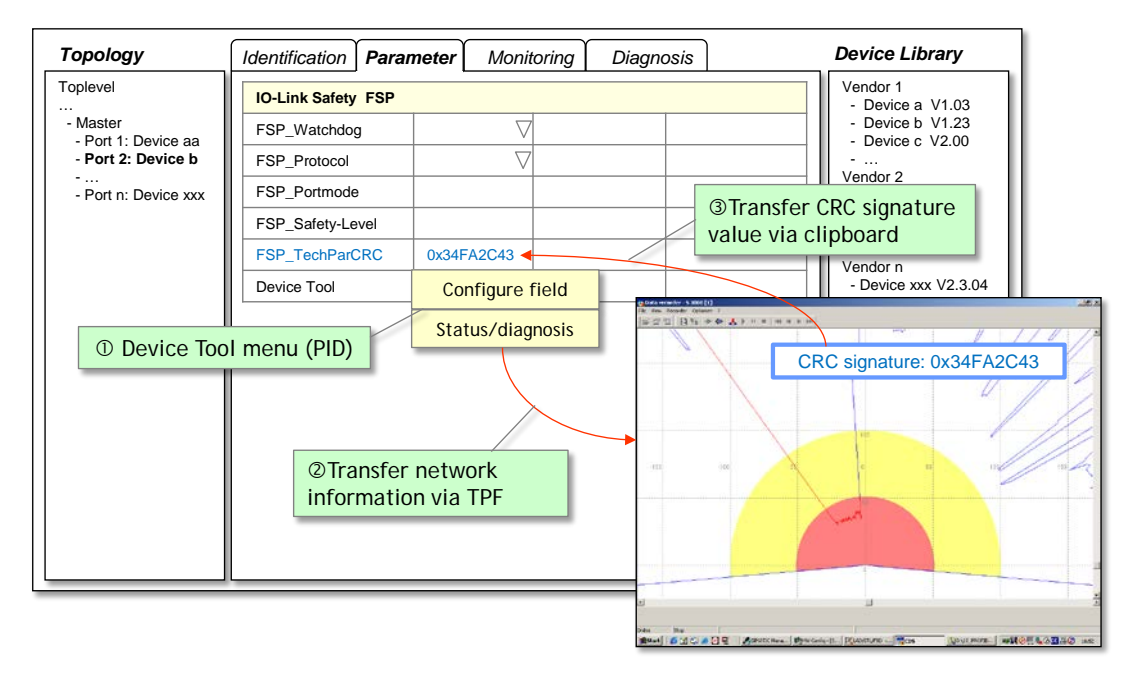

#### 1949

<span id="page-93-1"></span>1950 **Figure 60 – Modification of FST parameters via Device Tool**

1951 Such a Device Tool requires communication with its particular FS-Device and therefore 1952 access to a Communication Server (see Annex [F.5\)](#page-146-0). It can be invoked via menu entries 1953 (step<sup>①</sup>) and thus jump directly into for example configuration or status/diagnosis functions. 1954 Network information is transferred via TPF (step<sup>®</sup>). After test and validation, it shall provide a 1955 display of the calculated CRC signature across the instance data, which can be copied and 1956 pasted into the "FSP\_TechParCRC" field of the FSP parameters (step<sup>®</sup>).

- 1957 These FS-Devices shall be supported by the data storage mechanism of IO-Link and an FS-1958 Device replacement without tools is possible.
- 1959 The Data Storage limit per FS-Device is 2048 octets according to [\[1\].](#page-171-0)

### 1960 **11.8 Creation of FSP and FST parameters**

1961 Standards for "Safety-for-Machinery" such as ISO 13849-1 and IEC 62061 require "dedicated 1962 tools" for the parameterization of safety devices. For the ease of development and logistics of 1963 software tools it is recommended to use the process described in [Figure 61.](#page-94-0)

- 1964 NOTE For FS-Devices with only a few FST parameters, no business logic, and no wizard and help systems, one<br>1965 **1965** narticular "Interpreter Framework" should be developed in a safe manner according to IFC 61508 and 1965 particular "Interpreter Framework" should be developed in a safe manner according to IEC 61508 and equipped with the necessary communication interfaces. The result will be made available for the whole 1967 IO-Link Safety community as a development kit at a certain fee. The FS-Device developer can create an 1968 individual "Internal IODD" for the FST parameters of a particular FS-Device (Option 1 in [Figure 61\)](#page-94-0). The 1969 "Interpreter Framework" together with the individual "Internal IODD" will then be compiled using the brand<br>1970 hame, company and FS-Device identifiers to one dedicated tool (IOPD). This executable software can be 1970 hame, company and FS-Device identifiers to one dedicated tool (IOPD). This executable software can be 1971 certified by assessment bodies.
- 1972 For FS-Devices with more complex FST parameters, the IOPD can be developed individually 1973 or existing tools can be used. In both cases the tools can be equipped with the necessary 1974 communication interfaces (Option 2 in [Figure 61\)](#page-94-0).

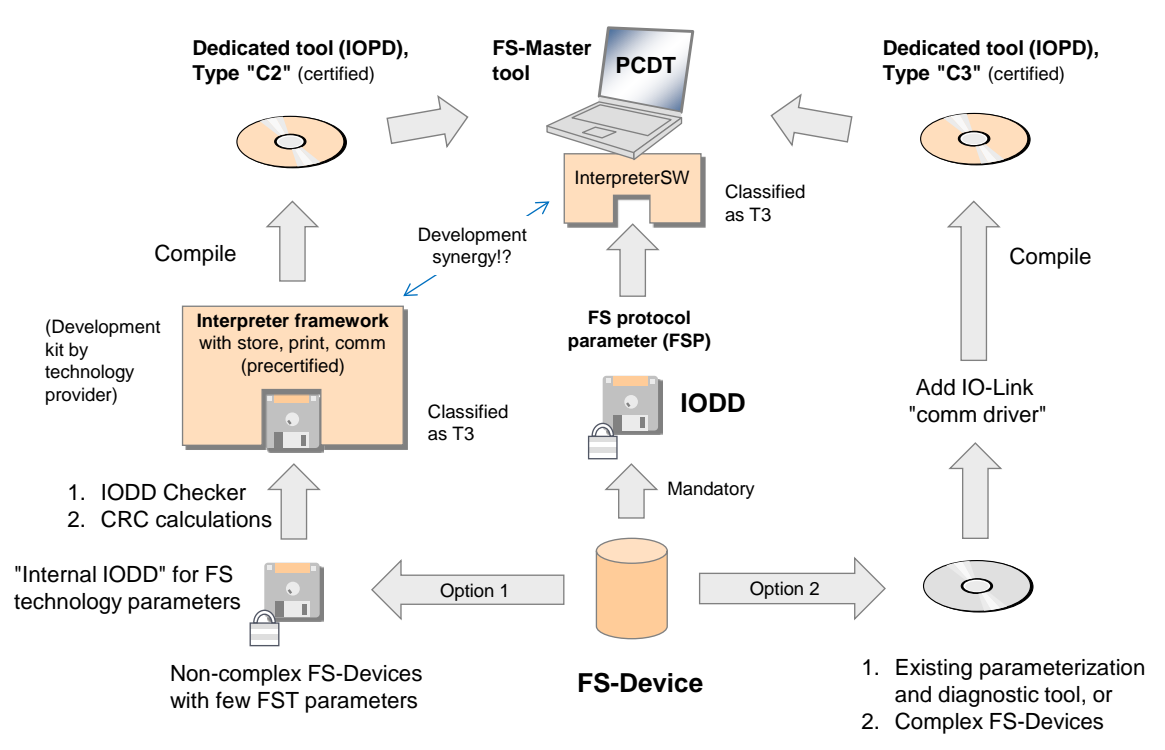

<span id="page-94-0"></span>**Key IOPD** = **IO**-Link **P**arameterization & **D**iagnostic T3 = software tools are classified T3 according ISO 13849 and IEC 61508-3

1975

#### 1976 **Figure 61 – Creation of FSP and FST parameters**

 In any case, the dedicated tool (IOPD) shall calculate and display the CRC signature across all FST parameters. This signature can be copied into the entry field of the FSP parameter "FSP\_TechParCRC", such that an FS-Device can verify the correctness of locally stored FST parameters after start-up and download of the FSP parameter set to the FS-Device.

1981 For each and every FS-Device the same set of FSP (protocol) parameters shall be created in 1982 an extended IODD. This IODD is mandatory and contains the usual conventional parameters 1983 and additionally the FSP parameters.

# 1984 **11.9 Integration of dedicated tools (IOPD)**

#### 1985 **11.9.1 IOPD interface**

 Usually, a so-called Master-Tool (PCDT) provides engineering support for a Master and its Devices via Device descriptions in form of XML files (IODD). In principle, this is the same for FS-Master and FS-Device. For functional safety besides an extended IODD it is necessary for an FS-Device vendor to provide an additional Dedicated Tool (IOPD) as shown in [Figure 61.](#page-94-0)

1990 In order for the IOPD to communicate with its FS-Device a new standardized communication 1991 interface is required.

#### 1992 **11.9.2 Standard interfaces**

 Usually, Master Tools are integrated using existing standards such as FDT, the upcoming FDI, or proprietary solutions. Such a variety is not acceptable for FS-Devices and therefore, easy and proven-in-use technology has been selected and adopted for IO-Link. It is called "Device Tool Interface" (DTI).

- 1997 [Annex](#page-129-0) F provides the specification for this interface.
- 1998 [Figure 62](#page-95-0) illustrates the communication hierarchy of FDT and others for the fieldbus as well 1999 as the connection via the "Device Tool Interface" and the underlying IO-Link communication.

 The FS-Device Tool (IOPD) does not have to know about the fieldbus environment it is connected to. The example in [Figure 62](#page-95-0) illustrates how it sends a "Read Index 0x4231" service and how the FS-Master Tool packs this service into a fieldbus container and passes it to the fieldbus communication server.

2004 The addressed FS-Master is connected to the fieldbus and receives this container. It unpacks 2005 the IO-Link Read service and performs it with the addressed FS-Device connected to a port.

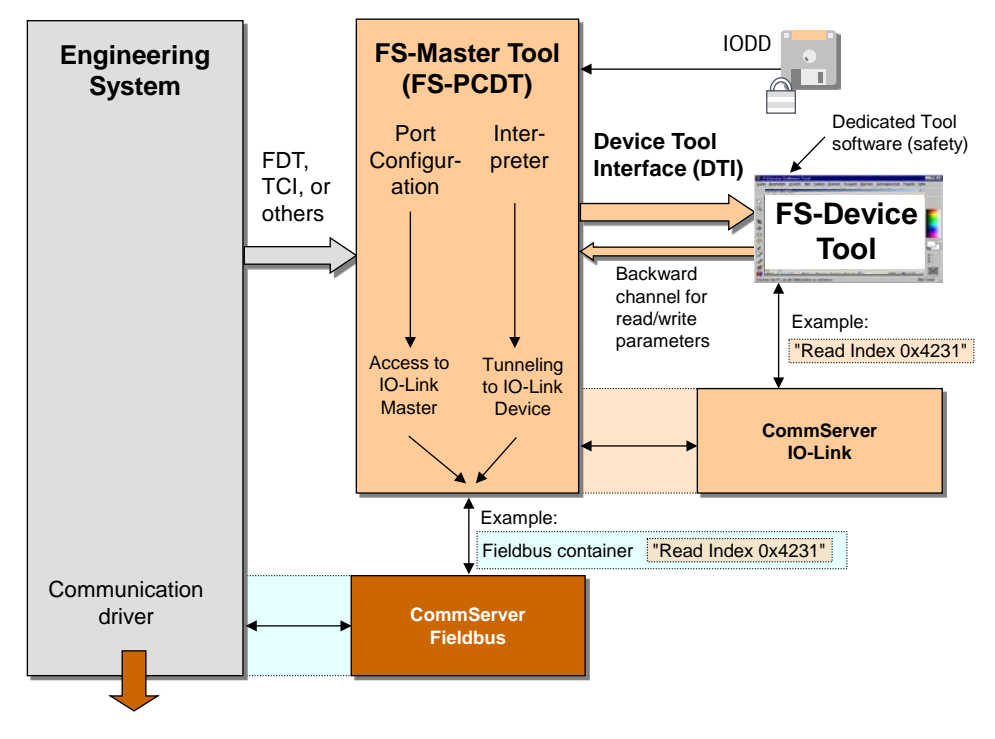

2006

<span id="page-95-0"></span>2007 **Figure 62 – Example of a communication hierarchy** 

#### 2008 **11.9.3 Backward channel**

2009 An FS-Master vendor does not know in advance which FS-Devices a customer wants to 2010 connect to the FS-Master ports. As a consequence, the fieldbus device description of such an  FS-Master can only provide predefined "containers" for the resulting I/O data structure of the FS-Device ensembles connected to the ports. In functional safety this is even more complicated since the description of the data structures shall be coded and secured.

- As a consequence of the variety of different configurations and parameterizations of a particular FS-Device, it usually for example
- requires different I/O data structures to exchange with PLCs or hosts;
- has different reaction times due to configured high or low resolutions;
- can have different SIL, PL, category, or PFH values impacting the overall safety level of a safety function.
- The classic "fieldbus device description" to inform an engineering system is not flexible in this respect. Its advantage is the testability and certification for its interoperability with engineering tools.
- Nevertheless, a "backward channel" within the tool interfaces allows for nowadays flexible manufacturing and ease of engineering and commissioning. An example is specified in [\[14\]](#page-171-2) clause 4.15.5.
- Annexes [F.3.5](#page-141-0) and [F.9.4](#page-158-0) specify an extension for this "backward channel".

#### **11.10 Validation**

 It is the responsibility of the FS-Device designer to specify the necessary verification and validation steps (for example tests; see [H.6\)](#page-166-0) within the user/safety manual and/or within the "dedicated tool" (IOPD).

#### **11.11 Passivation**

#### <span id="page-96-1"></span>**11.11.1 Motivation and means**

 [Figure 63](#page-96-0) illustrates the motivation for Port selective passivation. Usually for efficiency reasons, the signals 0 to 7 of FS-Devices connected to Ports are not mapped individually to an FSCP-PDU, but rather packed into one FSCP-PDU. Each of these signals can be assigned to a separate safety function n to n+7. If a fault occurs in one of the signal channels, a collective passivation for the entire FSCP-PDU would be necessary causing all safety functions to trip.

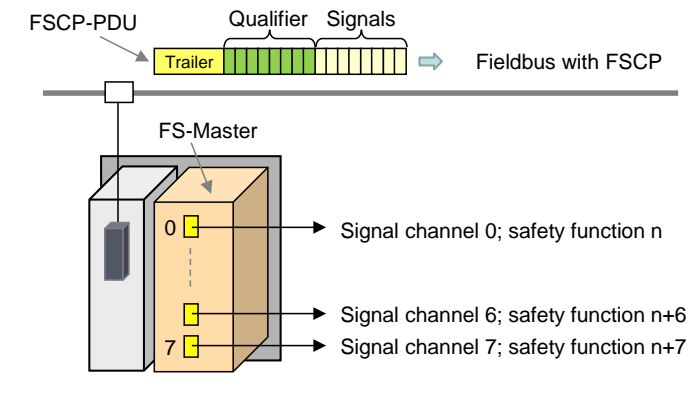

<span id="page-96-0"></span>**Figure 63 – Motivation for Port selective passivation**

 FSCPs usually provide so-called qualifier bits associated to the signal process data, which enable selectively passivating that particular signal channel and the associated safety function.

 Safety of machinery usually requires an operator acknowledgment after repair of a defect signal channel to prevent from automatic restart of a machine. It is not necessary to provide the acknowledgment for each signal channel and it can be one for all the channels.

#### <span id="page-97-0"></span>**11.11.2 Port selective (FS-Master)**

 In [11.11.1](#page-96-1) a use case is described where the signal channel corresponds directly with a particular FS-Device. The qualifier and acknowledgement mechanism shall be implemented within the FS-Master in accordance with the specifications of the particular FSCP.

 It can be helpful for the user to provide an indication in each FS-Device that an operator acknowledgment is required prior to a restart of a safety function. CB0 (ChFAckReq) within the Control&MCnt octet (see [Table 31\)](#page-71-3) shall be used for that purpose. It is not safety-related.

 Optionally, in case of FS\_PortMode "OSSDe" (see [10.4.2\)](#page-60-1), the signal ChFAckReq can be connected separately to the corresponding FS-Device indication (see [H.1\)](#page-165-0).

#### <span id="page-97-1"></span>**11.11.3 Signal selective (FS-Terminal)**

 [Figure 13](#page-28-0) shows the use case of an FS-Terminal where an FS-Device provides several signal channels to switching devices such as E-Stop buttons.

 For those FS-Devices the design rules in [11.4.8.3](#page-73-3) apply. The acknowledgment mechanisms shall be implemented within the safety Process Data.

#### **11.11.4 Qualifier settings in case of communication**

 [Figure 64](#page-97-2) illustrates the embedding of the qualifier handler in case of FS\_PortModes "SafetyCom" and "MixedSafetyCom" (see [10.4.2\)](#page-60-1). The services/signals "FAULT\_S", "SDset\_S", "ChFAckReq\_S", and "ChFAck\_C" are specified in [11.3.2](#page-66-1) and [11.5.2.](#page-74-2)

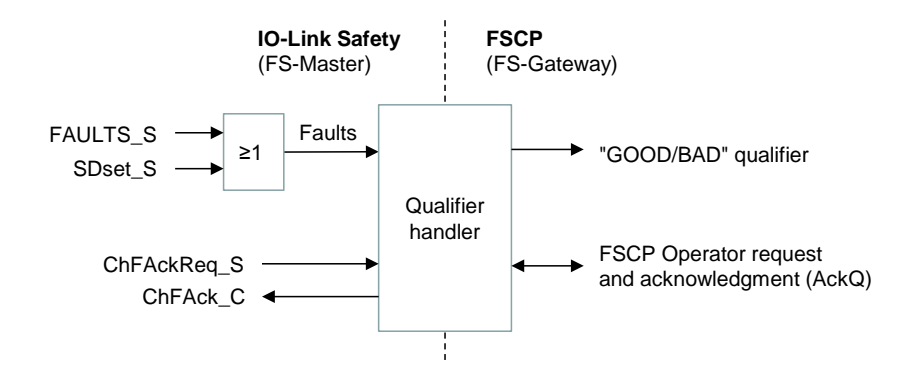

<span id="page-97-2"></span>

#### **Figure 64 – Qualifier handler (communication)**

 The qualifier bits "GOOD/BAD" shall be set according to the definitions in [Table 42](#page-97-3) during the FSCP mapping procedure.

<span id="page-97-3"></span>

#### **Table 42 – Qualifier bits "GOOD/BAD"**

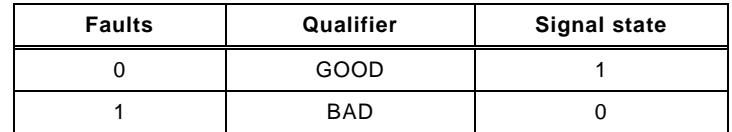

#### **11.11.5 Qualifier handling in case of OSSDe**

 [Figure 65](#page-98-0) illustrates the embedding of the qualifier handler in case of FS\_PortModes "OSSDe" (see [10.4.2\)](#page-60-1). Definitions of [Table 42](#page-97-3) apply.

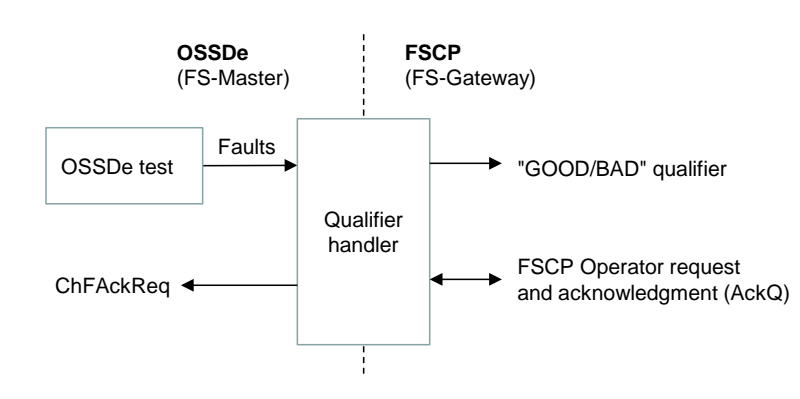

<span id="page-98-0"></span>2075 **Figure 65 – Qualifier handler (OSSDe)** 

2076 [Figure 66](#page-98-1) shows the state machine for the behavior of the qualifier handler (OSSDe).

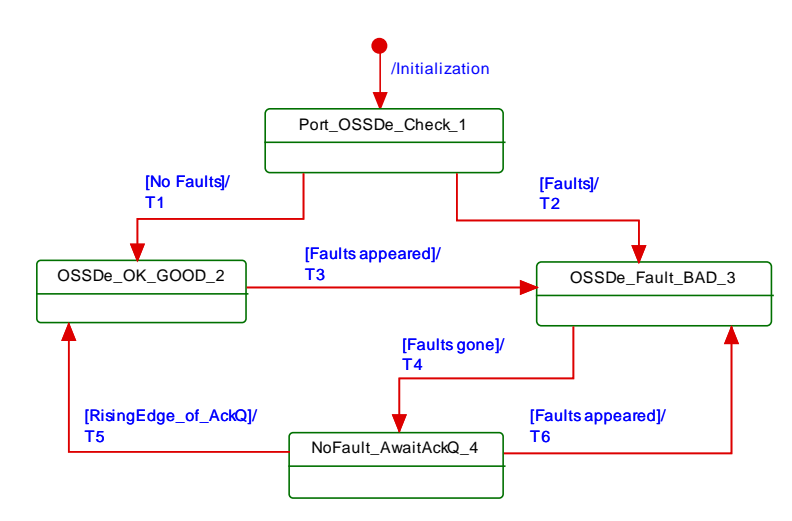

2077

<span id="page-98-1"></span>

# 2078 **Figure 66 – Qualifier behavior per FS-Master port**

2079 [Table 43](#page-98-2) shows the state and transition table for the qualifier behavior.

<span id="page-98-2"></span>

# 2080 **Table 43 – State transition table for the qualifier behavior**

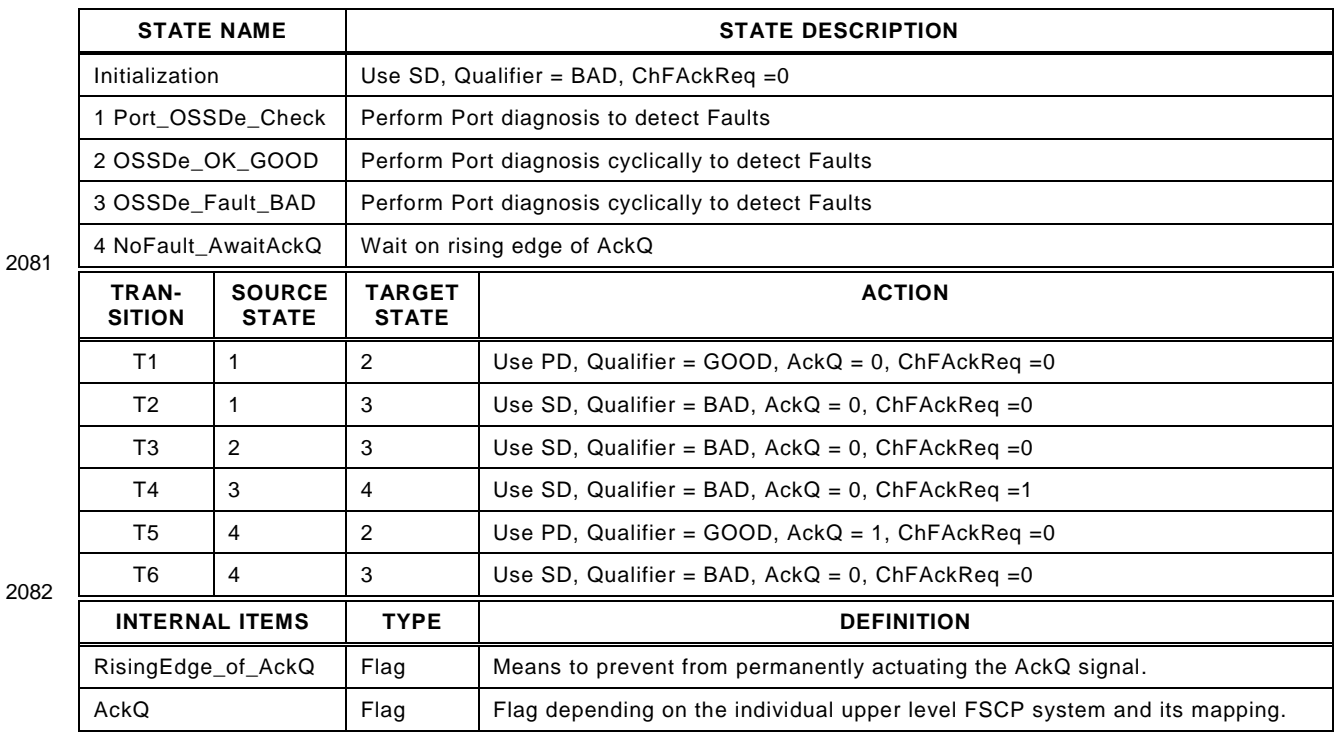

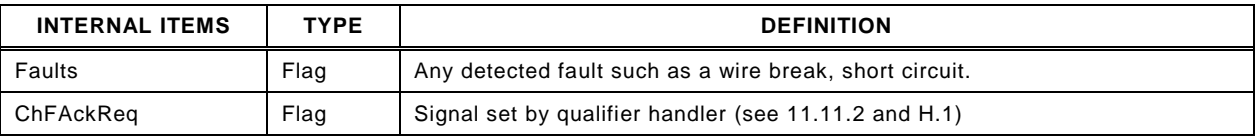

#### 2084 **11.12 SCL diagnosis**

2085 The Safety Communication Layer can create its own EventCodes such as CRC error, counter 2086 error, or timeout as listed in Annex [B.1.](#page-105-0)

# 2087 **12 Functional safe processing (FS-P)**

# <span id="page-99-0"></span>2088 **12.1 Recommendations for efficient I/O mappings**

 [Figure 67](#page-99-1) shows how efficiency can be increased when packing I/O data from the connected safety devices into one FSCP SPDU instead of several individual FSCP SPDUs. On the left, the bits of safety devices (OSSD) are packed into one FSCP SPDU by the FS-DI module. On the right, the FS-Devices use each an FSCP SPDU to transmit a bit. In the middle an IO-Link Safety FS-Master/Gateway packs bits into one FSCP SPDU similar to an FS-DI.

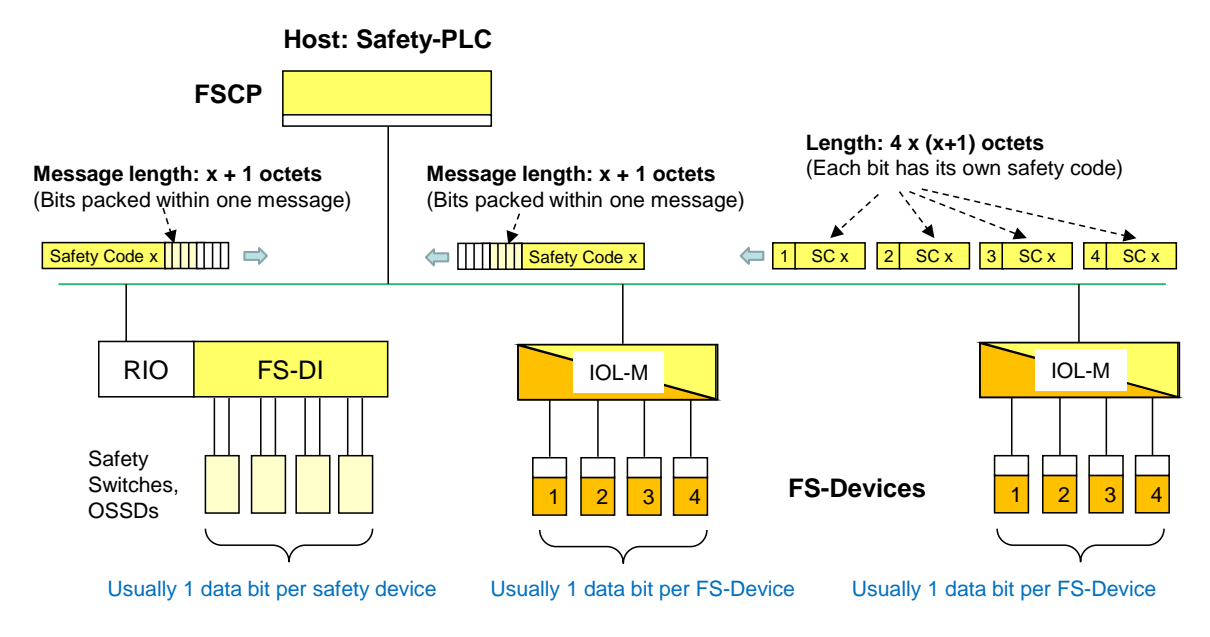

2094

# <span id="page-99-1"></span>2095 **Figure 67 – Mapping efficiency issues**

2096 The FS I/O data structure shall be created as a multiple of 16 bits.

# 2097 **12.2 FS logic control**

2098 Specification and implementation of an FS logic control to provide local safety functions are  $2099$  manufacturer's responsibility and not standardized (see  $\circledcirc$  in clause [1](#page-14-0) and [Figure 2\)](#page-14-1).

<span id="page-100-0"></span>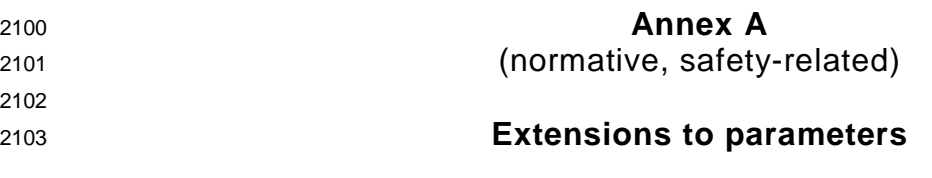

# 2105 **A.1 Indices and parameters for IO-Link Safety**

2106 The Index range reserved for IO-Link Safety includes 255 Indices from 0x4200 to 0x42FF.

 [Table A.1](#page-100-1) shows the specified Indices for IO-Link profiles, the protocol parameters (FSP) of IO-Link Safety, comprising authenticity, protocol, I/O data structure records, and auxiliary parameters as well as the total reserved range for IO-Link Safety, and the second range of Indices for IO-Link profiles.

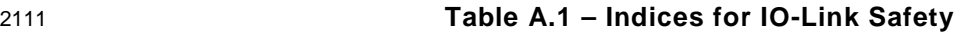

<span id="page-100-1"></span>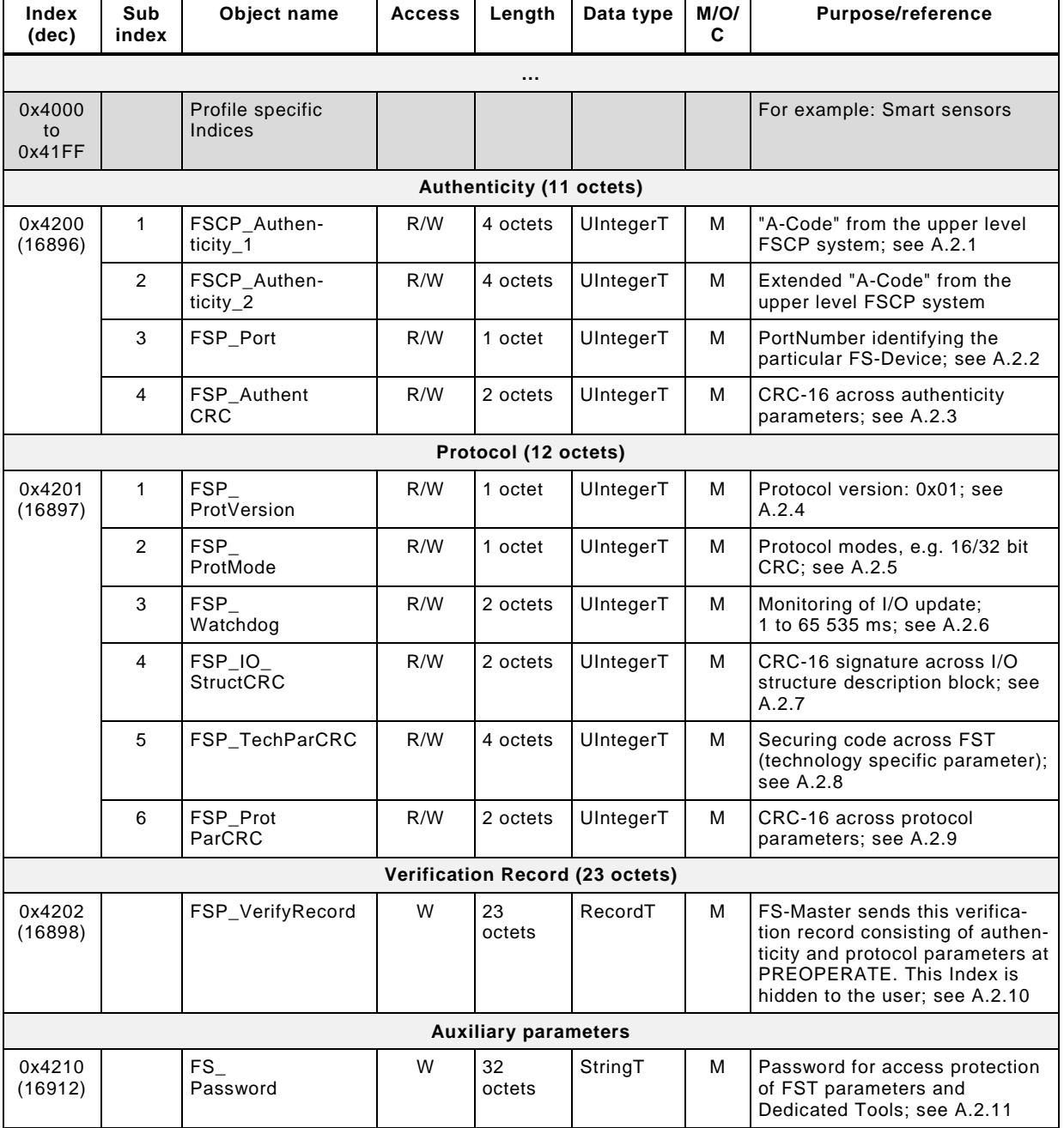

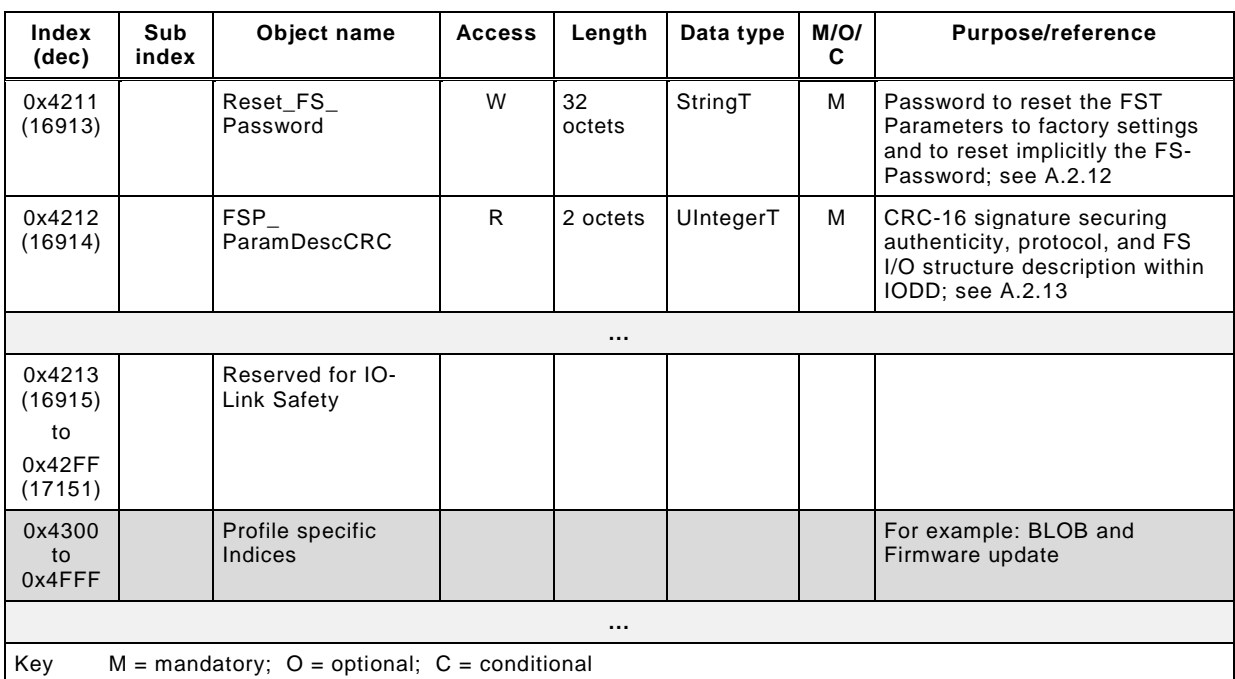

# 2113 **A.2 Parameters in detail**

# <span id="page-101-0"></span>2114 **A.2.1 FSCP\_Authenticity**

 During off-line commissioning of an IO-Link Safety project, the default value of this parameter is "0". During on-line commissioning, the user acquires the FSCP authenticity ("A-Code") from the FS-Master via SMI service and propagates it to the FS-Device within an entire record as described in [10.4.3.1.](#page-60-0) The FS-Master Tool shall only transfer entire authenticity blocks to the FS-Device with correct CRC signature values such that the FS-Device can check plausibility and correctness (see [A.2.3\)](#page-101-2).

2121 In case the system is armed (FSP TechParCRC  $\neq$  "0") the FS-Device compares at each start-2122 up (Port\_Restart or PortPowerOffOn) its locally stored values with the values of the 2123 FSP\_VerifyRecord to detect any misconnection (incorrect port or FS-Master), see [Annex](#page-162-0) G.

- 2124 Some FSCPs provide extended authenticity. In those cases, the extended code shall be 2125 included in this parameter.
- 2126 Padding bits and octets shall be filled with "0".

# <span id="page-101-1"></span>2127 **A.2.2 FSP\_Port**

- 2128 The FS-Master Tool identifies the FS-Master PortNumber of the attached FS-Device and 2129 stores it in this parameter. Storage and checking of the parameter by the FS-Device 2130 corresponds to [A.2.1](#page-101-0) and [A.2.3.](#page-101-2) Numbering starts at "1". Thus, the FS-Device shall not accept 2131 a "0".
- 2132 Default PortNumber in IODD is "0" and means PortNumber of a particular Device has not 2133 been assigned yet.

# <span id="page-101-2"></span>2134 **A.2.3 FSP\_AuthentCRC**

2135 The FS-Master Tool shall only transfer entire authenticity blocks to the FS-Device including 2136 FSCP\_Authenticity and FSP\_Port (see [Table A.1\)](#page-100-1).

2137 For the CRC signature calculation of the entire authenticity block, the CRC-16 in [Table D.1](#page-109-1) 2138 shall be used. This CRC polynomial has a Hamming distance of ≥ 6 for lengths ≤ 16 octets. A 2139 seed value "0" shall be used (see [D.3.6\)](#page-114-0).

# <span id="page-102-2"></span>**A.2.4 FSP\_ProtVersion**

[Table A.2](#page-102-4) shows the coding of FSP\_ProtVersion.

<span id="page-102-4"></span>

#### **Table A.2 – Coding of protocol version**

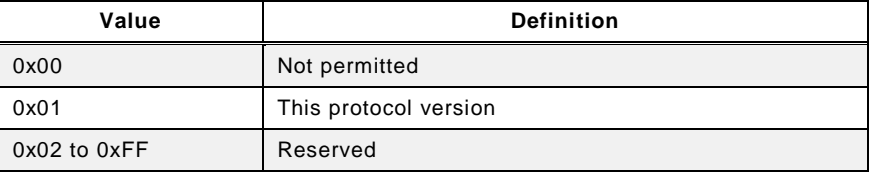

# <span id="page-102-0"></span>**A.2.5 FSP\_ProtMode**

[Table A.3](#page-102-5) shows the coding of FSP\_ProtMode.

<span id="page-102-5"></span>

#### **Table A.3 – Coding of protocol mode**

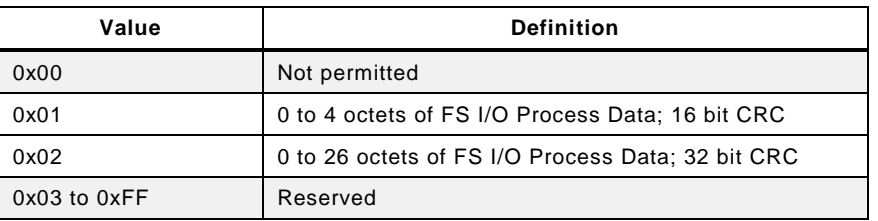

# <span id="page-102-3"></span>**A.2.6 FSP\_Watchdog**

 The FS-Device designer determines the I/O update time and uses it as default value of this parameter within the IODD. The I/O update time is the time period between two safety PDUs with subsequent counter values (I/O samples) including possible repetitions within the IO-Link communication layer (black channel; see [11.5.5\)](#page-85-2).

 With the help of the parameter default value (I/O update time), the transmission times of the safety PDUs, and FS-Master processing times, the FS-Master Tool can estimate the total time and suggest the value of the "FSP\_Watchdog" parameter.

 The value range is 1 to 65 535 (measured in ms). A value of "0" is not permitted. The SCL of the FS-Device is responsible to check the validity at start-up and to create an error in case (see [Table B.1\)](#page-105-1).

#### <span id="page-102-1"></span>**A.2.7 FSP\_IO\_StructCRC**

 An IODD-based non-safety viewer can be used to calculate this 16 bit CRC signature across the FS I/O structure description within the IODD during the development phase. The algorithm for the calculation is shown in [Annex](#page-109-0) D. A seed value "0" shall be used (see [D.3.6\)](#page-114-0).

 The safety-related interpreter of the FS-Master Tool transfers the entire instance data together with the CRC signature to the FS I/O data mapper as shown in [10.4.3.1.](#page-60-0)

 [Table A.4](#page-102-6) shows Version "1" of the generic FS I/O data structure description for FS-Devices. With the help of this table, individual instances of FS-Device I/O Process Data can be created via IODD and, amongst others, used for an automatic mapping of IO-Link Safety data to FSCP safety data.

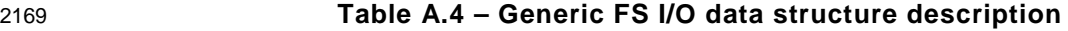

<span id="page-102-6"></span>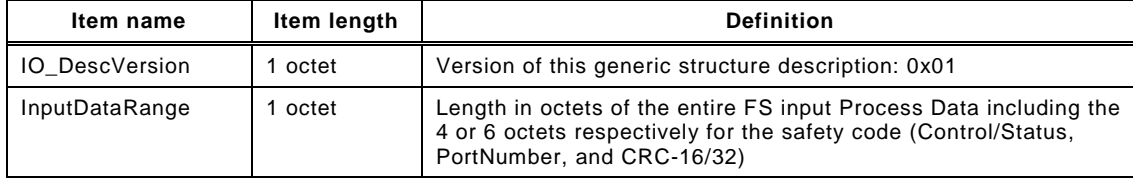

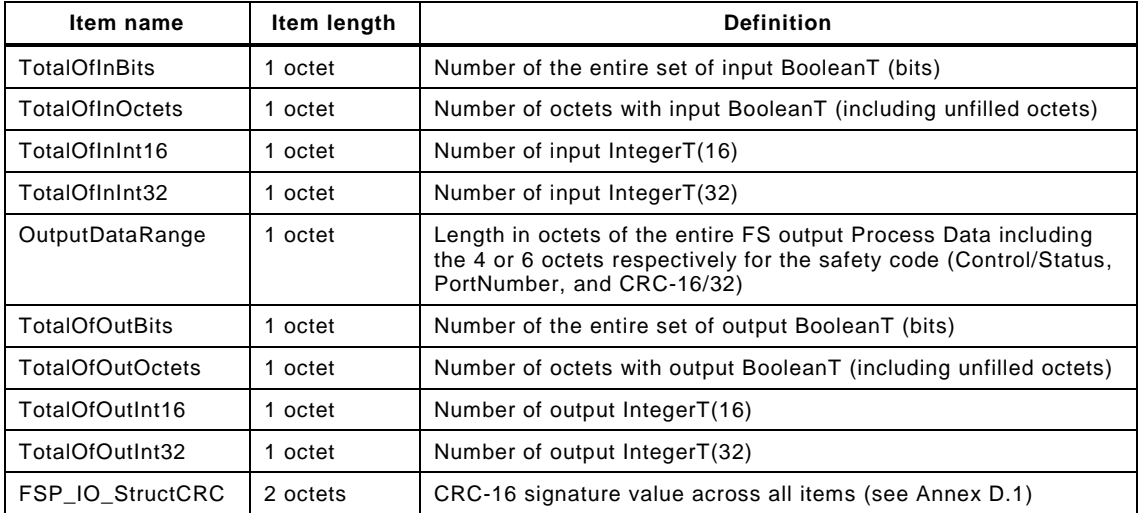

2171 [Figure A.1](#page-103-1) shows the instance of the FS I/O data description of the example in [Figure A.2.](#page-103-2)

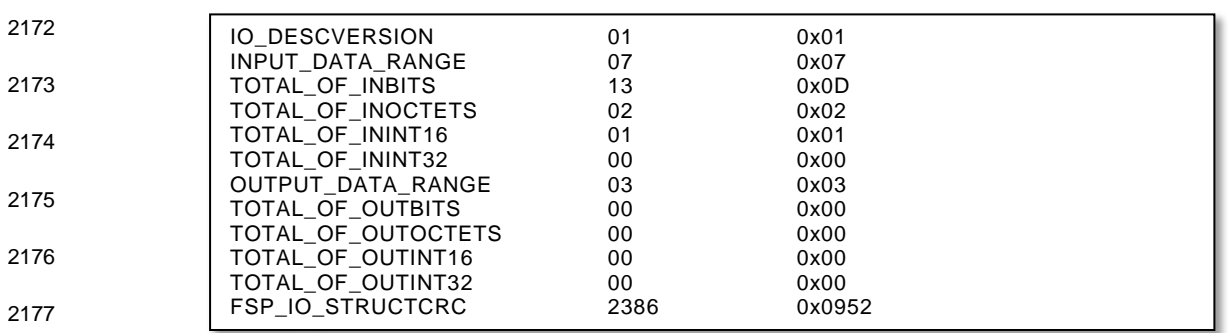

<span id="page-103-1"></span>2178 **Figure A.1 – Instance of an FS I/O data description**

2179 [Figure A.2](#page-103-2) shows an example with FS input Process Data and no FS output Process Data.

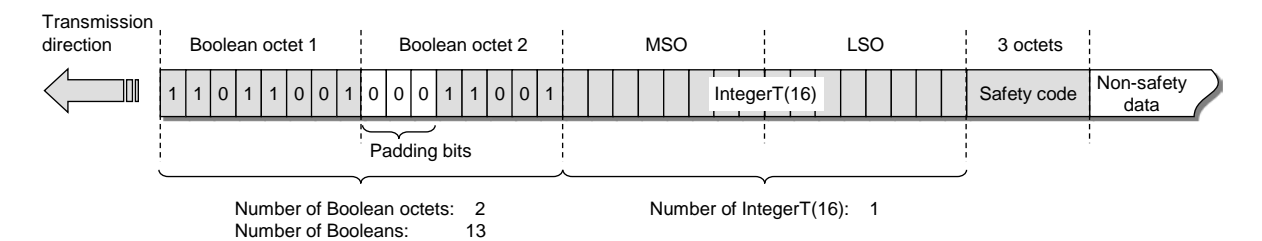

2180

#### <span id="page-103-2"></span>2181 **Figure A.2 – Example FS I/O data structure with non-safety data**

#### <span id="page-103-0"></span>2182 **A.2.8 FSP\_TechParCRC**

2183 This document specifies two basic methods for the assignment of technology specific 2184 parameters (FST). The FS-Device designer is responsible for the selection of the securing 2185 method.

2186 The method in [11.7.8](#page-92-1) is based on IODD and suggests using one of the CRC generator 2187 polynomials in [Table D.1.](#page-109-1) If calculation of the CRC signature value results in "0", a "1" shall 2188 be used.

2189 The method in [11.7.9](#page-93-2) depends on an existing FS-Device Tool (Dedicated Tool). Whatever 2190 method is used, the tool shall display a securing code after verification and validation that can 2191 be copied and pasted into the FSP\_TechParCRC parameter entry field.

2192 During commissioning a value of "0" can be entered to allow for certain behavior at start-ups 2193 of the FS-Device (see [10.4.3.1](#page-60-0)). During production, this value shall be  $\neq$  "0".

 For technology specific parameter block transfers > 232 octets, the SMI\_PortCmd service CMD = "0" (DeviceParBatch) specified in [\[21\]](#page-171-3) can be used.

# <span id="page-104-1"></span>**A.2.9 FSP\_ProtParCRC**

 The FS-Master Tool shall only transfer entire protocol blocks to the FS-Device including all protocol parameters (see [Table A.1\)](#page-100-1).

 For the CRC signature calculation of the entire protocol block, the CRC-16 in Table D.1 shall be used. This CRC polynomial has a Hamming distance of ≥ 6 for lengths ≤ 16 octets. A seed value "0" shall be used (see [D.3.6\)](#page-114-0).

# <span id="page-104-0"></span>**A.2.10 FSP\_VerifyRecord**

 A record consisting of the authenticity and protocol parameters is transferred via the service "SMI\_PortConfiguration" (see [10.2.1](#page-51-0) and [10.3.2\)](#page-56-0) and stored within the Configuration Manager of an FS-Master. At start-up during PREOPERATE, the FS-Master forwards this verification record in write only manner to a "hidden" Index in the FS-Device (see [11.7.4\)](#page-90-0). The FS-Device uses this diversly handled record for verification of authenticity, protocol, I/O structure, and technology parameters. This takes place during PREOPERATE after a Port\_Restart (see [\[21\]\)](#page-171-3) whenever an FS-Device has been replaced and parameter have been restored through Data Storage mechanisms. It also takes place after port power off/on during commissioning through SMI\_PortCmd (see [10.3.2\)](#page-56-0).

 The record shall be transferred as a whole. Subindex access is not permitted. Index 0x4202 (16898) shall be "hidden" to the user; that is, it shall not be described within the IODD.

# <span id="page-104-2"></span>**A.2.11 FS\_Password**

 Purpose of this parameter is to secure the FST parameters of an FS-Device. It is the responsibility of the FS-Device and Dedicated Tool designer to define the password mechanism (e.g. setting/resetting, encryption, protection against easy capturing via line monitors). Maximum size is 32 octets. Encoding shall be ASCII. A mix of upper/lower case characters, numbers, and special characters shall be possible.

#### <span id="page-104-3"></span>**A.2.12 Reset\_FS\_Password**

 Usually, this password is published in FS-Device user manuals. With its help, a reset to factory settings of the FS-Device can be performed including FS\_Password.

# <span id="page-104-4"></span>**A.2.13 FSP\_ParamDescCRC**

 The purpose of this parameter is to secure the relevant descriptions of safety parameters within the IODD against data falsification during storage and handling as shown in [Figure A.3.](#page-104-5) It contains the CRC signature calculated across the entire parameter descriptions within the 2227 IODD according to the algorithm specified in [E.5.](#page-118-0) The CRC-16 in Table D.1 shall be used. A seed value "0" shall be used since leading "0" parameter values cannot occur (see [D.3.6\)](#page-114-0).

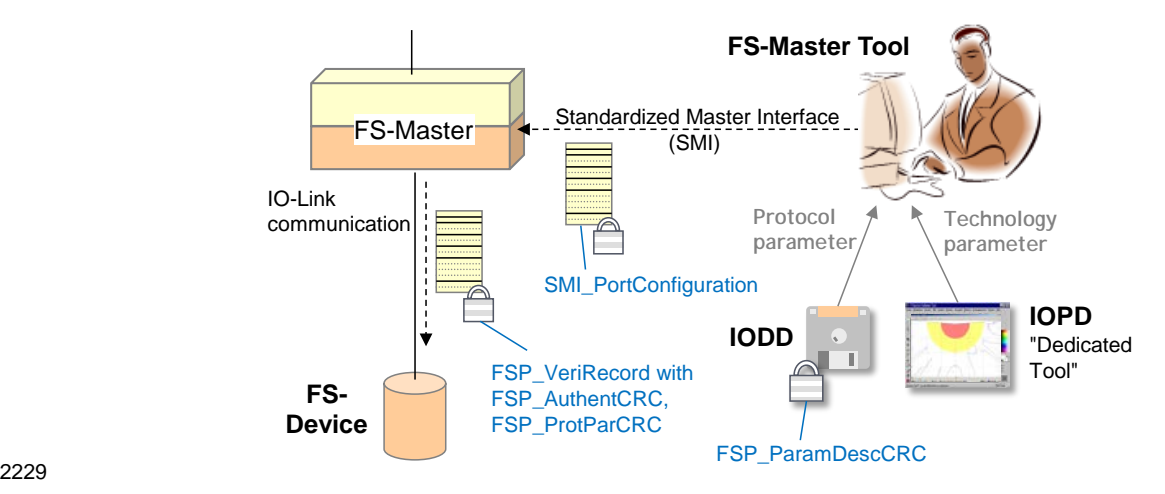

<span id="page-104-5"></span>

**Figure A.3 – Securing of safety parameters** 

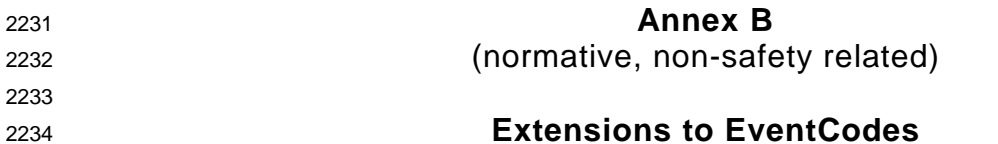

# <span id="page-105-0"></span>2235 **B.1 Additional FS-Device EventCodes**

2236 The Safety Communication Layer (SCL) within an FS-Device can create its own EventCodes 2237 as shown in [Table B.1.](#page-105-1) They are conveyed by the SMI\_DeviceEvent service.

### 2238 **Table B.1 – FS-Device SCL specific EventCodes**

<span id="page-105-1"></span>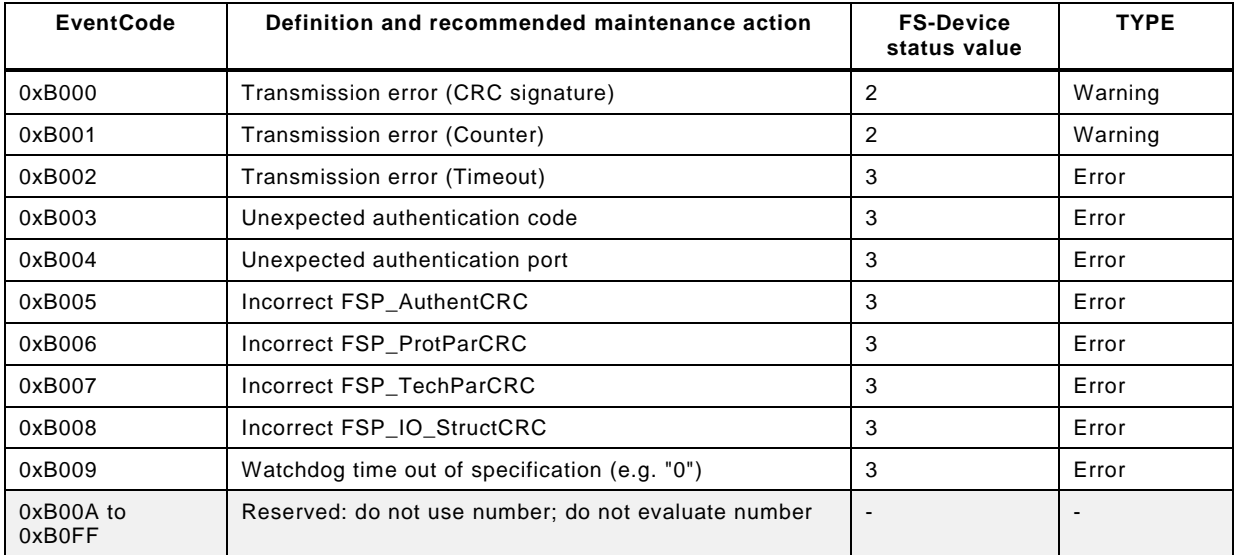

2239

 Usually, "CRC signature" and/or "Counter" transmission errors are caused by seriously falsified IO-Link messages with SPDUs due to heavy interferences. There is nothing to repair and an operator acknowledgment is sufficient. This very unlikely warning should inform the operator and the responsible production manager about possible changes within a machine requiring an inspection according to the safety manual (see [H.6\)](#page-166-0).

#### 2245 **B.2 Additional Port EventCodes**

2246 The Safety Communication Layer (SCL) within an FS-Master can create its own EventCodes 2247 as shown in [Table B.2.](#page-105-2) They are conveyed by the SMI\_PortEvent service (see [\[21\]\)](#page-171-3).

#### 2248 **Table B.2 – FS-Master SCL specific EventCodes**

<span id="page-105-2"></span>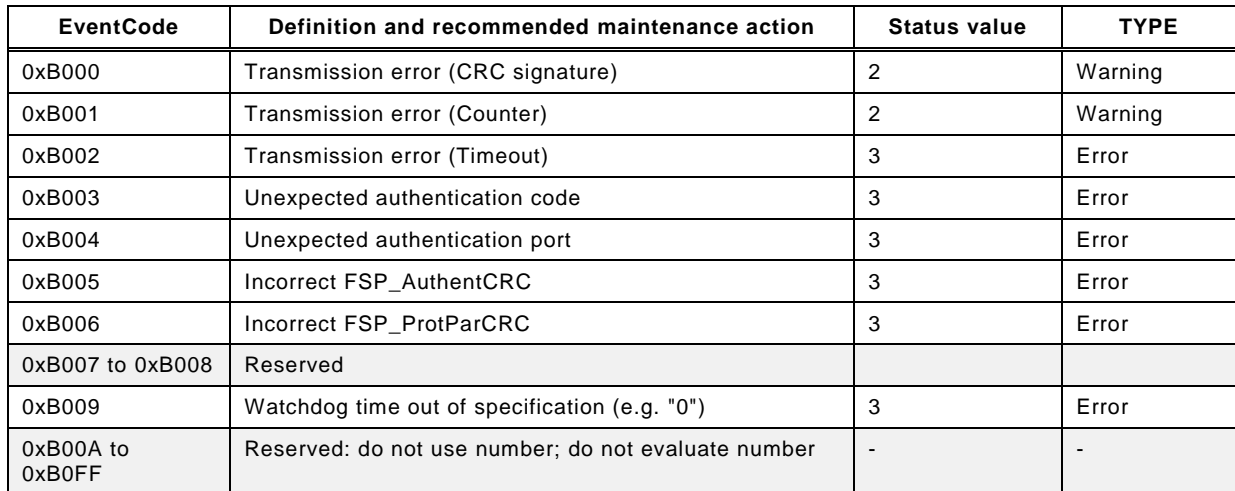

<span id="page-106-0"></span>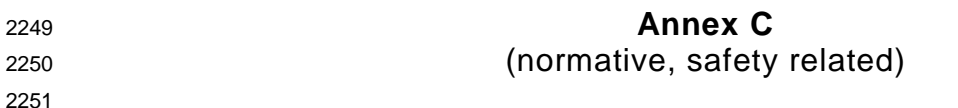

<sup>2252</sup> **Extensions to Data Types** 

# 2253 **C.1 Data types for IO-Link Safety**

2254 [Table C.1](#page-106-1) shows the available data types in IO-Link Safety for cyclic exchange of Process 2255 Data for safety functions (see [11.4.8.2\)](#page-72-1).

### 2256 **Table C.1 – Data types for IO-Link Safety**

<span id="page-106-1"></span>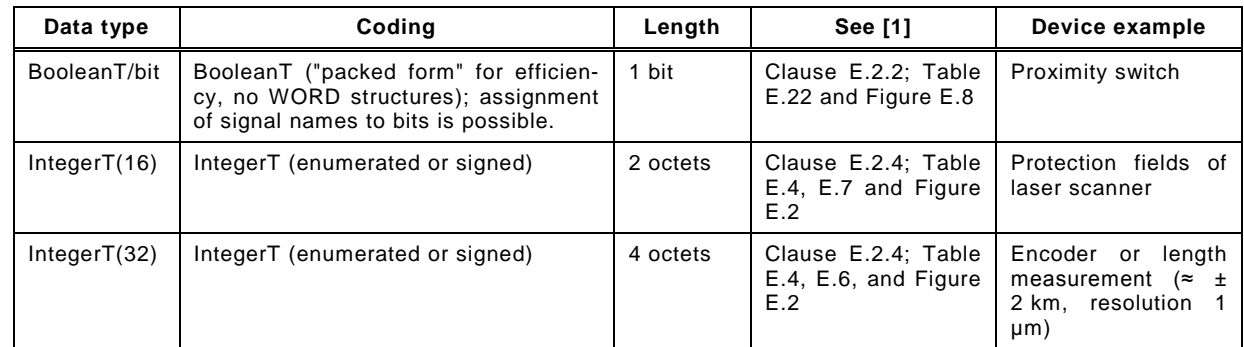

2257

# 2258 **C.2 BooleanT (bit)**

2259 A BooleanT represents a data type that can have only two different values i.e. TRUE and 2260 FALSE. The data type is specified in [Table C.2.](#page-106-2)

<span id="page-106-2"></span>

### 2261 **Table C.2 – BooleanT for IO-Link Safety**

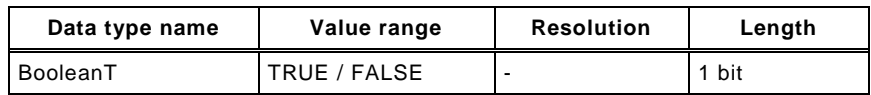

2262

2263 IO-Link Safety uses solely the so-called packed form via RecordT as shown in [Table C.3.](#page-106-3)

<span id="page-106-3"></span>

#### 2264 **Table C.3 – Example of BooleanT within a RecordT**

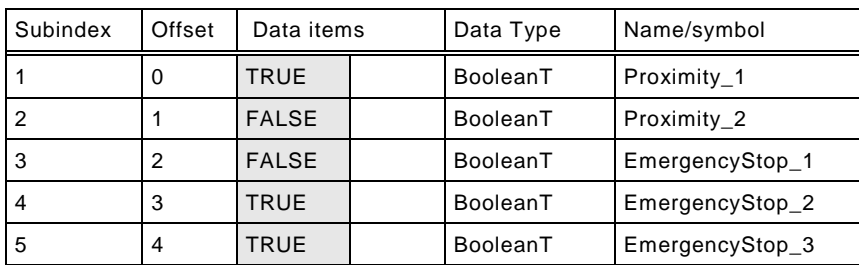

2265

2266 [Figure C.1](#page-106-4) demonstrates an example of a BooleanT data structure. Padding bits are "0".

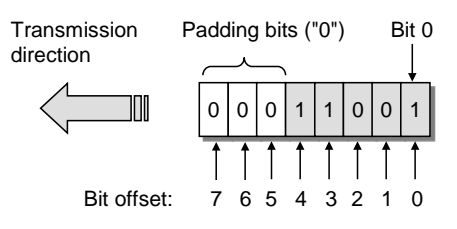

2267

# 2268 **Figure C.1 – Example of a BooleanT data structure**

<span id="page-106-4"></span>

2269 Only RecordT data structures of 8 bit length are permitted. Longer data structures shall use 2270 multiple RecordT data structures (see Annex [C.5\)](#page-108-0).

2271 NOTE Data structures longer than 8 bit can cause mapping problems with upper level FSCP systems (see [3.4.2\)](#page-21-0)

# 2272 **C.3 IntegerT (16)**

 An IntegerT(16) is representing a signed number depicted by 16 bits. The number is accommodated within the octet container 2 and right-aligned and extended correctly signed to the chosen number of bits. The data type is specified in [Table C.4](#page-107-0) for singular use. SN represents the sign with "0" for all positive numbers and zero, and "1" for all negative numbers. Padding bits are filled with the content of the sign bit (SN).

#### <span id="page-107-0"></span>2278 **Table C.4 – IntegerT(16)**

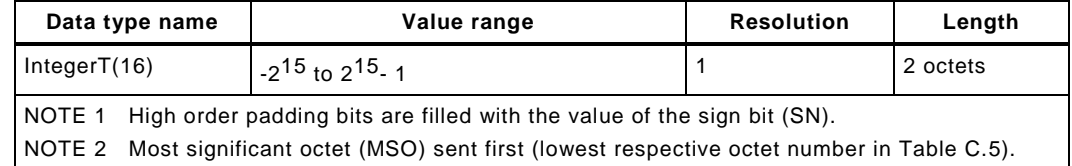

2279

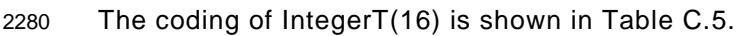

<span id="page-107-1"></span>

### 2281 **Table C.5 – IntegerT(16) coding**

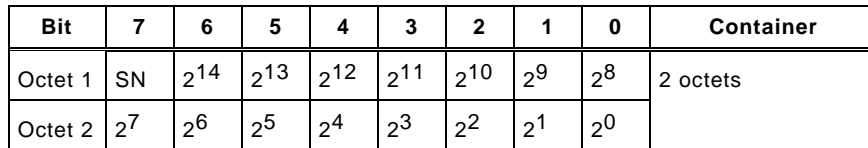

2282

#### 2283 **C.4 IntegerT (32)**

 An IntegerT(32) is representing a signed number depicted by 32 bits. The number is accommodated within the octet container 4 and right-aligned and extended correctly signed to the chosen number of bits. The data type is specified in [Table C.6](#page-107-2) for singular use. SN represents the sign with "0" for all positive numbers and zero, and "1" for all negative numbers. Padding bits are filled with the content of the sign bit (SN).

<span id="page-107-2"></span>

#### 2289 **Table C.6 – IntegerT(32)**

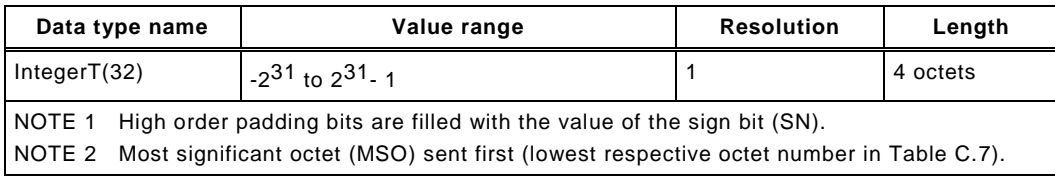

2290

#### 2291 The coding of IntegerT(32) is shown in [Table C.7](#page-107-3)

<span id="page-107-3"></span>

2292 **Table C.7 – IntegerT(32) coding** 

| <b>Bit</b>                            |               | 6              | 5              | -4             | 3                       | $\mathbf{2}$ |                | 0              | <b>Container</b> |
|---------------------------------------|---------------|----------------|----------------|----------------|-------------------------|--------------|----------------|----------------|------------------|
| Octet 1                               | <b>SN</b>     | $2^{30}$       | $2^{29}$       | $2^{28}$       | $2^{27}$                | $2^{26}$     | $2^{25}$       | $2^{24}$       | 4 octets         |
| Octet $2 \mid 2^{23}$                 |               | $2^{22}$       | $2^{21}$       | $2^{20}$       | $2^{19}$                | $2^{18}$     | $2^{17}$       | $2^{16}$       |                  |
| Octet 3 $ 2^{15}$ $ 2^{14}$ $ 2^{13}$ |               |                |                | $2^{12}$       | $\vert$ 2 <sup>11</sup> | $2^{10}$     | $2^9$          | $2^{8}$        |                  |
| Octet 4                               | $\frac{1}{2}$ | 2 <sup>6</sup> | 2 <sup>5</sup> | 2 <sup>4</sup> | 2 <sup>3</sup>          | $2^2$        | 2 <sup>1</sup> | 2 <sup>0</sup> |                  |
# <span id="page-108-2"></span>2293 **C.5 Safety Code**

2294 Size of the Safety Code as shown in [Figure C.2](#page-108-0) and [Figure C.3](#page-108-1) can be identified by the

- 2295 Parameter "FSP\_ProtMode" (see [Table A.1\)](#page-100-0), and
- 2296 FS I/O structure description (see [Table A.1\)](#page-100-0).

2297 Thus, the overall I/O data structure can be identified even if there are non-safety related I/O 2298 data associated with the SPDU.

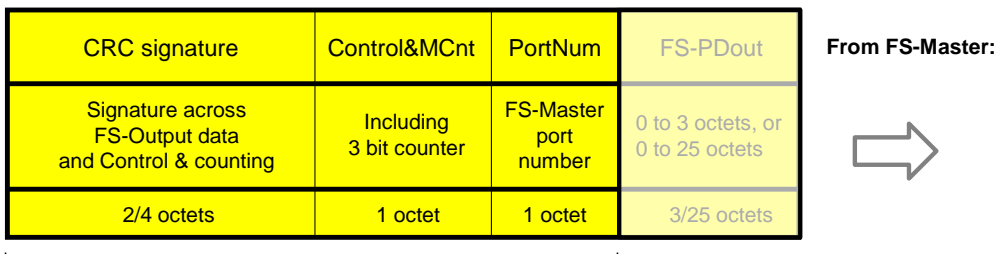

2299

<span id="page-108-0"></span>

# Safety code

# 2300 **Figure C.2 – Safety Code of an output message**

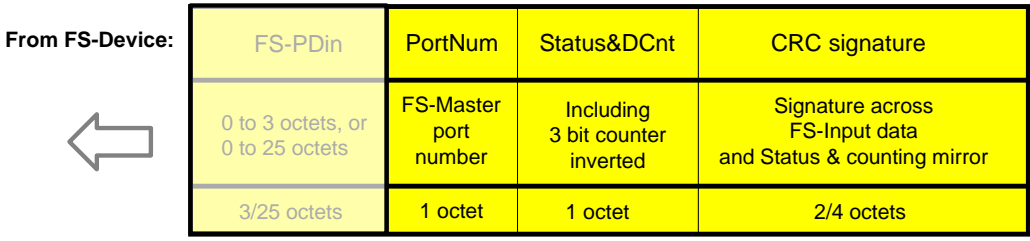

2301

Safety code

<span id="page-108-1"></span>2302 **Figure C.3 – Safety Code of an input message**

2303

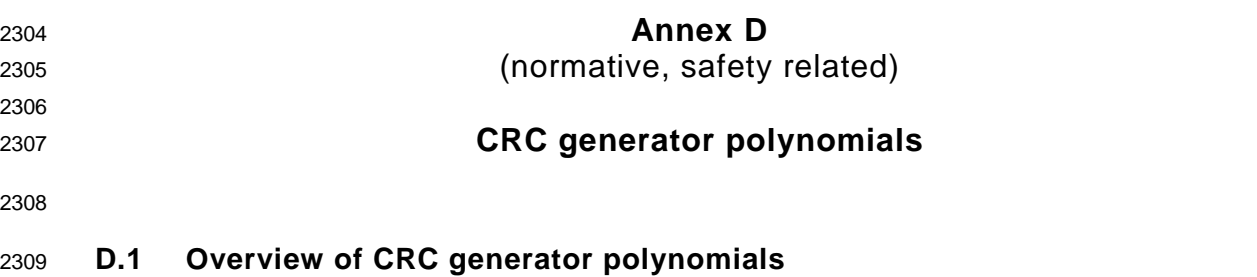

 Hamming distance and properness for all required data lengths are important characteristics to select a particular generator polynomial.

2312 If the generator polynomial  $g(x) = p(x)^*(1 + x)$  is used, where  $p(x)$  is a primitive polynomial of 2313 degree (r – 1), then the maximum total block length is  $2(r - 1)$  - 1, and the code is able to detect single, double, triple and any odd number of errors (see [\[18\]\)](#page-171-0).

2315 If properness is approved, the residual error probability for the approved data length is  $2^{-r}$ .

 It shall be prohibited that the CRC generator polynomial used in the underlying transmission systems, for example IO-Link, matches the CRC generator polynomial used for IO-Link Safety.

[Table D.1](#page-109-0) shows the CRC-16 and CRC-32 generator polynomials in use for IO-Link Safety:

**Table D.1 – CRC generator polynomials for IO-Link Safety**

<span id="page-109-0"></span>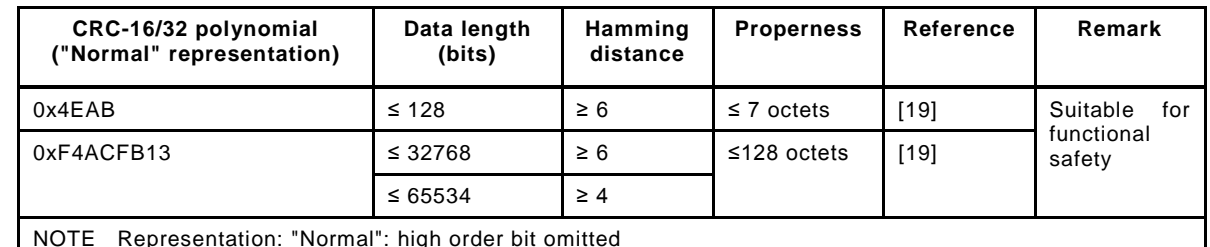

NOTE Representation: "Normal": high order bit omitted

- The CRC-16 can be used
- to secure cyclic Process Data exchange with a total safety PDU length of up to 7 octets, i.e. 4 octets for safety Process Data and
- to secure the transfer of up to 16 octets of FSP parameters at start-up or restart.

The CRC-32 can be used

- to secure cyclic Process Data exchange with a total safety PDU length of up to 32 octets, i.e. 27 octets for safety Process Data and
- to secure the transfer and data integrity of the entire FST parameter set.

 Additional parameters and assumptions for the calculation of residual error probabilities/rates can be found in [11.4.7.](#page-71-0)

# **D.2 Residual error probabilities**

 [Figure D.1](#page-110-0) shows the results of residual error probability (REP) calculations over bit error probabilities (BEP) for safety PDU lengths from 3 to 7 octets.

2336 The REP is less than  $0.9 \times 10^{-9}$  for BEPs less than the required 10<sup>-2</sup> at a length of 7 octets.

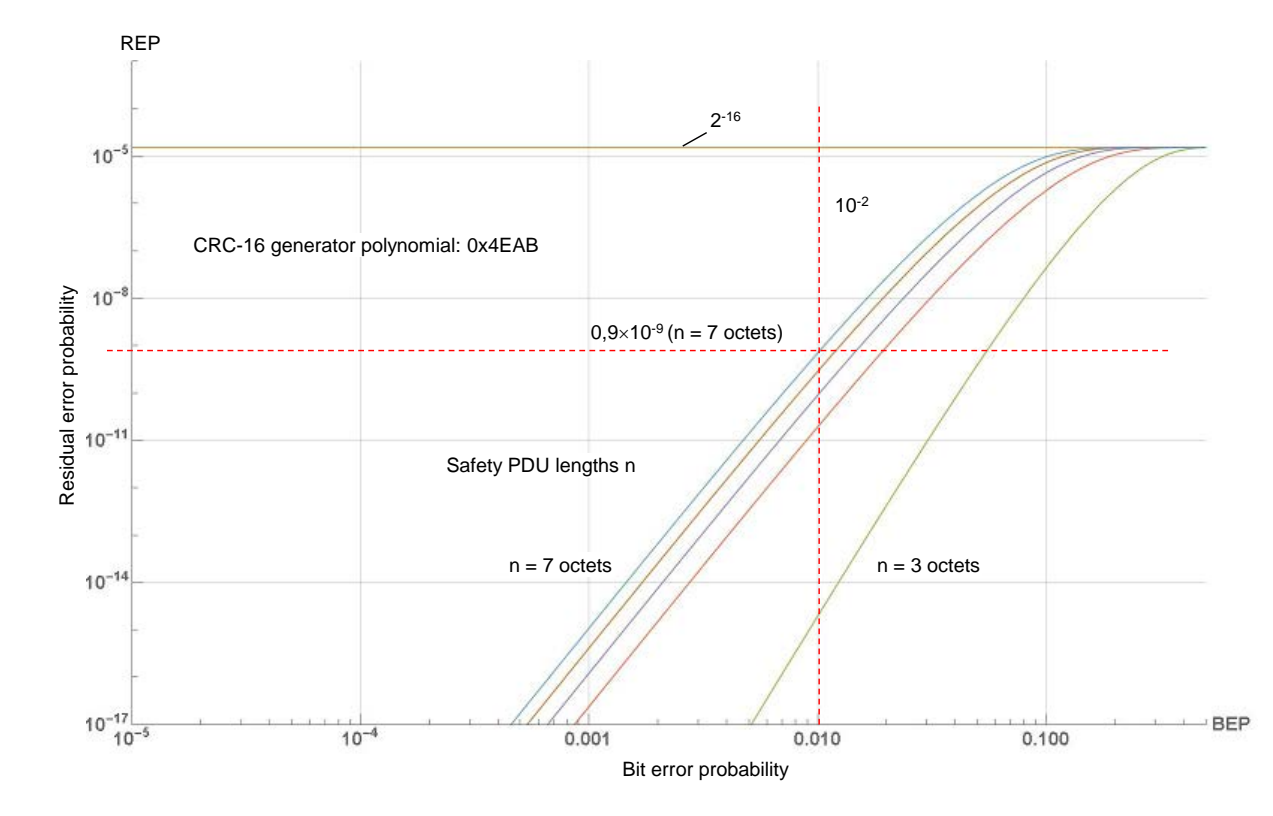

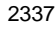

<span id="page-110-0"></span>2338 **Figure D.1 – CRC-16 generator polynomial** 

2339 [Figure D.2](#page-110-1) shows the results of residual error probability (REP) calculations over bit error 2340 probabilities (BEP) for safety PDU lengths from 5 to 128 octets.

2341 The REP is less than  $0.5 \times 10^{-10}$  for BEPs less than the required  $10^{-2}$  at a length of 26 octets.

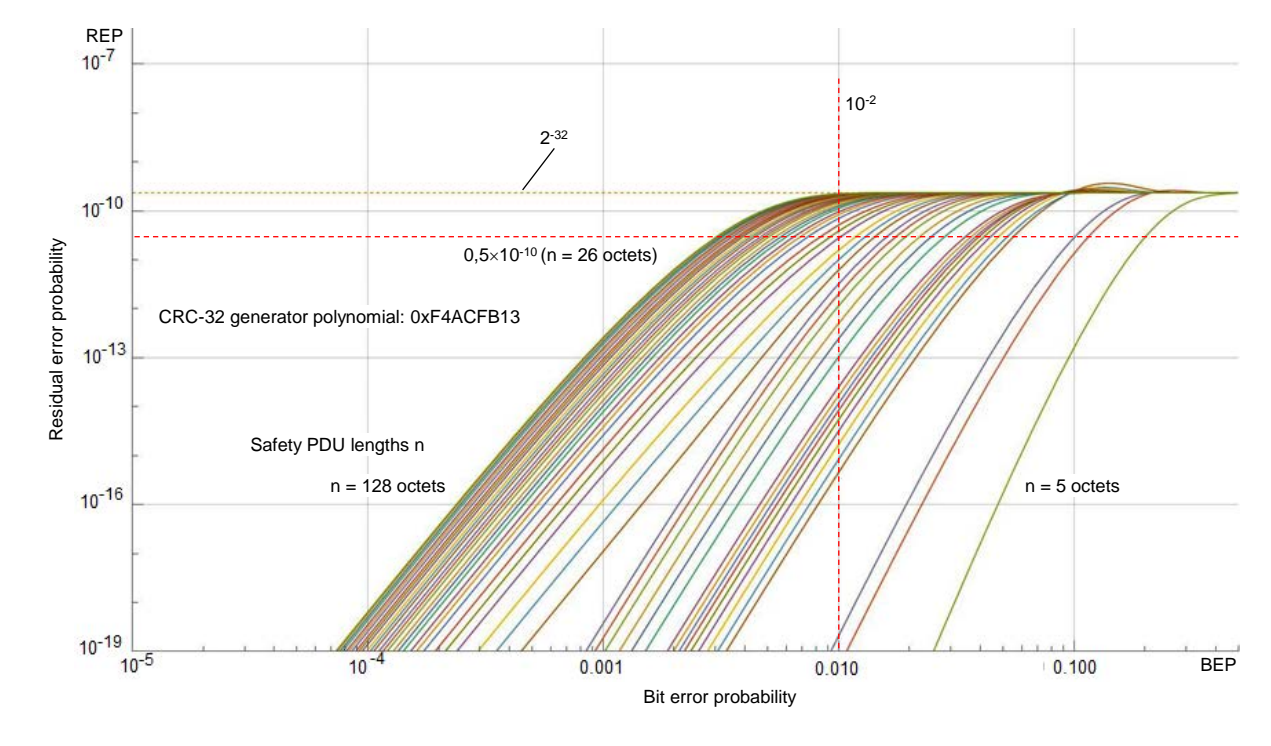

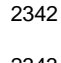

<span id="page-110-1"></span>2343 **Figure D.2 – CRC-32 generator polynomial** 

# 2344 **D.3 Implementation considerations**

#### 2345 **D.3.1 Overview**

2346 The designer has two choices to implement the CRC signature calculation. One is based on 2347 an algorithm using XOR and shift operations while the other is faster using octet shifts and 2348 lookup tables.

### 2349 **D.3.2 Bit shift algorithm (16 bit)**

2350 For the 16-bit CRC signature, the value 0x4EAB is used as the generator polynomial. The 2351 number of data bits may be odd or even. The value generated after the last octet corresponds 2352 to the CRC signature to be transferred.

2353 [Figure D.3](#page-111-0) shows the algorithm for the innermost loop in "C" programming language.

2354 2355 2356 2357 2358 2359 2360 void crc16 calc(unsigned char x, unsigned long \*r) int i; for  $(i = 1; i \leq 8; i++)$ if  $((bool)(\rceil 8.0x8000)$  !=  $(bool)(x 8.0x80)$ /\* XOR =  $1 \rightarrow$  shift and process polynomial \*/  $*r = (*r \le 1)$  ^ 0x4EAB; else /\*  $XOR = 0 \rightarrow$  shift only \*/  $*r = *r \leq 1$ ;  $x = x \ll 1$ ; /\* for \*/

<span id="page-111-0"></span>

# 2361 **Figure D.3 – Bit shift algorithm in "C" language (16 bit)**

2362 The variables used in [Figure D.3](#page-111-0) are specified in [Table D.2.](#page-111-1)

# <span id="page-111-1"></span>2363 **Table D.2 – Definition of variables used in [Figure D.3](#page-111-0)**

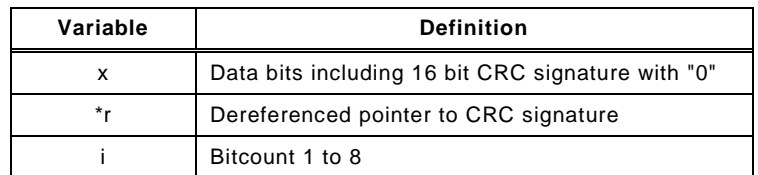

2364

# 2365 **D.3.3 Lookup table (16 bit)**

2366 The corresponding function in "C" language is shown in [Figure D.4.](#page-111-2) This function is faster. 2367 However, the lookup table requires memory space.

2368 2369

# r = crctab16 [((r >> 8) ^ \*q++) & 0xff] ^(r << 8)

# <span id="page-111-2"></span>2370 **Figure D.4 – CRC-16 signature calculation using a lookup table**

2371 The variables used in [Figure D.4](#page-111-2) are specified in [Table D.3.](#page-111-3)

#### 2372 **Table D.3 – Definition of variables used in [Figure D.4](#page-111-2)**

<span id="page-111-3"></span>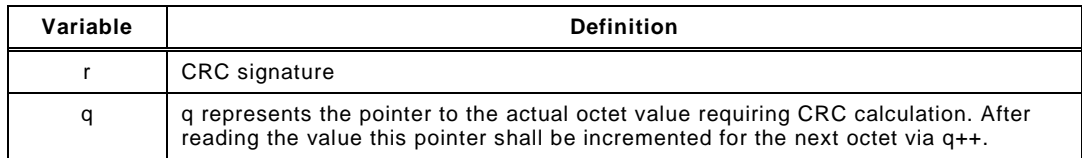

#### 2374 The function in [Figure D.4](#page-111-2) uses the lookup in [Table D.4.](#page-112-0)

#### 2375 **Table D.4 – Lookup table for CRC-16 signature calculation**

<span id="page-112-0"></span>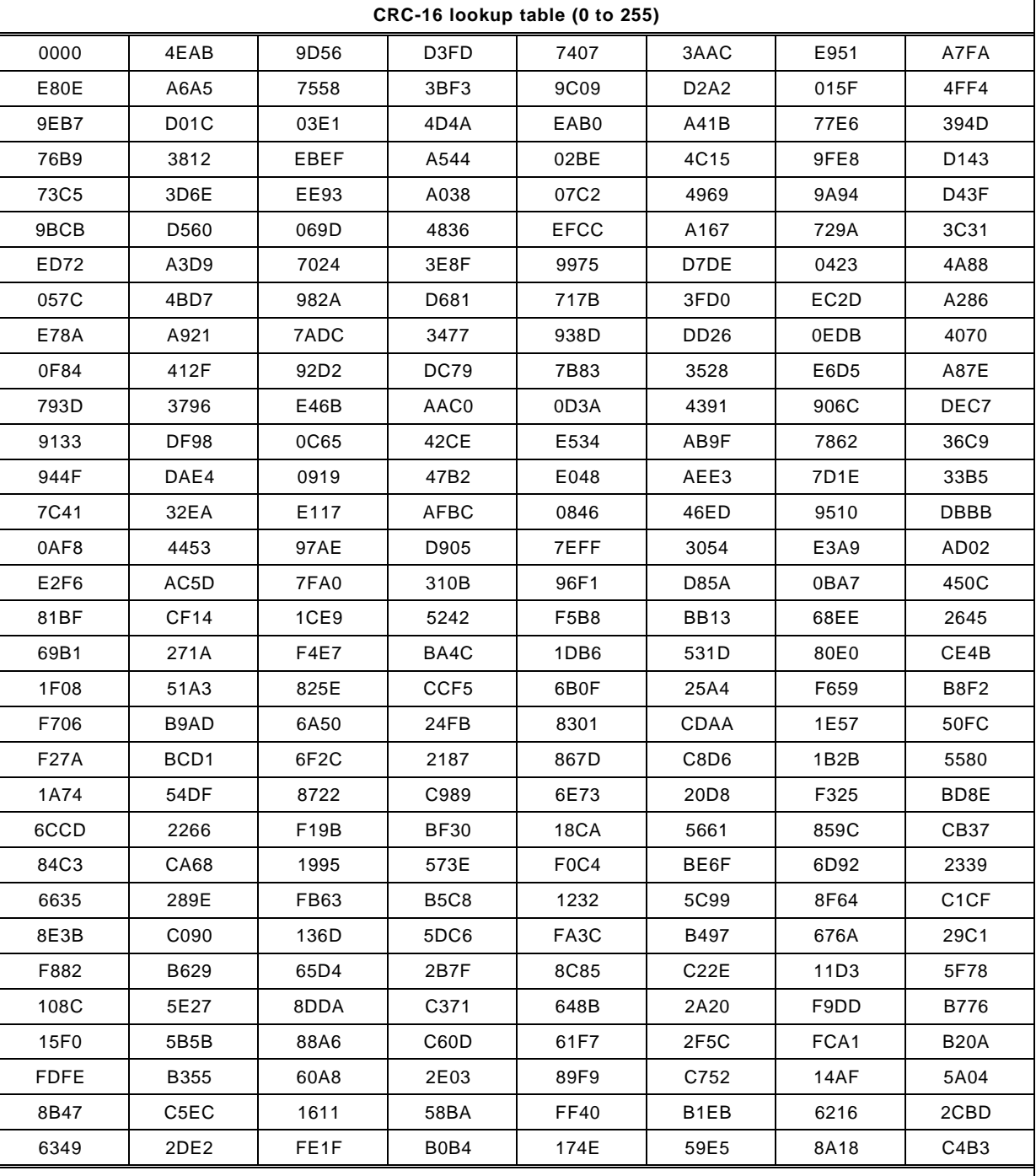

NOTE This table contains 16 bit values in hexadecimal representation for each value (0 to 255) of the argument a in the function crctab16 [a]. The table should be used in ascending order from top left (0) to bottom right (255).

2376

#### 2377 **D.3.4 Bit shift algorithm (32 bit)**

2378 For the 32-bit CRC signature, the value 0xF4ACFB13 is used as the generator polynomial. 2379 The number of data bits may be odd or even. The value generated after the last octet 2380 corresponds to the CRC signature to be transferred.

2381 [Figure D.5](#page-113-0) shows the algorithm for the innermost loop in "C" programming language.

2382

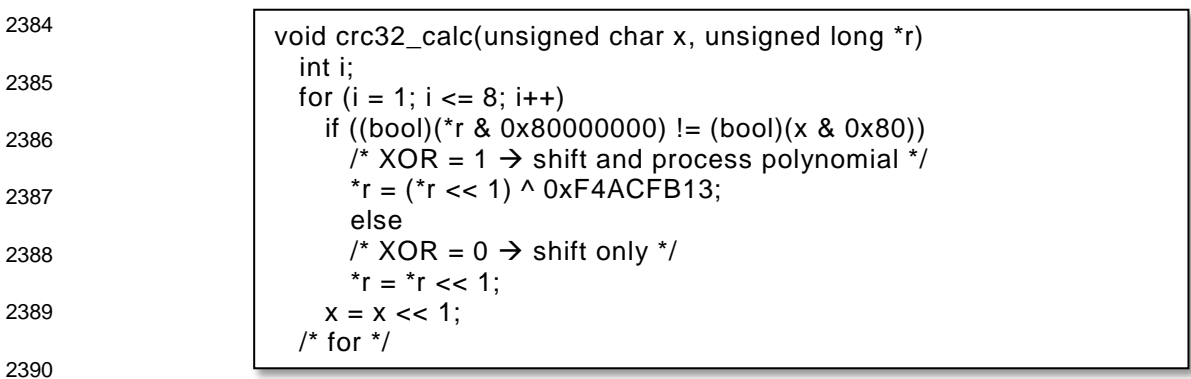

<span id="page-113-0"></span>

#### 2391 **Figure D.5 – Bit shift algorithm in "C" language (32 bit)**

2392 The variables used in [Figure D.5](#page-113-0) are specified in [Table D.5.](#page-113-1)

<span id="page-113-1"></span>

#### 2393 **Table D.5 – Definition of variables used in [Figure D.5](#page-113-0)**

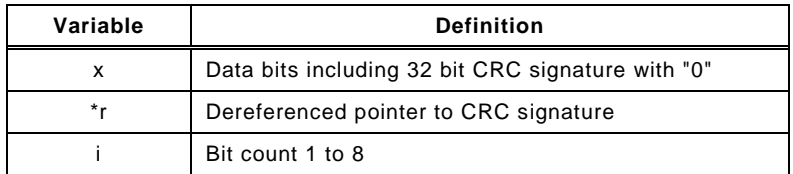

2394

#### 2395 **D.3.5 Lookup table (32 bit)**

2396 The corresponding function in "C" language is shown in [Figure D.6.](#page-113-2) This function is faster. 2397 However, the lookup table requires memory space.

2398

2399

 $r = \text{crctab32}$  [((r >> 24) ^ \*q++) & 0xff] ^(r << 8)

#### <span id="page-113-2"></span>2400 **Figure D.6 – CRC-32 signature calculation using a lookup table**

2401 The variables used in [Figure D.6](#page-113-2) are specified in [Table D.6.](#page-113-3)

<span id="page-113-3"></span>

#### 2402 **Table D.6 – Definition of variables used in [Figure D.4](#page-111-2)**

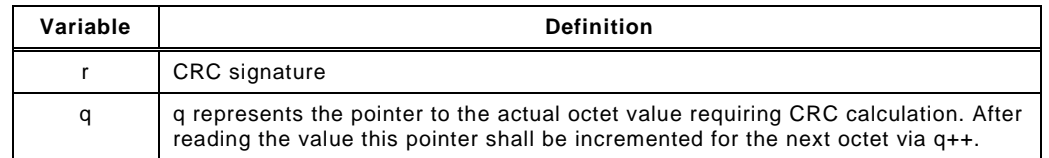

2403

#### 2404 The function in [Figure D.6](#page-113-2) uses the lookup table in [Table D.7.](#page-113-4)

#### 2405 **Table D.7 – Lookup table for CRC-32 signature calculation**

<span id="page-113-4"></span>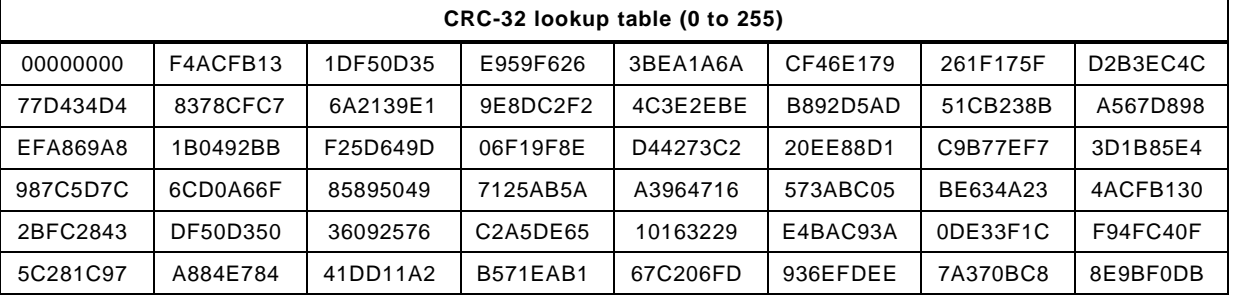

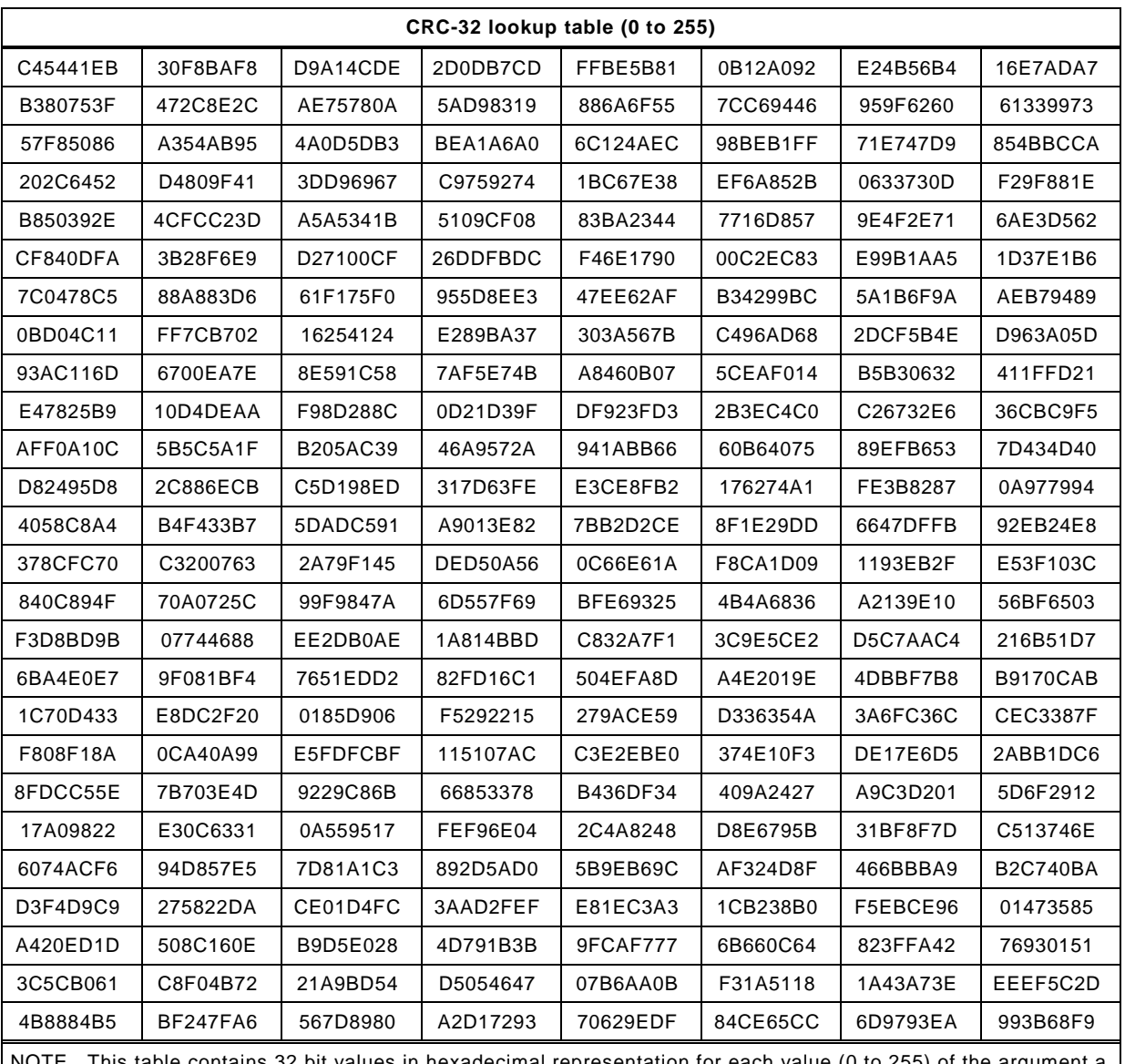

)xadecimal representation for each value (0 to 255) of the argument a in the function crctab32 [a]. The table should be used in ascending order from top left (0) to bottom right (255).

2406

#### <span id="page-114-0"></span>2407 **D.3.6 Seed values**

2408 The algorithm for example in [Figure D.3](#page-111-0) does not mention explicitly any initial value for the 2409 CRC signature variable in "\*r". It is implicitly assumed to be "0" by default. This initial value is 2410 sometimes called "seed value" in literature.

 In [11.4.7](#page-71-0) a seed value of "1" is required for the cyclic data exchange of safety PDUs. The reason for that is the possibility for the FS-PDout or FS-PDin data to become completely "0". Since it is a property of CRC-signatures for leading zeros in data strings not to be secured by CRC signatures whenever the seed value is "0", the requirement in 11.4.6 is justified. Any value instead of "0" could be used. However, a "1" is sufficient and faster since all of the operations then are shifting and only the last one consists of shifting and XOR processing.

2417 In [A.2.3,](#page-101-0) [A.2.9,](#page-104-0) [A.2.7,](#page-102-0) [A.2.13,](#page-104-1) and [E.5.1,](#page-118-0) the seed value can be "0" since there are no leading 2418 zeros within the data strings.

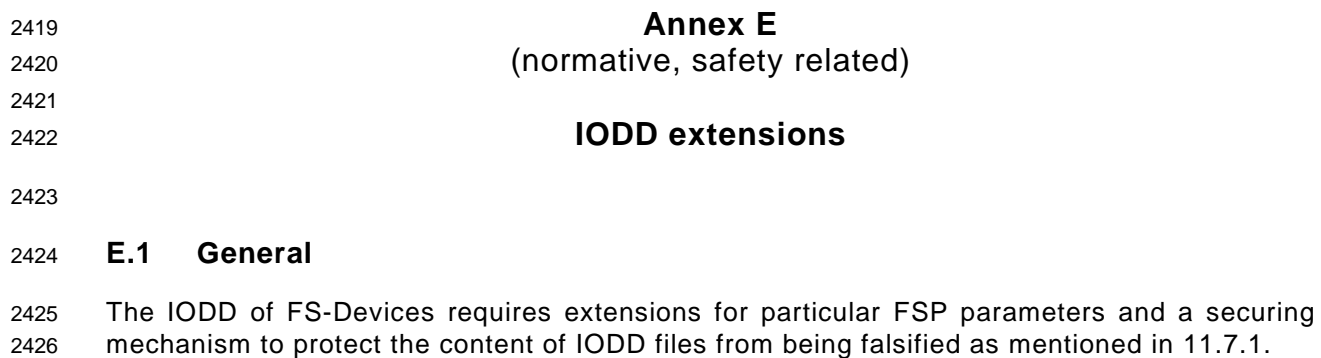

2427 In addition, some of the parameters specified in [\[1\]](#page-171-2) shall be mandatory instead of optional for 2428 this profile (see [E.3\)](#page-115-0).

#### 2429 **E.2 Schema**

2430 There are no extensions required to the existing IODD schema specified in [\[9\].](#page-171-3)

#### <span id="page-115-0"></span>2431 **E.3 IODD constraints**

#### 2432 **E.3.1 Overview and general rules**

- 2433 [Table E.1](#page-115-1) shows the constrained Index assignments of data objects (parameters) for IO-Link 2434 Safety.
- 2435 As a general rule, all parameters with Read/Write (R/W) access shall provide a default value<br>2436 within the IODD (for FSP parameters see E.5.2). within the IODD (for FSP parameters see [E.5.2\)](#page-118-1).
- 

### 2437 **Table E.1 – Constrained Index assignment of data objects for IO-Link Safety**

<span id="page-115-1"></span>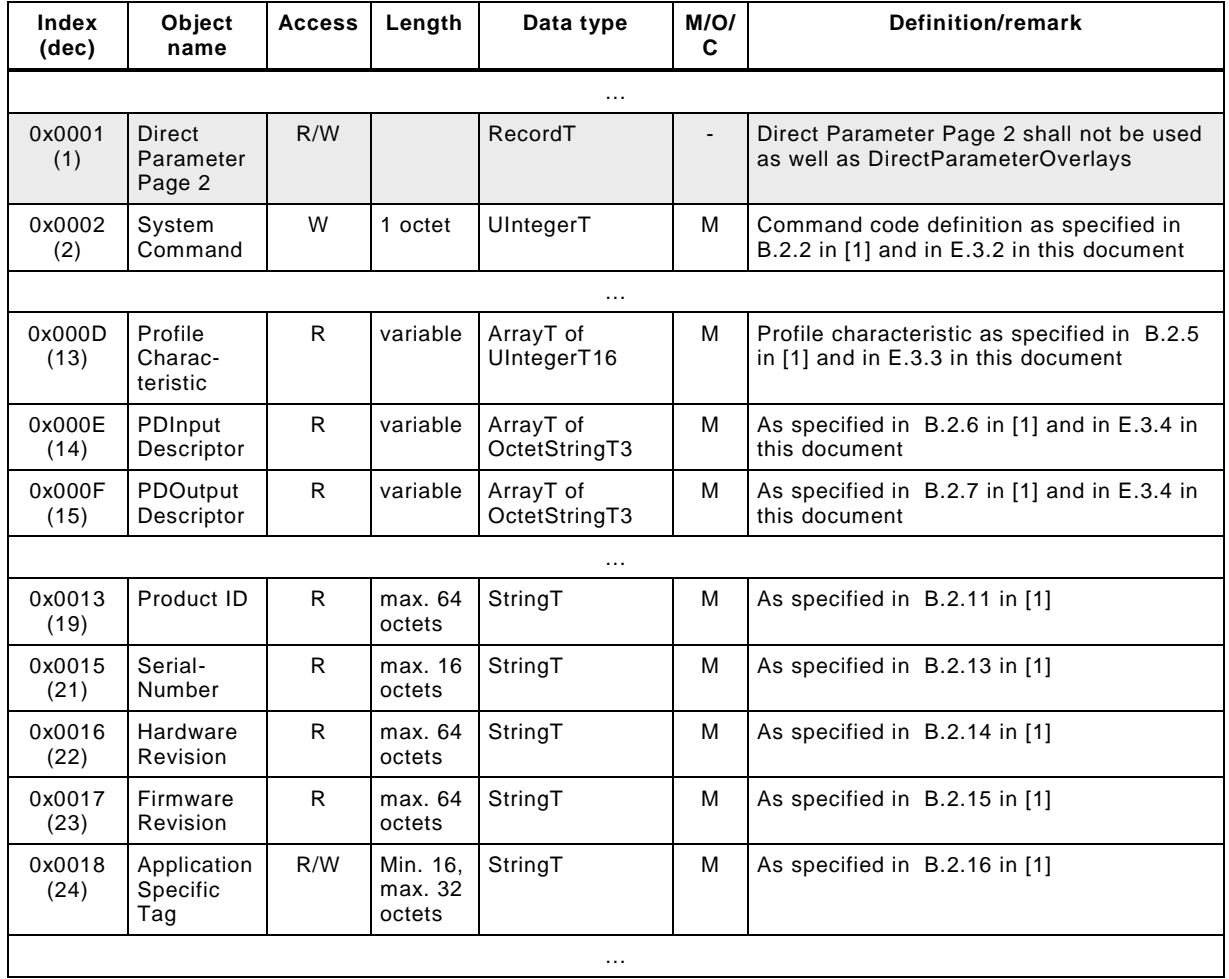

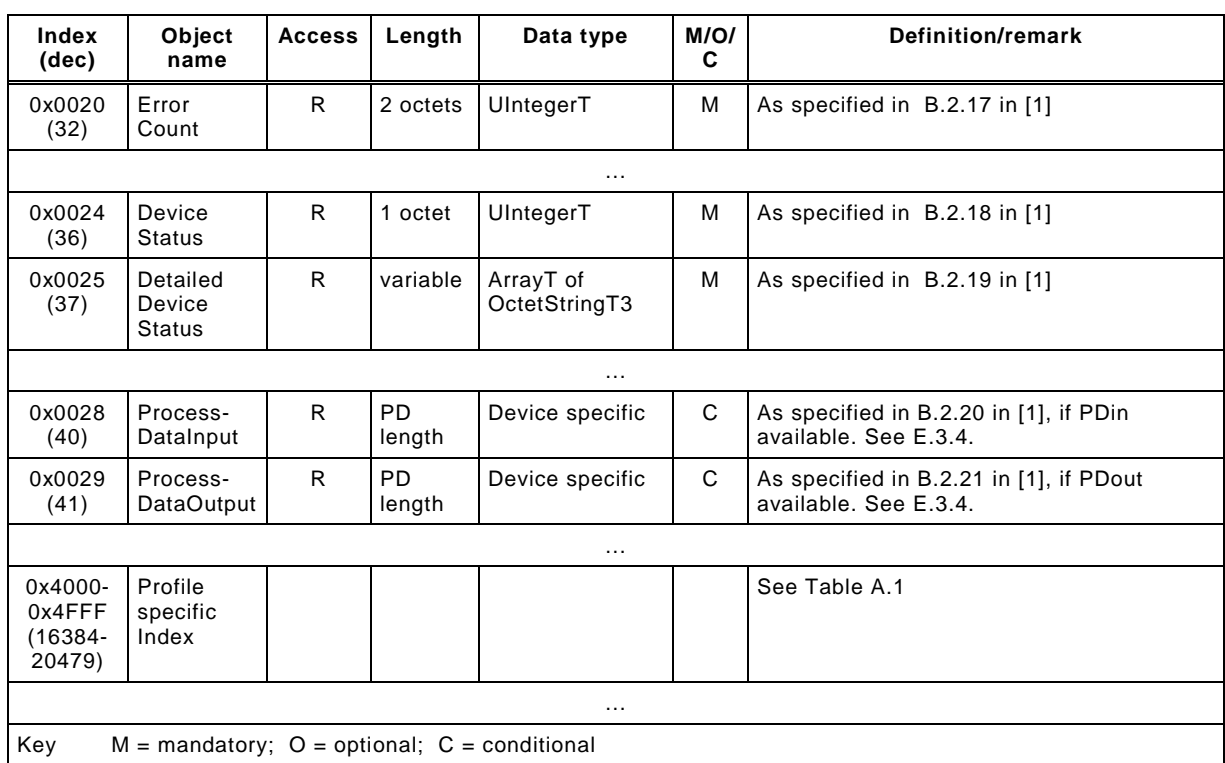

#### <span id="page-116-0"></span>2439 **E.3.2 Specific SystemCommands**

2440 [Table E.2](#page-116-3) shows the specific behavior of the SystemCommand "Restore factory settings" in 2441 FS-Devices.

2442 **Table E.2 – Specific behavior of "Restore factory settings"**

<span id="page-116-3"></span>

| Command<br>(hex) | Command<br>(dec)              | <b>Command name</b>      | M/O | <b>Definition</b>                                                                                                    |  |
|------------------|-------------------------------|--------------------------|-----|----------------------------------------------------------------------------------------------------|--|
|                  |                               | $\cdots$                 |     |                                                                                                    |  |
| 0x82             | 130                           | Restore factory settings | M   | This command shall only be effective<br>whenever the parameter value of<br>FSP TechParCRC is "0" (commissioning<br>phase) |  |
|                  |                               | $\cdots$                 |     |                                                                                                    |  |
| Key              | $M =$ mandatory; O = optional |                          |     |                                                                                                    |  |

2443

### <span id="page-116-1"></span>2444 **E.3.3 Profile Characteristic**

2445 The identifier for the common profile IO-Link Safety is 16385 or 0x4001 (see [E.5.8\)](#page-121-0). The 2446 function class 0x8020 is reserved for future use.

#### <span id="page-116-2"></span>2447 **E.3.4 ProcessDataInput and ProcessDataOutput**

2448 Only the references are required in case of PDin or PDout. This description can be omitted if 2449 there is only Safety Code to be transmitted. The sample IODD in [E.5.7](#page-121-1) shows details.

#### 2450 **E.4 IODD conventions**

#### 2451 **E.4.1 Naming**

2452 While this document and [\[1\]](#page-171-2) use "parameter" for any data object of a Device and FS-Device, 2453 IODDs in [\[9\]](#page-171-3) use "variable" instead and thus all those data objects are indicated via the prefix 2454 "V". The following rules apply:

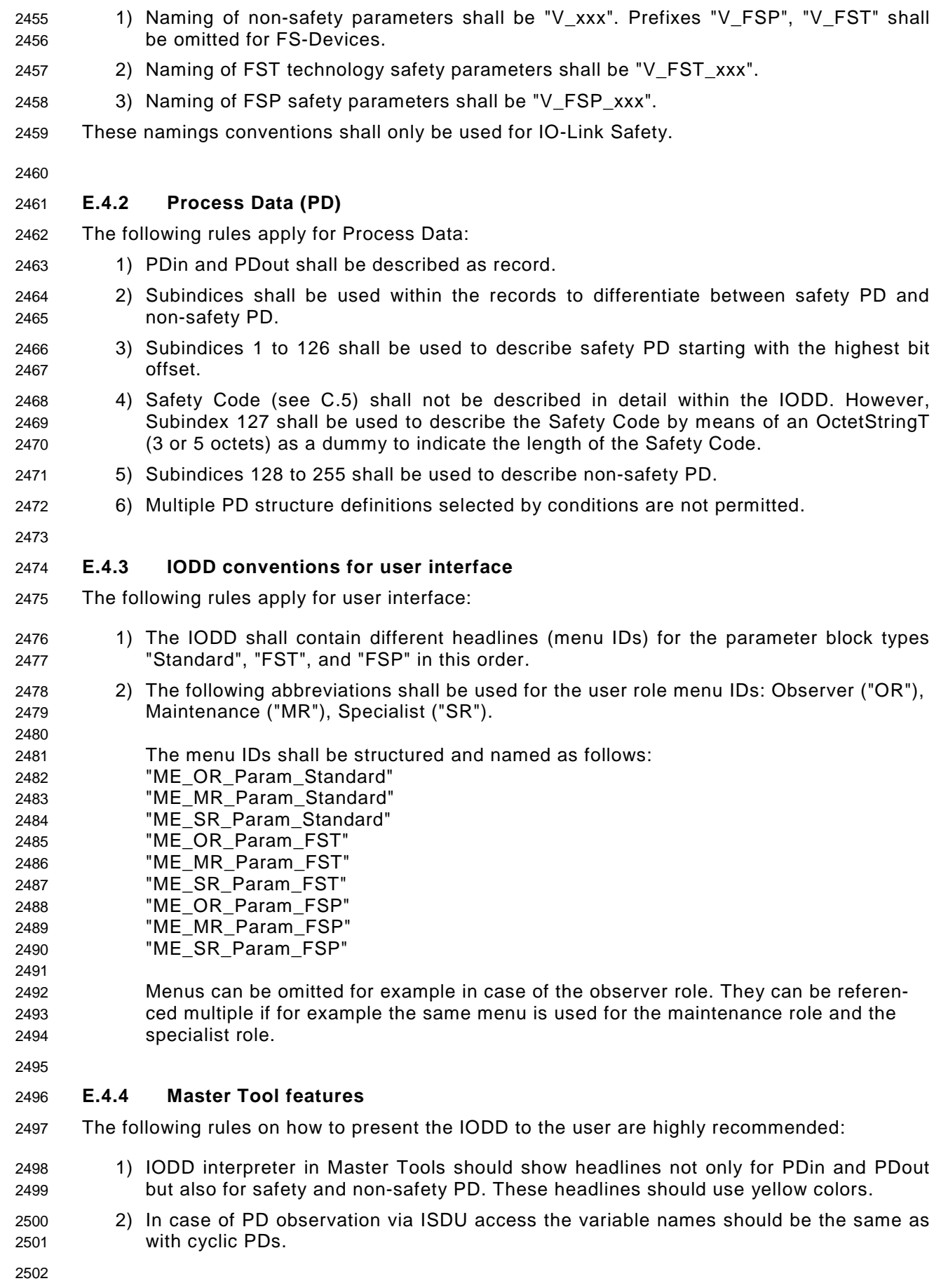

#### 2503 **E.5 Securing**

#### <span id="page-118-0"></span>2504 **E.5.1 General**

 An IODD-based non-safety viewer calculates this 32 bit CRC signature across the FSP parameter description within the IODD. The algorithm for the calculation is shown in this Annex. The safety-related interpreter of the FS-Master Tool checks the correctness of the imported IODD data. Parameter names associated to Index/Subindex are known in the FS IODD interpreter and can be checked in a safe manner.

- 2510 An IODD checker is not safety-related and thus not sufficient.
- 2511 Only one IODD per DeviceID is permitted. A particular FS-Device (hardware) can have two 2512 DeviceIDs for example a current DeviceID and a DeviceID of a previous software version.
- 2513 [Figure E.1](#page-118-2) shows the algorithm to build the FSP\_ParamDescCRC signature. The algorithm 2514 shall be used across the Authenticity and the Protocol block (see [Table A.1\)](#page-100-0). A seed value "0" 2515 shall be used (see [D.3.6\)](#page-114-0).
	- 1. General rule: All numerical values are serialized in **big-endian octet order** (most significant octet first).
	- 2. Serialize the **Index** (16 bit unsigned integer) of the FS parameter.
	- 3. Serialize the **bitLength** (16 bit unsigned integer) of the RecordT.
	- 4. Sort the RecordItems in ascending order by Subindex.
	- 5. For each **RecordItem** (including the last one) serialize:
		- a) The **Subindex** (8 bit unsigned integer)
		- b) The **bitOffset** (16 bit unsigned integer)
		- c) The **Datatype** (8 bit unsigned integer): 1=UIntegerT(8), 2=UIntegerT(16), 3=UIntegerT(32)
		- d) If and only if a **DefaultValue** is given in the IODD: The DefaultValue (8/16/32 bit unsigned integer according to Datatype).
		- e) If and only if **SingleValues** or a **ValueRange** is given in the IODD: The allowed values. A list of SingleValues is serialized as a sequence of these values, in ascending order. A ValueRange is serialized by the sequence of the minimum and maximum value. Whether SingleValues and/or a ValueRange are allowed depends on the specific RecordItem. See [Table E.4.](#page-119-0)
	- 6. Calculate the 2 octet CRC across the octet stream using the CRC polynomial 0x4EAB.

2516

<span id="page-118-2"></span>

#### 2517 **Figure E.1 – Algorithm to build the FSP parameter CRC signatures**

#### <span id="page-118-1"></span>2518 **E.5.2 DefaultValues for FSP**

2519 The DefaultValues for FSP\_Authenticity1/2, FSP\_Port, FSP\_AuthentCRC, FSP\_TechParCRC, 2520 and FSP\_ProtParCRC shall be "0". [Table E.3](#page-118-3) demonstrates the user actions to replace the 2521 default values by actual values.

| 2522 | Table E.3 – User actions to replace DefaultValues |
|------|---------------------------------------------------|
|------|---------------------------------------------------|

<span id="page-118-3"></span>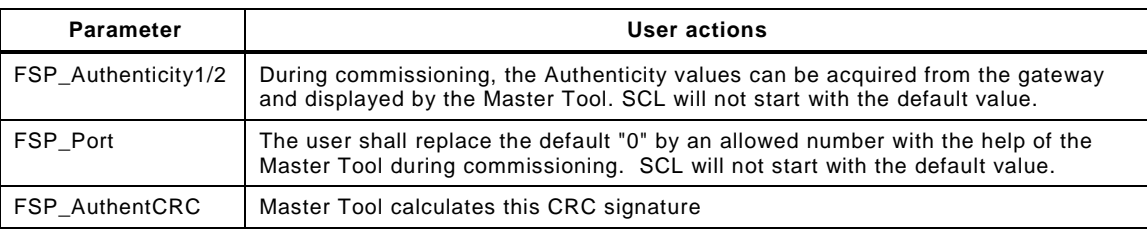

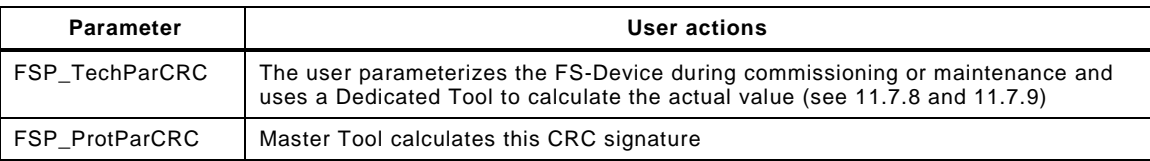

#### **E.5.3 FSP\_Authenticity**

 The values of the authenticity parameters cannot be defined within the IODD. They are maintained by the FS-Master Tool.

#### **E.5.4 FSP\_Protocol**

- The limited variability of the protocol parameters requires the securing mechanism specified in [E.5.1.](#page-118-0)
- [Table](#page-119-0) E.4 lists the RecordItems of FSP\_Protocol to be serialized.

#### **Table E.4 – RecordItems of FSP\_Protocol where allowed values shall be serialized**

<span id="page-119-0"></span>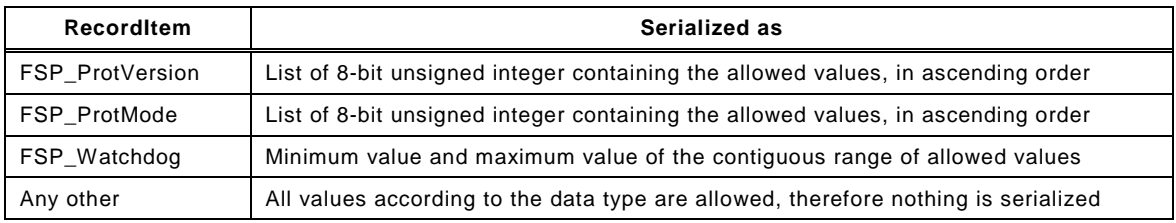

#### **E.5.5 FSP\_IO\_Description**

 The FSP\_IO\_Description parameters do not need a particular securing mechanism since these instance values are straight forward. The IODD designer can calculate the CRC signature already and place it into the IODD (see [A.2.7\)](#page-102-0).

#### **E.5.6 Sample serialization for FSP\_ParamDescCRC**

 [Table E.5](#page-119-1) shows a sample serialization for the calculation of the FSP\_ParamDescCRC signature in [E.5.7.](#page-121-1) A seed value "0" shall be used since there are no leading zeros (see [D.3.6\)](#page-114-0).

#### **Table E.5 – Sample serialization for FSP\_ParamDescCRC**

<span id="page-119-1"></span>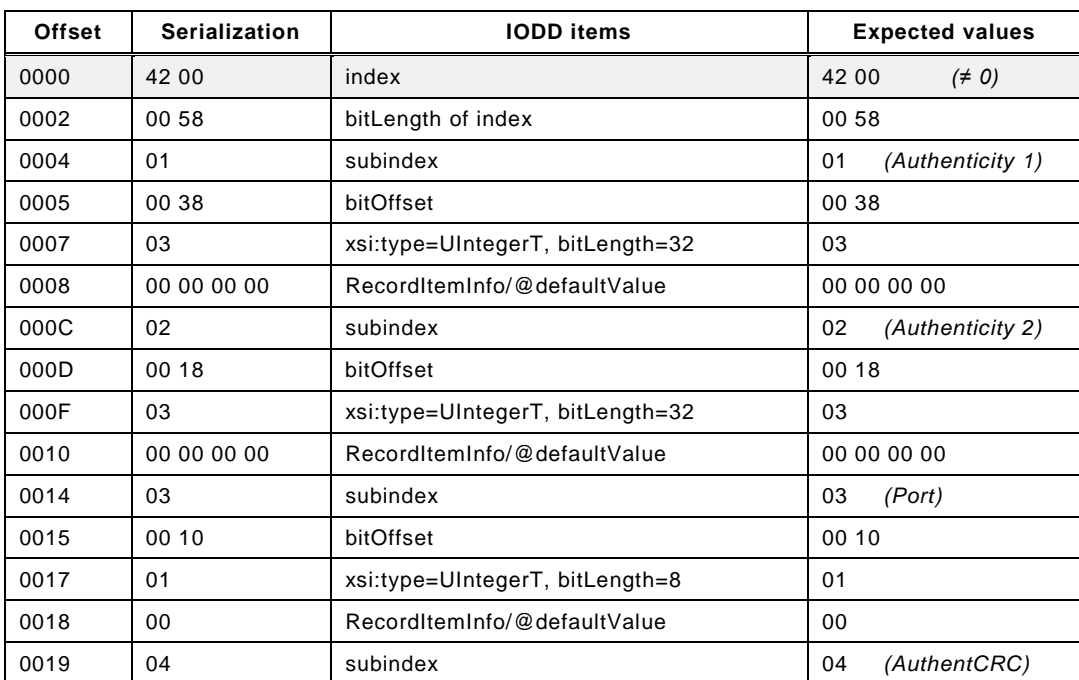

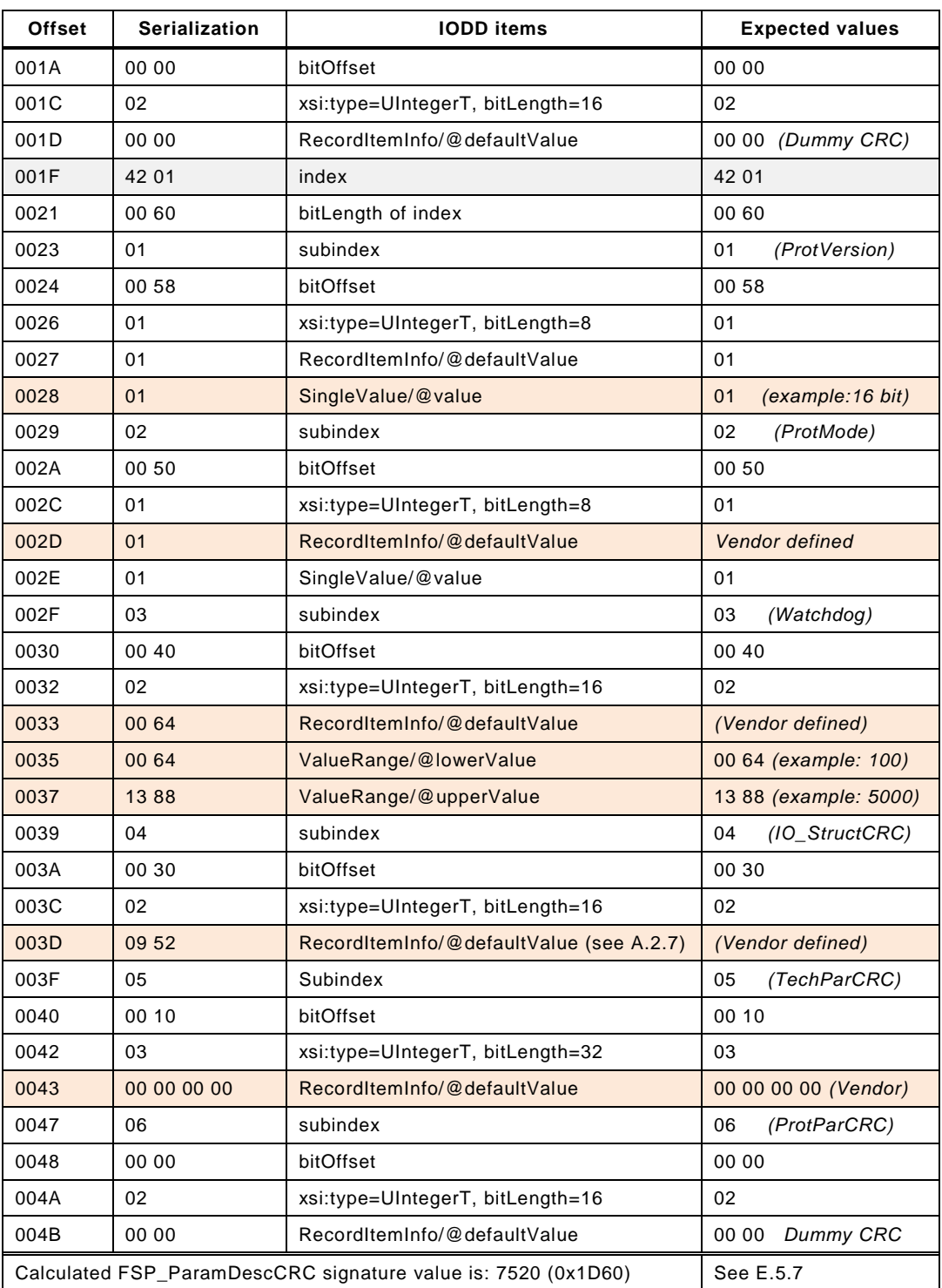

 The sample serialization in [Table E.5](#page-119-1) shows 77 octets to be secured via the CRC-16 polynomial listed in [Table D.1.](#page-109-0) This is only sufficient due to the fact that most of the values 2545 are expected values within the FS-Master Tool importing the IODD. Only a few values are variable and "*Vendor defined*" and require securing (see offsets: 0028, 002D, 0033 to 0037, 003D, and 0043). The remaining values can be compared with preset values.

2548 The "*Dummy CRC*" are placeholders to be replaced by the FS-Master Tool once the user 2549 assigned the actual parameter values.

2550

#### <span id="page-121-1"></span>2551 **E.5.7 FST and FSP parameters and Data Storage**

 FST parameters shall be described within the IODD. A "packed" parameter transfer via one ISDU that is not described within the IODD is possible for Data Storage as long as the result in the Device/FS-Device is the same as with discrete ISDUs (see [11.7.6\)](#page-91-0). A manufacturer-/vendor is responsible to guarantee this behavior.

2556 FSP parameters (authenticity and protocol) shall be described within the IODD also and are 2557 part of Data Storage.

#### <span id="page-121-0"></span>2558 **E.5.8 Sample IODD of an FS-Device**

2559 The following XML code represents the sample code of an FS-Device IODD. A complete IODD 2560 file with name *IO-Link-SafetyDevice-20170225-IODD1.1.xml* can be downloaded from the IO-2561 Link websites.

2562 This sample IODD contains already calculated CRC signature values:

2563 <?xml version="1.0" encoding="UTF-8"?><br>2564 <lODevice xmlns="http://www.io-link.com 2564 <IODevice xmlns="http://www.io-link.com/IODD/2010/10" xmlns:xsi="http://www.w3.org/2001/XMLSchema-instance"<br>2565 xsi:schemal ocation="http://www.io-link.com/IODD/2010/10 IODD1.1.xsd"> 2565 xsi:schemaLocation="http://www.io-link.com/IODD/2010/10 IODD1.1.xsd"><br>2566 <DocumentInfo copyright="IO-Link Community" releaseDate="2017-02-25 2566 <DocumentInfo copyright="IO-Link Community" releaseDate="2017-02-25" version="V1.0"/><br>2567 <ProfileHeader> 2567 <ProfileHeader><br>2568 <ProfileIdentific <ProfileIdentification>IO Device Profile</ProfileIdentification> 2569 <ProfileRevision>1.1</ProfileRevision> 2570 <ProfileName>Device Profile for IO Devices</ProfileName><br>2571 <ProfileSource>IO-Link Consortium</ProfileSource> 2571 <ProfileSource>IO-Link Consortium</ProfileSource><br>2572 <ProfileClassID>Device</ProfileClassID> 2572 <ProfileClassID>Device</ProfileClassID> 2573 <ISO15745Reference><br>2574 <ISO15745Part>1</IS 2574 <ISO15745Part>1</ISO15745Part> 2575 <ISO15745Edition>1</ISO15745Edition> 2576 <ProfileTechnology>IODD</ProfileTechnology><br>2577 </ISO15745Reference> 2577 </ISO15745Reference><br>2578 </ProfileHeader> 2578 </ProfileHeader><br>2579 <ProfileBody> 2579 <ProfileBody><br>2580 <DeviceIden 2580 <DeviceIdentity deviceId="160" vendorId="65535" vendorName="IO-Link Community"><br>2581 <VendorText textId="T VendorText"/> 2581 <VendorText textId="T\_VendorText"/><br>2582 <VendorUrl textId="T\_VendorUrl"/> 2582 <VendorUrl textId="T\_VendorUrl"/><br>2583 <Vendorl ogo name="IO-Link-logo 2583 <VendorLogo name="IO-Link-logo.png"/> 2584 <DeviceName textId="T\_DeviceName"/><br>2585 <DeviceFamily textId="T\_DeviceFamily"/ 2585 <DeviceFamily textId="T\_DeviceFamily"/><br>2586 <DeviceVariantCollection> 2586 <DeviceVariantCollection><br>2587 <DeviceVariant productId 2587 <DeviceVariant productId="SafetyDeviceVariant" deviceIcon="IO-Link-SafetyDevice-icon.png" deviceSymbol="IO-Link-<br>2588 SafetyDevice-pic.png"> 2588 SafetyDevice-pic.png"><br>2589 <Name textld="T 2589 <Name textId="TN\_SafetyDeviceVariant"/><br>2590 <Description textId="TD\_SafetyDeviceVariant" <Description textId="TD\_SafetyDeviceVariant"/> 2591 </DeviceVariant><br>2592 </DeviceVariantCo 2592 </DeviceVariantCollection><br>2593 </DeviceIdentity> </DeviceIdentity> 2594 <DeviceFunction><br>2595 <Features blockF 2595 <Features blockParameter="true" dataStorage="true" profileCharacteristic="16385"> 2596 <SupportedAccessLocks parameter="true" dataStorage="true" localParameterization="false" localUserInterface="false"/><br>2597 </Features> </Features> 2598 <DatatypeCollection><br>2599 <-- Data types for IC 2599 <!-- Data types for IO-Link Safety parameter. See chapter A.1. --><br>2600 <Datatype id="D FSP Authenticity" xsi:type="RecordT" bitLength 2600 <Datatype id="D\_FSP\_Authenticity" xsi:type="RecordT" bitLength="88"><br>2601 <RecordItem subindex="1" bitOffset="56"> <RecordItem subindex="1" bitOffset="56"> 2602 <SimpleDatatype xsi:type="UIntegerT" bitLength="32"/><br>2603 <Name textId="TN\_FSCP\_Authenticity\_1"/> 2603 <Name textId="TN\_FSCP\_Authenticity\_1"/><br>2604 <Description textId="TD\_FSCP\_Authenticity <Description textId="TD\_FSCP\_Authenticity\_1"/> 2605 </RecordItem><br>2606 <RecordItem s 2606 <RecordItem subindex="2" bitOffset="24"><br>2607 <SimpleDatatype xsi:type="UIntegerT" bit 2607 <SimpleDatatype xsi:type="UIntegerT" bitLength="32"/><br>2608 <Name textId="TN\_FSCP\_Authenticity\_2"/> 2608 <Name textId="TN\_FSCP\_Authenticity\_2"/> 2609 <br/>
2609 <Description textId="TD\_FSCP\_Authenticity\_2"/><br>
2610 </RecordItem> 2610 </RecordItem><br>2611 <RecordItem s 2611 <RecordItem subindex="3" bitOffset="16"><br>2612 <SimpleDatatype xsitype="I lIntegerT" bit 2612 <SimpleDatatype xsi:type="UIntegerT" bitLength="8"/><br>2613 <Name textId="TN\_FSP\_Port"/> 2613 <Name textId="TN\_FSP\_Port"/><br>2614 <Description textId="TD\_FSP\_P 2614 <Description textId="TD\_FSP\_Port"/><br>2615 </RecordItem> </RecordItem> 2616 <RecordItem subindex="4" bitOffset="0"> 2617 <SimpleDatatype xsi:type="UIntegerT" bitLength="16"/><br>2618 <Name textId="TN\_FSP\_AuthentCRC"/> <Name textId="TN\_FSP\_AuthentCRC"/> 2619 <Description textId="TD\_FSP\_AuthentCRC"/>

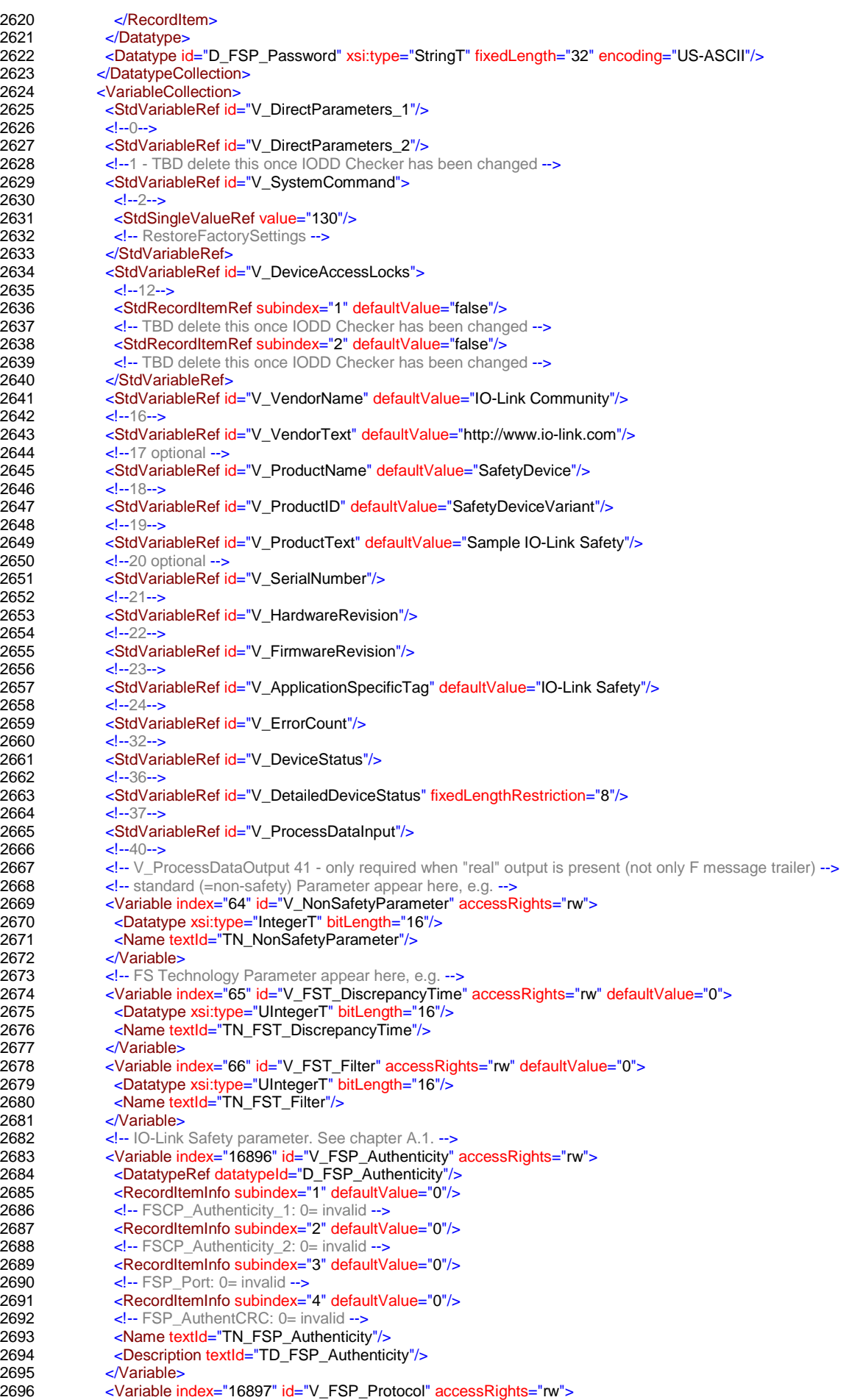

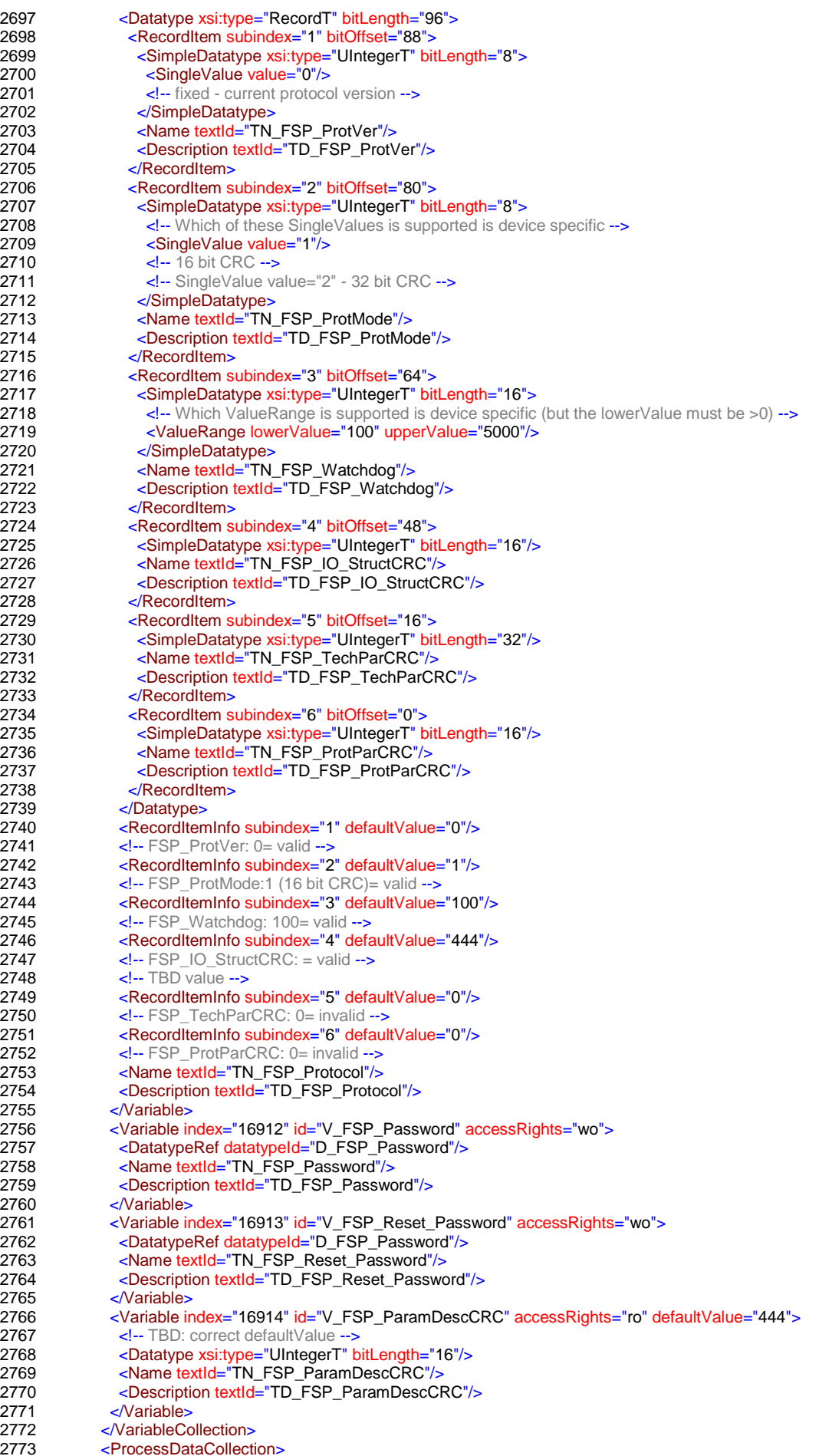

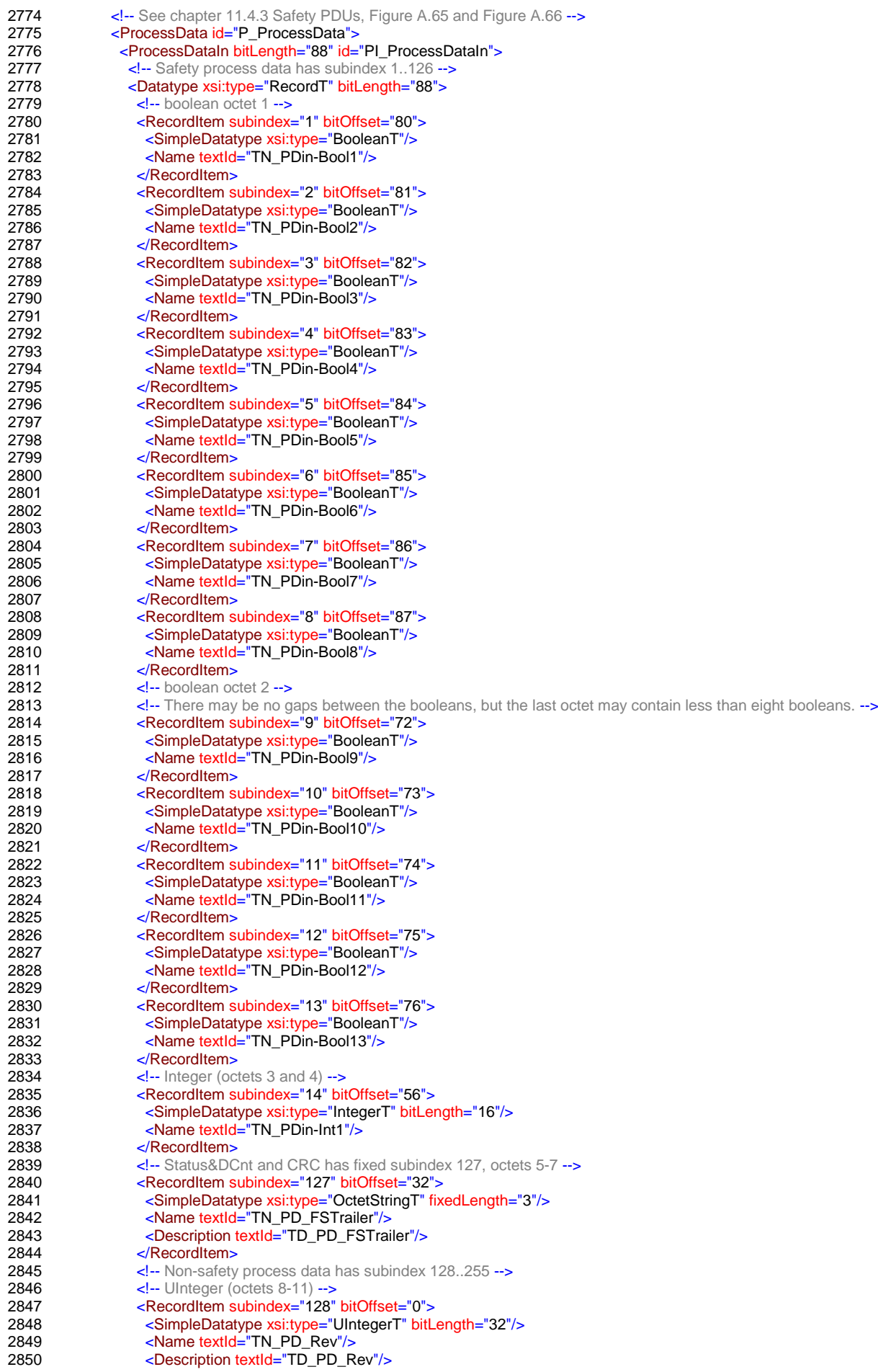

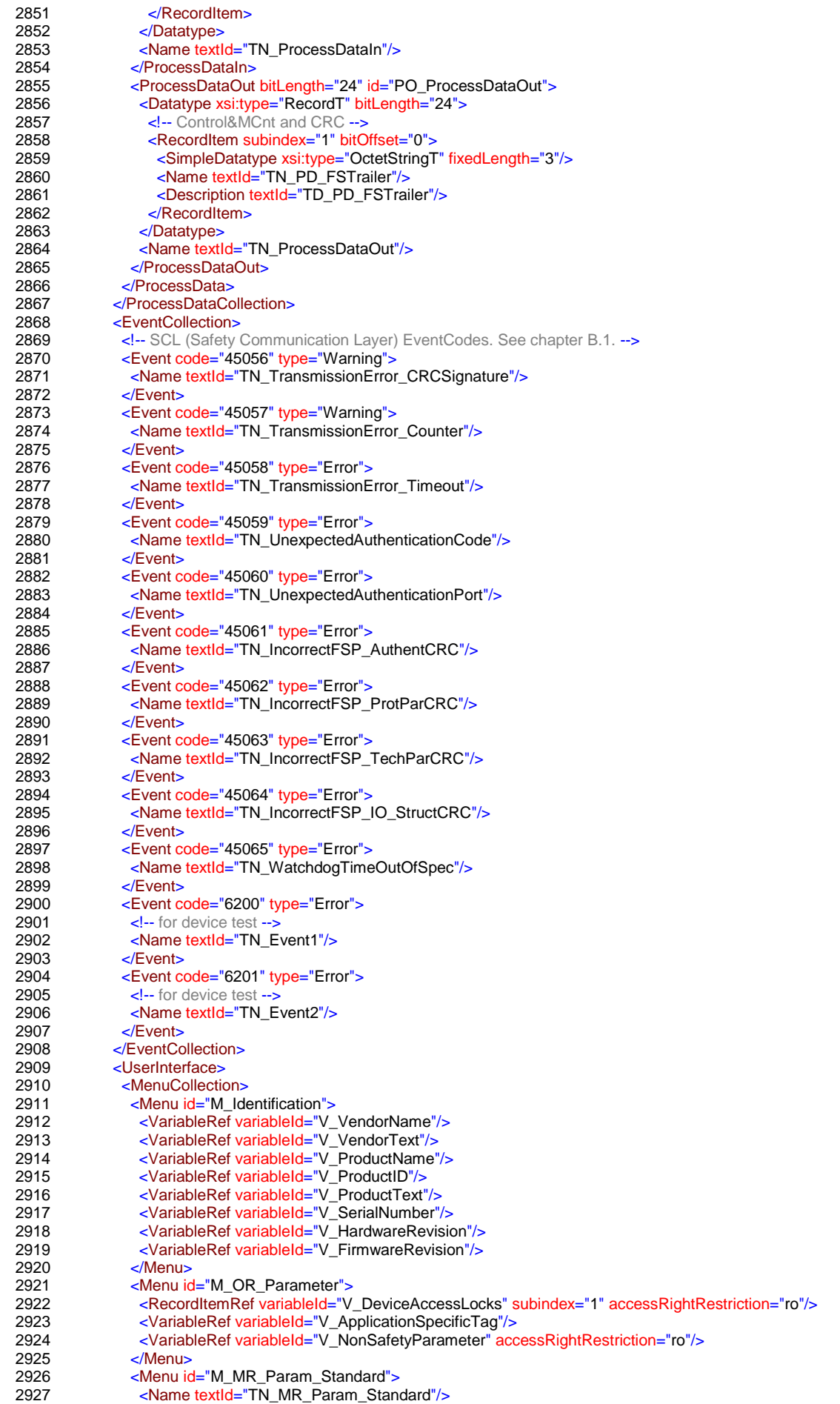

2928 <RecordItemRef variableId="V\_DeviceAccessLocks" subindex="1"/><br>2929 <VariableRef variableId="V\_ApplicationSpecificTag"/> 2929 <VariableRef variableId="V\_ApplicationSpecificTag"/> 2930 <variableRef variableId="V\_NonSafetyParameter"/><br>2931 </Menu> 2931 </Menu><br>2932 <Menu io 2932 <Menu id="M\_MR\_Param\_FST"><br>2933 <Name text ld="TN\_MR\_Param <Name textId="TN\_MR\_Param\_FST"/> 2934 <VariableRef variableId="V\_FST\_DiscrepancyTime" unitCode="1056" accessRightRestriction="ro"/><br>2935 <VariableRef variableId="V\_FST\_Filter" unitCode="1056" accessRightRestriction="ro"/> 2935 <VariableRef variableId="V\_FST\_Filter" unitCode="1056" accessRightRestriction="ro"/> 2936 </Menu><br>2937 > 2937 2937 <Menu id="M\_MR\_Param\_FSP"><br>2938 <Name textld="TN\_MR\_Param 2938 <Name textId="TN\_MR\_Param\_FSP"/><br>2939 <VariableRef variableId="V\_FSP\_Authe <VariableRef variableId="V\_FSP\_Authenticity" accessRightRestriction="ro"/> 2940 <VariableRef variableId="V\_FSP\_Protocol" accessRightRestriction="ro"/> 2941 </Menu><br>2942 <Menu io 2942 < Menu id="M\_SR\_Param\_Standard"><br>2943 < Name text d="TN\_SR\_Param\_Stand 2943 <Name textId="TN\_SR\_Param\_Standard"/><br>2944 <RecordItemRef variableId="V\_DeviceAcce <RecordItemRef variableId="V\_DeviceAccessLocks" subindex="1"/> 2945 - Alexandre VariableRef variableId="V\_ApplicationSpecificTag"/><br>2946 - Alexandre VariableRef variableId="V\_NonSafetyParameter"/> 2946 <VariableRef variableId="V\_NonSafetyParameter"/><br>2947 </Menu> 2947 </Menu><br>2948 > 2948 2948 <Menu id="M\_SR\_Param\_FST"><br>2949 <Name textId="TN\_SR\_Param\_ 2949 <Name textId="TN\_SR\_Param\_FST"/><br>2950 <VariableRef variableId="V\_FST\_Discr 2950 <VariableRef variableId="V\_FST\_DiscrepancyTime" unitCode="1056"/><br>2951 <VariableRef variableId="V\_FST\_Filter" unitCode="1056"/> <VariableRef variableId="V\_FST\_Filter" unitCode="1056"/> 2952 </Menu><br>2953 <Menu io 2953 <Menu id="M\_SR\_Param\_FSP"><br>2954 > Name text ld="TN\_SR\_Param  $\overline{X}$  <Name textId="TN\_SR\_Param\_FSP"/> 2955 <variableRef variableId="V\_FSP\_Authenticity"/><br>2956 <variableRef variableId="V\_FSP\_Protocol"/> 2956 <VariableRef variableId="V\_FSP\_Protocol"/><br>2957 <VariableRef variableId="V\_FSP\_Password" 2957 <VariableRef variableId="V\_FSP\_Password"/><br>2958 <VariableRef variableId="V\_FSP\_Reset\_Pass 2958 <VariableRef variableId="V\_FSP\_Reset\_Password"/><br>2959 </Menu> 2959 </Menu> <sup>2960</sup> <Menu id="M\_MR\_Parameter"><br>2961 <MenuRef menuld="M\_MR\_Pa 2961 <MenuRef menuId="M\_MR\_Param\_Standard"/><br>2962 <MenuRef menuId="M\_MR\_Param\_FST"/> 2962 <MenuRef menuId="M\_MR\_Param\_FST"/><br>2963 <MenuRef menuId="M\_MR\_Param\_FSP"/> <MenuRef menuId="M\_MR\_Param\_FSP"/> 2964 </Menu><br>2965 <Menu io <Menu id="M\_SR\_Parameter"> 2966 <MenuRef menuId="M\_SR\_Param\_Standard"/><br>2967 <MenuRef menuId="M\_SR\_Param\_FST"/> 2967 <MenuRef menuId="M\_SR\_Param\_FST"/><br>2968 <MenuRef menuId="M\_SR\_Param\_FSP"/> 2968 <MenuRef menuId="M\_SR\_Param\_FSP"/><br>2969 </Menu> </Menu> 2970 <Menu id="M\_StandardProcessData"><br>2971 <Name textld="TN\_StandardProcess 2971 <Name textId="TN\_StandardProcessData"/><br>2972 <RecordItemRef variableId="V\_ProcessData <RecordItemRef variableId="V\_ProcessDataInput" subindex="128"/> 2973 </Menu> 2974 <Menu id="M\_FS\_ProcessData"><br>2975 <Name textId="TN\_FS\_Process 2975 <Name textId="TN\_FS\_ProcessData"/><br>2976 <RecordItemRef variableId="V\_Process <RecordItemRef variableId="V\_ProcessDataInput" subindex="1"/> 2977 <RecordItemRef variableId="V\_ProcessDataInput" subindex="2"/> 2978 <RecordItemRef variableId="V\_ProcessDataInput" subindex="3"/> 2979 <RecordItemRef variableId="V\_ProcessDataInput" subindex="4"/> <RecordItemRef variableId="V\_ProcessDataInput" subindex="5"/> 2981 <RecordItemRef variableId="V\_ProcessDataInput" subindex="6"/><br>2982 <RecordItemRef variableId="V\_ProcessDataInput" subindex="7"/> 2982 <RecordItemRef variableId="V\_ProcessDataInput" subindex="7"/><br>2983 <RecordItemRef variableId="V\_ProcessDataInput" subindex="8"/> 2983 <RecordItemRef variableId="V\_ProcessDataInput" subindex="8"/> 2984 <RecordItemRef variableId="V\_ProcessDataInput" subindex="9"/><br>2985 <RecordItemRef variableId="V\_ProcessDataInput" subindex="10"/ 2985 <RecordItemRef variableId="V\_ProcessDataInput" subindex="10"/><br>2986 <RecordItemRef variableId="V\_ProcessDataInput" subindex="11"/> 2986 <RecordItemRef variableId="V\_ProcessDataInput" subindex="11"/><br>2987 <RecordItemRef variableId="V\_ProcessDataInput" subindex="12"/> 2987 <RecordItemRef variableId="V\_ProcessDataInput" subindex="12"/> 2988 <RecordItemRef variableId="V\_ProcessDataInput" subindex="13"/> 2989 <RecordItemRef variableId="V\_ProcessDataInput" subindex="14"/><br>2990 </Menu> 2990 </Menu><br>2991 - 2991 <Menu id="M\_Observation"> 2992 <MenuRef menuId="M\_StandardProcessData"/><br>2993 <MenuRef menuId="M\_FS\_ProcessData"/> 2993 <MenuRef menuId="M\_FS\_ProcessData"/><br>2994 </Menu> </Menu> 2995 <Menu id="M\_Diagnosis"><br>2996 <VariableRef variableId=" 2996 <VariableRef variableId="V\_ErrorCount"/> 2997 <VariableRef variableId="V\_DeviceStatus"/><br>2998 <VariableRef variableId="V\_DetailedDeviceS <VariableRef variableId="V\_DetailedDeviceStatus"/> 2999 </Menu><br>3000 </MenuCo 3000 </MenuCollection><br>3001 <ObserverRoleMer <ObserverRoleMenuSet> 3002 <IdentificationMenu menuId="M\_Identification"/> 3003 <ParameterMenu menuId="M\_OR\_Parameter"/> <ObservationMenu menuId="M\_Observation"/>

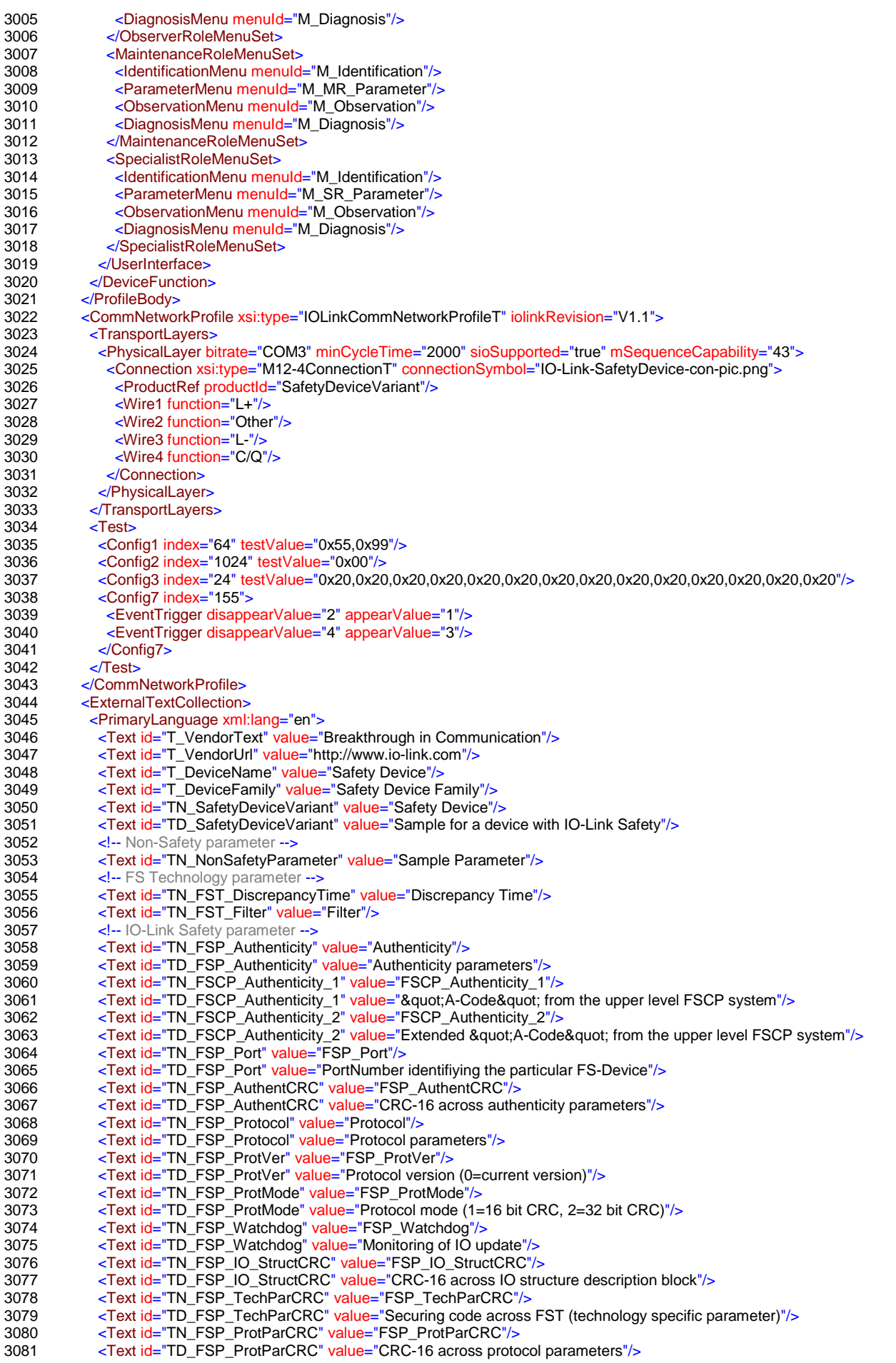

3082 <Text id="TN\_FSP\_Password" value="FS\_Password"/><br>3083 <Text id="TD\_FSP\_Password" value="Password for the 3083 <Text id="TD\_FSP\_Password" value="Password for the access protection of FSP parameter and Dedicated Tools"/><br>3084 <Text id="TN\_FSP\_Reset\_Password" value="Reset\_FS\_Password"/> 3084 <Text id="TN\_FSP\_Reset\_Password" value="Reset\_FS\_Password"/><br>3085 <Text id="TD\_FSP\_Reset\_Password" value="Password to reset the F 3085 <Text id="TD\_FSP\_Reset\_Password" value="Password to reset the FST parameter to factory settings and to reset implicitly<br>3086 the FS-Password"/> 3086 the FS-Password"/><br>3087 <Text id="TN F 3087 <Text id="TN\_FSP\_ParamDescCRC" value="FSP\_ParamDescCRC"/> 3088 <Text id="TD\_FSP\_ParamDescCRC" value="A dummy variable to store the CRC across the safety parameters within the 3089 IODD in the defaultValue"/> 3089 IODD in the defaultValue"/><br>3090 <!-- Process data --> 3090 <!-- Process data --><br>3091 <Text id="TN\_Proce 3091 <Text id="TN\_ProcessDataIn" value="Process Data In"/><br>3092 <Text id="TN\_PDin-Bool1" value="FS process data in Bo 3092 <Text id="TN\_PDin-Bool1" value="FS process data in Boolean 1"/><br>3093 <Text id="TN\_PDin-Bool2" value="FS process data in Boolean 2"/> 3093 <Text id="TN\_PDin-Bool2" value="FS process data in Boolean 2"/><br>3094 <Text id="TN\_PDin-Bool3" value="FS process data in Boolean 3"/> 3094 <Text id="TN\_PDin-Bool3" value="FS process data in Boolean 3"/> 3095 <Text id="TN\_PDin-Bool4" value="FS process data in Boolean 4"/> 3096 <Text id="TN\_PDin-Bool5" value="FS process data in Boolean 5"/><br>3097 <Text id="TN\_PDin-Bool6" value="FS process data in Boolean 6"/> 3097 <Text id="TN\_PDin-Bool6" value="FS process data in Boolean 6"/><br>3098 <Text id="TN\_PDin-Bool7" value="FS process data in Boolean 7"/> 3098 <Text id="TN\_PDin-Bool7" value="FS process data in Boolean 7"/> 3099 <Text id="TN\_PDin-Bool8" value="FS process data in Boolean 8"/><br>3100 <Text id="TN\_PDin-Bool9" value="FS process data in Boolean 9"/> 3100 <Text id="TN\_PDin-Bool9" value="FS process data in Boolean 9"/><br>3101 <Text id="TN\_PDin-Bool10" value="FS process data in Boolean 10 3101 <Text id="TN\_PDin-Bool10" value="FS process data in Boolean 10"/><br>3102 <Text id="TN\_PDin-Bool11" value="FS process data in Boolean 11"/> 3102 <Text id="TN\_PDin-Bool11" value="FS process data in Boolean 11"/> 3103 <Text id="TN\_PDin-Bool12" value="FS process data in Boolean 12"/> 3104 <Text id="TN\_PDin-Bool13" value="FS process data in Boolean 13"/> 3105 <Text id="TN\_PDin-Int1" value="FS process data in Int 1"/> 3106 <Text id="TN\_PD\_FSTrailer" value="F-Message Trailer"/><br>3107 <Text id="TD\_PD\_FSTrailer" value="Control/Status octet 3107 <Text id="TD\_PD\_FSTrailer" value="Control/Status octet and CRC"/><br>3108 <Text id="TN\_PD\_Rev" value="Revolutions"/> 3108 <Text id="TN\_PD\_Rev" value="Revolutions"/><br>3109 <Text id="TD\_PD\_Rev" value="Rotational spe 3109 <Text id="TD\_PD\_Rev" value="Rotational speed"/><br>3110 <Text id="TN\_ProcessDataOut" value="Process Da 3110 <Text id="TN\_ProcessDataOut" value="Process Data Out"/><br>3111 <- Events --> 3111 <!-- Events --<br>3112 <Text id="TN 3112 <Text id="TN\_TransmissionError\_CRCSignature" value="Transmission error (CRC signature)"/> 3113 <Text id="TN\_TransmissionError\_Counter" value="Transmission error (Counter)"/><br>3114 <Text id="TN\_TransmissionError\_Timeout" value="Transmission error (Timeout)"/> 3114 <Text id="TN\_TransmissionError\_Timeout" value="Transmission error (Timeout)"/> 3115 <Text id="TN\_UnexpectedAuthenticationCode" value="Unexpected authentication code"/> 3116 <Text id="TN\_UnexpectedAuthenticationPort" value="Unexpected authentication port"/><br>3117 <Text id="TN\_IncorrectFSP\_AuthentCRC" value="Incorrect FSP\_AuthentCRC"/> 3117 <Text id="TN\_IncorrectFSP\_AuthentCRC" value="Incorrect FSP\_AuthentCRC"/> 3118 <Text id="TN\_IncorrectFSP\_ProtParCRC" value="Incorrect FSP\_ProtParCRC"/> 3119 <Text id="TN\_IncorrectFSP\_TechParCRC" value="Incorrect FSP\_TechParCRC"/> 3120 <br>
3120 **Ext id="TN\_IncorrectFSP\_IO\_StructCRC" value="Incorrect FSP\_IO\_StructCRC"/>**<br>
3121 <Text id="TN\_WatchdogTimeOutOfSpec" value="Watchdog time out of specification 3121 <Text id="TN\_WatchdogTimeOutOfSpec" value="Watchdog time out of specification"/><br>3122 < < Menu --> 3122 <!-- Menu --<br>3123 <Text id="T 3123 <Text id="TN\_MR\_Param\_Standard" value="Standard (non-safety) parameter"/> 3124 <Text id="TN\_MR\_Param\_FST" value="Fail-safe technology parameter"/> 3125 <Text id="TN\_MR\_Param\_FSP" value="Fail-safe protocol parameter"/> 3126 <Text id="TN\_SR\_Param\_Standard" value="Standard (non-safety) parameter"/><br>3127 <Text id="TN\_SR\_Param\_FST" value="Fail-safe technology parameter"/> 3127 <Text id="TN\_SR\_Param\_FST" value="Fail-safe technology parameter"/> 3128 <Text id="TN\_SR\_Param\_FSP" value="Fail-safe protocol parameter"/> 3129 <Text id="TN\_StandardProcessData" value="Standard (non-safety) process data in"/><br>3130 <Text id="TN\_FS\_ProcessData" value="Fail-safe process data in"/> 3130 <Text id="TN\_FS\_ProcessData" value="Fail-safe process data in"/> 3131 <!-- for device test --><br>3132 <Text id="TN Event 3132 <Text id="TN\_Event1" value="Event 1"/><br>3133 <Text id="TN\_Event2" value="Event 2"/>  $3133$  <Text id="TN\_Event2" value="Event 2"/><br> $3134$  </PrimaryLanguage> 3134 </PrimaryLanguage><br>3135 </ExternalTextCollection 3135 </ExternalTextCollection><br>3136 <Stamp crc="1946410459 3136 <Stamp crc="1946410459"><br>3137 <Checker name="IODD-Ch <Checker name="IODD-Checker V1.1.3" version="V1.1.3.0"/> 3138 </Stamp><br>3139 </IODevice </IODevice> 3140

3141

 **Annex F** (normative, non-safety related) **Device Tool Interface (DTI) for IO-Link** 

### **F.1 Purpose of DTI**

 For integration of IO-Link Devices in a Master Tool, IODD files shall be used provided by the Device manufacturer. Syntax and semantics of these files are standardized (see [\[9\]\)](#page-171-3) such that the Devices can be integrated independently from the vendor/manufacturer.

 However, some applications/standards such as functional safety require a so-called Dedicated Tool for e.g. parameter setting and validation, at least as a complement to the IODD method. This Dedicated Tool shall communicate with its Device and is responsible for the data integrity according to [\[3\].](#page-171-4) In the following, the term "Device Tool" is used within this document. Without any additional standardized technology, such an IO-Link system would force the user

- to know which Device Tool is required for a particular Device,
- to enter the communication parameters of the Device both in the Master Tool and in the Device Tool and to keep the parameters consistent,
- to store consistent configuration and parameterization data from both the Master Tool and the Device Tool at one single place to archive project data.
- In addition, it would face the Device manufacturer
- with the necessity to implement the communication functionality for each supported field bus system, and
- with the problem of nested communication whenever the target Device is located in a different network and only a proprietary gateway interconnects the networks..
- A solution is the Device Tool Interface (DTI) technology specified herein after. It can be used for safety (FS-Master/FS-Device) as well as for non-safety (Master/Device) IO-Link devices.

#### **F.2 Base model**

- The Device Tool Interface (DTI) comprises three main parts according to [Figure 62:](#page-95-0)
- An invocation interface between Master Tool and Device Tool
- A backward interface between Master Tool and Device Tool ("Backchannel")
- A communication interface between Device Tool and a Communication Server
- The combination of these three parts leads to the following user interaction.

 A Master Tool is supposed to be already installed on a PC running Microsoft Windows operating system. A Device is configured with the help of the corresponding IODD file of the Device manufacturer. This step includes assignment of port addresses and adjustment of the Device parameters defined in the IODD.

 Now, the DTI standard allows for associating Device Tool identification with IO-Link Device identification. The Master Tool uses DTI specific mechanisms to find the Device Tool for a given Device. It provides for example in the context menu of a selected Device an entry that can be used to invoke the Device Tool. As soon as the Device Tool is active, it identifies the selected Device. The user can instantly establish a communication with the Device without entering address information and alike and assign parameter values. Assigned values can be returned to the Master Tool using the Backchannel.

 For the communication server part, DTI relies on technology specified in [\[16\].](#page-171-5) DTI comprises mechanisms to store and maintain Device data objects (project data).

#### 3188 **F.3 Invocation interface**

#### 3189 **F.3.1 Overview**

 The invocation interface is used to transfer information from the representation of the Device in the Master Tool to the Device Tool. In order to achieve a high flexibility and to be able to identify different versions of the interface, both the description of the Device Tool capabilities and the invocation parameters are stored in XML based documents. For the assignment from Master Tool to Device Tool the system registry of the Microsoft Windows operating system is 3195 used.

#### 3196 [Figure F.1](#page-130-0) shows the principle of the DTI invocation interface part.

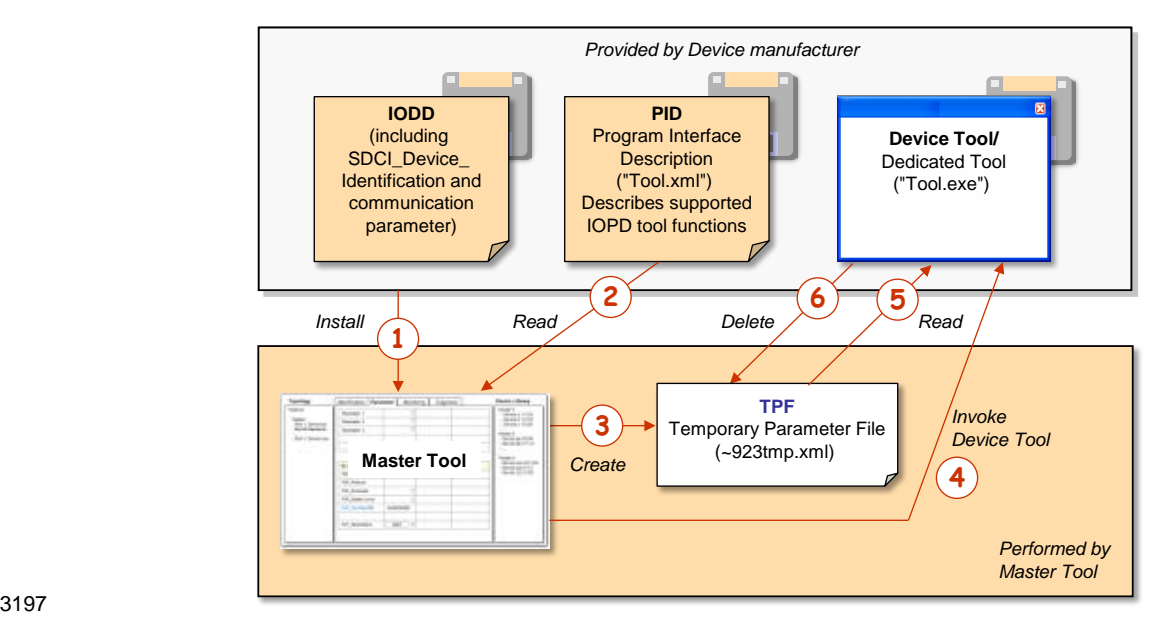

# <span id="page-130-0"></span>3198 **Figure F.1 – Principle of DTI invocation interface**

- 3199 Precondition for the mechanism is the availability of the Master Tool and all used Device 3200 Tools on one and the same PC.
- 3201 For the Tool invocation the following steps are required:
- 3202 (1) As usual, the IODD file is imported into the Master Tool. The Device is configured and 3203 communication settings are made. With the help of (SDCI) Device Identification data the 3204 Master Tool is able to find the installed Device Tool and the directory path to the "Program 3205 Interface Description" (PID) file. Annex [F.3.2](#page-130-1) describes this procedure in detail.
- 3206 (2) The Master Tool reads the content of the PID file. This file contains information about the 3207 interface version and the supported Tool functions. The structure of the PID file is 3208 described in Annex [F.3.3.](#page-133-0)
- 3209 (3) Before launching the Device Tool, the Master Tool creates a new "Temporary Parameter 3210 File" (TPF) that contains all invocation parameters. See [F.3.4](#page-136-0) for details.
- 3211 (4) The Master Tool launches the Device Tool and passes the name of the TPF. See [F.3.4.](#page-136-0)
- 3212 (5) The Device Tool reads and interprets the content of the TPF file.
- 3213 (6) The Device Tool deletes the TPF file after processing. See [F.3.4.](#page-136-0)

#### <span id="page-130-1"></span>3214 **F.3.2 Detection of Device Tool**

#### 3215 **F.3.2.1 Registry structure**

3216 In order for DTI to identify the type of an IO-Link Device, a specific, unique, and unambiguous 3217 "SDCI Device Identifier" is used in the PC system registry and within the Temporary Para-3218 meter File (TPF).

3219 [Figure F.2](#page-131-0) shows the structure of the DTI part of the registry. Each class in the diagram 3220 represents a registry key. Each attribute in the diagram represents a string value of the 3221 registry key. The semantics of the attributes is defined in [Table F.1](#page-135-0) and [Table F.2.](#page-137-0)

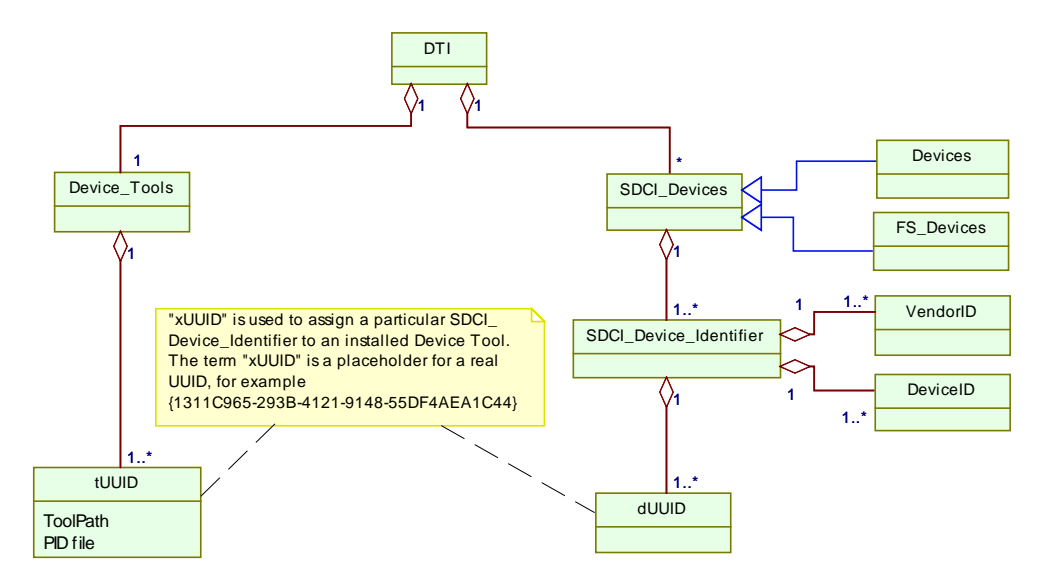

3222

<span id="page-131-0"></span>

3223 **Figure F.2 – Structure of the registry** 

3224 Since for an SDCI\_Device\_Identifier an unlimited number of "UUID" elements can be inserted, 3225 the Master Tool shall handle all Tools of these "UUID" elements.

#### <span id="page-131-2"></span>3226 **F.3.2.2 Device Tool specific registry entries**

- 3227 Each version of a Device Tool is represented by one UUID in the system registry.
- 3228 The installation program of a Device Tool (32 bit or 64 bit) shall insert this UUID as key under 3229 its appropriate registry path:
- 3230 HKEY\_LOCAL\_MACHINE\SOFTWARE\IO-Link Community\DTI\Device\_Tools or
- 3231 HKEY\_LOCAL\_MACHINE\SOFTWARE\Wow6432Node\IO-Link Community\DTI\Device\_Tools
- 3232 A Master Tool shall check both registry paths.
- 3233 Within this key, two attributes with string values shall be used:
- 3234 "PIDfile", containing the absolute path and name of the installed PID file, and
- 3235 "ToolPath", containing the absolute path and name of the executable Device Tool file 3236 including its file extension (.exe)
- 3237 [Figure F.3](#page-131-1) illustrates registry entries for SDCI Devices and Device Tools.

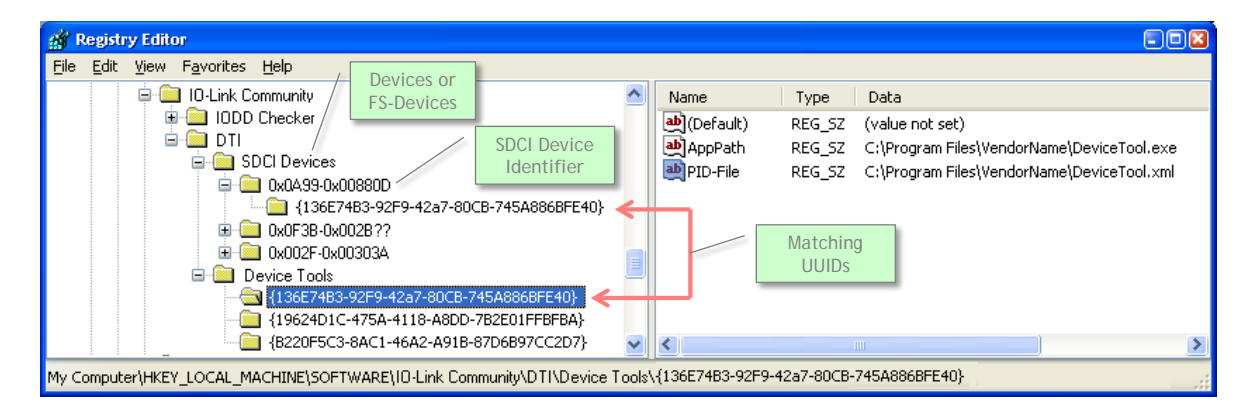

<span id="page-131-1"></span>3239 **Figure F.3 – Example of a DTI registry** 

 If different versions of a Device Tool for the same Device type exist (same 3241 SDCI Device Identifier), each version requires a separate UUID in the registry. In the PID files of the Device Tools, different version information shall be provided in the attribute "ToolDescription" of the element "ToolDescription" (see [Table F.1\)](#page-135-0). This leads to multiple items in the context menu of the Master Tool, differing in the description text.

- 3245 NOTE The advantage of a separate entry of the "ToolPath" keyword is a simpler installation procedure for the 3246 Device Tool. It can install the PID file without a need to modify this file.
- The installation program of a Device Tool shall also insert each UUID as key under the registry path
- HKEY\_LOCAL\_MACHINE\SOFTWARE\IO-Link Community\DTI\SDCI Devices\<SDCI Device Identifier>
- IO-Link Devices are identified unambiguously via the following items:
- VendorID (assigned by IO-Link Community)
- DeviceID (assigned by Device/FS-Device manufacturer)

 This information is part of the IO-Link Device Description (IODD), which allows the Master Tool to work with the Device (data, parameter) without establishing an online connection to the Device. The IDs can be found at the following locations within an IODD:

- (1) //ISO15745Profile/ProfileBody/DeviceIdentity/@vendorId
- (2) //ISO15745Profile/ProfileBody/DeviceIdentity/@deviceId
- With the help of the registry, the Master Tool is able to read the required information about the Device Tool (in case of safety: Dedicated Tool). Location and structure for the entries shall be commonly agreed upon.
- All entries shall be provided by the Device Tool under the following registry path:
- HKEY\_LOCAL\_MACHINE\SOFTWARE\IO-Link Community\DTI\SDCI Devices
- Within this path one or more keys can be inserted with the following field structure:
- 0xvvvv-0xdddddd
- The meaning of the fields is:
- vvvv: Four-character VendorID in hexadecimal coding
- dddddd: Six-character DeviceID in hexadecimal coding.

 The question mark character "?" can be used in the DeviceID as wildcard to replace one single character. The number of question marks is only limited by the size of the field. If wildcards are used, the Device Tool is responsible for the check whether it supports the selected object.

 The assignment to the Tool is made by a string value within this key. The UUID shall be used as name for the string value. The number of string values is not limited, which in turn means an unlimited number of Tools that can be assigned to the same Device.

- Examples for valid keys (see [Figure](#page-131-1) F.3):
- 0x0A99-0x00880D The Tool can be launched in the context of a Device with a DeviceID 0x00880D from the vendor with the VendorID 0x0A99.
- 0x0F3B-0x002B?? The Tool can be started in the context of Devices with a DeviceID in the range of 0x002B00 to 0x002BFF from the vendor with the VendorID 0x0F3B.

#### 3282 **F.3.2.3 Processing of the Registry Data**

3283 The installation program of the Device Tool is responsible to insert the keys in the system 3284 registry as defined in Annex [F.3.2.2.](#page-131-2)

3285 [Figure F.4](#page-133-1) shows an activity diagram illustrating the detection of a Device Tool in the registry 3286 via "SDCI\_Device\_Identifier".

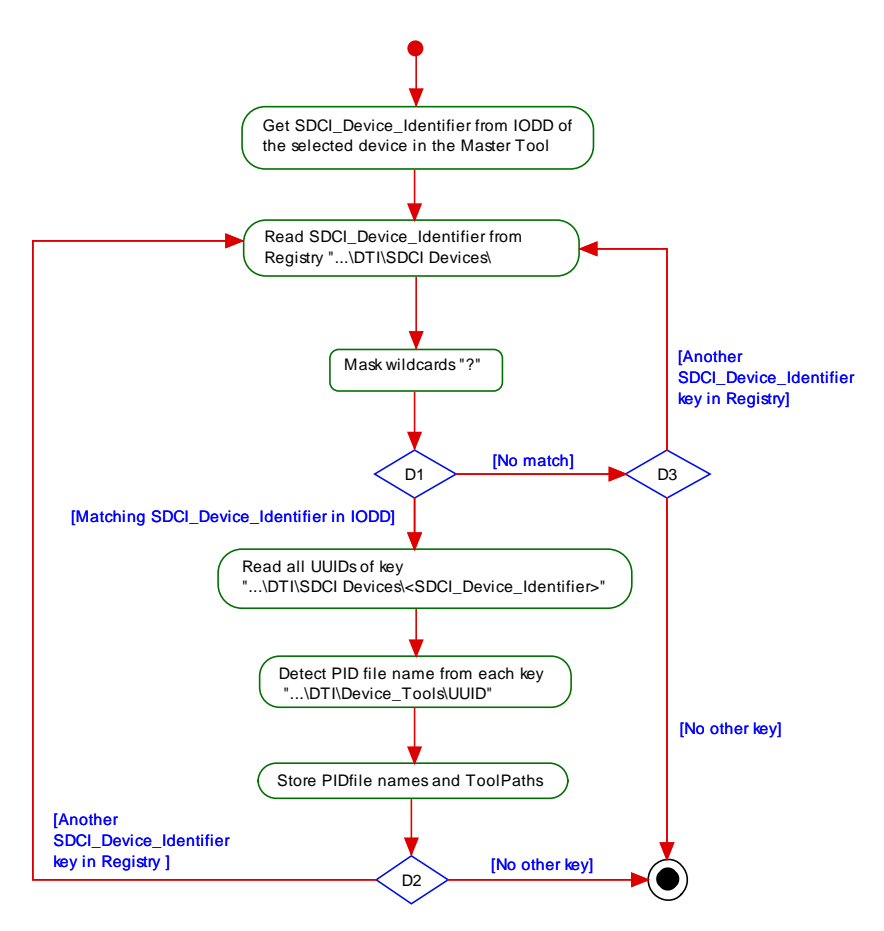

3287

<span id="page-133-1"></span>

# 3288 **Figure F.4 – Detection of a Device Tool in registry**

3289 NOTE All registry keys in [Figure F.4](#page-133-1) are relative to the path HKEY\_LOCAL\_MACHINE\SOFTWARE\IO-Link 3290 Community

 In a first step, the Master Tool gets the SDCI Device Identifier from the IODD of the selected object in the Master Tool. Then all sub keys in the system registry path …DTI\SDCI Devices shall be compared with this SDCI Device Identifier. If a sub key matches (excepting wildcards), the UUID sub key of this key is used to find the PID file name in the registry path DTI\Device Tools\<UUID>. Since the same PID file name can be found in different locations in the registry, the context menu of the Master Tool shall only show the Device Tools with different PID file names. As a last step, the information in the PID file is used to build the menu items of the Master Tool [\(Figure F.5\)](#page-134-0).

# <span id="page-133-0"></span>3299 **F.3.3 Program Interface Description – PID**

# 3300 **F.3.3.1 General**

 The Program Interface Description (PID) file describes the properties of the Device Tool and contains data which are required by the Master Tool to build menu items in its graphical user interface (GUI). The PID file is an XML document. The corresponding XML schema is defined in [F.9.2.](#page-154-0) UTF-8 shall be used for character encoding.

3305 This PID file shall be provided by the manufacturer of a Device/Device Tool and installed by 3306 the installation program associated with the Device Tool. This installation program shall also 3307 insert the name and installation path in the system registry (see [F.3.2\)](#page-130-1).

3308 The PID file allows the Master Tool to extend its GUI menu structure by the name of the 3309 Device Tool such that the user is able to launch the Device Tool for example from the context 3310 menu of a selected Device as illustrated exemplary in [Figure F.5.](#page-134-0)

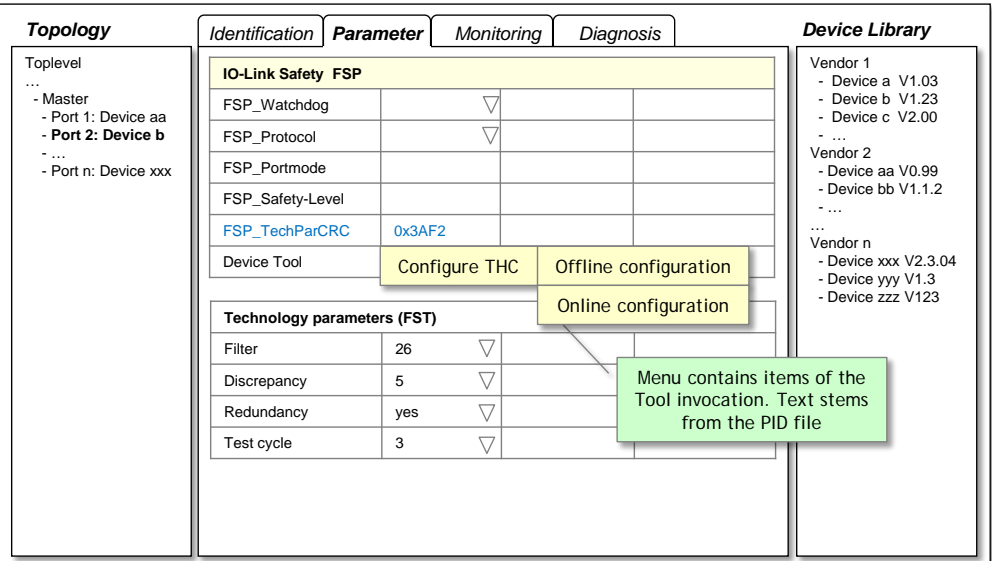

3311

<span id="page-134-0"></span>3312 **Figure F.5 – Menu for Device Tool invocation**

# 3313 **F.3.3.2 Structure of the PID file**

3314 The PID file is an XML based document and structured as described in [Figure F.6.](#page-134-1)

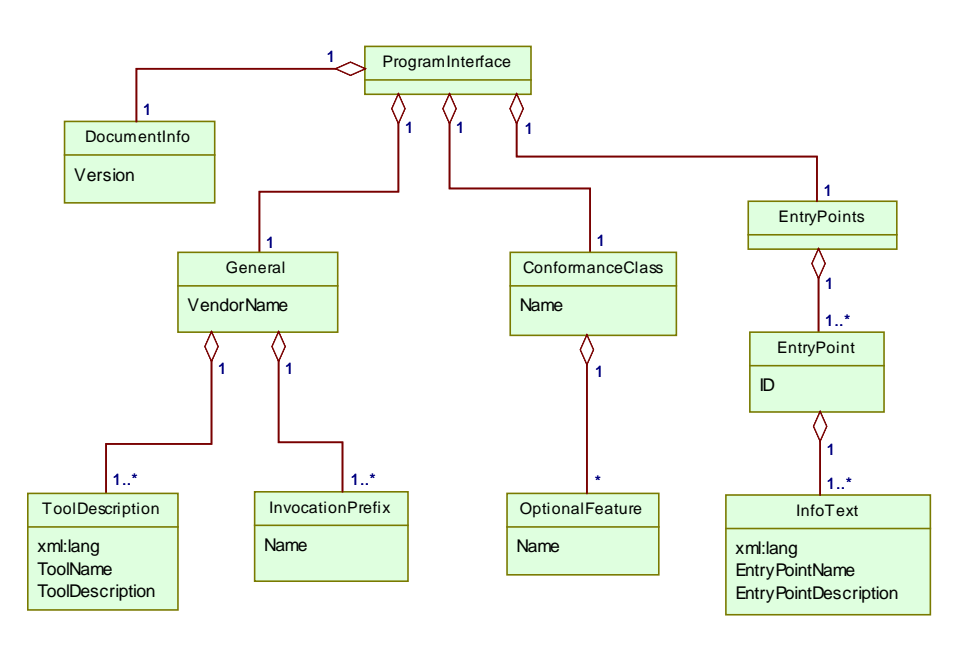

3315

<span id="page-134-1"></span>3316 **Figure F.6 – Structure of the PID file** 

3317 The corresponding XML schema can be found in [F.9.2.](#page-154-0) Namespace URI for this file is 3318 "http://www.io-link.com/DTI/2016/06/PID".

3319 The elements of [Figure F.6](#page-134-1) are specified in [Table F.1.](#page-135-0) The column "SV" indicates the schema 3320 version a particular attribute has been introduced.

# 3321 **Table F.1 – Description of PID file elements**

<span id="page-135-0"></span>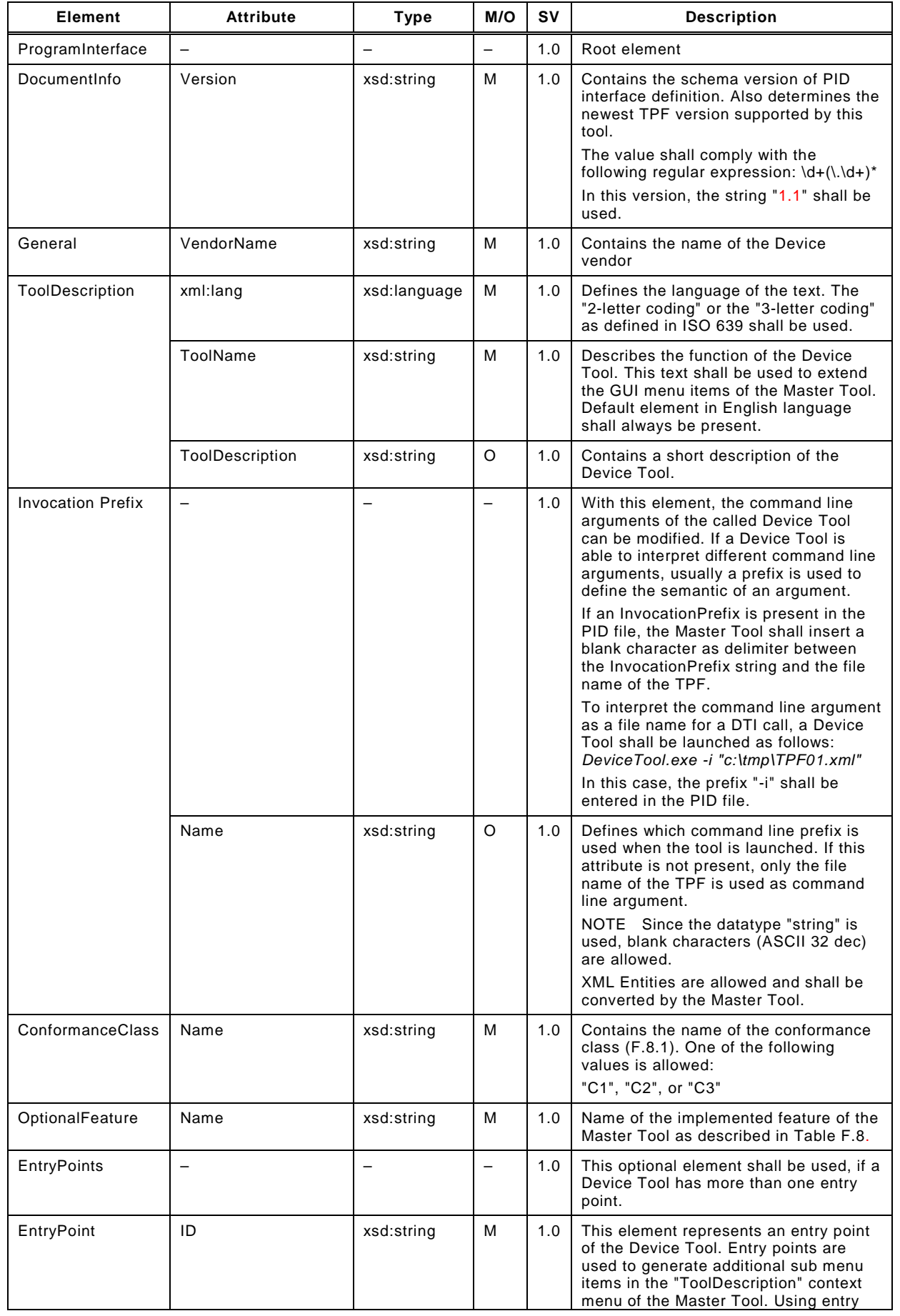

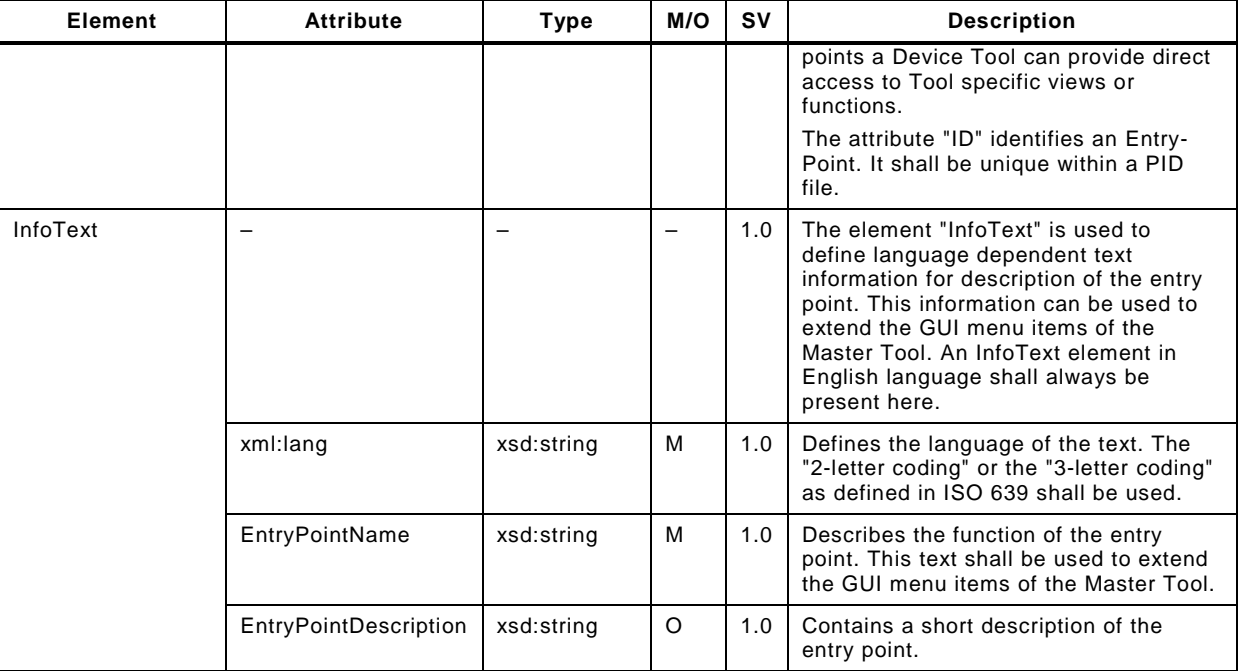

# 3323 **F.3.3.3 Example PID file**

#### 3324 The following XML code shows an example content of a PID file with EntryPoints.

3325 <?xml version="1.0" encoding="UTF-8"?><br>3326 <ProgramInterface xmlns="http://www.io-li <ProgramInterface xmlns="http://www.io-link.com/DTI/2017/02/PID" xmlns:xsi="http://www.w3.org/2001/XMLSchema-instance" 3327 xmlns:prim="http://www.io-link.com/DTI/2017/02/Primitives" xsi:schemaLocation="http://www.io-link.com/DTI/2017/02/PID<br>3328 iosafe\_pid\_schema\_20170225.xsd"> iosafe\_pid\_schema\_20170225.xsd"> <DocumentInfo version="V1.0"/> <General vendorName="IO-LinkCompany"> <ToolDescription name="Configure THC" description="IO-Link-16 Safety Device" lang="en"/><br>3332 <ToolDescription name="Konfiguriere THC" description="IO-Link-16 Safety Device" lang="de 3332 <ToolDescription name="Konfiguriere THC" description="IO-Link-16 Safety Device" lang="de"/><br>3333 </totocationPrefix name="/"/> <InvocationPrefix name="/"/> </General> 3335 <EntryPoints><br>3336 <e> <EntryPoint id="1"> <//http://thine-discription="description="Offline Configuration" lang="en"/><br></http://thine Konfiguration" description="Offline Konfiguration" lang="de"/></http://thine Konfiguration="configuration" lang="de"/> <InfoText name="Offline Konfiguration" description="Offline Konfiguration" lang="de"/> </EntryPoint>  $\leq$  EntryPoint id="2"><br> $\leq$ 1010  $\leq$ 1010  $\leq$ 1010  $\leq$ 1010  $\leq$ 1010  $\leq$ 1010  $\leq$ 1010  $\leq$ 1010  $\leq$ 1010  $\leq$ 1010  $\leq$ 1010  $\leq$ 1010  $\leq$ 1010  $\leq$ 1010  $\leq$ 1010  $\leq$ 1010  $\leq$ 1010  $\leq$ 1010  $\leq$ 1010 <InfoText name="Online Configuration" description="Online Configuration" lang="en"/> <InfoText name="Online Konfiguration" description="Online Konfiguration" lang="de"/> </EntryPoint> </EntryPoints> <ConformanceClass name="C3"/>

3346 </ProgramInterface>

#### <span id="page-136-0"></span>3347 **F.3.4 Temporary Parameter File – TPF**

#### 3348 **F.3.4.1 General**

3349 Due to the large number of parameters to be transferred from the Master Tool to the Device 3350 Tool, a parameter transfer by command line arguments is not a good solution. The necessary 3351 syntax would become too complex to cover all aspects.

 Instead, all required parameters are included into an XML file, called Temporary Parameter File (TPF) by the Master Tool and thus, the name of the XML file is passed as the only command line argument. If the Device Tool requires a command line switch, this information can be extracted from the PID file. See "InvocationPrefix" in [Table F.1](#page-135-0) for details.

3356 The XML schema for the TPF is defined in [F.9.3.](#page-156-0) For character encoding, UTF-8 shall be 3357 used. The Master Tool shall use the newest TPF schema version supported by both the 3358 Master Tool and the Device Tool.

3359 After the TPF is interpreted, the Device Tool shall delete the TPF file.

#### 3360 **F.3.4.2 Structure of a TPF**

 The structure of the TPF is defined by the XML schema shown in [F.9.3.](#page-156-0) This schema is built in a generic manner, which means, a new parameter does not require the schema itself to be updated. Thus, new parameters can be introduced without a new definition of the TPF struc-3364 ture.

- 3365 Namespace URI for this file is "http://www.io-link.com/DTI/2017/02/TPF".
- 3366 [Figure F.7](#page-137-1) shows the structure of a TPF.

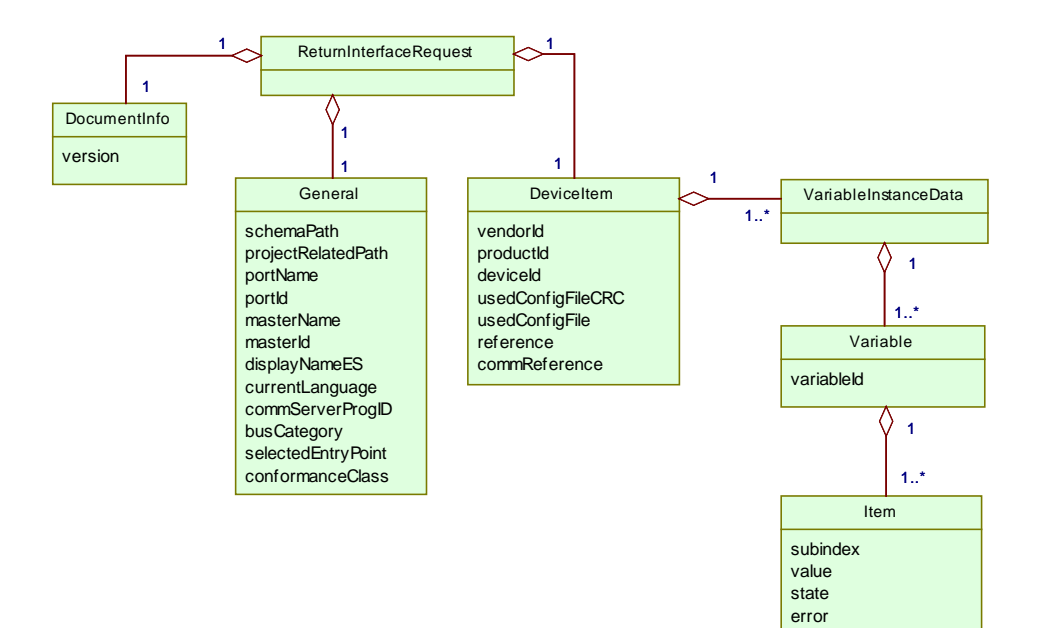

3367

<span id="page-137-1"></span>

#### 3368 **Figure F.7 – Structure of a TPF**

3369 The elements of [Figure F.7](#page-137-1) are specified in [Table F.2.](#page-137-0) The column "SV" indicates the schema 3370 version a particular attribute has been introduced.

#### 3371 **Table F.2 – Elements of a TPF**

<span id="page-137-0"></span>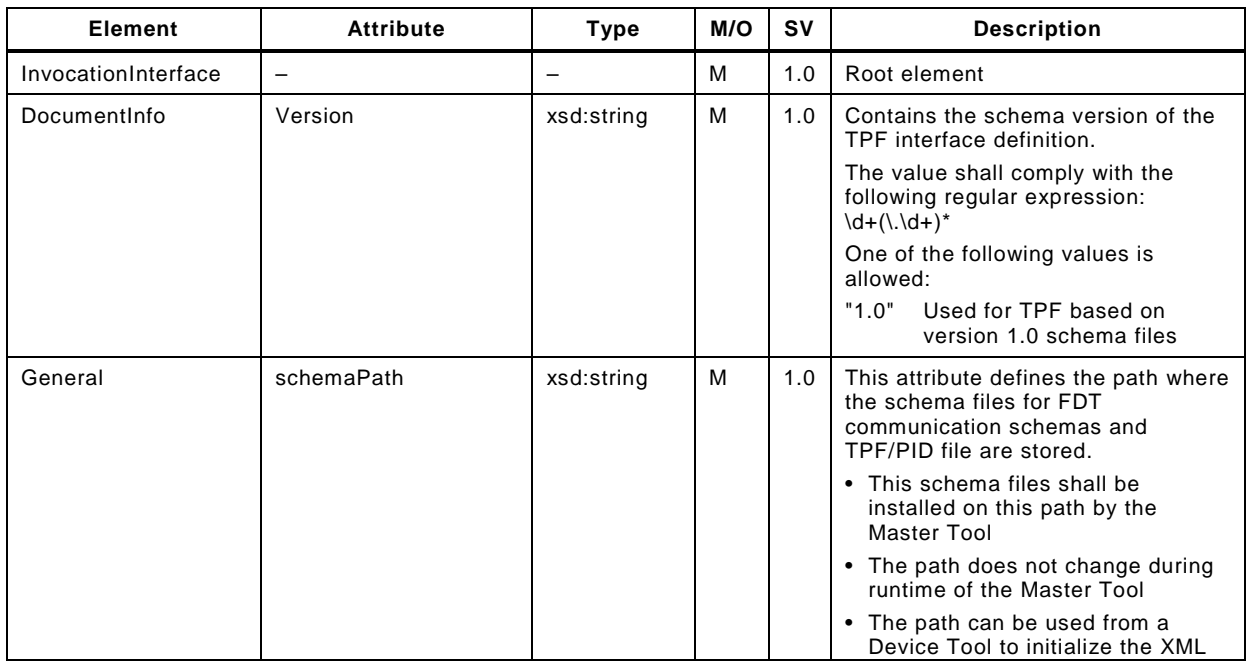

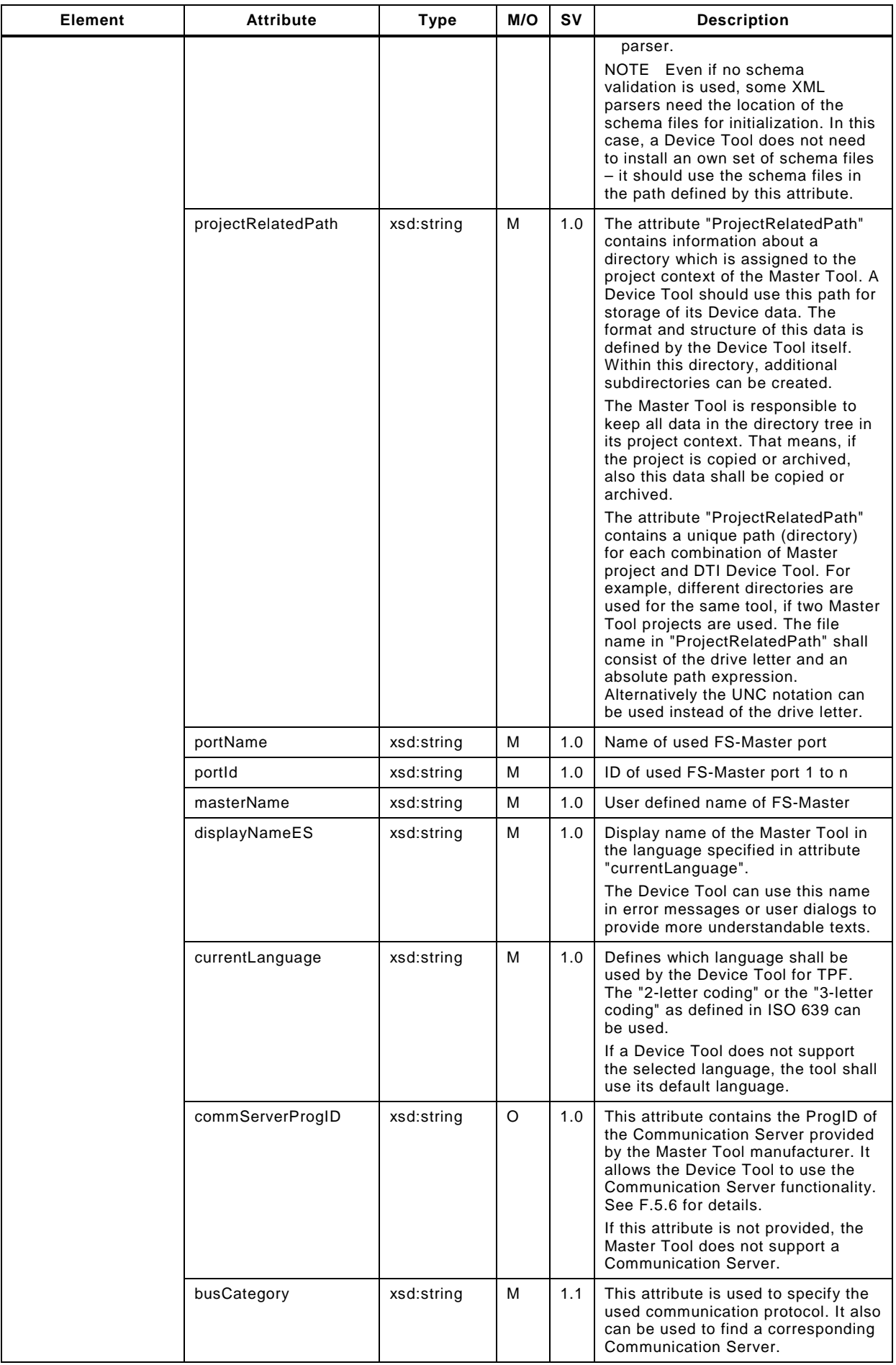

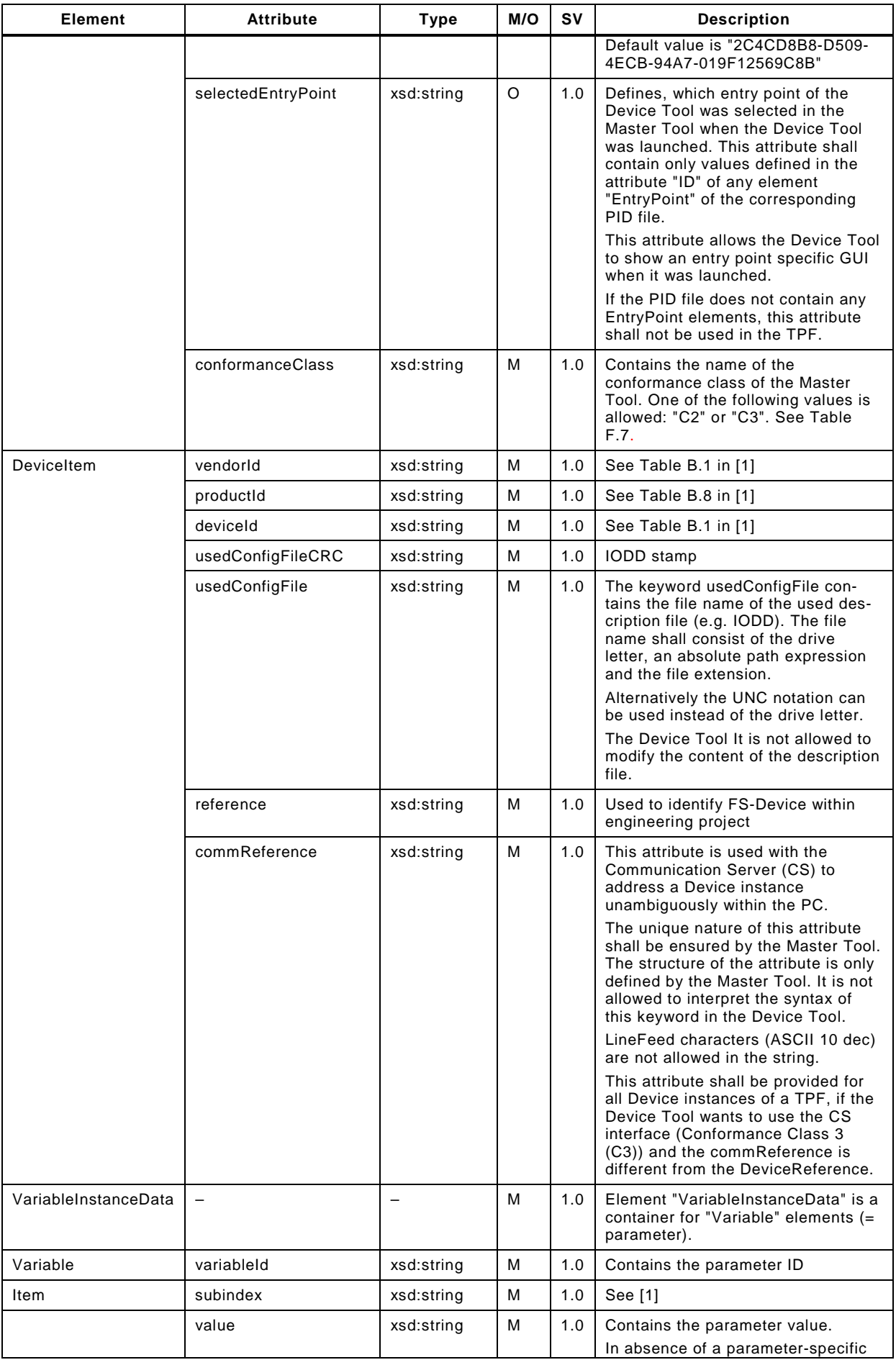

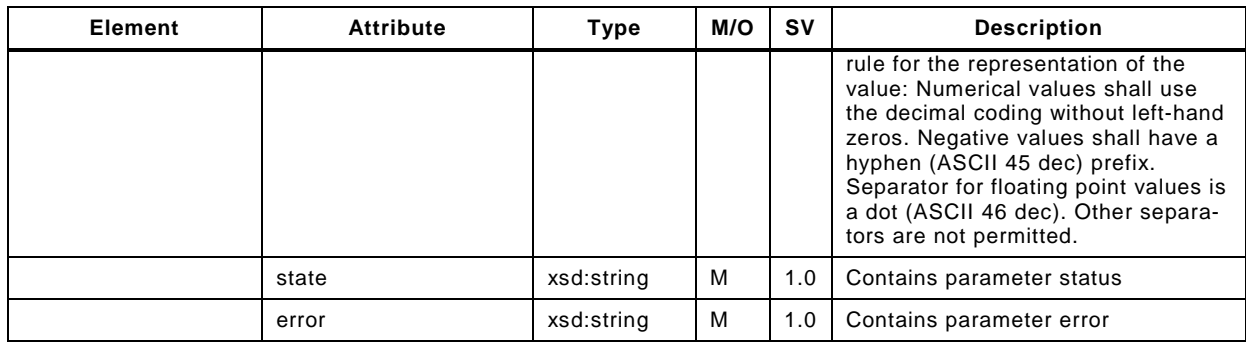

#### 3373 **F.3.4.3 Example of a TPF**

3374 The following XML code shows the content of an exemplary TPF file.

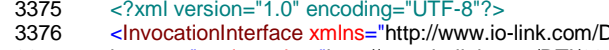

3376 <InvocationInterface xmlns="http://www.io-link.com/DTI/2017/02/TPF" xmlns:xsi="http://www.w3.org/2001/XMLSchema-<br>3377 instance" xmlns:prim="http://www.io-link.com/DTI/2017/02/Primitives" xsi:schemal.ocation="http://ww 3377 instance" xmlns:prim="http://www.io-link.com/DTI/2017/02/Primitives" xsi:schemaLocation="http://www.io-<br>3378 link.com/DTI/2017/02/TPF IOsafe\_TPF\_Schema\_20170225.xsd">

- 3378 link.com/DTI/2017/02/TPF IOsafe\_TPF\_Schema\_20170225.xsd">
- 3379 <General currentLanguage="en" commServerProgID="DTI.MyCommunicationServer"<br>3380 projectRelatedPath="\\ServerName\ShareName\Projects" masterId="444444" masterN

3380 projectRelatedPath="\\ServerName\ShareName\Projects" masterId="444444" masterName="CPU-1" portId="0" portName="P1- 3381 4" schemaPath="d:\dti\schema" displayNameEs="MyMTName" busCategory="IOLink" selectedEntryPoint="1"<br>3382 conformanceClass="C3"/>

3382 conformanceClass="C3"/>

3383 <DeviceItem reference="Project1/Network2/Device3/1897212" commReference="Controller3/Gateway7/Unit4" vendorId="335"<br>3384 deviceId="6553616" productId="SafetyDeviceVariant" usedConfigFile="d:\IODDfiles\IO-Link-SafetyDe deviceId="6553616" productId="SafetyDeviceVariant" usedConfigFile="d:\IODDfiles\IO-Link-SafetyDevice-20170225-

3385 IODD1.1.xml" usedConfigFileCRC="1946410459">

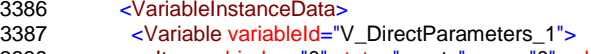

- 3388 <Item subindex="0" state="empty" error="0" value=""/><br>3389 <Item subindex="1" state="empty" error="0" value=""/> 3389 <Item subindex="1" state="empty" error="0" value=""/><br>3390 <Item subindex="2" state="empty" error="0" value=""/> 3390 </tem subindex="2" state="empty" error="0" value=""/><br>3391 </tem subindex="3" state="empty" error="0" value=""/>
- 3391 <ltem subindex="3" state="empty" error="0" value=""/>
- 3392 <ltem subindex="4" state="empty" error="0" value=""/>
- 3393 <Item subindex="5" state="initial" error="0" value="17"/><br>3394 <Item subindex="6" state="empty" error="0" value=""/>
- 3394 <Item subindex="6" state="empty" error="0" value=""/><br>3395 <Item subindex="7" state="empty" error="0" value=""/>
- 3395 <ltem subindex="7" state="empty" error="0" value=""/>
- 3396 <ltem subindex="8" state="empty" error="0" value=""/>
- 3397 <ltem subindex="9" state="empty" error="0" value=""/>
- 3398 <ltem subindex="10" state="empty" error="0" value=""/>
- 3399 <ltem subindex="11" state="empty" error="0" value=""/>
- 3400 </tem subindex="12" state="empty" error="0" value=""/>
- 3401 <Item subindex="13" state="empty" error="0" value=""/>
- 3402 </tem subindex="14" state="empty" error="0" value=""/><br>3403 </tem subindex="15" state="empty" error="0" value=""/>
- 3403 <ttem subindex="15" state="empty" error="0" value=""/><br>3404 </variable>
- 3404 </variable><br>3405 </variable v
- <sup>3405</sup> <Variable variableId="V\_DeviceAccessLocks"><br>3406 </a>ttem\_subindex="1"\_state="initial"\_error="0"\_va
- 3406 <ttem subindex="1" state="initial" error="0" value="false"/><br>3407 <ttem subindex="2" state="initial" error="0" value="false"/>
- 3407 <ttem subindex="2" state="initial" error="0" value="false"/><br>3408 </variable>
- 3408 </variable><br>3409 </variable
- 3409 <Variable variableId="V\_VendorName"><br>3410 <Item subindex="0" state="initial" error-3410 <ttem subindex="0" state="initial" error="0" value="IO-Link Community"/><br>3411 </Variable>
- 3411 </variable><br>3412 </variable va
	- 3412 <Variable variableId="V\_VendorText">
- 3413 <ltem subindex="0" state="initial" error="0" value="http://www.io-link.com"/><br>3414 </variable>
- 3414 </variable><br>3415 </variable va
- 3415 <Variable variableId="V\_ProductName"><br>3416 <ltem subindex="0" state="initial" error=
	- 3416 <Item subindex="0" state="initial" error="0" value="SafetyDevice"/>
- 3417 </variable><br>3418 </variable v
- $\text{3418}$  <Variable variableId="V\_ProductID"><br>3419 <Item subindex="0" state="initial" er
	- 3419 <Item subindex="0" state="initial" error="0" value="SafetyDeviceVariant"/>
- 3420 </variable><br>3421 </variable v
- $\frac{3421}{\text{Yariance}}$  <Variable variableId="V\_ProductText">
- 3422 <Item subindex="0" state="initial" error="0" value="Sample IO-Link Safety"/><br>3423 </Variable>
	- </Variable>
- 3424 <Variable variableId="V\_SerialNumber"><br>3425 <Item subindex="0" state="empty" error
- $3425$  < ktem subindex="0" state="empty" error="0" value=""/><br> $3426$  </variable>
- 3426 </variable><br>3427 </variable v
- <Variable variableId="V\_HardwareRevision">
- 3428 <ltem subindex="0" state="empty" error="0" value=""/><br>3429 </variable>
- 3429 </Variable><br>3430 </variable v
- <sup>2</sup> 3430 <Variable variableId="V\_FirmwareRevision"><br>3431 <them subindex="0" state="empty" error="0" 3431 <Item subindex="0" state="empty" error="0" value=""/>

3432 </Variable><br>3433 </variable v 3433 <Variable variableId="V\_ApplicationSpecificTag"><br>3434 <them subindex="0" state="initial" error="0" value 3434 <ltem subindex="0" state="initial" error="0" value="IO-Link Safety"/><br>3435 </variable> 3435 </Variable><br>3436 </variable v <sup>3436</sup> <Variable variabled="V\_ErrorCount"><br>3437 <them subindex="0" state="empty" er 3437 <Item subindex="0" state="empty" error="0" value=""/> 3438 </variable><br>3439 </variable <sup>3439</sup> <Variable variableId="V\_DeviceStatus"><br>3440 </tem\_subindex="0"\_state="empty"\_erro  $3440$  < ltem subindex="0" state="empty" error="0" value=""/><br> $3441$  <  $\sqrt{3}$  /ariable > 3441 </variable><br>3442 </variable v </briable variableId="V\_DetailedDeviceStatus"><br>3443 </tem subindex="1" state="empty" error="0" val 3443 <Item subindex="1" state="empty" error="0" value=""/> 3444 <Item subindex="2" state="empty" error="0" value=""/> 3445 <ltem subindex="3" state="empty" error="0" value=""/> 3446 <Item subindex="4" state="empty" error="0" value=""/> 3447 </tem subindex="5" state="empty" error="0" value=""/><br>3448 </tem subindex="6" state="empty" error="0" value=""/> 3448 <ltem subindex="6" state="empty" error="0" value=""/> 3449 <ltem subindex="7" state="empty" error="0" value=""/> 3450 <ltem subindex="8" state="empty" error="0" value=""/><br>3451 </variable> 3451 </variable><br>3452 </variable vi 3452 <Variable variableId="V\_ProcessDataInput"> 3453 <ltem subindex="1" state="empty" error="0" value=""/> 3454 <Item subindex="2" state="empty" error="0" value=""/> 3455 <ltem subindex="3" state="empty" error="0" value=""/> 3456 <ltem subindex="4" state="empty" error="0" value=""/> 3457 <ltem subindex="5" state="empty" error="0" value=""/>  $3458$  < ltem subindex="6" state="empty" error="0" value=""/><br> $3459$  < ltem subindex="7" state="empty" error="0" value=""/> 3459 <Item subindex="7" state="empty" error="0" value=""/> 3460 <ltem subindex="8" state="empty" error="0" value=""/> 3461 <ltem subindex="9" state="empty" error="0" value=""/><br>3462 <ltem subindex="10" state="empty" error="0" value=""/  $3462$  <tem subindex="10" state="empty" error="0" value=""/><br> $3463$  <tem subindex="11" state="empty" error="0" value=""/> 3463 <ltem subindex="11" state="empty" error="0" value=""/> 3464 </tem subindex="12" state="empty" error="0" value=""/> 3465 <ltem subindex="13" state="empty" error="0" value=""/> 3466 <Item subindex="14" state="empty" error="0" value=""/><br>3467 <Item subindex="127" state="empty" error="0" value=""/ 3467 <ttem subindex="127" state="empty" error="0" value=""/><br>3468 <ttem subindex="128" state="empty" error="0" value=""/> 3468 <ttem subindex="128" state="empty" error="0" value=""/><br>3469 </variable> </br/>  $\sim$  Variable> 3470 <Variable variableId="V\_NonSafetyParameter"><br>3471 <Item subindex="0" state="initial" error="0" valu  $3471$  < ltem subindex="0" state="initial" error="0" value="0"/><br> $3472$  </variable> 3472 </variable><br>3473 </variable <Variable variableId="V\_FST\_DiscrepancyTime"> 3474 <ltem subindex="0" state="initial" error="0" value="0"/><br>3475 </variable> 3475 </Variable><br>3476 </variable v 3476 <Variable variableId="V\_FST\_Filter">  $3477$  <trem subindex="0" state="initial" error="0" value="0"/><br> $3478$  </variable> 3478 </variable><br>3479 </variable v 3479 <Variable variableId="V\_FSP\_Authenticity"><br>3480 <ltem subindex="1" state="initial" error="0" 3480 <Item subindex="1" state="initial" error="0" value="0"/> 3481 <ttem subindex="2" state="initial" error="0" value="0"/><br>3482 <ttem subindex="3" state="initial" error="0" value="0"/>  $3482$  <tem subindex="3" state="initial" error="0" value="0"/><br>3483 <tem subindex="4" state="initial" error="0" value="0"/>  $3483$  <trem subindex="4" state="initial" error="0" value="0"/><br> $3484$  </variable> </Variable> <sup>3485</sup> <Variable variableId="V\_FSP\_Protocol"><br>3486 <Item subindex="1" state="initial" error= 3486 </tem subindex="1" state="initial" error="0" value="0"/><br>3487 </tem subindex="2" state="initial" error="0" value="1"  $3487$  < ltem subindex="2" state="initial" error="0" value="1"/><br>3488 < ltem subindex="3" state="initial" error="0" value="100 3488 <Item subindex="3" state="initial" error="0" value="100"/><br>3489 <Item subindex="4" state="initial" error="0" value="444"/>  $3489$  <them subindex="4" state="initial" error="0" value="444"/><br> $3490$  <them subindex="5" state="initial" error="0" value="0"/> 3490 <Item subindex="5" state="initial" error="0" value="0"/><br>3491 <Item subindex="6" state="initial" error="0" value="0"/>  $3491$  < ltem subindex="6" state="initial" error="0" value="0"/><br> $2492$  <  $\sqrt{2}$  /ariables 3492 </Variable><br>3493 </variable  $3493$  <Variable variableId="V\_FSP\_ParamDescCRC"><br>3494 <them subindex="0" state="initial" error="0" value <Item subindex="0" state="initial" error="0" value="444"/> 3495 </Variable> 3496 </VariableInstanceData><br>3497 </DeviceItem> 3497 </DeviceItem><br>3498 </Invocation </InvocationInterface>

#### <span id="page-141-0"></span>3499 **F.3.5 Temporary Backchannel File – TBF**

#### 3500 **F.3.5.1 General**

 The TBF should be transfered by a new transaction of the communication server. This transaction is initiated by the Device Tool and can be performed automatically or upon user request. Transaction acknowledgements (TAF) should be implemented indicating reception of the instance values by the Master Tool or indicating a transaction fault (see [F.3.6\)](#page-143-0).

#### <span id="page-142-2"></span>3505 **F.3.5.2 Structure of the TBF**

3506 The structure of the TBF is defined by the XML schema shown in [F.9.4.](#page-158-0) This schema is built 3507 in a generic manner, which means, a new parameter does not require the schema itself to be in a generic manner, which means, a new parameter does not require the schema itself to be 3508 updated. Thus, new parameters can be introduced without a new definition of the TBF 3509 structure.

- 3510 Namespace URI for this file is "http://www.io-link.com/DTI/2017/02/TBF".
- 3511 [Figure F.8](#page-142-0) shows the structure of the TBF.

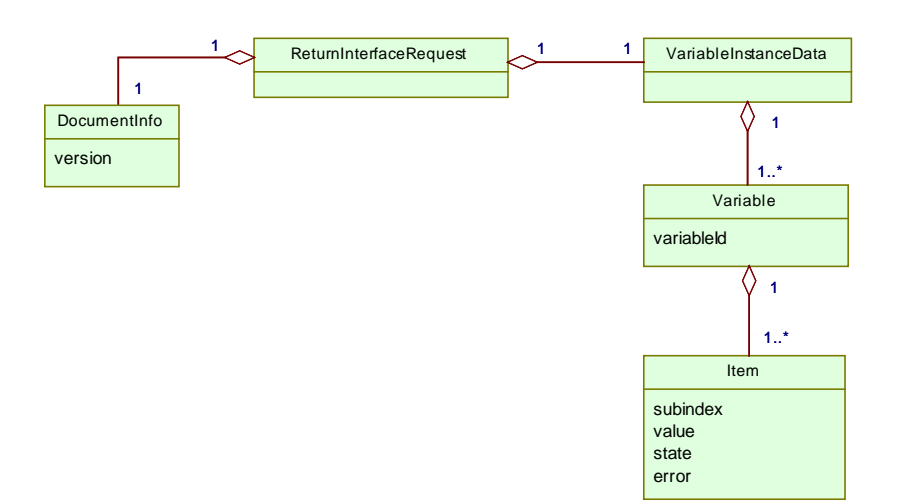

3512

# <span id="page-142-0"></span>3513 **Figure F.8 – Structure of the TBF**

3514 The elements of [Figure F.8](#page-142-0) are specified in [Table F.3.](#page-142-1) The column "SV" indicates the schema version a particular attribute has been introduced.

3516 **Table F.3 – Elements of the TBF**

<span id="page-142-1"></span>

| Element                | <b>Attribute</b>         | <b>Type</b> | M/O | <b>SV</b> | <b>Description</b>                                                                                                    |
|------------------------|--------------------------|-------------|-----|-----------|----------------------------------------------------------------------------------------------------|
| ReturnInterfaceRequest | $\overline{\phantom{m}}$ |             | M   | 1.0       | Root element                                                                                                    |
| DocumentInfo           | version                  | xsd:string  | M   | 1.0       | Contains the schema version of the<br>TBF interface definition.                                                                                                    |
|                        |                          |             |     |           | The value shall comply with the<br>following regular expression:<br>$\d+(\lambda \cdot d +)^*$                                                                                                    |
|                        |                          |             |     |           | One of the following values is<br>allowed:                                                                                                    |
|                        |                          |             |     |           | "1.0" Used for TBF based on version<br>1.0 schema files                                                                                                    |
| VariableInstanceData   | $\overline{\phantom{0}}$ |             | M   | 1.0       | The element "VariableInstanceData"<br>is a container for "Variable" elements<br>(= parameter).                                                                                                    |
| Variable               | variableId               | xsd:string  | M   | 1.0       | Contains the parameter ID                                                                                                    |
| Item                   | subindex                 | xsd:string  | м   | 1.0       | See [1]                                                                                                    |
|                        | value                    | xsd:string  | M   | 1.0       | Contains the parameter value.                                                                                                    |
|                        |                          |             |     |           | In absence of a parameter-specific<br>rule for the representation of the<br>value: Numerical values shall use the<br>decimal coding without left-hand<br>zeros. Negative values shall have a<br>hyphen (ASCII 45 dec) prefix.<br>Separator for floating point values is a<br>dot (ASCII 46 dec). Other separators<br>are not permitted. |
|                        | state                    | xsd:string  | м   | 1.0       | Contains parameter status                                                                                                    |

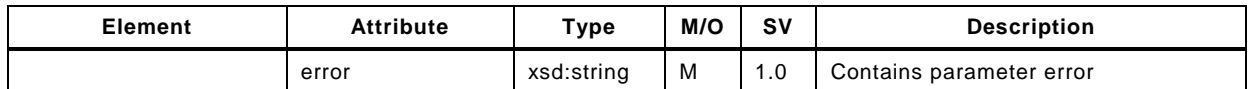

#### 3518 **F.3.5.3 Example of a TBF**

3519 The following XML code shows the content of an exemplary TBF file.

3520 <?xml version="1.0" encoding="UTF-8"?><br>3521 <ReturnInterfaceRequest xmlns="http://w 3521 <ReturnInterfaceRequest xmlns="http://www.io-link.com/DTI/2017/02/TBF" xmlns:xsi="http://www.w3.org/2001/XMLSchema-<br>3522 instance" xmlns:prim="http://www.io-link.com/DTI/2017/02/Primitives" xsi:schemal.ocation="http:/ instance" xmlns:prim="http://www.io-link.com/DTI/2017/02/Primitives" xsi:schemaLocation="http://www.io-3523 link.com/DTI/2017/02/TBF IOsafe\_TBF\_Schema\_20170225.xsd"> 3524 <VariableInstanceData><br>3525 <Variable variableId="\ 3525 <Variable variableId="V\_DeviceAccessLocks"> 3526 <Item subindex="1" state="initial" error="0" value="false"/> 3527 <tem subindex="2" state="initial" error="0" value="false"/><br>3528 </variable> </br/>
<u>Ariable></u> 3529 <Variable variableId="V\_ApplicationSpecificTag"> 3530 <Item subindex="0" state="initial" error="0" value="IO-Link Safety"/><br>3531 </Variable> 3531 </variable><br>3532 <Variable v <Variable variableId="V\_NonSafetyParameter"> 3533 <ltem subindex="0" state="initial" error="0" value="0"/> 3534 </variable><br>3535 </variable v 3535 <Variable variableId="V\_FST\_DiscrepancyTime"> 3536 <Item subindex="0" state="initial" error="0" value="0"/> 3537 </variable><br>3538 <Variable v 3538 <Variable variableId="V\_FST\_Filter"><br>3539 <Item subindex="0" state="initial" err 3539 <Item subindex="0" state="initial" error="0" value="0"/>  $3540$   $\epsilon$ *Nariable* 3541 <Variable variableId="V\_FSP\_Authenticity"><br>3542 <ttem subindex="1" state="initial" error="0" 3542 <Item subindex="1" state="initial" error="0" value="0"/><br>3543 <Item subindex="2" state="initial" error="0" value="0"/> 3543 <Item subindex="2" state="initial" error="0" value="0"/><br>3544 <Item subindex="3" state="initial" error="0" value="0"/> 3544 <Item subindex="3" state="initial" error="0" value="0"/><br>3545 <Item subindex="4" state="initial" error="0" value="0"/> 3545 <Item subindex="4" state="initial" error="0" value="0"/> 3546 </Variable> 3547 <Variable variableId="V\_FSP\_Protocol"> 3548 <Item subindex="1" state="initial" error="0" value="0"/> 3549 <Item subindex="2" state="initial" error="0" value="1"/><br>3550 <Item subindex="3" state="initial" error="0" value="100 3550 <Item subindex="3" state="initial" error="0" value="100"/> 3551 <ltem subindex="4" state="initial" error="0" value="444"/> 3552 <ltem subindex="5" state="initial" error="0" value="0"/> 3553 <Item subindex="6" state="initial" error="0" value="0"/><br>3554 </Variable> </variable> 3555 <Variable variableId="V\_FSP\_ParamDescCRC"><br>3556 <ltem subindex="0" state="initial" error="0" value 3556 <Item subindex="0" state="initial" error="0" value="444"/><br>3557 </Variable> 3557 </Variable><br>3558 </variable 3558 </VariableInstanceData>

- 3559 </ReturnInterfaceRequest> 3560
- <span id="page-143-0"></span>3561 **F.3.6 Temporary Acknowledgment File – TAF**

#### 3562 **F.3.6.1 General**

3563 Transaction acknowledgements should be implemented indicating reception of the instance 3564 values by the Master Tool or indicating a transaction fault. The same mechanism is used as 3565 with the TBF (see [F.3.5\)](#page-141-0).

#### 3566 **F.3.6.2 Structure of the TAF**

3567 The structure of the TAF corresponds to the TBF structure in [F.3.5.2.](#page-142-2) However, the root name 3568 has changed to "ReturnInterfaceResponse".

#### 3569 **F.3.6.3 Example of a TAF**

- 3570 The following XML code shows the content of an exemplary TAF file.
- 3571 <?xml version="1.0" encoding="UTF-8"?>
- 3572 <ReturnInterfaceResponse xmlns="http://www.io-link.com/DTI/2017/02/TBF" xmlns:xsi="http://www.w3.org/2001/XMLSchema-3573 instance" xmlns:prim="http://www.io-link.com/DTI/2017/02/Primitives" xsi:schemaLocation="http://www.io-
- 3574 link.com/DTI/2017/02/TBF IOsafe\_TBF\_Schema\_20170225.xsd"><br>3575 <Response value="true"/>
- 3575 <Response value="true"/>
- 3576 </ReturnInterfaceResponse>
#### 3577 **F.3.7 Invocation behavior**

### 3578 **F.3.7.1 Conventions on Device Tool invocation**

3579 Since the directory path of the TPF can contain "blank" characters, the Device Tool shall use 3580 the double quote character (") at the beginning and the end of the string when the ".exe" file is 3581 invoked.

3582 It is not required for the invoking Master Tool to monitor the status of the launched Device 3583 Tools. Even in case an instance of a Device Tool is already running, the Master Tool will 3584 generate a new Device Tool invocation whenever the user launches the same tool again.

3585 Therefore, it is the task of the Device Tool to handle multiple invocations. [Table F.4](#page-144-0) lists 3586 invocation cases and possible behaviors.

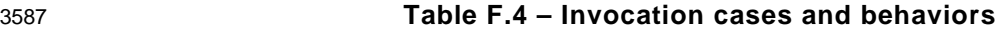

<span id="page-144-0"></span>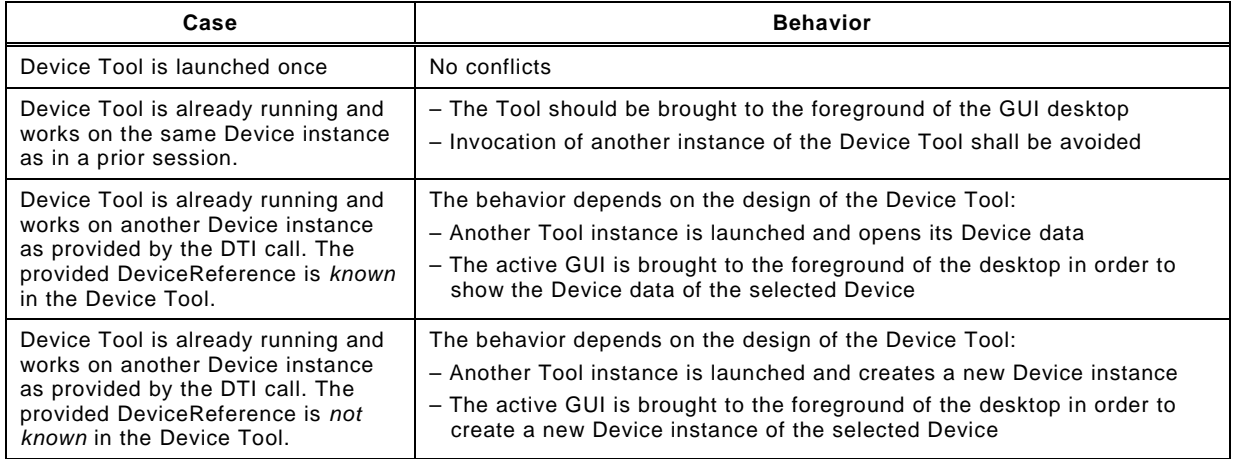

3588 If a Device Tool is invoked via DTI, this Tool should not call another Device Tool because the 3589 Communication Server cannot interconnect (no nested communication defined for a DTI 3590 Communication Server).

## <span id="page-144-2"></span>3591 **F.3.7.2 Handling of the TPF**

 The name of the TPF will be provided to the Device Tool as a command line parameter. This name shall consist of a drive letter, an absolute path expression and the file extension. Alternatively, the UNC notation can be used instead of the drive letter. The Master Tool is responsible to create the file and unlock it before the Device Tool is invoked in such a manner that the Device Tool has full access to the file. The file name itself is only temporary and a new file name is generated with each Tool invocation.

3598 After interpretation of the content of the TPF file, the Device Tool shall delete this file. Since 3599 the Master Tool can also delete this file when it is restarted, it is recommended for the Device 3600 Tool to make a "private" copy of the file when the Device Tool is launched.

## 3601 **F.4 Device data objects (DDO)**

## <span id="page-144-1"></span>3602 **F.4.1 General**

 There is no design goal for DTI, to harmonize the different object models of the Device Tools and the Master Tools as well as for engineering systems due to the tremendous variety and complexity. Instead of a common object model, the Device reference is the bridge between a DDO (e.g. parameter instance) in the Master Tool and a DDO in the Device Tool.

## 3607 **F.4.2 Creating DDOs**

 Since a Device Tool is invoked within the context of a Device in the Master Tool, the DDO shall be initially created in the Master Tool. This is performed via the IODD. For DTI, no extension in the description files is required. With the help of the system registry a Master Tool can find an appropriate Device Tool to handle the newly created DDO.

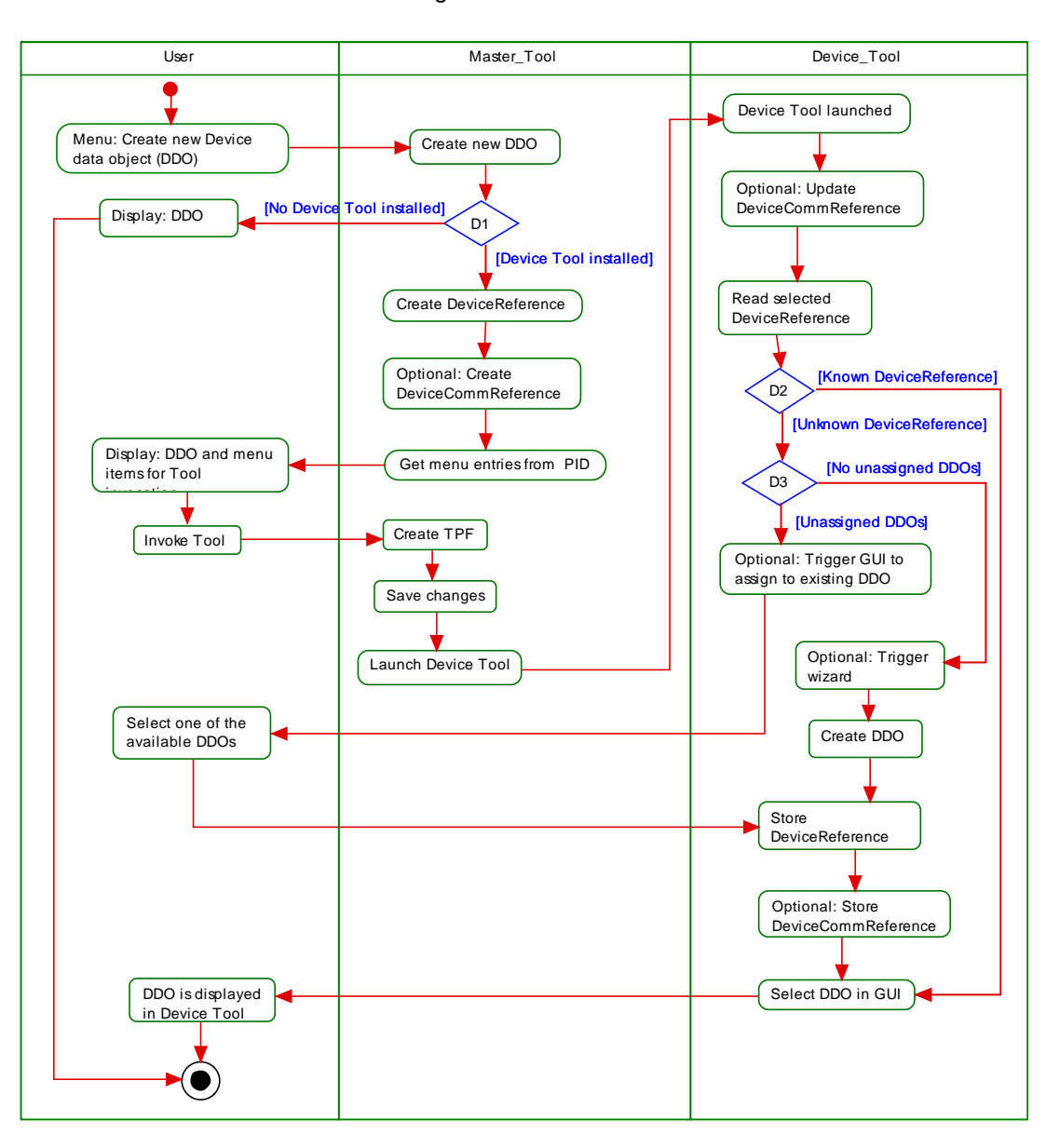

3612 [Figure F.9](#page-145-0) illustrates the activities during Device Tool invocation.

3613

<span id="page-145-0"></span>

# 3614 **Figure F.9 – Activity diagram for the DDO handling**

 The Master Tool shall generate a Device reference for each new instance of a Device, whose SDCI Device Identification is registered in the registry as described in Annex [F.3.2.](#page-130-0) This reference shall be unique at least within the Master Tool project. It shall be used in the key-word "DeviceReference" of the TPF and shall not be changed for the lifetime of the Device.

 If the Master Tool supports Conformance Class 3 (see Annex [F.8\)](#page-153-0), it can additionally generate a Device communication reference for each new Device instance. This reference shall be unique within the PC. It shall be used in the keyword "DeviceCommReference" of the TPF and shall not be changed for the lifetime of the Device except when copying an entire Master Tool project or retrieving a Master Tool project. When the copying is done outside of the Master Tool (for example via the Windows Explorer), the Master Tool shall detect the copy when opening the project the next time and then issue new, unique Device communication references.

 It is the decision of the Master Tool whether the DDO reference is generated whenever a new instance is created or upon the first call of the Device Tool after the creation of the DDO. When a new instance of a DDO is created in the Master Tool, there is no corresponding DDO in the Device Tool at the first Tool invocation. In this case, the Device Tool shall create an own instance of the DDO in its own DDO administration. If the user must enter some more  data, the Device Tool can start a wizard in order to guide the user. After this step, the reference shall be stored in the Device Tool project so that the Tool can select the right DDO when it is launched again with the same reference.

 If a DDO is created initially in the Device Tool, the corresponding DDO in the Master Tool cannot be created automatically. In this case, the user shall create a new DDO in the Master Tool manually. If the Device Tool is now launched in the context of the Master Tool, the Device Tool can show a list of unassigned DDOs of the same type and let the user decide which DDO of the Device Tool corresponds to the newly created DDO in the Master Tool.

## **F.4.3 Copying DDOs**

 When a DDO is copied in the Master Tool, only the IODD parameter settings are copied. For the new DDO instance, a new DDO reference (DeviceReference, DeviceCommReference) shall be generated by the Master Tool. The DDO is not copied in the Device Tool. At the next nvocation, a Device Tool can react on this new DDO reference. From the point of view of the Device Tool, there is no difference between a copied DDO and a newly created DDO.

 If a complete project is copied in the Master Tool, the DDO references shall not change. Only the DeviceCommReferences will be changed by the Master Tool to enable different routing info. The Master Tool shall copy all files in the "ProjectRelatedPath" directory to the new destination. If a Device Tool is launched from a copied project, it will find all Device Tool specific data as within the original project.

## **F.4.4 Moving DDOs**

- If a DDO is moved in the Master Tool to another location within the same project, the Device reference shall not change.
- In order to react in the Device Tool upon moved Devices besides the selected Device, the option "UsesMultipleDeviceInformation" shall be used.

## <span id="page-146-1"></span>**F.4.5 Deleting DDOs**

- If a DDO is deleted in the Master Tool, the corresponding DDOs in the Device Tool should normally also be deleted. This cannot be done automatically due to a missing unique storage model (save, undo...) for all Tools (see Annex [F.4.1\)](#page-144-1).
- The Master Tool provides a list of used Device references in the TPF. This list can be interpreted by the Device Tool to find out, which DDOs of the same PLC in the Device Tool project are no more part of the TPF. If one or more DDOs are missing in the TPF, the Device Tool can now ask the user which DDOs to delete automatically or to keep internally as unassigned DDOs for a later reuse. Since this behavior of the Device Tool is optional, it shall be described in its PID file with feature name "SupportsObjectDeletion".
- If a Device Tool does not implement this functionality, the Master Tool shall display a message informing the user that these changes shall be made manually in the Device Tool.

## <span id="page-146-0"></span>**F.5 Communication Interface**

## **F.5.1 General**

- As already explained in Annex [F.1,](#page-129-0) there is no seamless communication solution for stand- alone Device Tools such as "Dedicated Tools" for functional safety in IO-Link so far. The only possibility in the past has been a separate point-to-point communication connection, for example RS232, USB, or alike, between a Device and a PC running the Device Tool software. Each of these connections requires appropriate driver software with different programming API for the Device and for the different PC communication interfaces.
- This leads to the problem that a Device Tool either can work only with one particular communication interface or that the Device Tool has to implement different APIs for Device driver integration.
- Another problem in a plant is that the network structure often requires communication across network boundaries (Routing). Due to the many fieldbuses and different communication
- 3681 protocols, it is very cumbersome to achieve an integrated network with routing functions for 3682 Device Tools down to the associated Device (see [Figure F.10\)](#page-147-0).
- 3683 The second major part of DTI solves two problems:
- 3684 All Devices/FS-Devices and their Device Tools/Dedicated Tools can rely on one particular 3685 communication interface.
- 3686 The chosen communication technology is standardized in IEC 62453 and solves the 3687 routing problem across network boundaries.

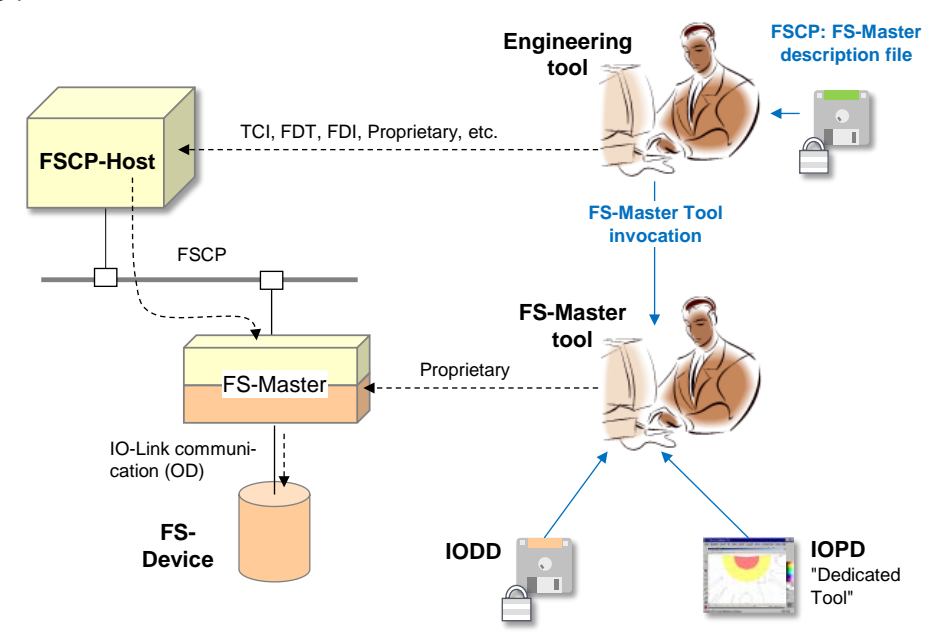

<span id="page-147-0"></span>

#### 3689 **Figure F.10 – Communication routes between Device Tool and Device**

#### 3690 **F.5.2 Principle of DTI communications**

 The communication interface consists of a component which provides a unique interface (API) to the Device Tool. This component is able to provide communication functionality for different field busses and also proprietary network protocols. The communication parameters which are necessary to establish a connection are entered in the Master Tool and passed to the Device Tool when it is launched.

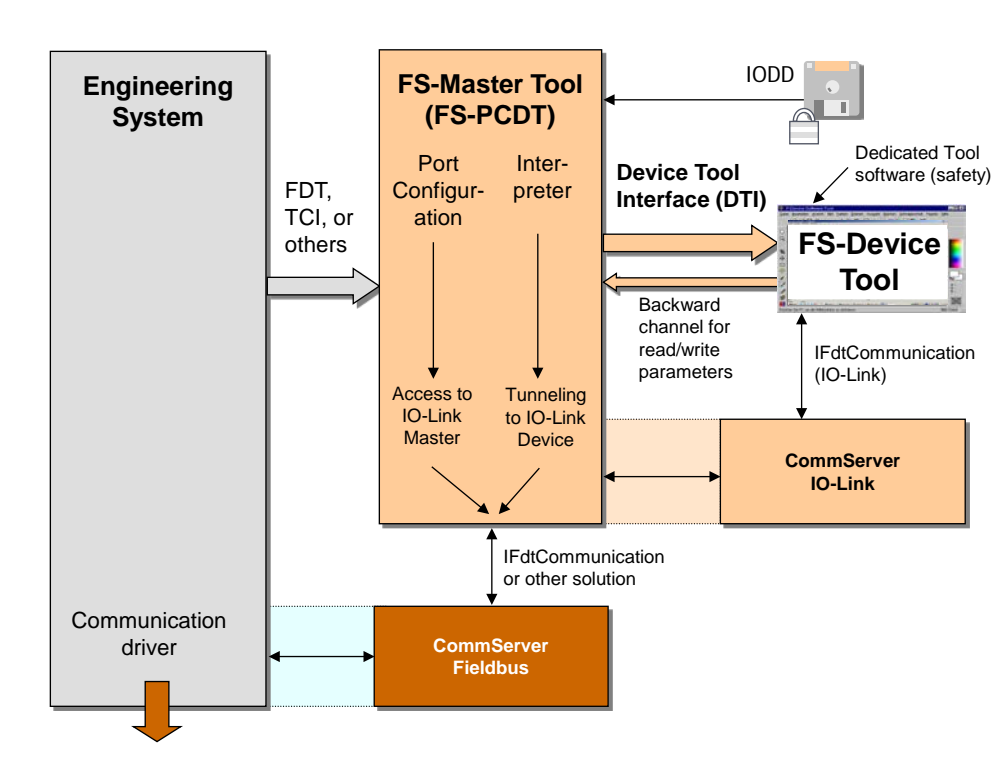

<span id="page-148-0"></span>3697 **Figure F.11 – Routing across networks and IO-Link** 

 [Figure F.10](#page-147-0) shows fieldbus or proprietary networks between the PC and the Device. [Figure](#page-148-0)  [F.11](#page-148-0) shows the mapping to software and Communication Servers. In this case, the Communication Server (Fieldbus) requires information about the network protocol. This routing information is generated by the Engineering System and transferred to the Communication Server (Fieldbus). Due to the fact that manufacturer specific data has to be exchanged, the Communication Server and the Engineering System must be provided by the same manufacturer.

 The routing information for the second Communication Server (IO-Link) is generated by the Master Tool and transferred to this CS. When the Device Tool is started, only a communication reference to the Device is passed. This reference is forwarded from the Device Tool to the Communication Server. With the help of the routing information from the Engineering System, the Communication Server is able to create physical network addresses and to establish a connection to the Device. [Figure F.12](#page-148-1) shows the relationships between the components involved.

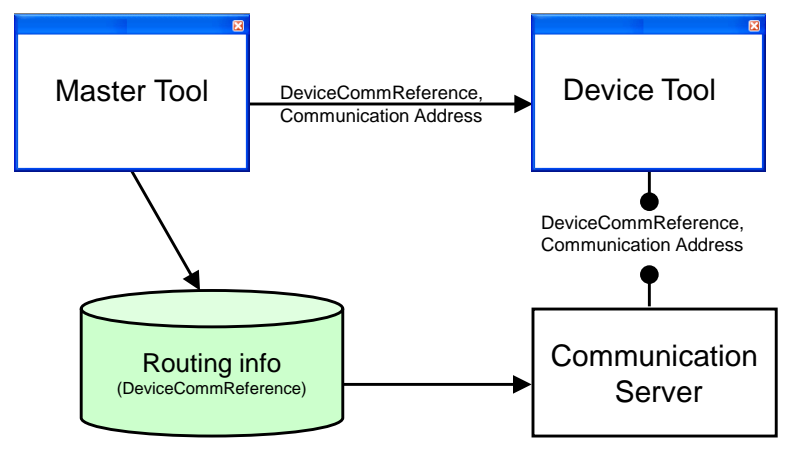

3712

<span id="page-148-1"></span>3713 **Figure F.12 – Communication Server** 

3714 It is always possible for a Device Tool to use its native communication interfaces (for example 3715 serial RS232) as an alternative besides the Communication Server.

#### **F.5.3 Gateways**

 A Communication Server allows a communication connection across network boundaries (see [Figure F.11\)](#page-148-0).

 The Engineering System, all Device Tools and the Communication Server are located on the same PC which is connected e.g. via an Ethernet adapter to a network. The target Devices can be found behind a gateway which can work in different ways. From the Device Tool point of view, it is irrelevant where the Device is located because the network structure is handled by the Communication Server.

 The Communication Server is potentially able to manage all gateway types which are supported by the Engineering System itself. The gateway functionalities itself are encapsulated by the Communication Server. Only gateway types known by the Communication Server can be supported (no nested communication).

 If a device can be reached through multiple paths in the network, it is up to the Engineering System to decide, which network path is used for communication.

#### **F.5.4 Configuration of the Communication Server**

 In order to build the network communication addresses from the Device communication reference, the Communication Server requires configuration data from the Engineering System/Master Tool. The structure of configuration data itself and the way how the data is sent to the Communication Server is manufacturer specific and will not be standardized.

#### **F.5.5 Definition of the Communication Interface**

 The Communication Server implements the interface "IFdtCommunication" and uses the "IFdtCommunication-Events" and "IFdtCommunicationEvents2" as described in IEC 62453. All other DTM interfaces which are described in IEC 62453 are not relevant for the Communi- cation Server. Due to this constraint, a Communication Server cannot be used in an FDT en-vironment as communication DTM.

## <span id="page-149-0"></span>**F.5.6 Sequence for establishing a communication relation**

 An interaction of Engineering System/Master Tool, Device Tool and Communication Server (CS) is required to establish a communication relation.

The sequence is as follows:

 At first, a Device is integrated into the Master Tool with the corresponding configuration file (IODD). Within the Engineering System, communication addresses and bus parameter are adjusted. Together with other network data, topology data for the network is the result.

 Furthermore, the Master Tool shall build a unique Device communication reference. This reference is passed to the Device Tool when it is launched with the help of the TPF (keyword "DeviceCommReference"). The Device Tool is now able to establish a connection to the Device using the Communication Server and Device communication reference.

 The Communication Server itself interprets the Device communication reference and converts it to network addresses. Therefore it uses the configuration data from the Master Tool. Because it is up to the CS to decide if the Device communication reference or the communication address itself is used, the Device Tool shall always pass both attributes in the ConnectRequest XML document.

 If no routing functionality is required, the CS does not require the proprietary configuration. In order to connect, the CS can use the communication address itself from the Master Tool.

[Figure F.13](#page-150-0) shows how a communication connection is established.

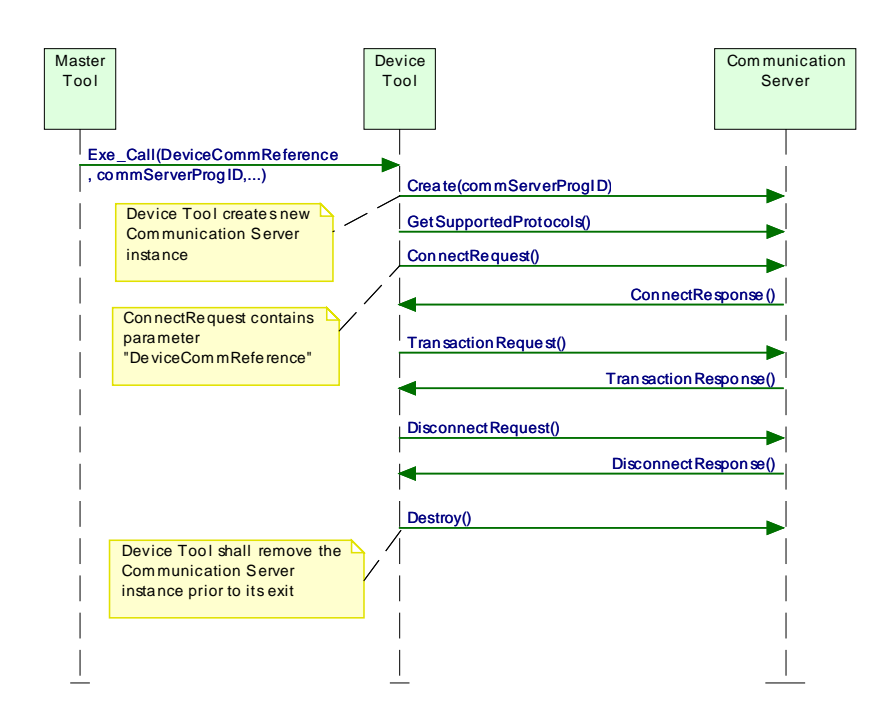

<span id="page-150-0"></span>

## 3761 **Figure F.13 – Sequence chart for establishing communication**

 The passed ProgID (Keyword commServer-ProgID) can be used to create a new instance of the Communication Server by the Device Tool. There is a 1:1 relationship between Device Tool and Communication Server instance. The Communication Server instance is able to connect to one or more Devices.

3766 [Figure F.14](#page-150-1) shows a code fragment in C++ as an example on how to create a new instance.

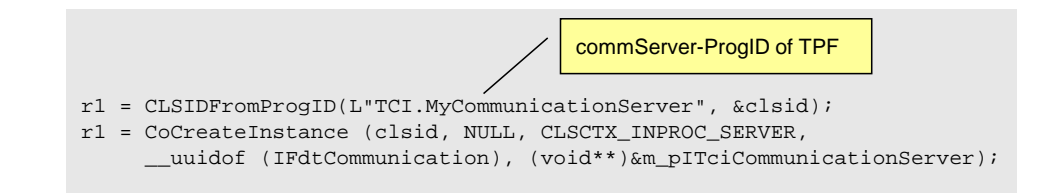

3767

<span id="page-150-1"></span>

## 3768 **Figure F.14 – Create Communication Server instance**

3769 It is recommended to create the Communication Server instance as "in process server" 3770 (CLSCTX\_INPROC\_SERVER) due to performance issues.

 After a new instance of the Communication Server is created, all methods of the interface "IFdtCommunication" can be called. At first a Device Tool shall call the "GetSupportedProtocols" method to find out if the required protocol is supported by the CS. If not, the Device Tool shall inform the user. A new connection is established with help of the function "ConnectRequest". Among others, as invocation parameter a pointer to the callback interface (Interface IFdtCommunicationEvents) is passed. This means that a Device Tool shall implement this interface.

 The Device Tool is responsible to release the Communication Server instance when the Tool exits. If the Communication Server instance was created in the process of the Device Tool, as recommended before, this is done automatically since the instance is terminated with the process of the Device Tool.

## 3782 **F.5.7 Usage of the Communication Server in stand-alone mode**

3783 If a Device Tool is not called from a Master Tool with DTI, it shall find out the ProgID of the 3784 Communication Server by itself. In this case the "Component Categories" of the system 3785 registry can be used (HKEY\_CLASSES\_ROOT\Component Categories).

- The following values are defined for the DTI Communication Server:
- 3787 Symbolic Name of CatID: CATID DTI CS
- UUID of CatID: {7DDC60A6-1FD4-45a2-917F-0F8FC371BC57}

 A Device Tool is able to find out the ProgID of the Communication Server with the help of the Standard Component Categories Manager. If more than one component is assigned to this category, the user of the Device Tool shall select one of the Communication Servers.

 If a Communication Server does not support the "Stand-Alone" mode (i.e. a Communication Server instance cannot be created by a Device Tool), a system registry entry should not be made.

 A Device Tool that supports Conformance Class 3 and is intended for "Stand-Alone" mode shall store the DeviceCommReferences together with its DDOs. Whenever the DeviceCommReference is changed by the Master Tool while copying the entire project or while retrieving the project, the Device Tool shall check and – if changed – update the DeviceCommReference when called from the Master Tool with DTI. There are two general possibilities:

- 1) The Device Tool checks and updates the DeviceCommReference of a particular Device immediately before connection.
- 3803 NOTE After copy/retrieval of a Master Tool project, the user should call the Device Tool via DTI and connect to 3804 the particular Device(s) prior to the connection to this/these Device(s) later on in "Stand-Alone" m the particular Device(s) prior to the connection to this/these Device(s) later on in "Stand-Alone" mode.
- 2) The Device Tool checks and updates the DeviceCommReferences of all Devices immediately after being called by the Master Tool via DTI.
- NOTE After copy/retrieval of a Master Tool project, the user should call the Device Tool via DTI. Then, all Devices can be connected later in "Stand-Alone" mode.
- **F.5.8 IO-Link specifics**
- The IO-Link schema defined in [\[15\]](#page-171-0) shall be used as communication schema.
- [Table F.5](#page-151-0) shows the mapping between the TPF keywords and the attributes in the communi-cation schema.
- 

#### **Table F.5 – Communication Schema mapping**

<span id="page-151-0"></span>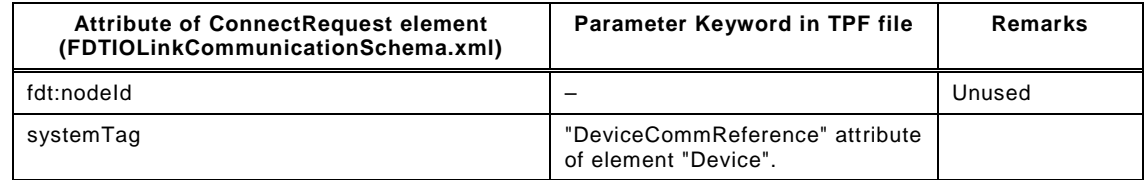

 The communication parameters passed during the Device Tool invocation shall be used as input for the Connect Request XML document to be used in the connect method. Additionally, the device communication reference (Keyword "DeviceCommReference" in [Table F.5\)](#page-151-0) shall be entered in the Connect Request XML document as attribute "systemTag". [Figure F.15](#page-151-1) shows an example.

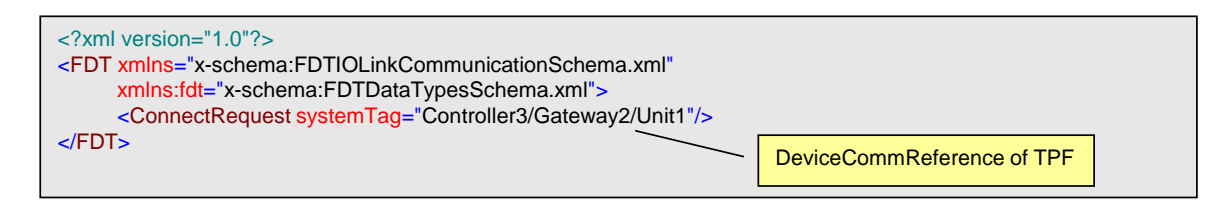

<span id="page-151-1"></span>**Figure F.15 – Example of a Connect Request XML document for IO-Link**

## 3822 **F.5.9 Changing communication settings**

 If it is necessary to change the communication address (Master, port?) in the Master Tool, the Device Tool needs information about the new communication address. This shall be done via relaunching the Device Tool by the user of the Master Tool. During relaunch, the new communication parameters are passed to the Device Tool. With these communication para-meters a new communication relation can be established to the Device.

 If the Device communication reference is used instead of the communication address between Device Tool and Communication Server, no relaunch of the Tool is required, because the Device communication reference does not change whenever the communications address changes. In this case, the Communication Server itself can reconnect to the Device with the new communication address (Master, port).

3833 For an existing connection, changed communication parameters in the Master Tool project 3834 shall not have any impact. Changed communication parameters shall be used when a 3835 connection is (re)established.

## 3836 **F.6 Reaction on incorrect Tool behavior**

3837 [Table F.6](#page-152-0) describes the system reaction if a Master Tool or Device Tool works incorrectly.

<span id="page-152-0"></span>

| Fault                                                                                                  | <b>Description</b>                                                                                                    | <b>System reaction</b>                                                                                                    |  |  |
|----------------------------------------------------------------------------------------------------|----------------------------------------------------------------------------------------------------|----------------------------------------------------------------------------------------------------|--|--|
| <b>XML</b> structure of PID file<br>not valid                                                          | The PID file of a Device Tool does<br>not validate with the XML Schema<br>in Annex F.9.1                                                                                                    | The Master Tool should only show an error<br>message if required schema elements or<br>attributes are missing. All unknown elements<br>or attributes shall be ignored.     |  |  |
| XML structure of TPF file<br>not valid                                                                 | The TPF file generated by the<br>Master Tool does not validate with<br>the XML Schema in Annex F.9.3                                                                                                    | The Device Tool should only show an error<br>message if required schema elements or<br>attributes are missing. All unknown elements<br>or attributes shall be ignored.     |  |  |
| Device Tool cannot be<br>invoked                                                                       | When the operation system is<br>instructed to create a new process<br>(Tool invocation) the function<br>returns an error code.<br>Reason could be that the path of<br>the exe file in the system registry<br>is incorrect. | Master Tool shall show an error message (Tool<br>cannot be invoked) with the name and path of<br>the exe file.                                                             |  |  |
| CommunicationServer<br>object cannot be created.<br>See F.5.6                                          | The "CoCreateInstance" function<br>returns an error code when an<br>object with the ProgID of the TPF<br>should be instantiated.                                                                                           | The Device Tool should show an error<br>message.                                                                                                    |  |  |
| TPF file not deleted by the<br>Device Tool                                                             | The TPF file was not removed by<br>the Device Tool as described in<br>Annex F.3.1                                                                                                    | Master Tool should delete the TPF file when it<br>is launched (garbage collection). If the file<br>cannot be deleted, the Master Tool should not<br>show an error message. |  |  |
| DeviceCommReference not<br>valid (Communication<br>channel cannot be estab-<br>lished). See Annex F.5. | Device Tool is using a not existing<br>DeviceCommReference in the<br>Master Tool.                                                                                                    | The Device Tool should show an error<br>message.                                                                                                    |  |  |

#### 3838 **Table F.6 – Reaction on incorrect Tool behavior**

3839

## 3840 **F.7 Compatibility**

## <span id="page-152-1"></span>3841 **F.7.1 Schema validation**

 XML documents can easily be validated with the help of standard parsers and schema files. If the structure of an XML document does not follow the rules defined in the corresponding schema, the XML parser rejects the document. This is not very practical if Tools with different versions of DTI files shall work together since a newer XML document cannot be processed by previous software.

 In order to implement a robust model, the Master Tool and the Device Tools shall ignore any XML attributes or elements not recognizable in a valid XML document. This means that XML schema validation shall not be used. The schema files in Annex [F.9](#page-154-1) are for information purposes only.

3851 The installation program of the Device Tool can always install the newest PID file version. The 3852 Master Tool shall ignore any unknown XML attributes or elements.

## 3853 **F.7.2 Version policy**

 If it is necessary to modify the structure definition of a TPF with the result that a new version of the invocation interface is defined, the Master Tool shall ensure that the right version of the TPF is created. That means it shall use an earlier version of the structure if the Device Tool is only able to support the earlier version.

3858 The PID file version of the Device Tool determines the newest supported version of the 3859 corresponding Device Tool. See Annex [F.3.3](#page-133-0) for details.

3860 If a Device Tool supports a newer version than the Master Tool, the Master Tool uses its 3861 newest TPF version. In this case the Device Tool shall work with the old schema version.

## <span id="page-153-0"></span>3862 **F.8 Scalability**

## 3863 **F.8.1 Scalability of a Device Tool**

3864 The manufacturer of a Device Tool can choose to support different function levels of DTI as 3865 shown in [Table F.7.](#page-153-1)

## 3866 **Table F.7 – DTI conformance classes**

<span id="page-153-1"></span>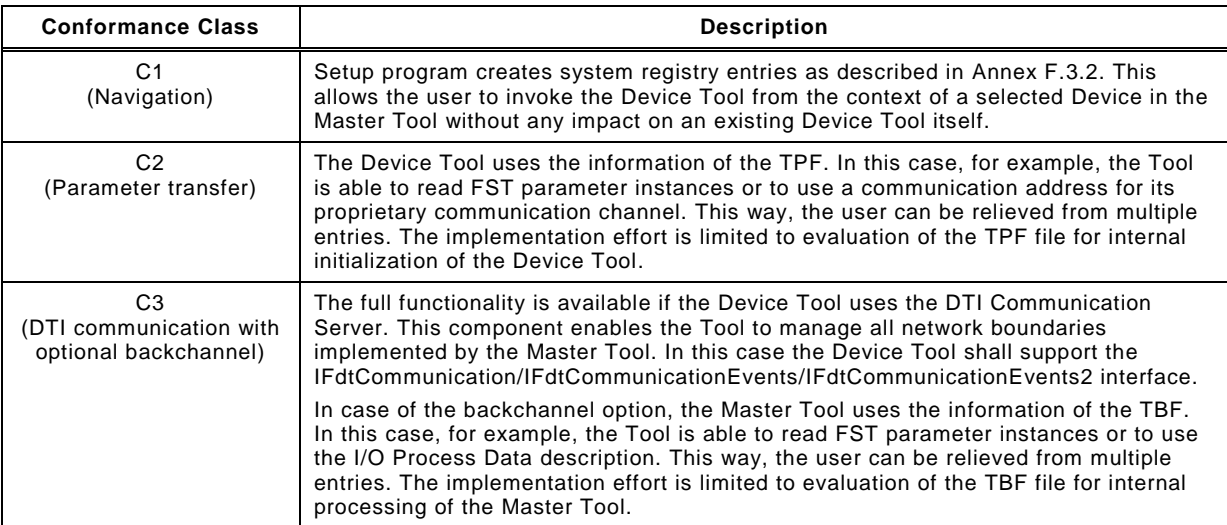

3867

## 3868 [Table F.8](#page-153-2) shows the DTI relevant features of a Device Tool.

## 3869 **Table F.8 – DTI feature levels of Device Tools**

<span id="page-153-2"></span>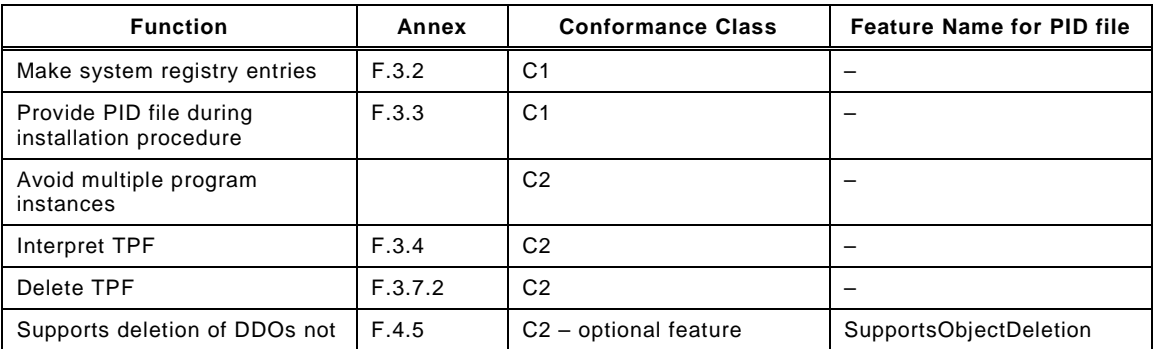

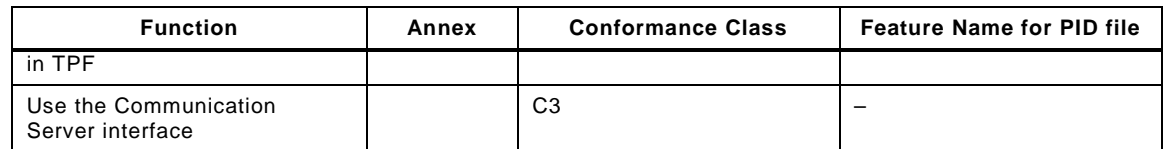

## 3871 **F.8.2 Scalability of a Master Tool**

3872 A Master Tool shall support all DTI feature levels/conformance classes.

3873

## 3874 **F.8.3 Interactions at conformance class combinations**

3875 [Table F.9](#page-154-2) defines how a Master Tool and a Device Tool shall interact depending on their 3876 conformance class.

3877 **Table F.9 – Interactions at conformance class combinations** 

<span id="page-154-2"></span>

| <b>Master Tool</b>               | <b>Device Tool</b> | Interaction                                                                                                    |  |  |
|----------------------------------|--------------------|----------------------------------------------------------------------------------------------------|--|--|
| C <sub>2</sub> or C <sub>3</sub> | C1                 | Device Tool is launched, no parameters are passed.<br>The Master shall not generate a TPF because it would not be deleted by the<br>Device Tool. |  |  |
| C <sub>2</sub> or C <sub>3</sub> | C <sub>2</sub>     | Device Tool is launched, Parameters are passed through TPF.                                                                                      |  |  |
| C <sub>2</sub>                   | C <sub>3</sub>     | Device Tool is launched, Parameters are passed through TPF.                                                                                      |  |  |
| C3                               | C <sub>3</sub>     | Device Tool is launched, Parameters are passed through TPF.<br>Communication via Communication Server is possible.                               |  |  |

3878

## <span id="page-154-1"></span>3879 **F.9 Schema definitions**

## <span id="page-154-0"></span>3880 **F.9.1 General**

3881 The schema definitions in this Annex [F.9](#page-154-1) are for information only (see Annex [F.7.1\)](#page-152-1).

## 3882 **F.9.2 Schema of the PID**

3883 [Figure F.16](#page-154-3) shows the XML schema of the Program Interface Description file.

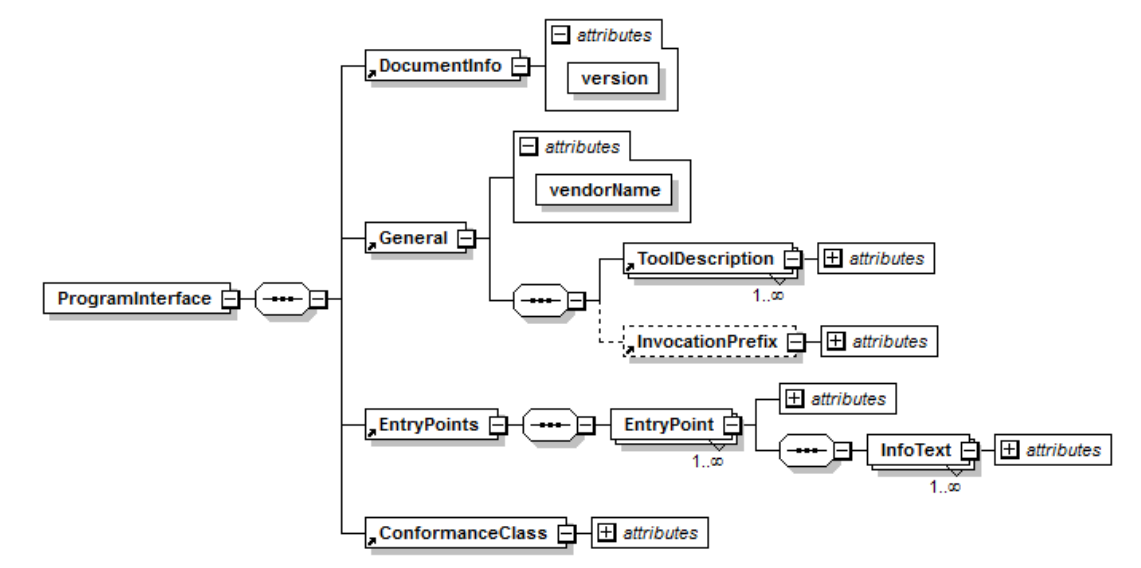

3884

<span id="page-154-3"></span>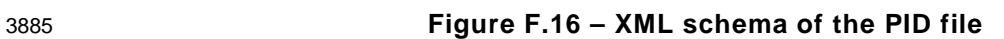

3886 [Figure F.16](#page-154-3) is based on the XML code as follows:

3887 <?xml version="1.0" encoding="UTF-8"?>

3888 <xsd:schema xmlns="http://www.io-link.com/DTI/2017/02/PID" xmlns:prim="http://www.io-link.com/DTI/2017/02/Primitives"<br>3889 xmlns:xsd="http://www.w3.org/2001/XMLSchema" targetNamespace="http://www.io-link.com/DTI/2017/ 3889 xmlns:xsd="http://www.w3.org/2001/XMLSchema" targetNamespace="http://www.io-link.com/DTI/2017/02/PID"<br>3890 elementFormDefault="qualified" attributeFormDefault="unqualified" version="1.0"> 3890 elementFormDefault="qualified" attributeFormDefault="unqualified" version="1.0"><br>3891 - <xsd:import namespace="http://www.w3.org/XML/1998/namespace"/> 3891 <xsd:import namespace="http://www.w3.org/XML/1998/namespace"/> 3892 <xsd:import namespace="http://www.io-link.com/DTI/2017/02/Primitives" schemaLocation="DTI-Primitives1.0.xsd"/> 3893 <xsd:element name="DocumentInfo"> 3894 <xsd:complexType><br>3895 <xsd:attribute nam 3895 <xsd:attribute name="version" use="required"> 3896 <xsd:simpleType><br>3897 <xsd:restriction b 3897 <xsd:restriction base="xsd:string"><br>3898 <xsd:pattern value="V\d+(\.\d+){1  $3898$  <xsd:pattern value="V\d+(\.\d+){1,7}"/><br> $3899$  </xsd:restriction> </xsd:restriction> 3900 </xsd:simpleType> 3901 </xsd:attribute><br>3902 </xsd:complexTy 3902 </xsd:complexType><br>3903 </xsd:element> 3903 </xsd:element><br>3904 <xsd:element n <xsd:element name="ToolDescription"> 3905 <xsd:complexType><br>3906 <xsd:attribute nam 3906 <xsd:attribute name="lang" type="xsd:string" use="required"/> 3907 <xsd:attribute name="name" type="xsd:string" use="required"/><br>3908 <xsd:attribute name="description" type="xsd:string" use="requir 3908 <xsd:attribute name="description" type="xsd:string" use="required"/> 3909 </xsd:complexType><br>3910 </xsd:element> 3910 </xsd:element><br>3911 <xsd:element n <xsd:element name="InvocationPrefix"> 3912 <xsd:complexType><br>3913 <xsd:attribute nam 3913 <xsd:attribute name="name" use="required"><br>3914 <xsd:simpleType> <xsd:simpleType> 3915 <xsd:restriction base="xsd:string"/><br>3916 </xsd:simpleType> 3916 </xsd:simpleType><br>3917 </xsd:attribute> </xsd:attribute> 3918 </xsd:complexType> 3919 </xsd:element><br>3920 <xsd:element n 3920 <xsd:element name="General"><br>3921 <xsd:complexType> 3921 <xsd:complexType><br>3922 <xsd:sequence> 3922 <xsd:sequence><br>3923 <xsd:element r 3923 <xsd:element ref="ToolDescription" maxOccurs="unbounded"/><br>3924 <xsd:element ref="InvocationPrefix" minOccurs="0"/> 3924 <xsd:element ref="InvocationPrefix" minOccurs="0"/><br>3925 </xsd:sequence> </xsd:sequence> 3926 <xsd:attribute name="vendorName" type="xsd:string" use="required"/><br>3927 </xsd:complexType> 3927 </xsd:complexType><br>3928 </xsd:element> 3928 </xsd:element><br>3929 <xsd:element n <xsd:element name="EntryPoints"> 3930 <xsd:complexType><br>3931 <xsd:sequence> 3931 <xsd:sequence><br>3932 <xsd:element r <xsd:element name="EntryPoint" maxOccurs="unbounded"> 3933 <xsd:complexType><br>3934 <xsd:complexCont 3934 <xsd:complexContent><br>3935 <xsd:extension base= 3935 <xsd:extension base="prim:ObjectT"> 3936 <xsd:sequence> 3937 <xsd:element name="InfoText" maxOccurs="unbounded"> 3938 <xsd:complexType> 3939 <xsd:attribute name="lang" type="xsd:string" use="required"/> 3940 <xsd:attribute name="name" type="xsd:string" use="required"/> 3941 <xsd:attribute name="description" type="xsd:string" use="required"/><br>3942 </xsd:complexType> 3942 </xsd:complexType><br>3943 </xsd:element> 3943 </xsd:element><br>3944 </xsd:sequences 3944 </xsd:sequence><br>3945 <</xsd:attribute na 3945 <xsd:attribute name="id" type="prim:IdT" use="required"/><br>3946 </xsd:extension> 3946 </xsd:extension><br>3947 </xsd:complexCon 3947 </xsd:complexContent><br>3948 </xsd:complexType> 3948 </xsd:complexType><br>3949 </xsd:element> 3949 </xsd:element><br>3950 </xsd:sequence> 3950 </xsd:sequence><br>3951 </xsd:complexTyp </xsd:complexType> 3952 </xsd:element><br>3953 <xsd:element n 3953 <xsd:element name="ConformanceClass"> 3954 <xsd:complexType><br>3955 <xsd:attribute name 3955 <xsd:attribute name="name" use="required"><br>3956 <xsd:simpleType> 3956 <xsd:simpleType><br>3957 <xsd:restriction b 3957 <xsd:restriction base="xsd:string"><br>3958 <xsd:enumeration value="C1"/>  $\leq$ xsd:enumeration value="C1"/> 3959 <xsd:enumeration value="C2"/><br>3960 <xsd:enumeration value="C3"/> 3960 <xsd:enumeration value="C3"/><br>3961 </xsd:restriction> </xsd:restriction> 3962 </xsd:simpleType> 3963 </xsd:attribute><br>3964 </xsd:complexTy </xsd:complexType>

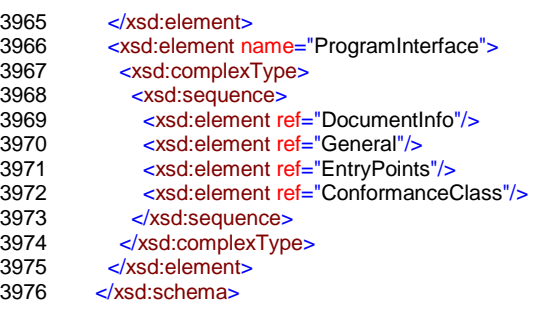

#### 3978 **F.9.3 Schema of the TPF**

3979 [Figure F.17](#page-156-1) shows the XML schema of the Temporary Parameter File.

<span id="page-156-0"></span>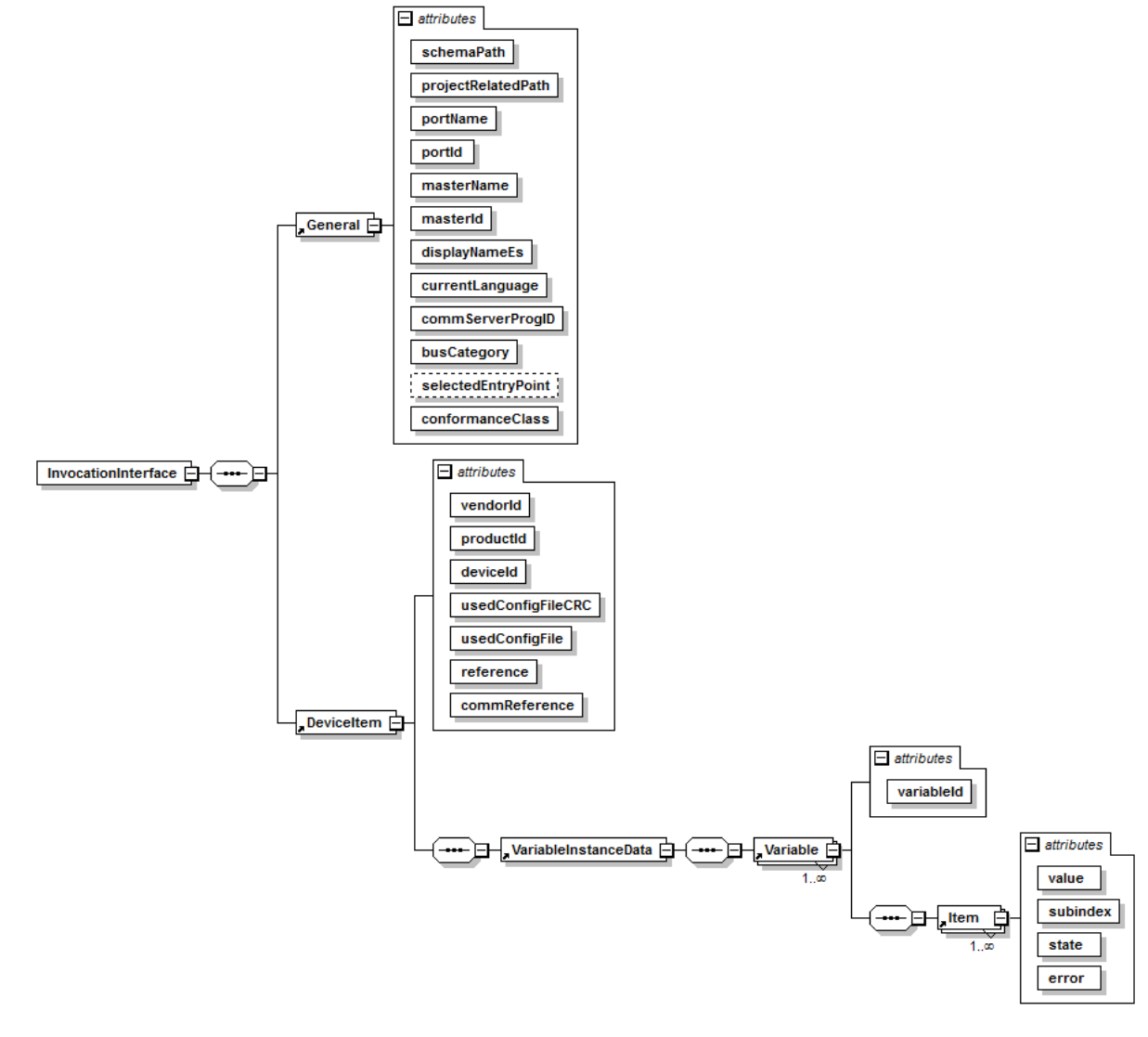

3980

## <span id="page-156-1"></span>3981 **Figure F.17 – XML schema of the TPF**

- 3982 [Figure F.17](#page-156-1) is based on the XML code as follows:
- 
- 3983 <?xml version="1.0" encoding="UTF-8"?><br>3984 <lnvocationInterface xmlns="http://www.io 3984 <InvocationInterface xmlns="http://www.io-link.com/DTI/2017/02/TPF" xmlns:xsi="http://www.w3.org/2001/XMLSchema-<br>3985 instance" xmlns:prim="http://www.io-link.com/DTI/2017/02/Primitives" xsi:schemaLocation="http://www
- 3985 instance" xmlns:prim="http://www.io-link.com/DTI/2017/02/Primitives" xsi:schemaLocation="http://www.io-<br>3986 link.com/DTI/2017/02/TPF IOsafe\_TPF\_Schema\_20170225.xsd">
- 
- 3986 link.com/DTI/2017/02/TPF IOsafe\_TPF\_Schema\_20170225.xsd"><br>3987 <General currentLanguage="en" commServerProgID="DTI.MyCc
- 3987 <General currentLanguage="en" commServerProgID="DTI.MyCommunicationServer"<br>3988 projectRelatedPath="\\ServerName\ShareName\Projects" masterId="444444" masterNa 3988 projectRelatedPath="\\ServerName\ShareName\Projects" masterId="444444" masterName="CPU-1" portId="0" portName="P1-
- 3989 4" schemaPath="d:\dti\schema" displayNameEs="MyMTName" busCategory="IOLink" selectedEntryPoint="1"

conformanceClass="C3"/>

3991 <DeviceItem reference="Project1/Network2/Device3/1897212" commReference="Controller3/Gateway7/Unit4" vendorId="335"<br>3992 deviceId="6553616" productId="SafetyDeviceVariant" usedConfigFile="d:\IODDfiles\IO-Link-SafetyDe 3992 deviceId="6553616" productId="SafetyDeviceVariant" usedConfigFile="d:\IODDfiles\IO-Link-SafetyDevice-20170225- 3993 IODD1.1.xml" usedConfigFileCRC="1946410459"> 3994 <VariableInstanceData><br>3995 <Variable variableId="\ 3995 <Variable variableId="V\_DirectParameters\_1"><br>3996 <Item subindex="0" state="empty" error="0" va 3996 <Item subindex="0" state="empty" error="0" value=""/> 3997 <ltem subindex="1" state="empty" error="0" value=""/> 3998 <Item subindex="2" state="empty" error="0" value=""/> 3999 <ltem subindex="3" state="empty" error="0" value=""/> 4000 <Item subindex="4" state="empty" error="0" value=""/> 4001 <ltem subindex="5" state="initial" error="0" value="17"/> 4002 </tem subindex="6" state="empty" error="0" value=""/><br>4003 </tem subindex="7" state="empty" error="0" value=""/> 4003 <Item subindex="7" state="empty" error="0" value=""/> 4004 <Item subindex="8" state="empty" error="0" value=""/> 4005 <ltem subindex="9" state="empty" error="0" value=""/> 4006 </tem subindex="10" state="empty" error="0" value=""/><br>4007 </tem subindex="11" state="empty" error="0" value=""/> <ltem subindex="11" state="empty" error="0" value=""/> 4008 <ttem subindex="12" state="empty" error="0" value=""/> 4009 <ttem subindex="13" state="empty" error="0" value=""/> 4010 <Item subindex="14" state="empty" error="0" value=""/> 4011 <ltem subindex="15" state="empty" error="0" value=""/><br>4012 </variable> 4012 </Variable><br>4013 </variable v <Variable variableId="V\_DeviceAccessLocks"> 4014 <ltem subindex="1" state="initial" error="0" value="false"/> 4015 <ltem subindex="2" state="initial" error="0" value="false"/><br>4016 </variable> 4016 </variable><br>4017 > </variable 4017 <variable variableId="V\_VendorName"><br>4018 <dtem subindex="0" state="initial" errors 4018 <ttem subindex="0" state="initial" error="0" value="IO-Link Community"/><br>4019 </Variable> 4019 </Variable><br>4020 </variable v 4020 <Variable variableId="V\_VendorText"><br>4021 <Item subindex="0" state="initial" erro 4021 <ttem subindex="0" state="initial" error="0" value="http://www.io-link.com"/><br>4022 </variable> 4022 </variable><br>4023 </variable v 4023 <Variable variableId="V\_ProductName"><br>4024 <them subindex="0" state="initial" error= 4024 <ttem subindex="0" state="initial" error="0" value="SafetyDevice"/><br>4025 </variable> 4025 </Variable><br>4026 </variable v  $-4026$   $-4027$   $-4027$   $-4027$   $-4027$   $-4027$ 4027 <Item subindex="0" state="initial" error="0" value="SafetyDeviceVariant"/><br>4028 </Variable> </Variable> 4029 <Variable variableId="V\_ProductText"><br>4030 <Item subindex="0" state="initial" error 4030 <Item subindex="0" state="initial" error="0" value="Sample IO-Link Safety"/><br>4031 </Variable> 4031 </variable><br>4032 </variable v <sup>4032</sup> </ariable variableId="V\_SerialNumber"><br>4033 <them subindex="0" state="empty" error 4033 <ttem subindex="0" state="empty" error="0" value=""/><br>4034 </Variable> 4034 </variable><br>4035 </variable v 4035 <variable variabled="V\_HardwareRevision"><br>4036 <tlem subindex="0" state="empty" error="0" 4036 <ttem subindex="0" state="empty" error="0" value=""/><br>4037 </variable> 4037 </Variable><br>4038 </variable v 4038 <Variable variableId="V\_FirmwareRevision"><br>4039 <ltem subindex="0" state="empty" error="0" 4039 <ltem subindex="0" state="empty" error="0" value=""/><br>4040 </variable> 4040 </variable><br>4041 </variable va 4041 <Variable variableId="V\_ApplicationSpecificTag"><br>4042 < <a>
ditem subindex="0" state="initial" error="0" value 4042 <Item subindex="0" state="initial" error="0" value="IO-Link Safety"/><br>4043 </Variable> 4043 </Variable> 4044 <Variable variableId="V\_ErrorCount"><br>4045 <Item subindex="0" state="empty" er 4045 <ltem subindex="0" state="empty" error="0" value=""/><br>4046 </variable> 4046 </variable><br>4047 </variable 4047 <Variable variableId="V\_DeviceStatus"><br>4048 < ltem subindex="0" state="empty" error 4048 <ltem subindex="0" state="empty" error="0" value=""/><br>4049 </variable> 4049 </Variable><br>4050 </variable v 4050 <Variable variableId="V\_DetailedDeviceStatus"><br>4051 - Lem subindex="1" state="empty" error="0" value 4051 <them subindex="1" state="empty" error="0" value=""/><br>4052 <them subindex="2" state="empty" error="0" value=""/> 4052 < Item subindex="2" state="empty" error="0" value=""/><br>4053 < Item subindex="3" state="empty" error="0" value=""/> 4053 <ltem subindex="3" state="empty" error="0" value=""/> 4054 <Item subindex="4" state="empty" error="0" value=""/> 4055 <ttem subindex="5" state="empty" error="0" value=""/><br>4056 <ttem subindex="6" state="empty" error="0" value=""/> 4056 <ltem subindex="6" state="empty" error="0" value=""/> 4057 <ltem subindex="7" state="empty" error="0" value=""/> 4058 <ltem subindex="8" state="empty" error="0" value=""/><br>4059 </variable> 4059 </Variable><br>4060 </variable vi 4060 </ariable variableId="V\_ProcessDataInput"><br>4061 </rem subindex="1" state="empty" error="0" 4061 <ttem subindex="1" state="empty" error="0" value=""/> 4062 </tem subindex="2" state="empty" error="0" value=""/> 4063 <ttem subindex="3" state="empty" error="0" value=""/> 4064 <ltem subindex="4" state="empty" error="0" value=""/> 4065 <Item subindex="5" state="empty" error="0" value=""/> 4066 <ttem subindex="6" state="empty" error="0" value=""/><br>4067 <ttem subindex="7" state="empty" error="0" value=""/> <ltem subindex="7" state="empty" error="0" value=""/>

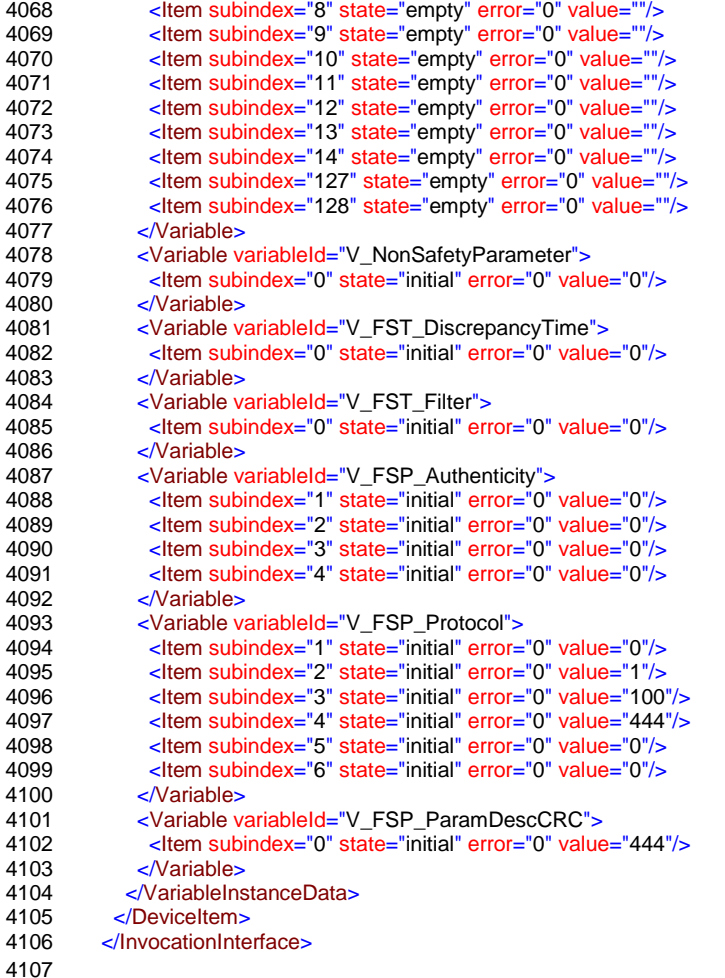

#### <span id="page-158-1"></span>4108 **F.9.4 Schema of the TBF**

4109 [Figure F.18](#page-158-0) shows the XML schema of the Temporary Backchannel File.

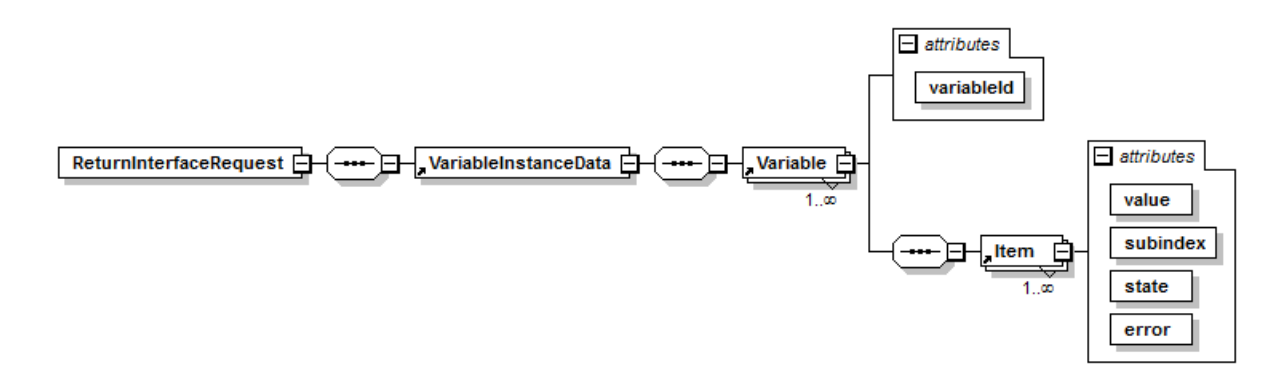

4110

## <span id="page-158-0"></span>4111 **Figure F.18 – XML schema of a TBF**

- 4112 [Figure F.18](#page-158-0) is based on the XML code as follows:
- 4113 <?xml version="1.0" encoding="UTF-8"?>

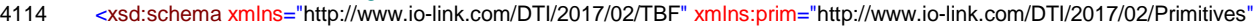

- 4115 xmlns:xsd="http://www.w3.org/2001/XMLSchema" targetNamespace="http://www.io-link.com/DTI/2017/02/TBF">
- 4116 <xsd:import namespace="http://www.io-link.com/DTI/2017/02/Primitives" schemaLocation="DTI-Primitives1.0.xsd"/>
- 4117 <xsd:element name="VariableInstanceData"> 4117 <xsd:element name=<br>4118 <<sd:complexType><br>4119 <xsd:sequence>
- 
- 
- 4119 <xsd:sequence><br>4120 <xsd:element re <xsd:element ref="Variable" maxOccurs="unbounded"/>
- 4121 </xsd:sequence><br>4122 </xsd:complexTyp
- 4122 </xsd:complexType><br>4123 </xsd:element>
- 4123 </xsd:element><br>4124 <xsd:element n
- <xsd:element name="Variable">

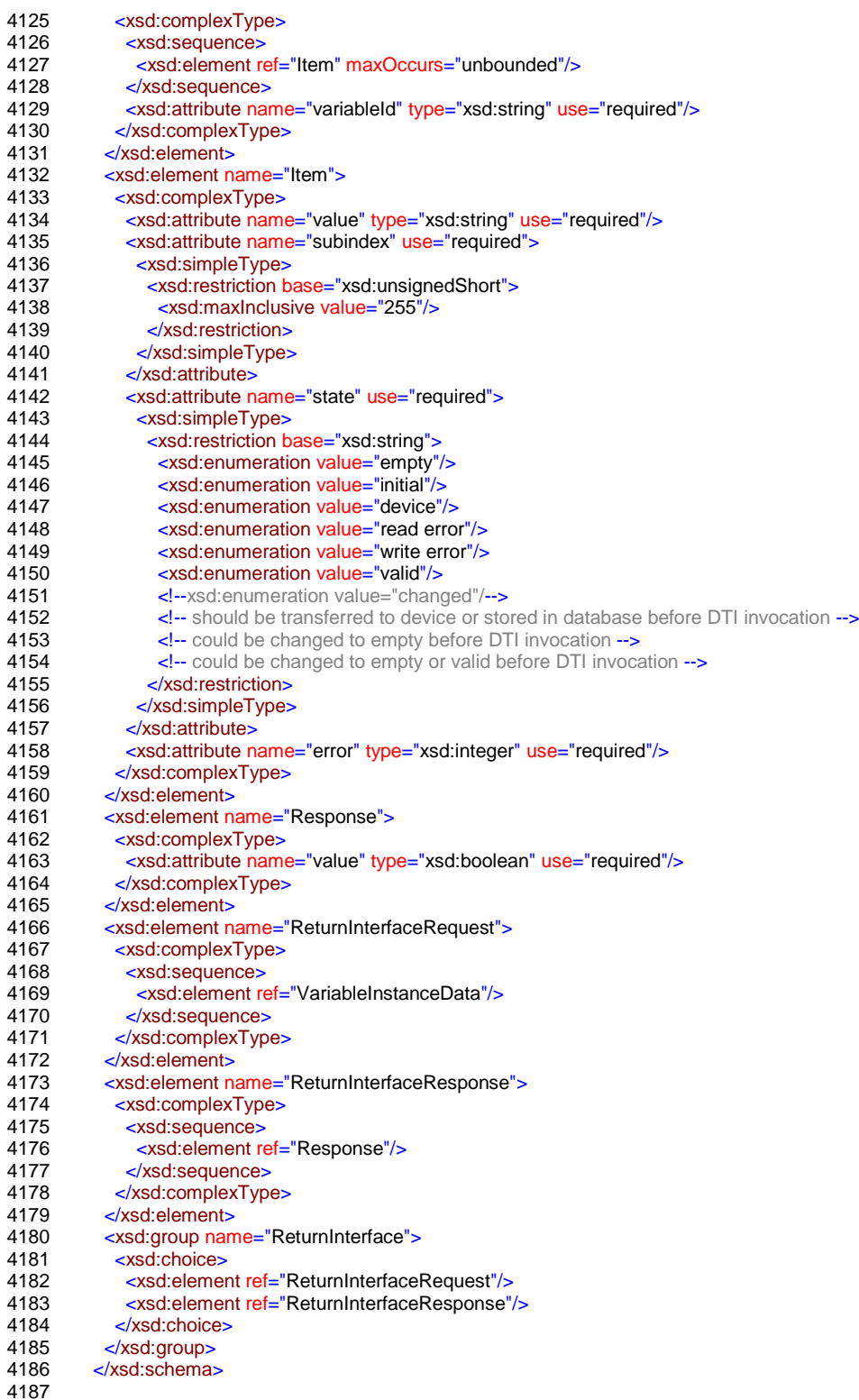

#### 4188 **F.9.5 Schema of the TAF**

4189 The schema of the TAF corresponds to the schema of the TBF in [F.9.4.](#page-158-1)

#### 4190 **F.9.6 Schema of DTI primitives**

4191 The DTI primitives are defined in the XML code as follows:

4192 <?xml version="1.0" encoding="UTF-8"?>

- 4193 <xsd:schema xmlns="http://www.io-link.com/DTI/2017/02/Primitives" xmlns:xsd="http://www.w3.org/2001/XMLSchema"<br>4194 targetNamespace="http://www.io-link.com/DTI/2017/02/Primitives">
- 4194 targetNamespace="http://www.io-link.com/DTI/2017/02/Primitives">
- 4195 <xsd:annotation>

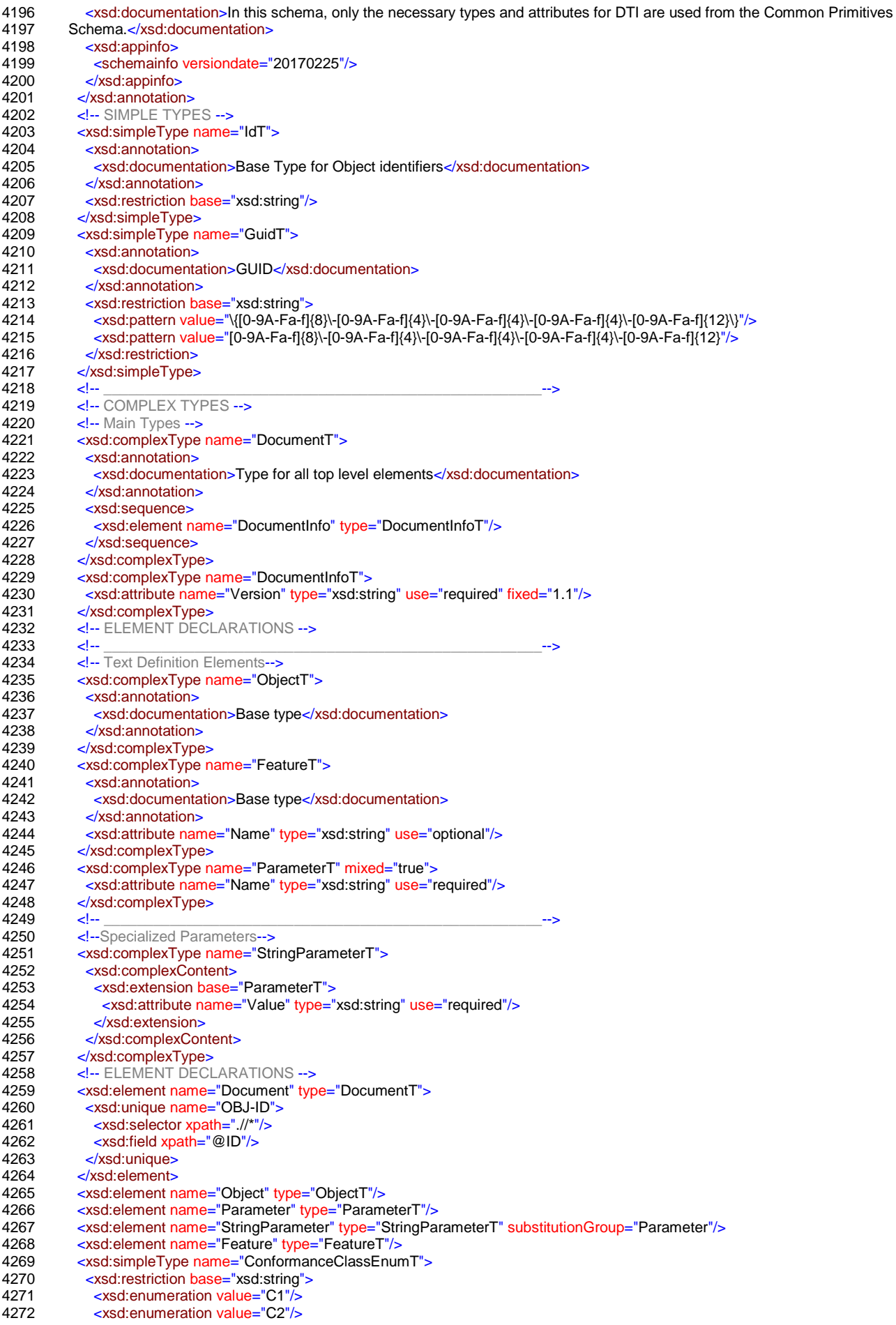

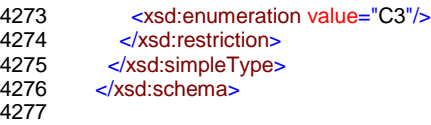

- <sup>4278</sup> **Annex G**
- <sup>4279</sup> (normative)

# <sup>4281</sup> **Main scenarios of IO-Link Safety**

## 4282 **G.1 Overview**

4283 [Table G.1](#page-162-0) shows main scenarios, the initial key parameters and the associated system 4284 activities. Its purpose is to provide a brief overview and it contains references to clauses with 4285 detailed descriptions.

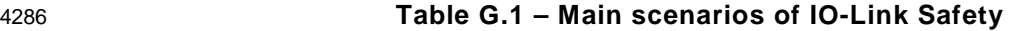

<span id="page-162-0"></span>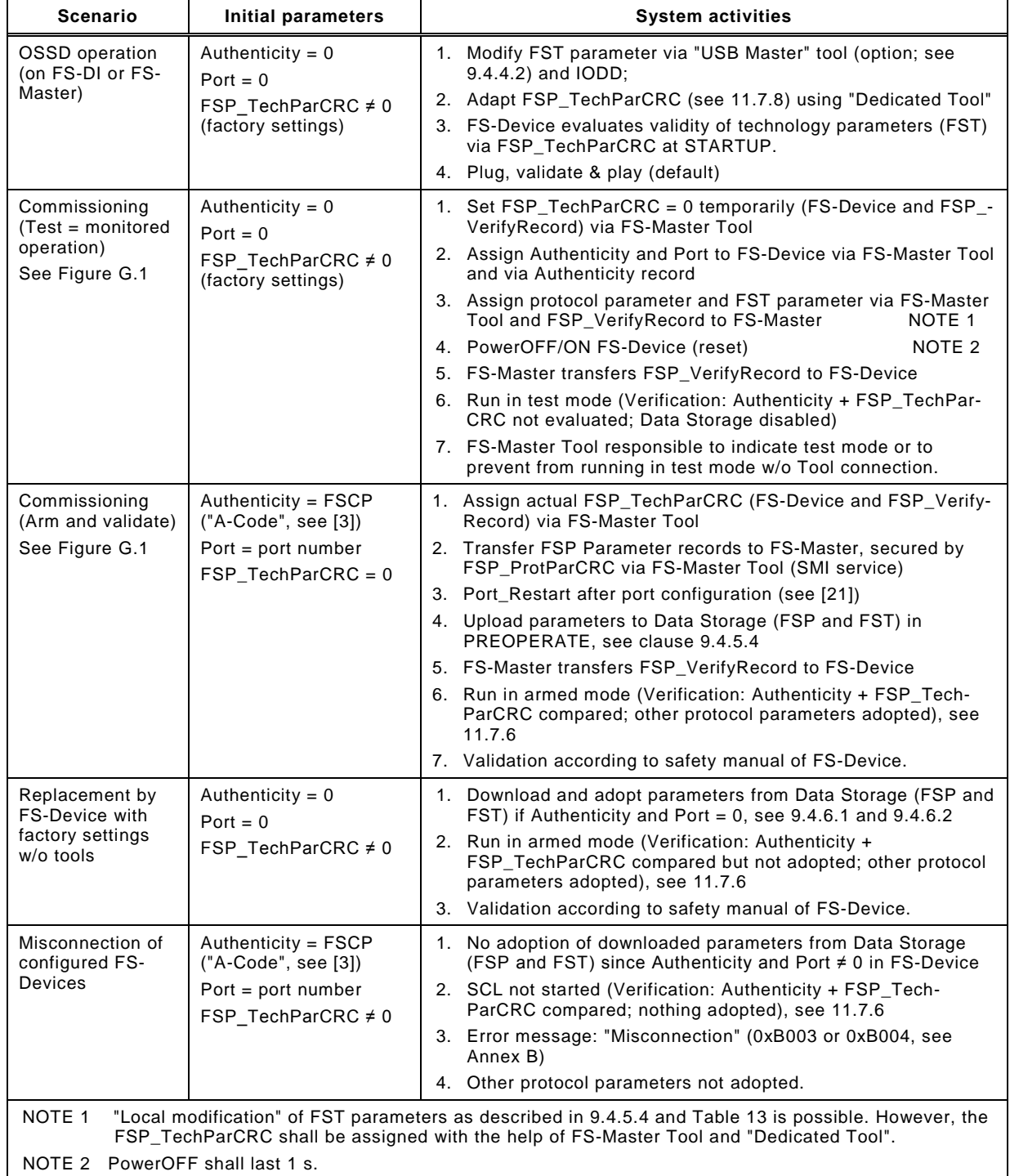

## 4287 **G.2 Sequence chart of commissioning**

 Sequence chart in [Figure G.1](#page-163-0) illustrates major activities during commissioning of an FS- Device with factory settings. First phase is the test phase of FS-Device and safety functions while in monitored operation by personnel. Second phase comprises arming of port and corre-sponding FS-Device as well as validation of the safety function according to safety manuals.

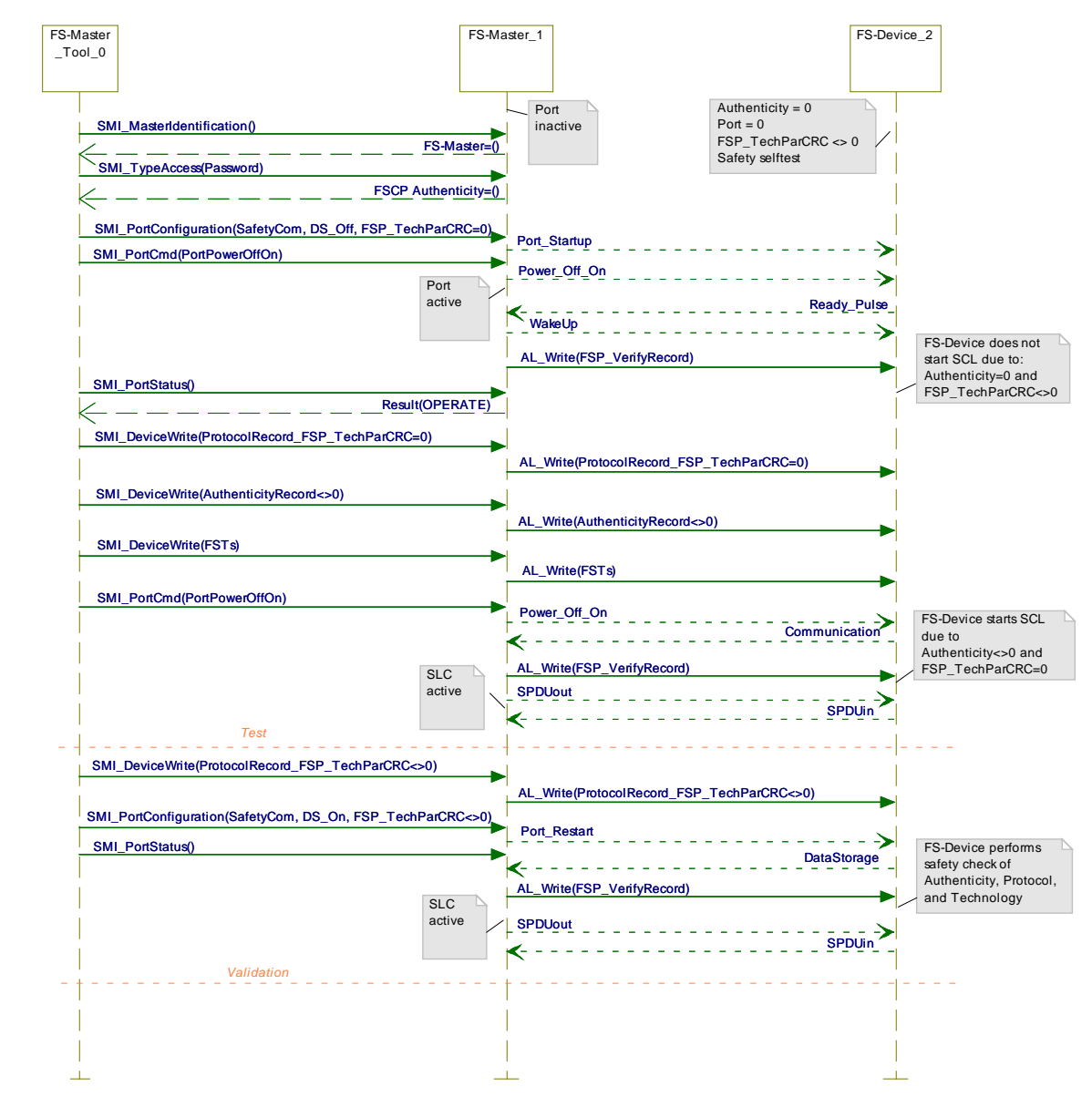

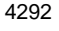

<span id="page-163-0"></span>4293 **Figure G.1 – Commissioning with test and armed operation**

4294

## 4295 **G.3 Sequence chart of replacement**

4296 Sequence chart in [Figure G.2](#page-164-0) illustrates major activities after an FS-Device replacement by 4297 one with factory settings.

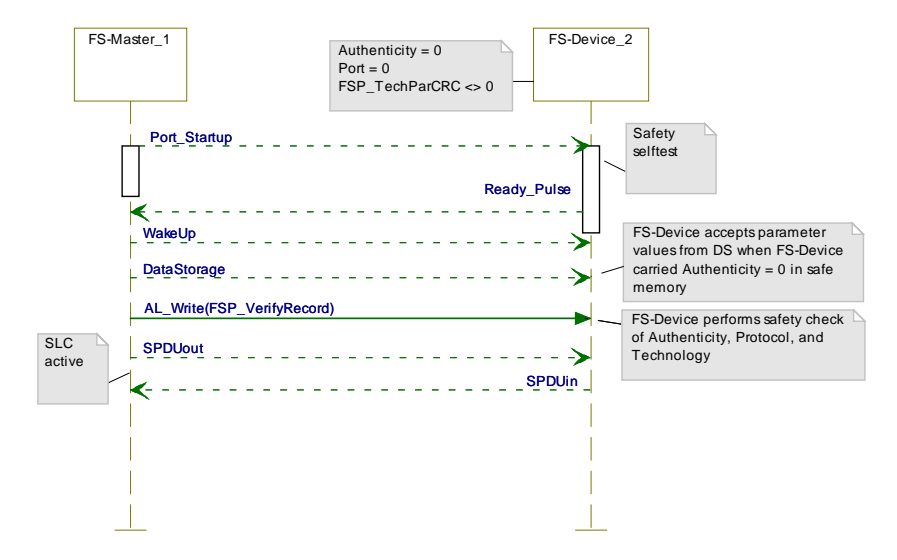

<span id="page-164-0"></span>4299 **Figure G.2 – FS-Device replacement** 

# 4300 **G.4 Sequence chart of misconnection**

4301 Sequence chart in [Figure G.3](#page-164-1) illustrates major activities after an FS-Device replacement by 4302 one with other parameters than factory settings.

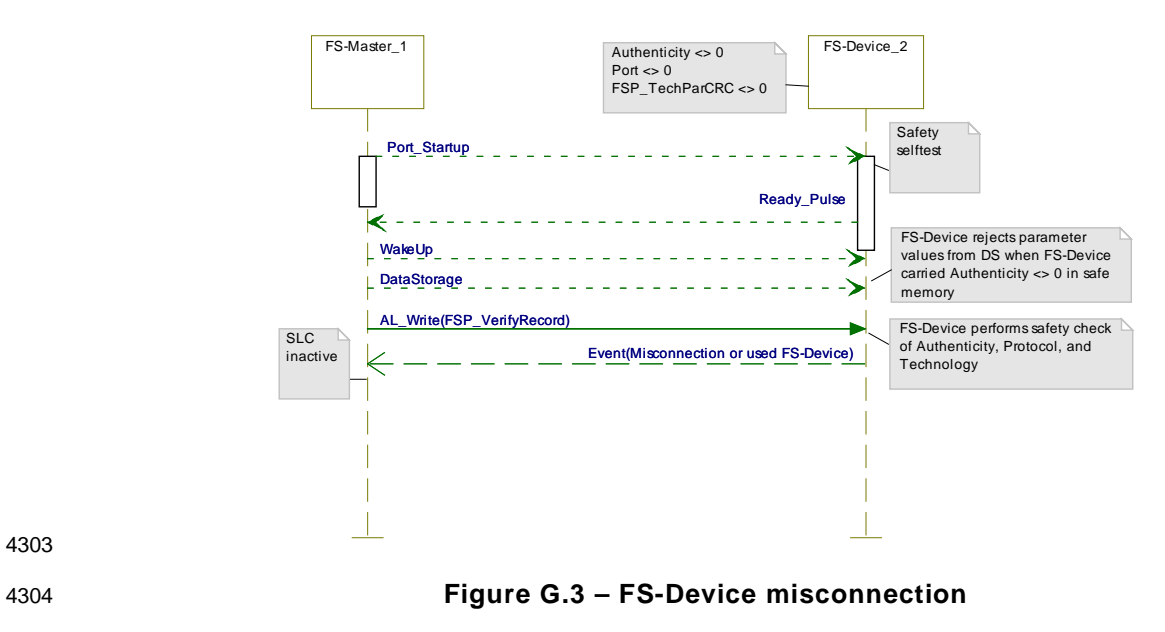

4303

<span id="page-164-1"></span>

4305

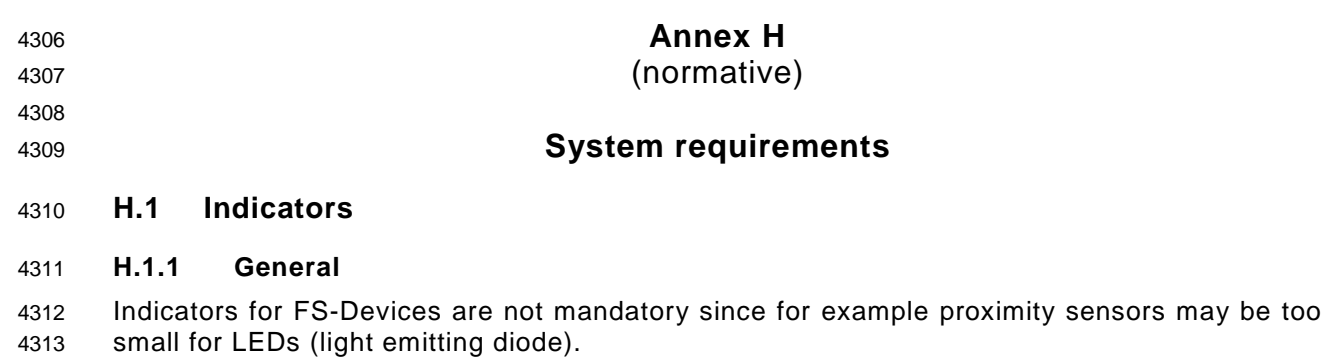

- FS-Masters and FS-Devices may be used in a mix of different technologies such as
- Fieldbus safety modules for inputs (e.g. F-DI module) or outputs (e.g. F-DO module);
- Safety devices such as light curtains connected to fieldbuses via FSCPs;
- 4317 IO-Link Masters and Devices.
- Thus, it is the designer's responsibility to layout the indication of the signal status, modes, or operations for FS-Masters and FS-Devices.

## **H.1.2 OSSDe**

 In case an FS-Master port is running in OSSDe mode it behaves similar to an F-DI module port. One possibility of indication is using the same indication as with the SIO mode.

### **H.1.3 Safety communication**

 In case an FS-Master port is running in SCL mode, the normal non-safety operation indication can be used also.

#### **H.1.4 Acknowledgment request**

 A machine is not allowed to restart automatically after a stop. Usually, after repair or clearance, the signal/service "ChFAckReq" is switched ON as specified in [11.11.4](#page-97-0) and [11.11.5.](#page-97-1) It is highly recommended to indicate this signal on an FS-Master port and optionally on FS-Devices where it is likely to cause a trip due to high frequency or duration of exposure to a safety function.

## **H.2 Installation guidelines, electrical safety, and security**

- IO-Link installation guidelines shall be considered (see [\[20\]\)](#page-171-3).
- Only FS-Masters and FS-Devices providing a short form functional safety assessment report according to IEC 61508 or ISO 13849-1 together with a certificate of the assessment body are permitted. The short form report shall indicate all considered clauses and paragraphs of the used relevant standards and the corresponding assessment results.
- Wireless connection between FS-Master and FS-Device is only permitted if interdependency with other wireless connections can be precluded, for example via inductive couplers.
- No components in the link between FS-Master and FS-Device are permitted that are storing, inserting, or delaying messages.
- Manufacturer/vendor of FS-Masters and/or FS-Devices shall define installation constraints for the operation of OSSD devices or FS-Devices in OSSDe mode within their safety manuals.
- Requirements of IEC 61010-2-201 (see [\[4\]\)](#page-171-4) and IEC 60204-1 with respect to electrical safety (SELV/PELV) shall be observed.
- The zones and conduit concept of IEC 62443 applies for security and/or the rules of the applicable FSCP system.

#### **H.3 Safety function response time**

 Safety manuals of FS-Master shall provide information on how to determine the safety function response time for OSSDe and for communication modes.

#### **H.4 Duration of demands**

 Short demands of FS-Devices may not trip a safety function due to its chain of independent communication cycles across the network. Therefore, a demand shall last for at least two SCL (SPDU) cycles.

#### **H.5 Maintenance and repair**

 FS-Devices can be replaced at runtime. Restart of the corresponding safety function is only permitted if there is no hazardous process state and after an operator acknowledgment.

#### **H.6 Safety manual**

 FS-Masters and FS-Devices shall provide safety manuals according to the relevant national and international standards, for example IEC 61784-3-0, Edition 3.

 Manufacturer/vendor of FS-Masters and/or FS-Devices shall specify appropriate mitigation means in the safety manual for the deployment of IO-Link Safety components in harsh industrial environment such as in EMC zones B and C according to IEC 61131-2.

 Manufacturer/vendor of FS-Masters and/or FS-Devices shall define all constraints for the operation of OSSD devices or FS-Devices in OSSDe mode within their safety manuals.

 Manufacturer/vendor of FS-Masters and/or FS-Devices shall define all constraints for the operation of FS-Devices in communication mode within their safety manuals such as limitations with respect to storing elements, inductive or optical couplers, and alike.

4369 Manufacturer/vendor of FS-Masters and/or FS-Devices shall define the maintenance rules<br>4370 with respect to the PFH-Monitor (see Table 41). with respect to the PFH-Monitor (see [Table 41\)](#page-85-0).

- **Annex I** (normative)
	-
- **Assessment**

## **I.1 General**

 Functional safety assessments can only be performed if hardware and software are provided. Thus, the actual assessment of IO-Link Safety can only comprise a concept approval as a precondition for the conformity of implementations. This can result in precertified development kits to save time and effort.

## **I.2 Safety policy**

 In order to prevent and protect the manufacturers and vendors of FS-Masters and FS-Devices from possibly misleading understandings or wrong expectations and gross negligence actions regarding safety-related developments and applications the following shall be observed and explained in each training, seminar, workshop and consultancy.

- Any non-safety-related device automatically will not be applicable for safety-related applications just by using fieldbus or IO-Link communication and a safety communication layer.
- In order to enable a product for safety-related applications, appropriate development processes according to safety standards shall be observed (see IEC 61508, IEC 60204-1, IEC 62061, ISO 13849) and/or an assessment from a competent assessment body shall be achieved.
- The manufacturer of a safety product is responsible for the correct implementation of the safety communication layer technology, the correctness and completeness of the product documentation and information.
- Additional important information about current corrigendums through concluded change requests shall be considered for implementation and assessment. This information can be obtained from the IO-Link Community.

## **I.3 Obligations**

 As a rule, the international safety standards are accepted (ratified) globally. However, since safety technology in automation is relevant to occupational safety and the concomitant insurance risks in a country, recognition of the rules pointed out here is still a sovereign right. The national "Authorities" decide on the recognition of assessment reports.

## **I.4 Concept approval**

 For the approval of the safety concepts of IO-Link Safety the following has been provided by the community:

- This document (specification of IO-Link Safety)
- Documentation of the modelling, the model checking, and the simulation including fault injection of the IO-Link safety communication layer (SCL)
- Document "Safety considerations" with Functional Safety Management, calculation of relevant Residual Error Rates, and software tool chain FMEA
- Document "Document Management and Working Group rules"

- <sup>4413</sup> **Annex J** <sup>4414</sup> (normative) 4415 <sup>4416</sup> **Details of "Classic" port class B**  4417 4418 **J.1 "Classic" power supply option** 4419 The IO-Link connection system provides dedicated power lines in addition to the signal line as 4420 shown in [Figure J.1.](#page-168-0) The communication section of a Device/FS-Device shall always be
- 4423 The technology/application part of a Device/FS-Device can be powered by one of three ways:

4421 powered by the Master/FS-Master using the power lines defined in the 3-wire connection

4424 • via the power lines of the 3-wire connection system (class A ports), using Power1;

4422 system (Power1) in [\[1\].](#page-171-5) Its maximum supply current is defined in [5.9](#page-40-0) and [Table 7.](#page-37-0)

- 4425 via the extra power lines of the 5-wire connection system (class B ports), using an extra 4426 power supply (Power2) at the Master/FS-Master;
- 4427 via a power supply at the Device/FS-Device (design specific) that shall be nonreactive to 4428 Power 1.

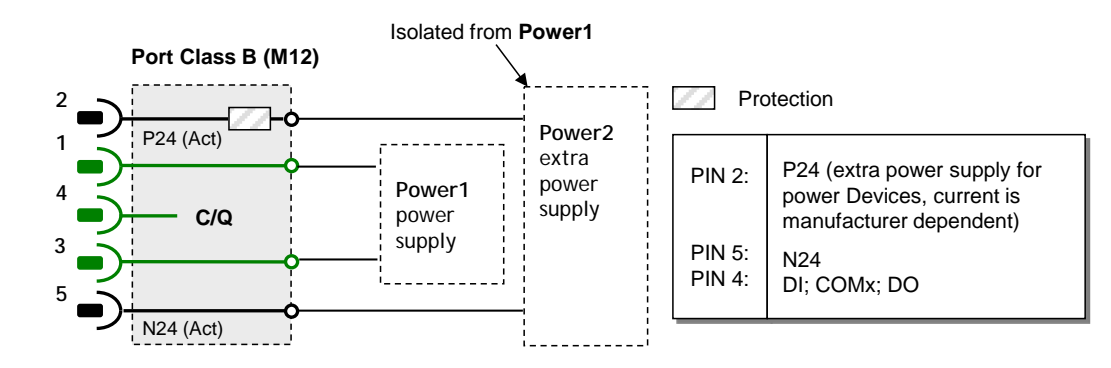

4429

<span id="page-168-0"></span>4430 **Figure J.1 – "Classic" port Class B definitions** 

 [Figure J.1](#page-168-0) shows also an extra power supply (Power2) intended for Devices/FS-Devices requiring more supply current for their individual technology/application such as actuators. Class B ports shall be marked to distinguish from Class A ports due to risks deriving from incompatibilities on pin 2 and pin 5.

4435 The maximum current available from this extra power supply is specified in [Table J.1.](#page-168-1)

4436 **Table J.1 – Electric characteristic of Power2**

<span id="page-168-1"></span>

| <b>Property</b>                                                                                                    | <b>Designation</b>                     | Minimum          | <b>Typical</b> | <b>Maximum</b> | Unit | Remark |  |  |
|----------------------------------------------------------------------------------------------------|----------------------------------------|------------------|----------------|----------------|------|--------|--|--|
| $VPN24_M$                                                                                                    | Extra DC supply<br>voltage for Devices | 20a)             | 24             | 30             |      |        |  |  |
| $IPN24_{\rm M}$                                                                                                    | Extra DC supply<br>current for Devices | 1.6 <sup>b</sup> | n/a            | $3.5^{\circ}$  | A    |        |  |  |
| A minimum voltage shall be guaranteed for testing at maximum recommended supply current. At the FS-<br>a)<br>Device side 18 V shall be available in this case. |                                        |                  |                |                |      |        |  |  |

b) Minimum current in order to guarantee a high degree of interoperability.

c) The recommended maximum current for a wire gauge of 0,34 mm<sup>2</sup> and standard M12 connector is 3,5 A. Maximum current depends on the type of connector, the wire gauge, maximum temperature, and simultaneity factor of the ports (check user manual of a Master).

#### **J.2 Rules**

 As a general rule for non-safety Devices it is recommended not to consume more than the minimum current a Master shall support (see Table 6 in [\[1\]\)](#page-171-5) in order to achieve easiest handling ("plug & play") of IO-Link Master/Device systems without inquiries, checking, and calculations.

 Whenever the Device requires more than the minimum current the capabilities of the respective Master port and of the cabling shall be checked.

 FS-Devices should follow this recommendation also. However, [5.9](#page-40-0) and [Table 7](#page-37-0) show mitiga-tion means for FS-Devices and FS-Masters to certain extend.

 In general, the requirements of Devices/FS-Devices shall be checked whether they meet the available capabilities of the Master/FS-Master. The simultaneity factor for the Master/FS-Master ports shall be observed.

- Power2 on port class B shall meet the following requirements
- electrical isolation of Power2 from Power1;
- degree of isolation according to IEC 60664 (clearance and creepage distances);
- electrical safety (SELV) according to IEC 61010-2-201:2017;
- 4454 direct current with P24  $(+)$  and M24  $(-)$ :
- EMC tests shall be performed with maximum ripple and load switching
- Device shall continue communicating correctly even in case of failing Power2
- [Figure J.2](#page-169-0) shows a possible layout of a cable for port Class B operation.

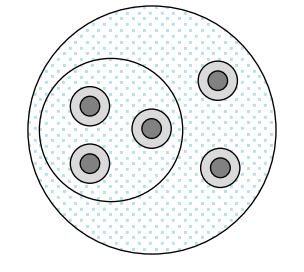

#### <span id="page-169-0"></span>**Figure J.2 – Possible layout of cable with Power1 and Power2**

- In case of functional safety, the following standards shall be observed whenever applicable:
- ISO 13849-2:2012
- IEC 60204-1
- VDE 0298, Part 4:2013 (Current ratings for flexible cables)
- VDE 0891-1:1990 (Use of cables and insulated wires for telecommunication systems and information processing systems; general directions)

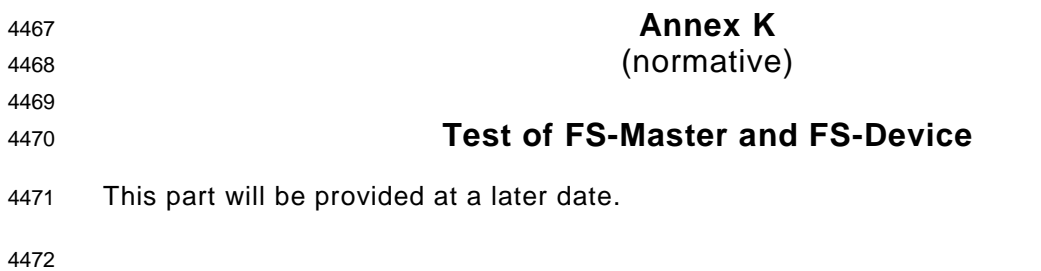

<span id="page-171-5"></span><span id="page-171-4"></span><span id="page-171-3"></span><span id="page-171-2"></span><span id="page-171-1"></span><span id="page-171-0"></span>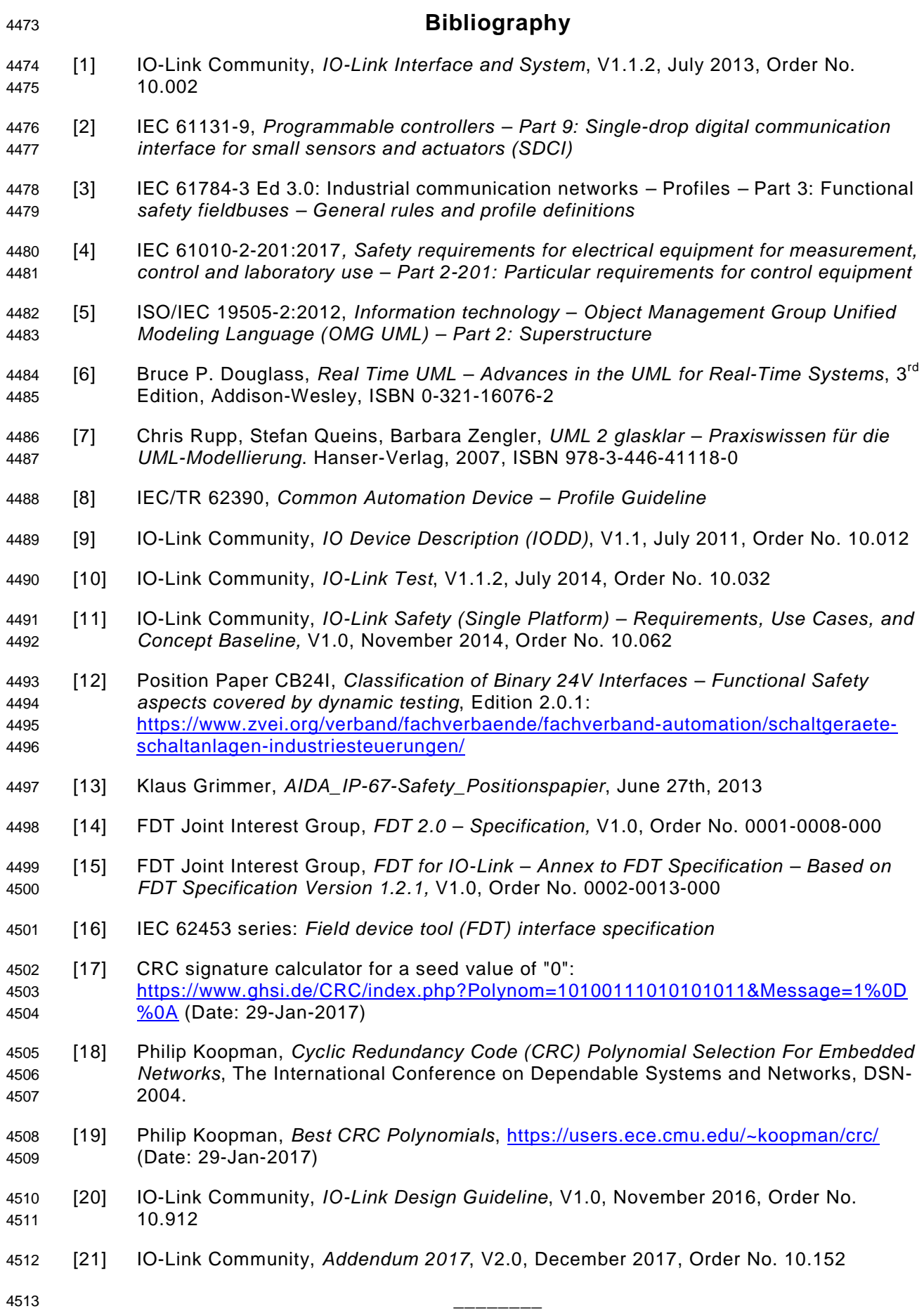

 $\circledcirc$  Copyright by:

IO-Link Community Haid-und-Neu-Str. 7 76131 Karlsruhe **Germany** Phone: +49 (0) 721 / 96 58 590 Fax: +49 (0) 721 / 96 58 589 e-mail: info@io-link.com <http://www.io-link.com/>

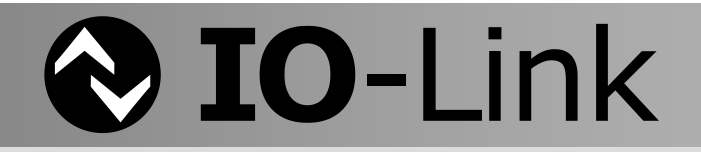